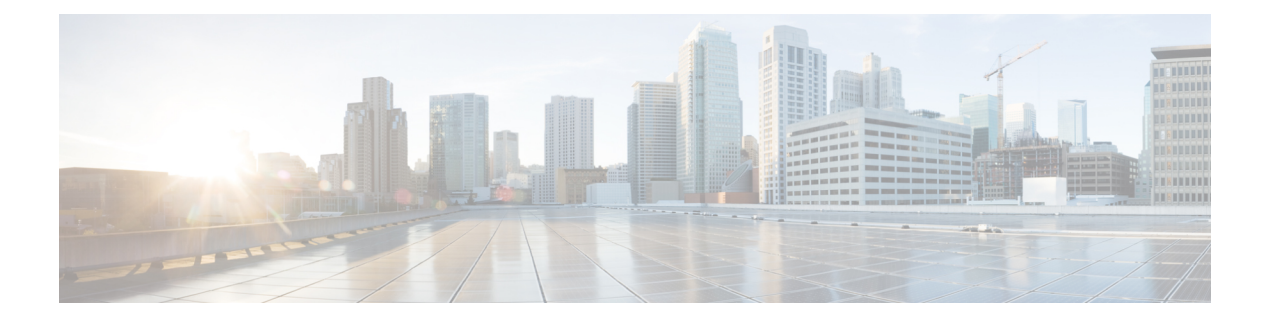

## **F Commands**

- show fabric [database](#page-3-0) dci, on page 4
- show fabric [database](#page-5-0) dci, on page 6
- show fabric [database](#page-6-0) host, on page 7
- show fabric database host [statistics,](#page-10-0) on page 11
- show fabric database host [summary,](#page-13-0) on page 14
- show fabric [database](#page-14-0) host temp, on page 15
- show fabric database [profile-map,](#page-15-0) on page 16
- show fabric database [static-host,](#page-16-0) on page 17
- show fabric database [statistics,](#page-17-0) on page 18
- show fabric [forwarding](#page-19-0) host-db, on page 20
- show fabric [forwarding](#page-21-0) ip local, on page 22
- show fabric [forwarding](#page-22-0) ipv6 local, on page 23
- show fabric [multicast,](#page-23-0) on page 24
- show fabric multicast [event-history,](#page-25-0) on page 26
- show fabric [multicast](#page-26-0) globals, on page 27
- show fabric [multicast](#page-27-0) ipv4 l2 vni, on page 28
- show fabric [multicast](#page-28-0) ipv4 rp, on page 29
- show fabric multicast [statistics,](#page-29-0) on page 30
- show fabric multicast [trigger-bgp-update](#page-30-0) vnid source group nlri-origin, on page 31
- show fabric multicast [trigger-isis-update](#page-31-0) nh-addr swid, on page 32
- show fabric multicast [trigger-m6rib-update](#page-32-0) vrf source group, on page 33
- show fabric [multicast](#page-33-0) vrf, on page 34
- [show](#page-34-0) fc2 bind, on page 35
- show fc2 [classf,](#page-35-0) on page 36
- show fc2 [exchange,](#page-37-0) on page 38
- show fc2 [exchresp,](#page-39-0) on page 40
- show fc2 [flogi,](#page-41-0) on page 42
- show fc2 [nport,](#page-42-0) on page 43
- show fc2 [plogi,](#page-44-0) on page 45
- show fc2 plogi pwwn, on page 47
- show fc2 port [brief,](#page-47-0) on page 48
- show fc2 port [drops,](#page-50-0) on page 51
- [show](#page-53-0) fc2 port state, on page 54
- show fc2 [socket,](#page-55-0) on page 56
- show fc2 [sockexch,](#page-56-0) on page 57
- show fc2 [socknotify,](#page-57-0) on page 58
- show fc2 [socknport,](#page-58-0) on page 59
- [show](#page-59-0) fc2 vsan, on page 60
- show [feature-set,](#page-60-0) on page 61
- show [feature-set](#page-61-0) services, on page 62
- show [feature,](#page-62-0) on page 63
- [show](#page-63-0) fhrp, on page 64
- show fhrp [verbose,](#page-64-0) on page 65
- [show](#page-66-0) file, on page 67
- show fips [status,](#page-67-0) on page 68
- show flow [cache,](#page-68-0) on page 69
- show flow [exporter,](#page-70-0) on page 71
- show flow [glbl-pkt-cnt,](#page-72-0) on page 73
- show flow [interface,](#page-73-0) on page 74
- show flow [monitor,](#page-74-0) on page 75
- show flow [record,](#page-75-0) on page 76
- show flow [sw-monitor,](#page-78-0) on page 79
- show flow [timeout,](#page-79-0) on page 80
- show [forwarding](#page-80-0) adjacency, on page 81
- show forwarding [bypass-hardware,](#page-83-0) on page 84
- show [forwarding](#page-84-0) capture, on page 85
- show [forwarding](#page-85-0) dvif primary, on page 86
- show [forwarding](#page-86-0) dvif secondary, on page 87
- show [forwarding](#page-87-0) ecmp, on page 88
- show [forwarding](#page-89-0) ecmp recursive, on page 90
- show [forwarding](#page-92-0) file-log disable, on page 93
- show [forwarding](#page-93-0) file-log enable, on page 94
- show [forwarding](#page-94-0) interfaces, on page 95
- show [forwarding](#page-95-0) ipv6 adjacency, on page 96
- show [forwarding](#page-97-0) ipv6 multicast route, on page 98
- show [forwarding](#page-99-0) ipv6 pss route, on page 100
- show [forwarding](#page-100-0) ipv6 route, on page 101
- show [forwarding](#page-103-0) kvfib cache on, on page 104
- show [forwarding](#page-104-0) 12 multicast, on page 105
- show [forwarding](#page-106-0) l2vpn ipv6 multicast route, on page 107
- show [forwarding](#page-107-0) l2vpn label vpls, on page 108
- show [forwarding](#page-108-0) l2vpn label xconnect, on page 109
- show forwarding l2vpn multicast [outgoing-interface-list,](#page-109-0) on page 110
- show [forwarding](#page-110-0) l2vpn multicast route, on page 111
- show [forwarding](#page-111-0) l2vpn service vpls, on page 112
- show [forwarding](#page-112-0) l2vpn service xconnect, on page 113
- show [forwarding](#page-113-0) l2vpn vlan, on page 114
- show [forwarding](#page-114-0) mpls, on page 115
- show [forwarding](#page-116-0) mpls aggregate, on page 117

П

- show [forwarding](#page-117-0) mpls cbts, on page 118
- show [forwarding](#page-118-0) mpls drop-stats, on page 119
- show [forwarding](#page-119-0) mpls ecmp, on page 120
- show [forwarding](#page-121-0) mpls summary, on page 122
- show [forwarding](#page-122-0) mpls te, on page 123
- show forwarding [multicast-sr](#page-124-0) loopback interface, on page 125
- show forwarding multicast [outgoing-interface-list,](#page-125-0) on page 126
- show [forwarding](#page-126-0) multicast route, on page 127
- show forwarding nve l2 [ingress-replication-peers,](#page-129-0) on page 130
- show [forwarding](#page-130-0) nve l3 adjacency tunnel, on page 131
- show [forwarding](#page-132-0) nve l3 ecmp, on page 133
- show [forwarding](#page-133-0) nve l3 peers, on page 134
- show forwarding nve [underlay-interfaces,](#page-134-0) on page 135
- show [forwarding](#page-135-0) oty, on page 136
- show [forwarding](#page-136-0) pss route, on page 137
- show [forwarding](#page-137-0) restart, on page 138
- show [forwarding](#page-138-0) route, on page 139
- show [forwarding](#page-139-0) security group-tag, on page 140
- show [forwarding](#page-141-0) security mac, on page 142
- show [forwarding](#page-143-0) test on, on page 144
- show [forwarding](#page-144-0) trace, on page 145
- show [forwarding](#page-145-0) trace profile, on page 146
- show [forwarding](#page-146-0) trace profile funcstats, on page 147
- show fte [event,](#page-147-0) on page 148
- show fte [event,](#page-148-0) on page 149
- show fte [exporter,](#page-149-0) on page 150
- show fte [monitor,](#page-150-0) on page 151
- show fte [record,](#page-151-0) on page 152

### <span id="page-3-0"></span>**show fabric database dci**

show fabric database dci  $\lceil \frac{1}{2} \rceil$  {  $\lceil \frac{1}{2} \rceil$  <vrf-name>  $\rceil$  \  $\lceil \frac{1}{2} \rceil$  \  $\lceil \frac{1}{2} \rceil$  \  $\lceil \frac{1}{2} \rceil$  \  $\lceil \frac{1}{2} \rceil$  \  $\lceil \frac{1}{2} \rceil$  \  $\lceil \frac{1}{2} \rceil$  \  $\lceil \frac{1}{2} \rceil$  \  $\lceil \frac{1}{2} \rceil$  \ } ] [ \_\_readonly\_\_ [ TABLE\_database\_dci <vrf\_name> <state> <flags> <profile> <instance> ] [ TABLE\_database\_dci\_detail <packet\_arrival\_time> <sent\_to\_database\_manager\_at> <received\_parameters\_from\_database\_manager\_at> <sent\_apply\_to\_configuration\_manager\_at> <completed\_executing\_all\_commands\_at> <sent\_un\_apply\_to\_configuration\_manager\_at> <completed\_unapplying\_all\_commands\_at> ] ]

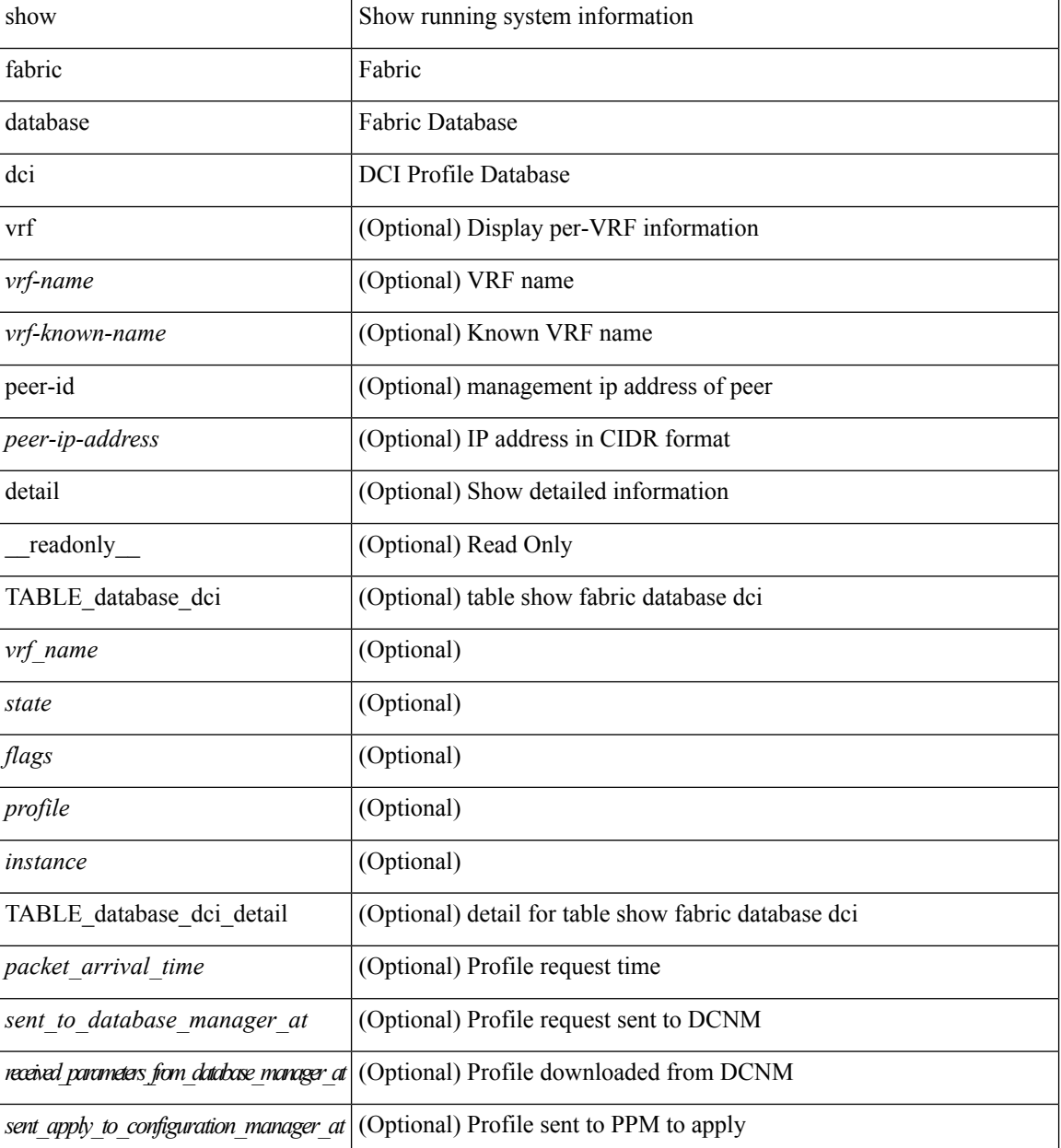

 $\mathbf l$ 

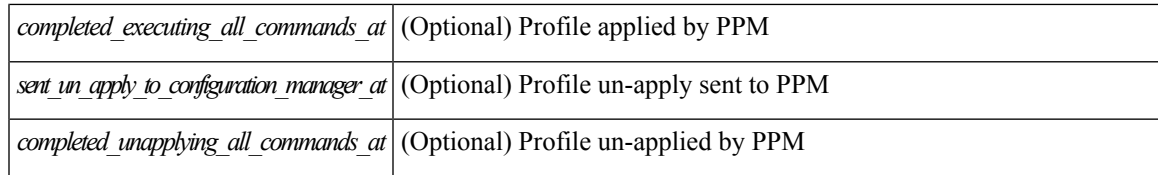

**Command Mode**

### <span id="page-5-0"></span>**show fabric database dci**

show fabric database dci [  $\{ \text{vrf}$  <vrf-name> [ peer-id <peer-ip-address> ] [ detail ] } ]

### **Syntax Description**

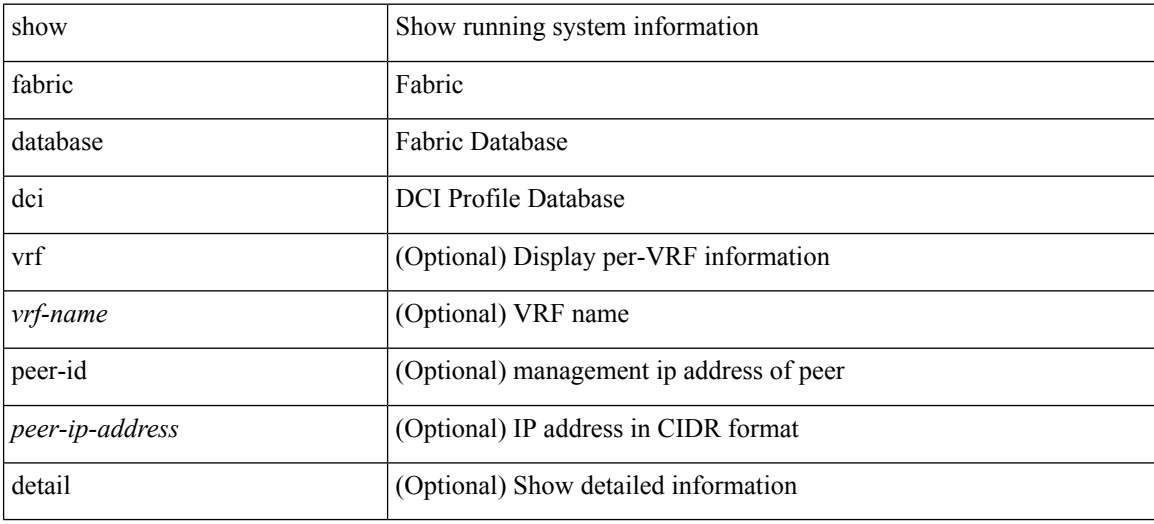

### **Command Mode**

### <span id="page-6-0"></span>**show fabric database host**

show fabric database host  $\lceil \frac{\text{detail}}{\text{trial}} \rceil \frac{1}{\text{wind}} \rceil \cdot \lceil \frac{\text{dot1q}}{\text{dot1q}} \rceil$  readonly  $\lceil \frac{\text{dot1q}}{\text{dot1q}} \rceil$ TABLE\_database\_host  $\lceil$  <trigger\_source>  $\rceil$  [ <client\_type>  $\rceil$  [ <got\_trigger\_at>  $\rceil$  [ <number\_of\_client\_hosts>  $\vert$  [ <number of associated interfaces>  $\vert$  [ <profile be un applied in seconds>  $\vert$  [  $\leq$ new vdp requests be accepted in seconds>  $]$   $\leq$  recovered profile be checked for validity in seconds>  $\lceil$   $\lceil$ <received\_parameters\_from\_database\_manager\_at> ] [ <displaying\_parameters\_for\_profile> ] [  $\le$ displaying parameters for instance>  $\mid$   $\mid$   $\le$ no parameters for the profile>  $\mid$   $\mid$  $\leq$ displaying re written parameters for vpc role>  $\vert$  [ TABLE parameter [  $\leq$  parameter index> ] [  $\leq$  parameter> ] ] [ TABLE\_static\_profile <profile> <instance> <no\_parameters\_for\_the\_profile> ] [ TABLE\_migrated\_profile  $\epsilon$  =  $\epsilon$  instance index  $\epsilon$  =  $\epsilon$  /  $\epsilon$  are profile  $\epsilon$  =  $\epsilon$  /  $\epsilon$  are  $\epsilon$  index  $\epsilon$  and  $\epsilon$  are profile <profile> <instance\_index> ] [ <got\_vlan\_allocated\_from\_vlan\_manager\_at> ] [  $\leq$  sent apply to configuration manager at  $\geq$   $\leq$   $\leq$   $\leq$   $\leq$   $\leq$   $\leq$   $\leq$   $\leq$   $\leq$   $\leq$   $\leq$   $\leq$   $\leq$   $\leq$   $\leq$   $\leq$   $\leq$   $\leq$   $\leq$   $\leq$   $\leq$   $\leq$   $\leq$   $\leq$   $\leq$   $\leq$   $\leq$   $\leq$   $\$  $\leq$  sent to vpc peer at  $\geq$   $\leq$   $\leq$   $\leq$   $\leq$   $\leq$   $\leq$   $\leq$   $\leq$   $\leq$   $\leq$   $\leq$   $\leq$   $\leq$   $\leq$   $\leq$   $\leq$   $\leq$   $\leq$   $\leq$   $\leq$   $\leq$   $\leq$   $\leq$   $\leq$   $\leq$   $\leq$   $\leq$   $\leq$   $\leq$   $\leq$   $\leq$   $\le$ <sent\_un\_apply\_to\_configuration\_manager\_at> ] [ <completed\_unapplying\_all\_commands\_at> ] ] [ TABLE\_database\_host\_vni { [ <vni\_id> ] [ <vlan\_id> ] [ <state> <flag> <profile\_name> <instance\_name>  $\lfloor \cdot \rfloor$  <packet arrival time> <request profile time> <sot profile time> <sent to PPM time>  $\epsilon$  <profile apply time>  $\epsilon$  <del to PPM\_time> ] [ { TABLE\_database\_host\_detail  $\epsilon$  interface>  $\epsilon$   $\epsilon$  encap>  $\epsilon$  flags>  $\text{state}$  [  $\text{time}$  ]  $\text{sinid}$  [  $\text{sinid}$  ]  $\text{cosid}$  [  $\text{cosid}$  ]  $\text{cosid}$  ]  $\text{sinid}$   $\text{cosid}$   $\text{cosid}$   $\text{cosid}$   $\text{cosid}$   $\text{cosid}$   $\text{cosid}$   $\text{cosid}$   $\text{cosid}$   $\text{cosid}$   $\text{cosid}$   $\text{cosid}$   $\text{cosid}$   $\text{cosid}$   $\text{cosid}$   $\text{cosid}$   $\$  $\lceil$  <state> <flag> <profile name>  $\lceil$  \enstance name>  $\lceil$  \enstance arrival time>  $\lceil$  \enstance request profile time> <got\_profile\_time> <sent\_to\_PPM\_time> <profile\_apply\_time> <del\_to\_PPM\_time> ] [ { TABLE\_database\_host\_detail <interface> <encap> <flags> <state>  $[$  < \subsetantly } } }  $]$ TABLE extranet vrf entries  $\{\langle v \rangle \leq 13$  vni $\geq \langle v \rangle \leq 13$  vni $\geq \langle v \rangle$  =  $\langle v \rangle$ 

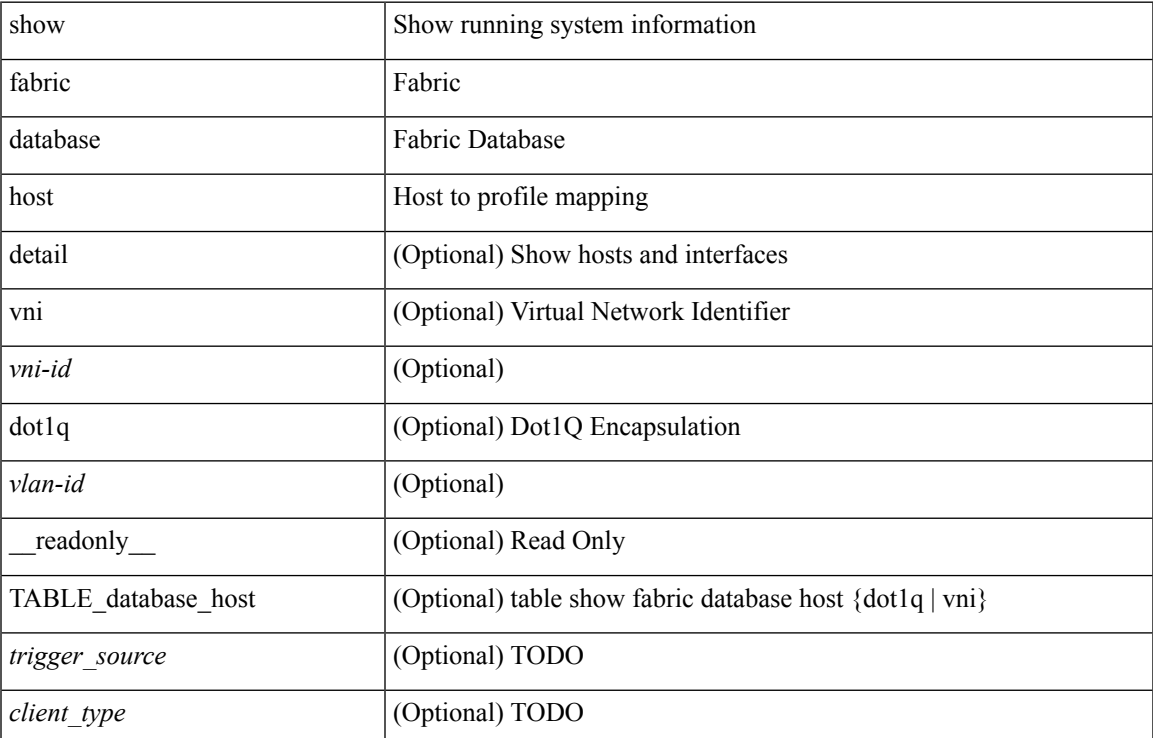

I

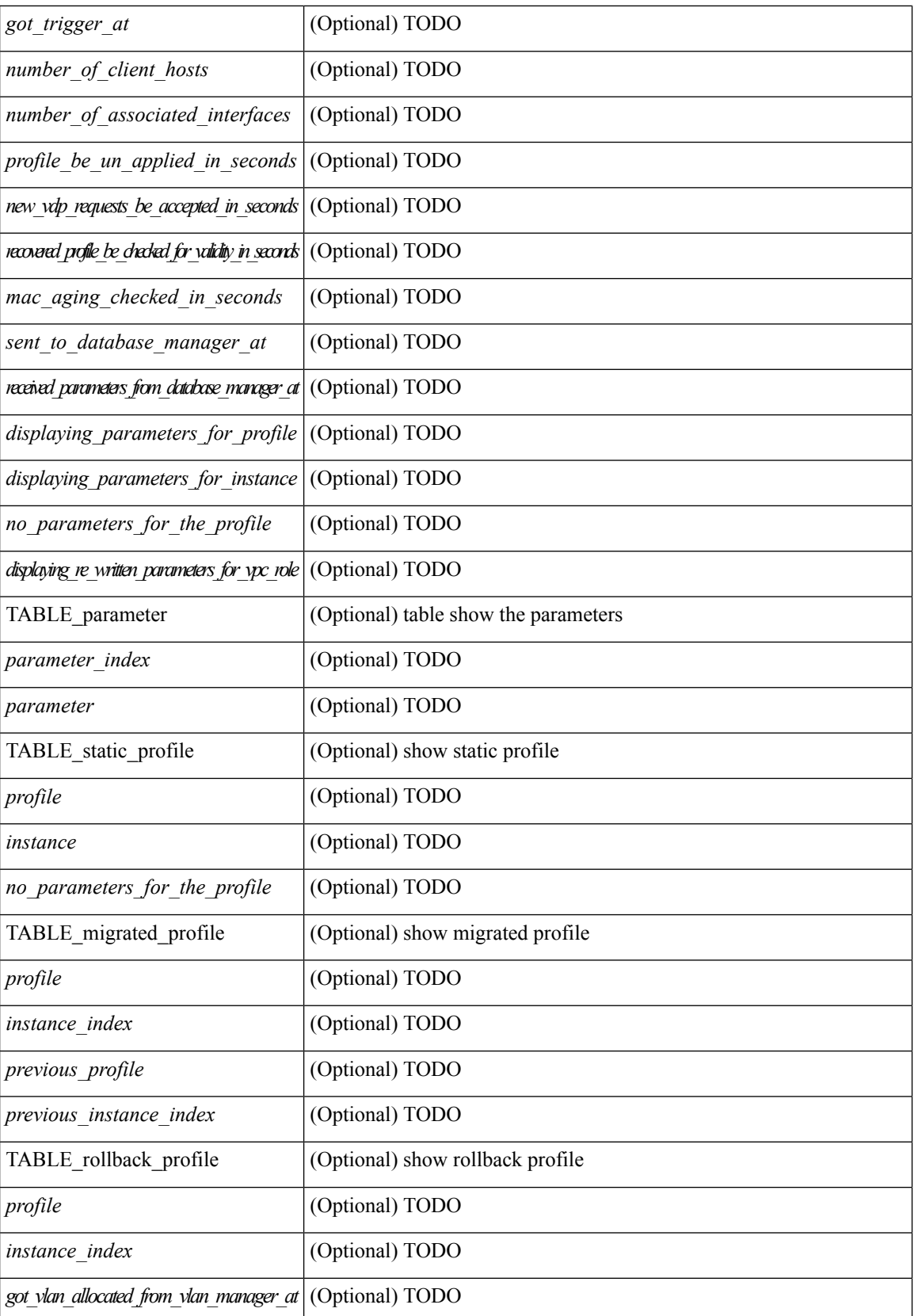

 $\mathbf{l}$ 

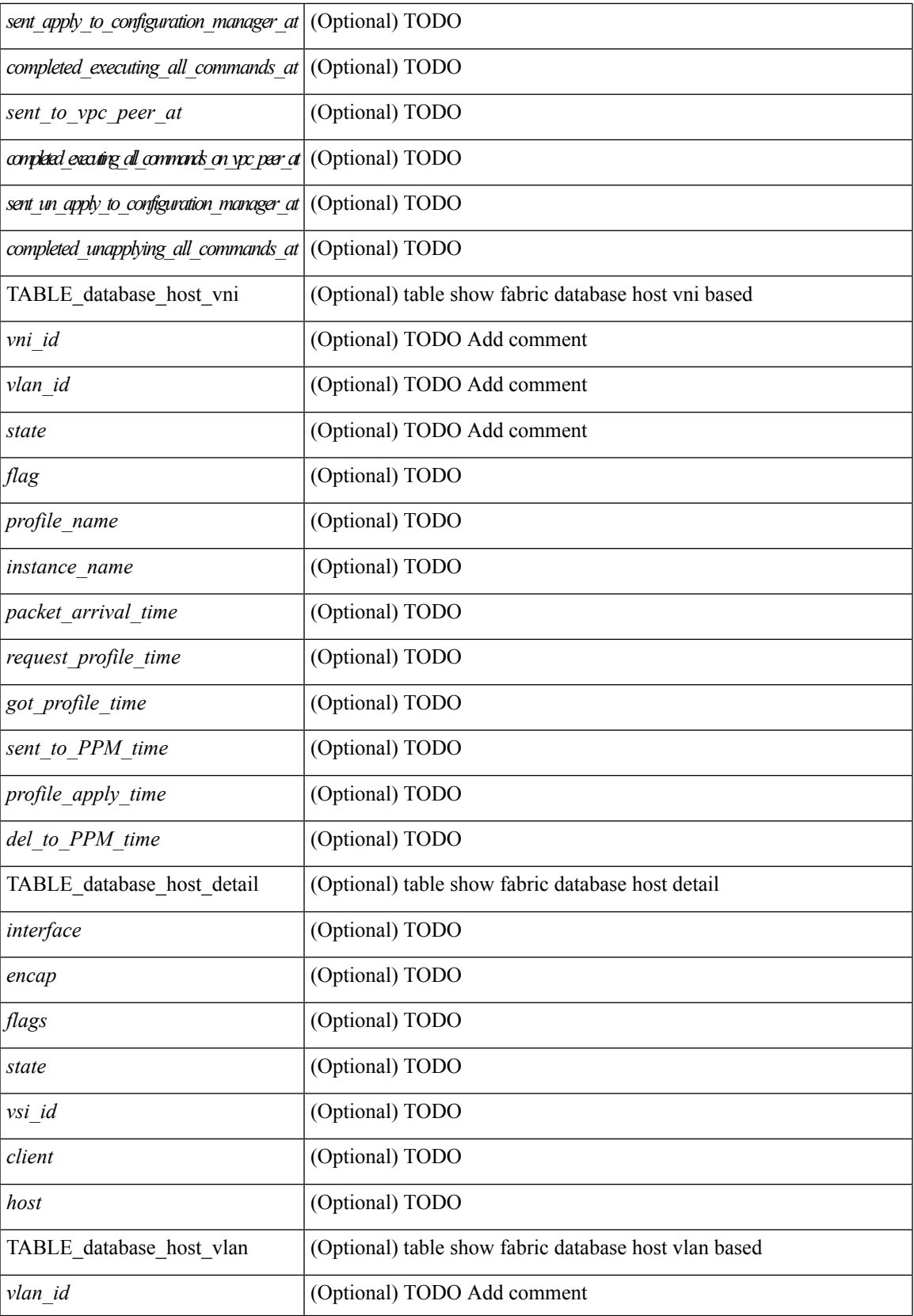

I

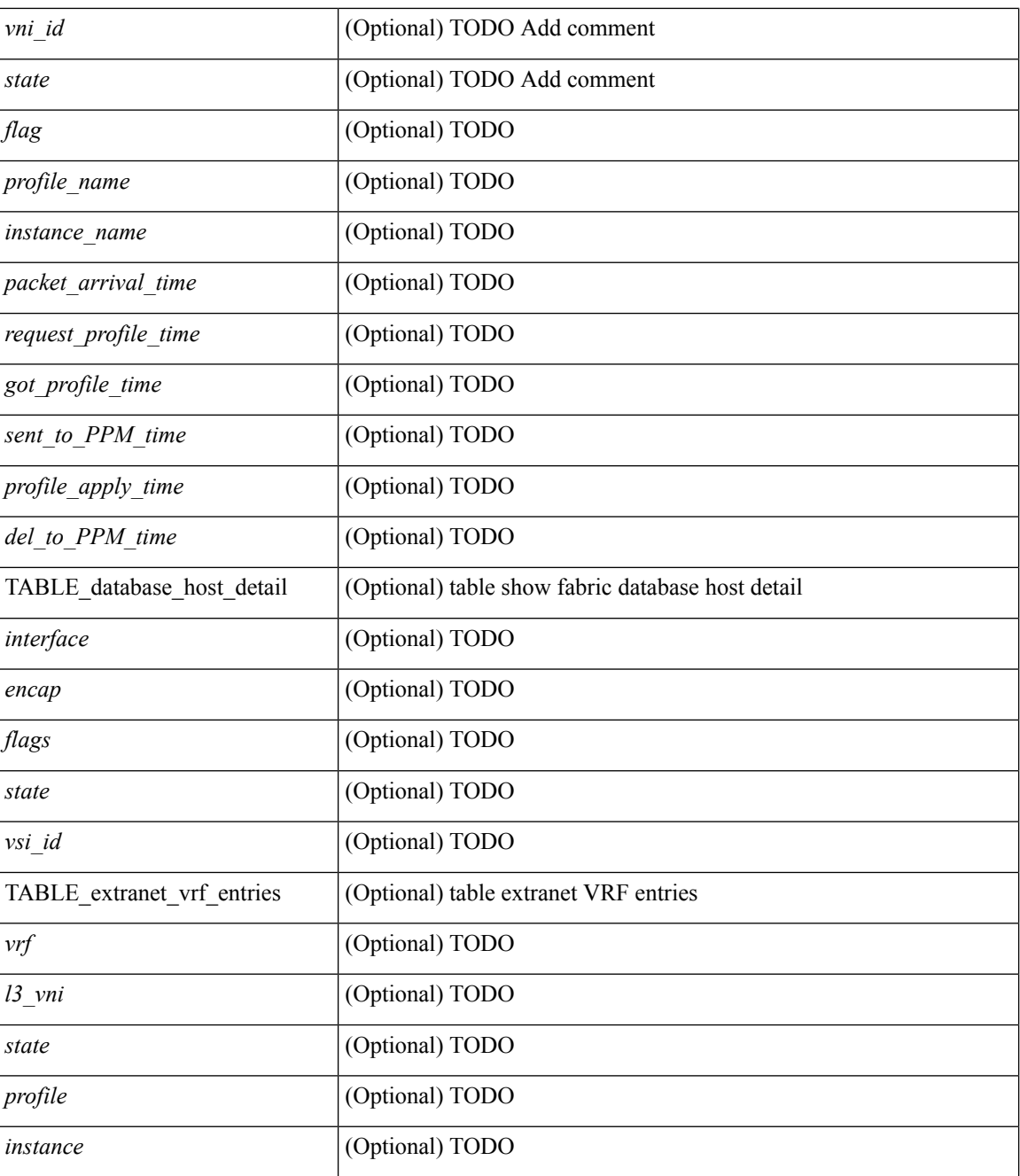

### **Command Mode**

### <span id="page-10-0"></span>**show fabric database host statistics**

show fabric database host statistics  $\lceil$  readonly  $\lceil$  TABLE database host statistics  $\lceil$  <data snoop triggers>  $\lceil$  <data snoop deletes>  $\lceil$  <data snoop responses>  $\lceil$  <vdp association requests>  $\lceil$   $\lceil$  $\langle \text{vdp} \rangle$  deassociation requests  $\langle \text{d} \rangle$  [  $\langle \text{vdp} \rangle$  association responses  $\langle \text{d} \rangle$  [  $\langle \text{vdp} \rangle$  error responses  $\langle \text{d} \rangle$  [ <unsupported\_interfaces> ] [ <no\_profile\_map\_errors> ] [ <outstanding\_delete\_retry\_add> ] [  $\leq$ duplicate add existing host $\geq$  ]  $\leq$ hmm api error cannot add host $\geq$  ]  $\leq$ existing profile new host $\geq$  ] [  $\epsilon$  <profile apply from vpc peer>  $]$  [  $\epsilon$  |  $\epsilon$  |  $\epsilon$  |  $\epsilon$  |  $\epsilon$  |  $\epsilon$  |  $\epsilon$  |  $\epsilon$  |  $\epsilon$  |  $\epsilon$  |  $\epsilon$  |  $\epsilon$  |  $\epsilon$  |  $\epsilon$  |  $\epsilon$  |  $\epsilon$  |  $\epsilon$  |  $\epsilon$  |  $\epsilon$  |  $\epsilon$  |  $\epsilon$  |  $\epsilon$  |  $\epsilon$  |  $\epsilon$  |  $\epsilon$  |  $\epsilon$  [ <host\_un\_apply\_from\_vpc\_peer> ] [ <early\_delete\_cancel\_add> ] [ <dhcp\_requests> ] [ <dhcp\_responses>  $\lceil$  <dhep error responses>  $\lceil$  <adbm requests>  $\rceil$  <adbm responses>  $\rceil$  <adbm error responses>  $\rceil$   $\lceil$ <adbm\_error\_requests> ] [ <adbm\_db\_notifications> ] [ <vnseg\_no\_bridge\_domain> ] [  $\langle v \rangle$  =  $\langle v \rangle$  =  $\langle v \rangle$  <vnseg\_bd\_down\_notif>  $]$  [  $\langle$  bd\_mgr\_requests> ] [  $\langle$  bd\_mgr\_success\_responses> ] [  $\leq$ bd mgr failure responses $>$   $\leq$   $\leq$   $\leq$   $\leq$   $\leq$   $\leq$   $\leq$   $\leq$   $\leq$   $\leq$   $\leq$   $\leq$   $\leq$   $\leq$   $\leq$   $\leq$   $\leq$   $\leq$   $\leq$   $\leq$   $\leq$   $\leq$   $\leq$   $\leq$   $\leq$   $\leq$   $\leq$   $\leq$   $\leq$   $\leq$   $\leq$   $\$  $\lceil$  <refresh failures>  $\lceil$  <profile apply received>  $\lceil$  <profile vpc queued>  $\lceil$  <profile local apply queued>  $\lceil$  <profile local unapply queued>  $\lceil$  <profile apply sent>  $\lceil$  <profile apply responses>  $\lceil$   $\lceil$ <profile\_apply\_success> ] [ <profile\_unapply\_success> ] [ <profile\_apply\_failure> ] [ <profile\_commands>  $\lceil$  <profile error incomplete configs>  $\lceil$  <profile api\_error>  $\lceil$  <profile\_unapply\_sent>  $\lceil$   $\lceil$  $\epsilon$  <profile top queue adds>  $]$  [ <profile high queue adds>  $]$  [ <profile low queue adds>  $]$  [ <profile\_unapply\_failure> ] [ <outstanding\_vlan\_requests> ] [ <outstanding\_adbm\_requests> ] [  $\leq$ outstanding profile applies $>$  ]  $\leq$   $\leq$ utstanding vpc profile applies $>$  ]  $\leq$   $\leq$   $\leq$   $\leq$   $\leq$   $\leq$   $\leq$   $\leq$   $\leq$   $\leq$   $\leq$   $\leq$   $\leq$   $\leq$   $\leq$   $\leq$   $\leq$   $\leq$   $\leq$   $\leq$   $\leq$   $\leq$   $\leq$  $\leq$ node\_recon\_attempts>] [  $\leq$ node\_recon\_failures>] } ] ]

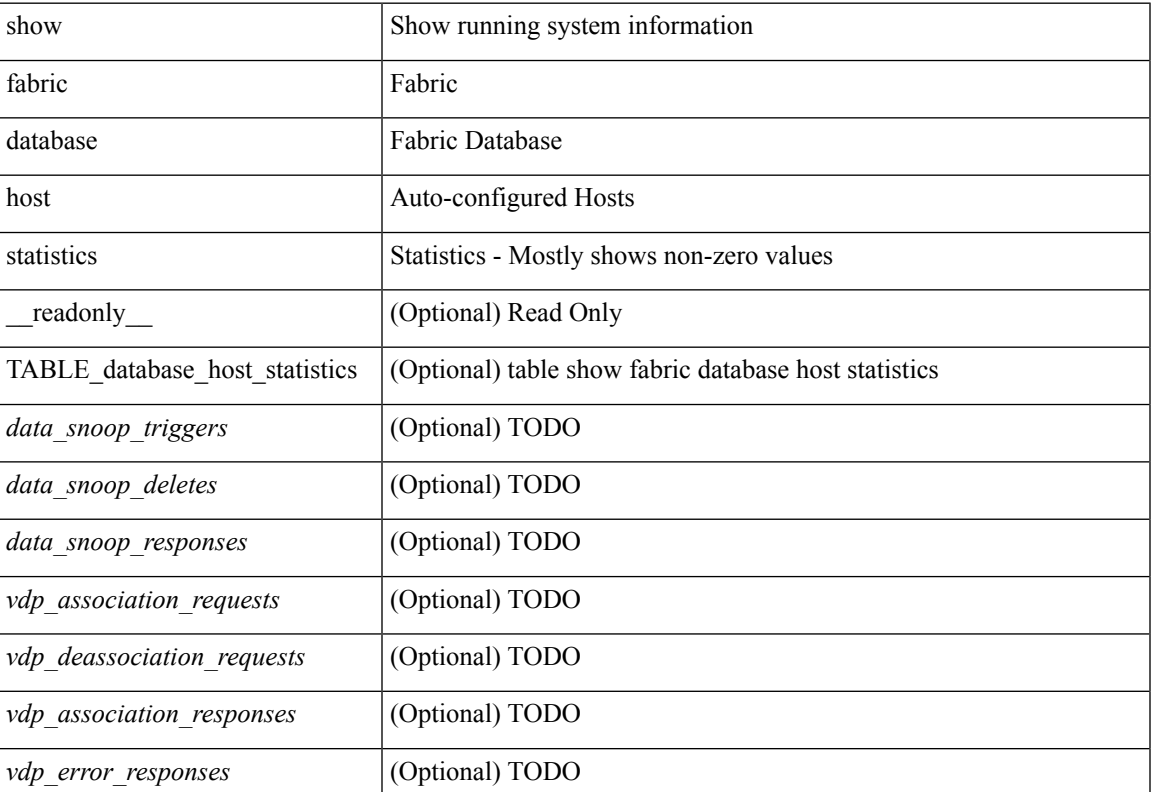

I

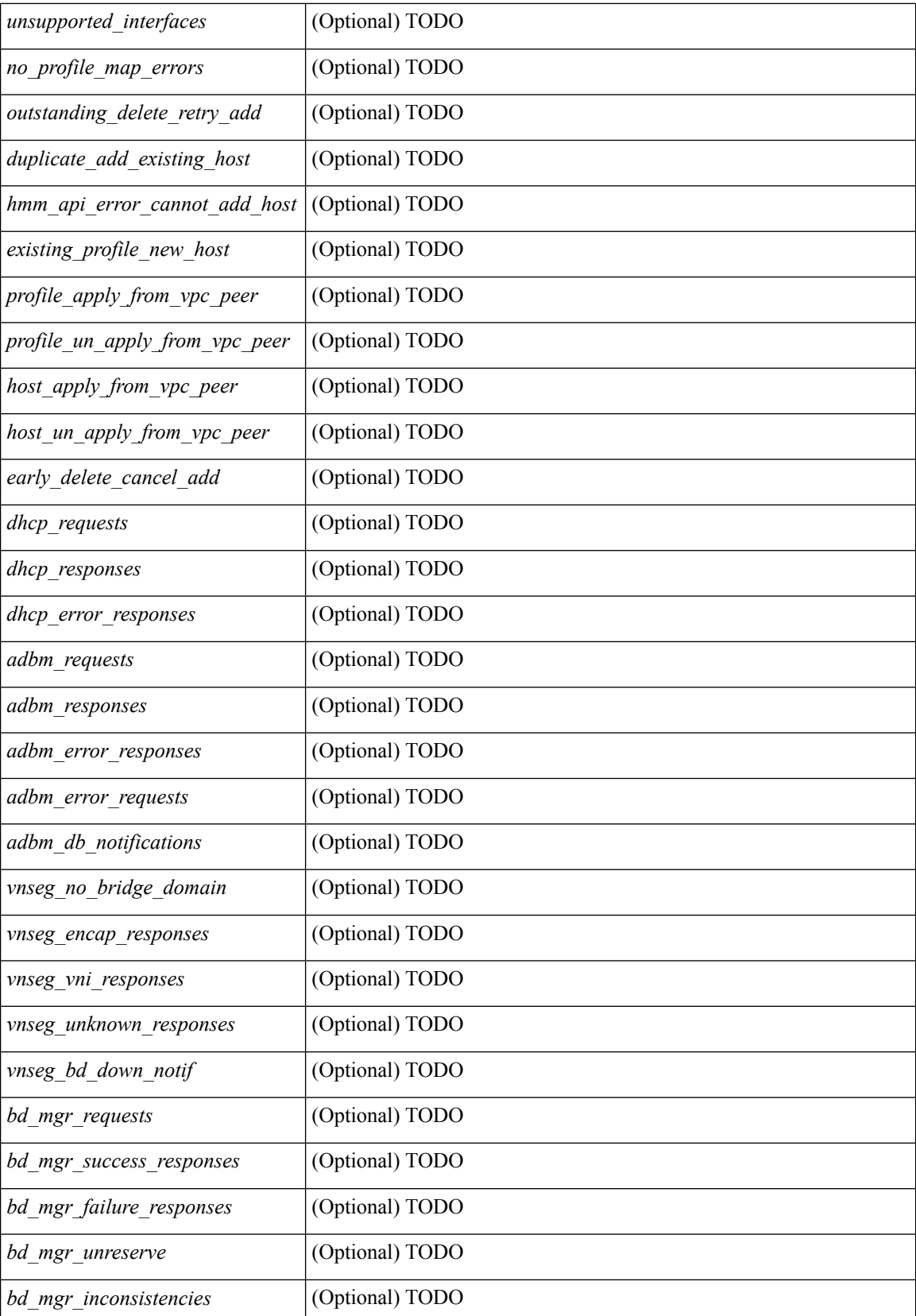

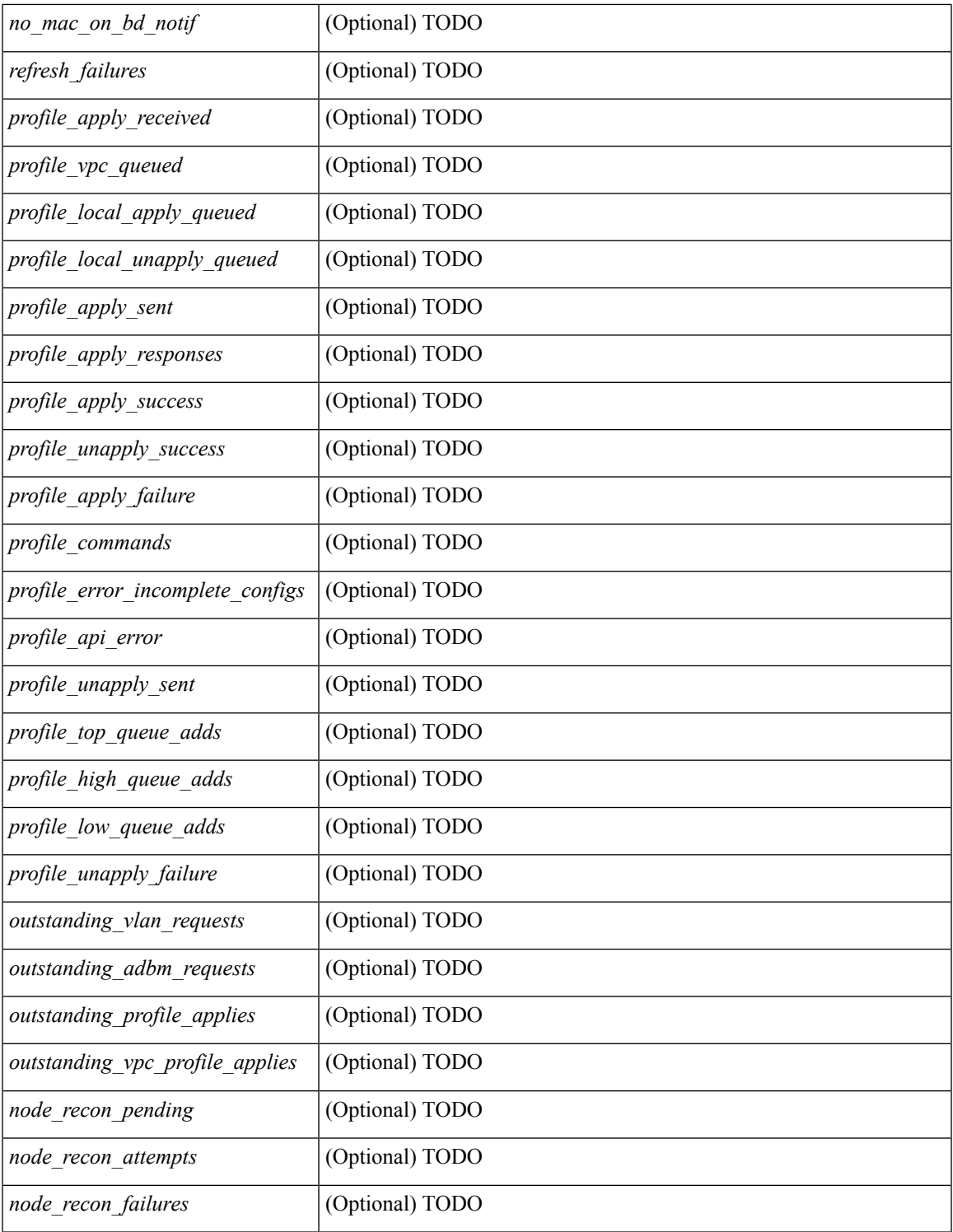

### **Command Mode**

• /exec

 $\mathbf{l}$ 

# <span id="page-13-0"></span>**show fabric database host summary**

show fabric database host summary [ \_\_readonly \_\_ [ TABLE\_database\_host\_summary { <number\_of\_instances\_applied> <number\_of\_client\_hosts> <recovery\_timeout\_minute> <cleanup\_timeout\_minute> <client\_add\_suppression\_timeout\_minute> <mac\_aging\_timeout\_minute> <autoid\_support> } ] ]

### **Syntax Description**

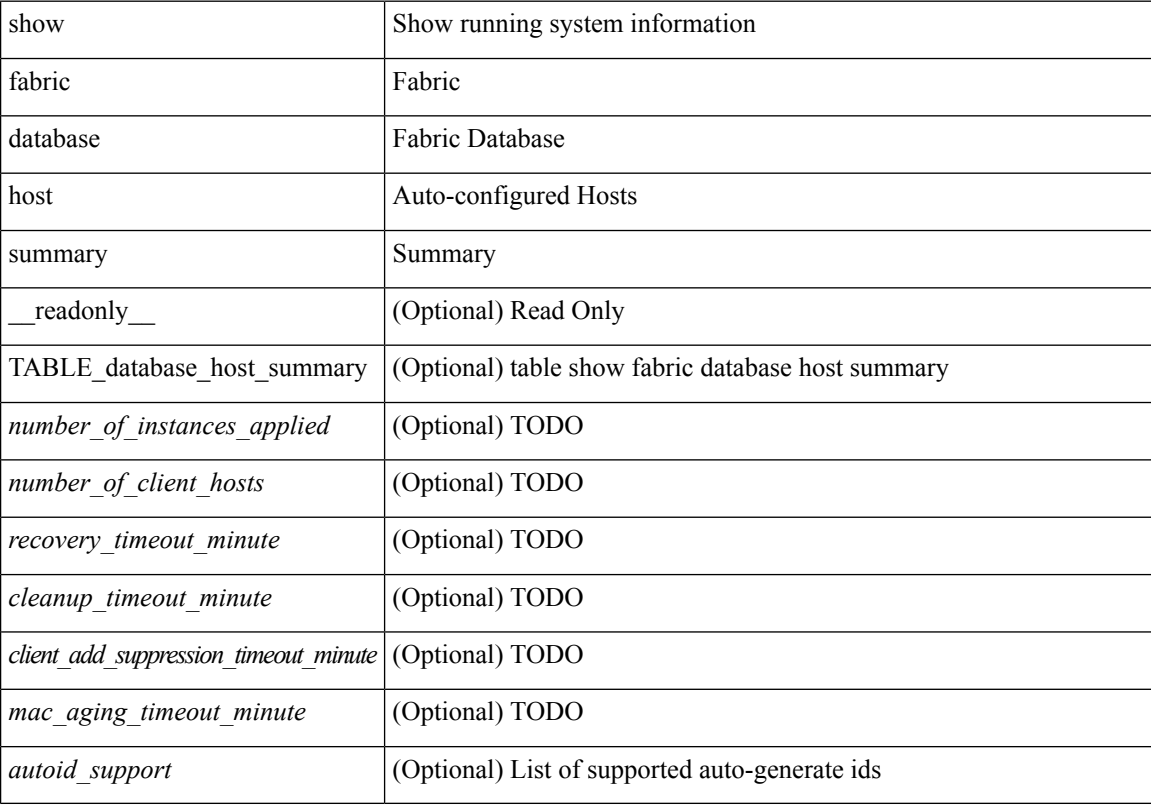

### **Command Mode**

# <span id="page-14-0"></span>**show fabric database host temp**

show fabric database host temp [ interface <intf-id> ] [ dot1q <vlan-id> ]

### **Syntax Description**

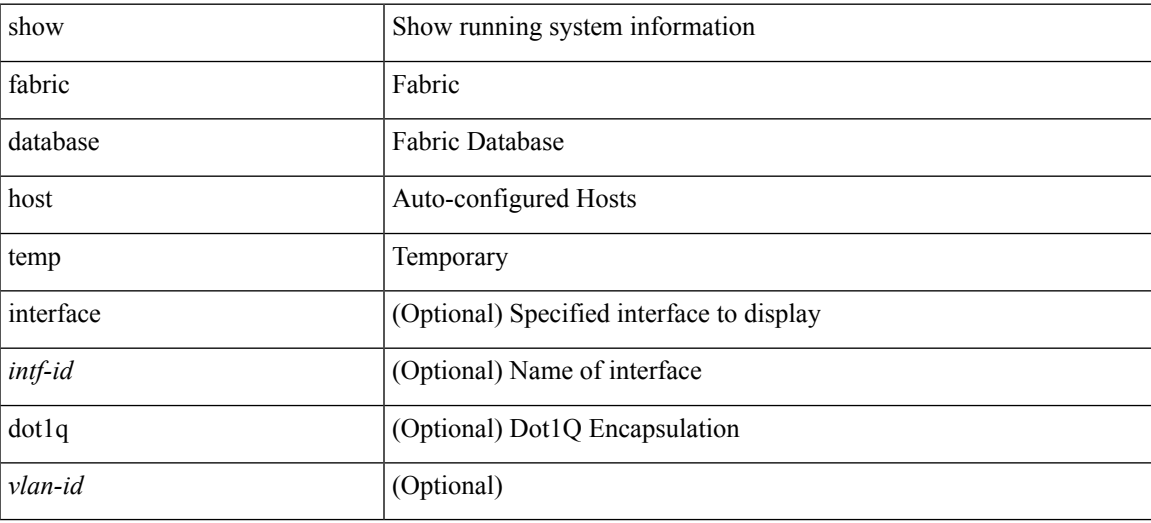

**Command Mode**

## <span id="page-15-0"></span>**show fabric database profile-map**

show fabric database profile-map { global  $|$  [ <id>  $|$  interface <interface-id> ] } [ \_readonly\_ [ TABLE\_database\_profile\_map { <map> <proto> <vni> <dot1q> <flags> <profile\_name> } ] ]

### **Syntax Description**

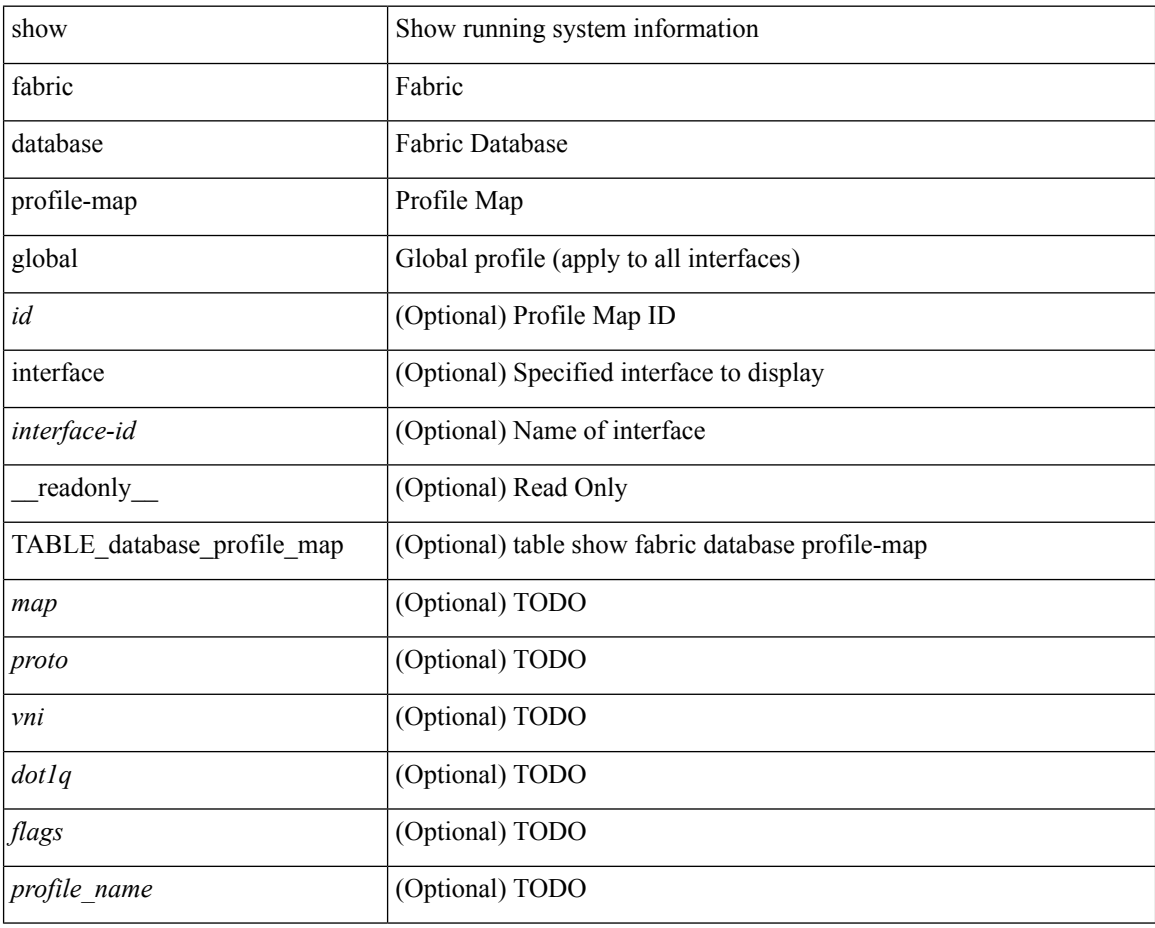

#### **Command Mode**

### <span id="page-16-0"></span>**show fabric database static-host**

show fabric database static-host [ \_readonly \_ [ TABLE\_database\_static\_host { <host\_key> <interface> <state> <retry\_delay> <retry\_attempts> } ] ]

### **Syntax Description**

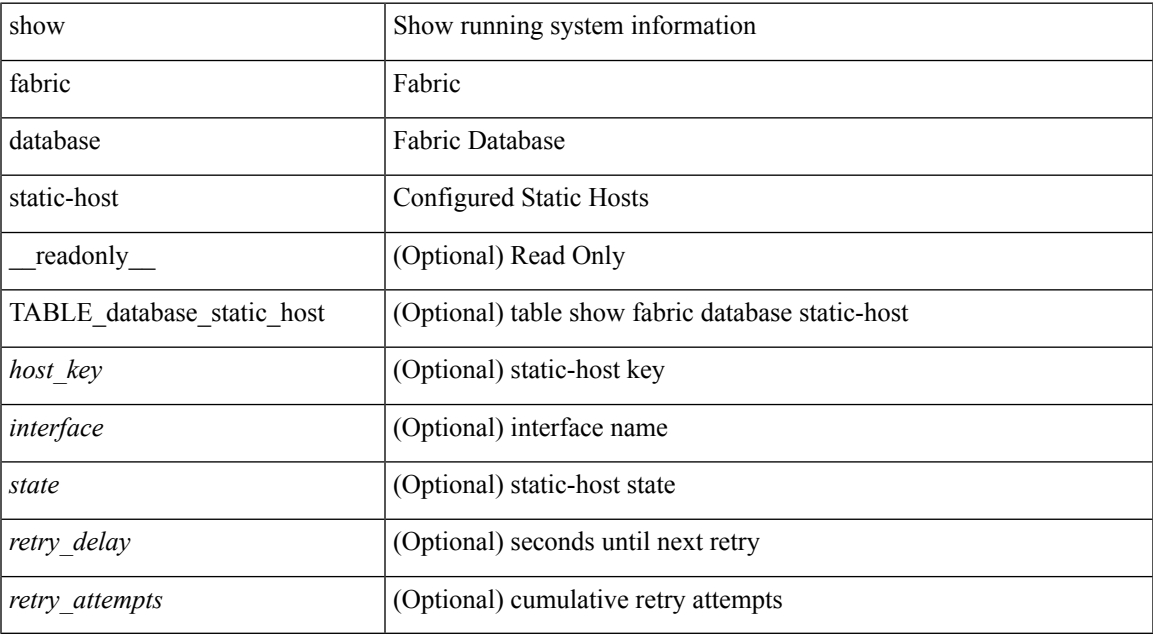

### **Command Mode**

### <span id="page-17-0"></span>**show fabric database statistics**

show fabric database statistics [ type { network | profile | cabling | partition | bl-dci | host } ] [ \_\_readonly\_\_ { TABLE\_types <dbtype> <requests> <dispatched> <not\_dispatched> <re\_dispatched> } [ { TABLE\_dbs <is\_active> <type> <prot> <serverdb> [ <reqs> <ok> <nores> <err> <tmout> <pend> ] } ] { LastPollTime <poll\_time> } { LastUpdateTime <update\_time> } [ { TABLE\_updates <update\_type> <update\_status> } ] ]

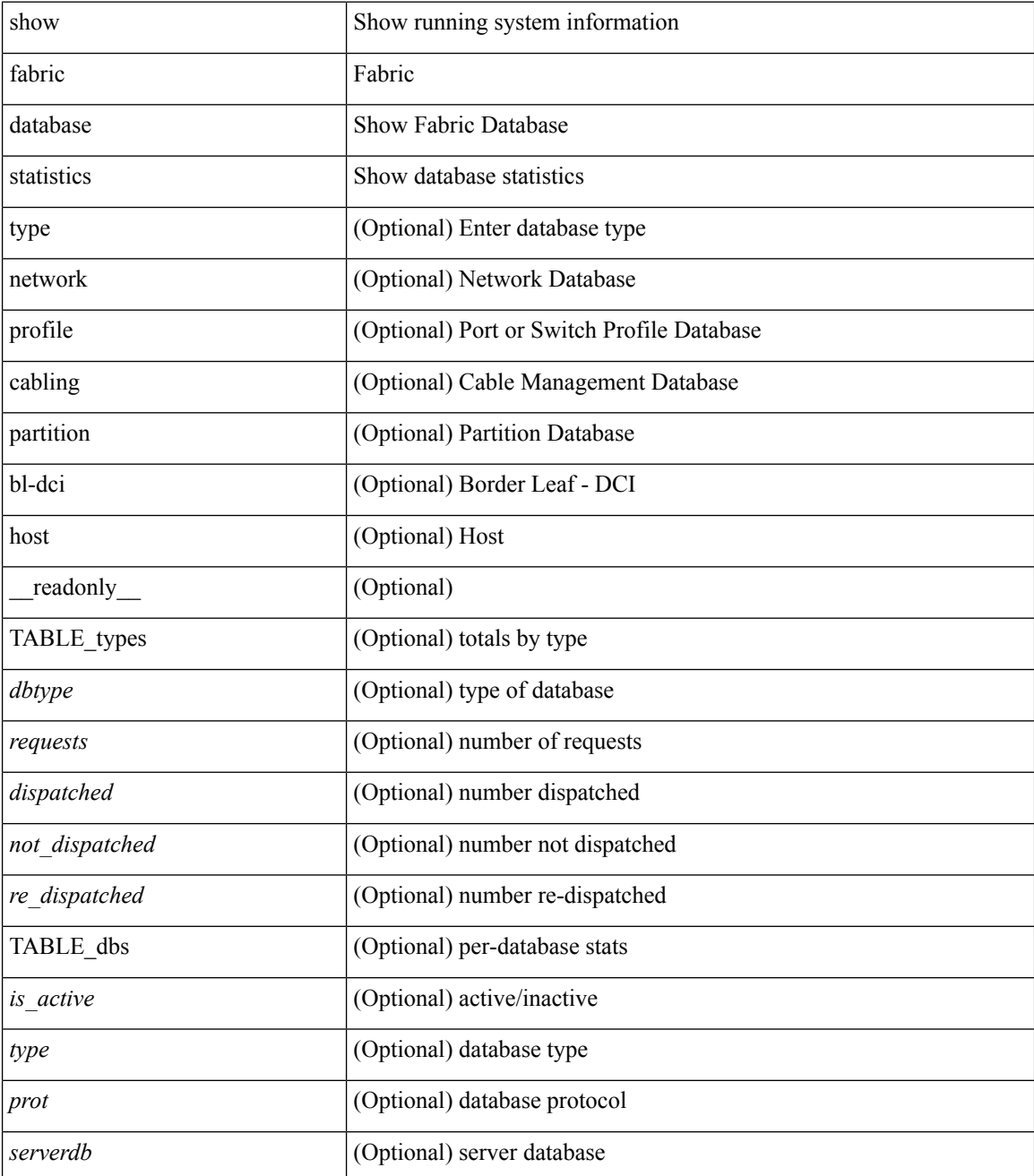

 $\mathbf{l}$ 

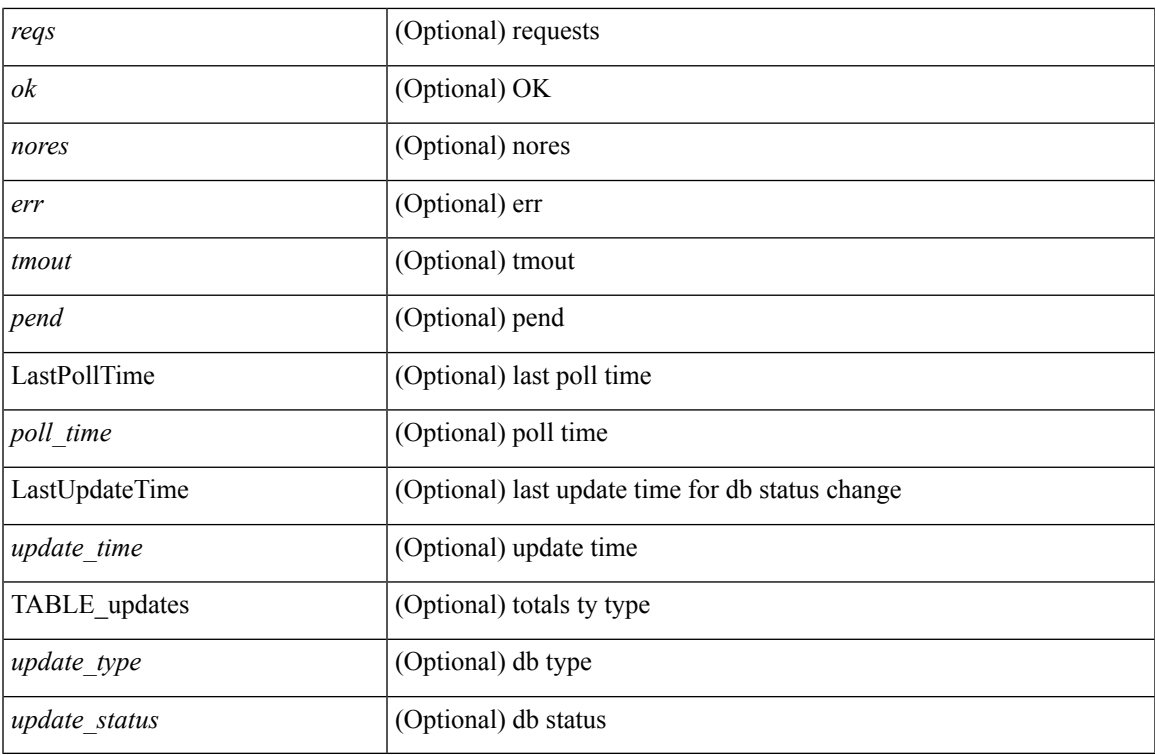

**Command Mode**

### <span id="page-19-0"></span>**show fabric forwarding host-db**

show fabric forwarding host-db  $\lceil \{ \text{vrf} \} \cdot \text{vrf-name} \rangle \leq \text{vrf-known-name>} | \text{all} \} \rceil | \text{readonly}$ TABLE\_forwarding\_host\_db\_vrf { <vrf> <vrf\_id> <vrf\_state> <vrf\_reason> <vni\_id> <refcount> <conversational\_learning> [ TABLE\_limit\_type <limit\_type> <enable> <threshold> <action> ] [ TABLE\_ipv4 <address\_family> <vrf> <table\_id> <table\_state> <refcount> <local\_hosts> <remote\_hosts> <aggregates> [TABLE\_aggregate\_list <aggregate\_subnet\_prefix\_list > <aggregate\_subnet\_prefix\_state > ] [ TABLE\_ipv6 <address\_family> <vrf> <table\_id> <table\_state> <refcount> <local\_hosts> <remote\_hosts> <aggregates> [ TABLE\_aggregate\_list <aggregate\_subnet\_prefix\_list> <aggregate\_subnet\_prefix\_state> ] ] } ] ]

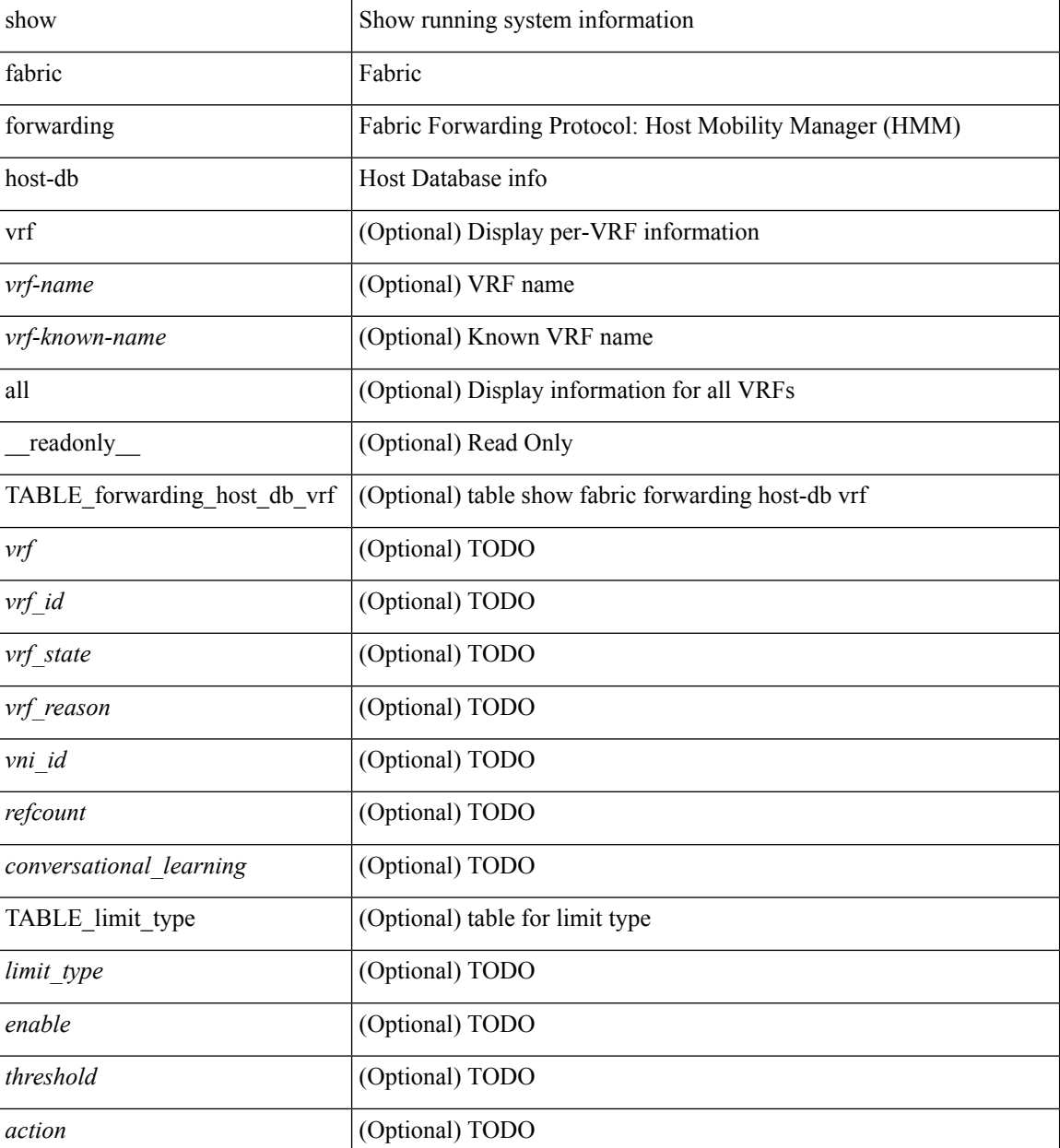

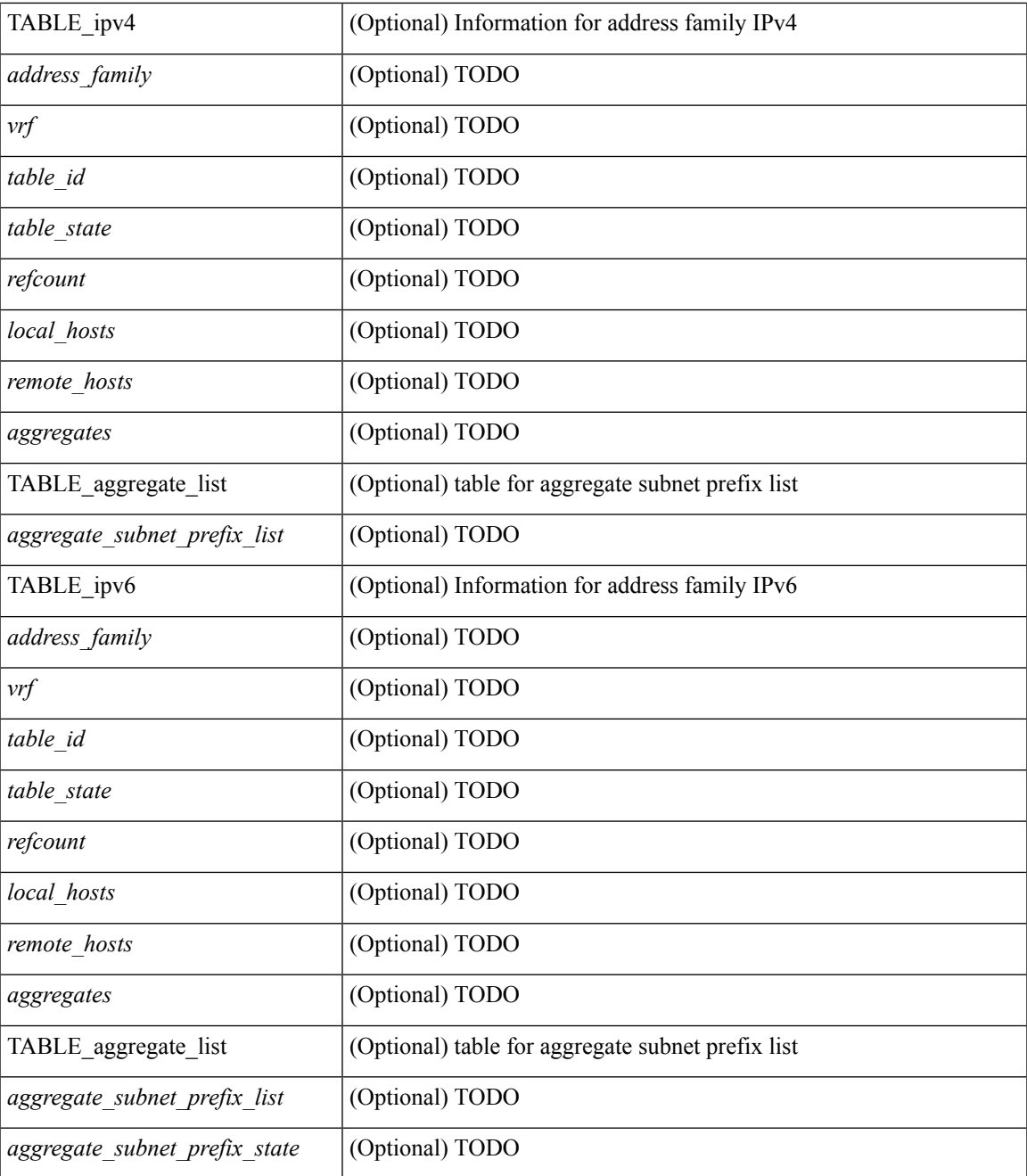

### **Command Mode**

• /exec

I

## <span id="page-21-0"></span>**show fabric forwarding ip local**

show fabric forwarding ip { local-host-db [ { vrf { <vrf-name> | <vrf-known-name> | all } } ] [ <ip-prefix> ] } [ \_\_readonly\_\_ [ TABLE\_forwarding\_ip\_local\_host\_db\_vrf { <hmm\_host> <vrf> <status\_in> { TABLE\_hosts <host> <mac\_address> <svi> <flags\_0x> <physical\_interface> <status>  $\}$  } ] ]

#### **Syntax Description**

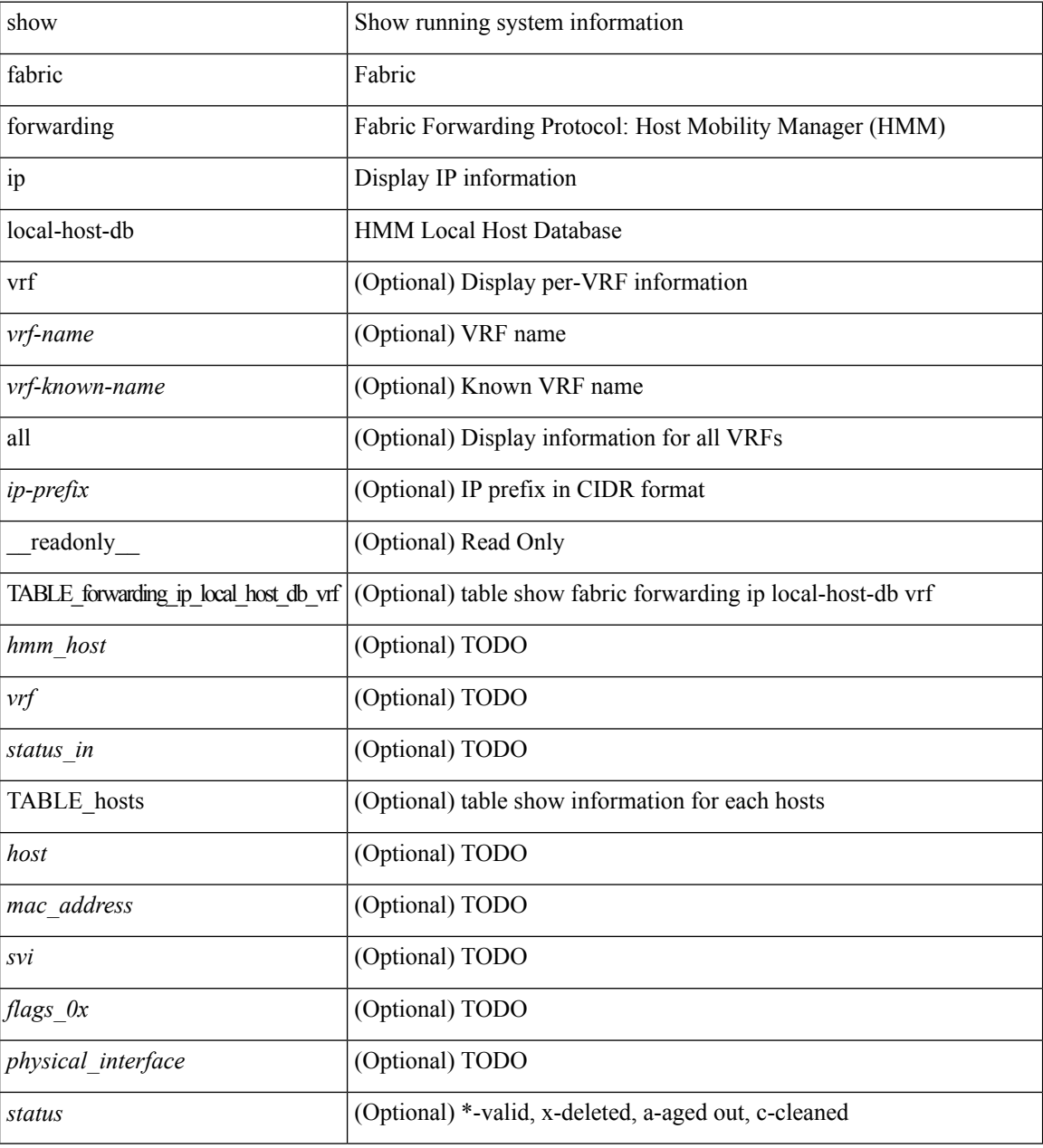

#### **Command Mode**

### <span id="page-22-0"></span>**show fabric forwarding ipv6 local**

show fabric forwarding ipv6 { local-host-db [  $\{ \text{vrf} \$   $\{ \text{vrf-name} \}$   $\{ \text{vrf-known-name>}$  | all  $\}$  ]  $[ \text{vpt-prefix} \$ ] } [ \_\_readonly\_\_ [ TABLE\_forwarding\_ipv6\_local\_host\_db\_vrf { <hmm\_host> <vrf> <status\_in> { TABLE\_hosts <host> <mac\_address> <svi> <flags\_0x> <physical\_interface> <status>  $\}$  ] ]

### **Syntax Description**

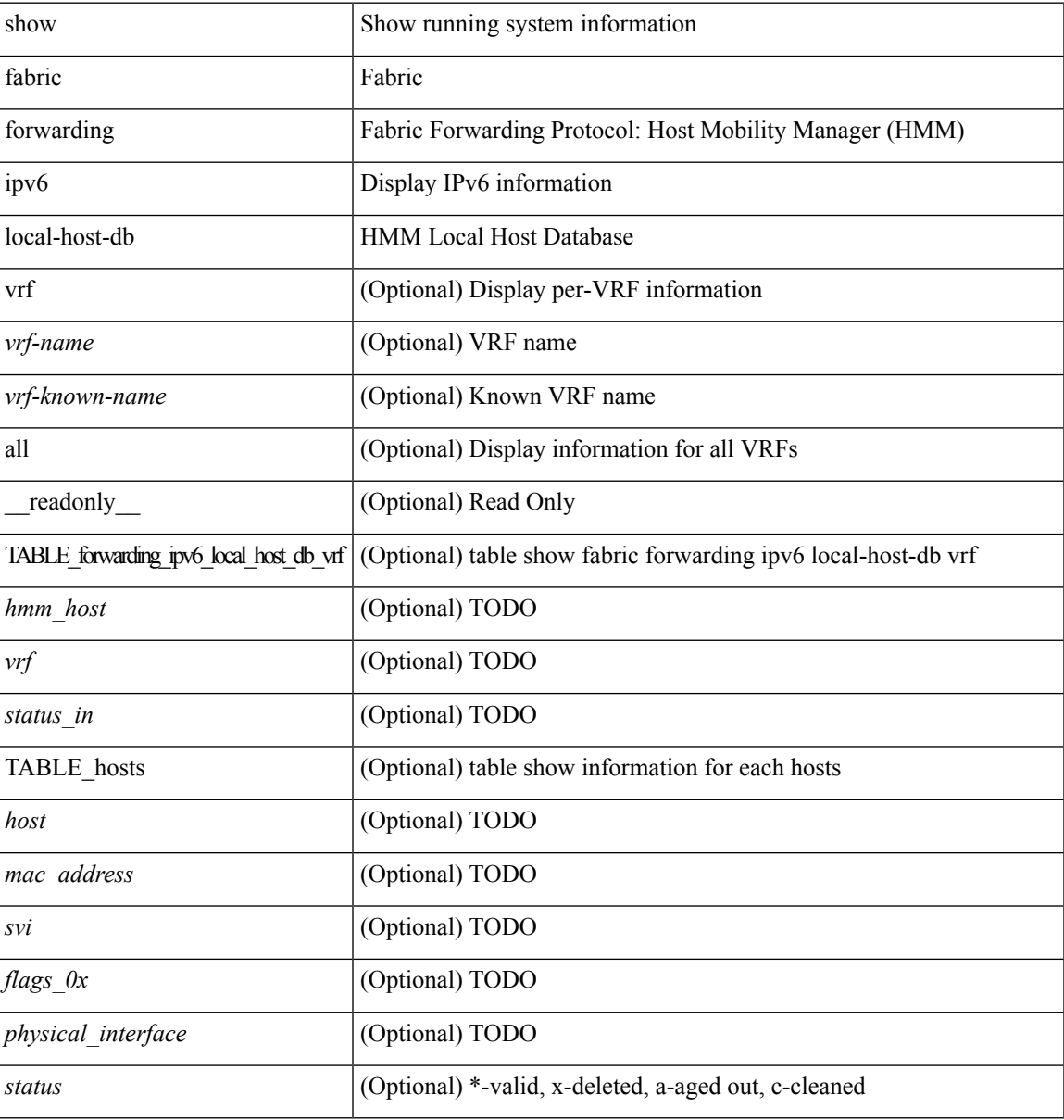

#### **Command Mode**

### <span id="page-23-0"></span>**show fabric multicast**

show fabric multicast { ipv4 { mroute [ { <v4\_group> [ <v4\_source> ] } ] | ssm-range | rp-grange | sa-ad-route [ { <v4\_group> [ <v4\_source> ] } ] } | ipv6 { mroute [ { <v6\_group> [ <v6\_source> ] } ] |ssm-range | rp-grange | sa-ad-route [ { <v4\_group> [ <v4\_source> ] } ] } } [ vrf { <vrf-name> | <vrf-known-name> | all } ] [ \_\_readonly\_\_ TABLE\_vrf <context\_name> <nlri\_type> <vnid> [ TABLE\_mroute <mroute> { TABLE\_node <node\_addr> <real\_join> <sim\_join> <rpf\_nbr> } ] [ TABLE\_rp <border\_leaf\_addr> { TABLE\_rp\_grange <rp\_grange\_desc> } ] [ TABLE\_ssm <border\_leaf\_addr> { TABLE\_ssm\_range <ssm\_range\_desc> } ] ]

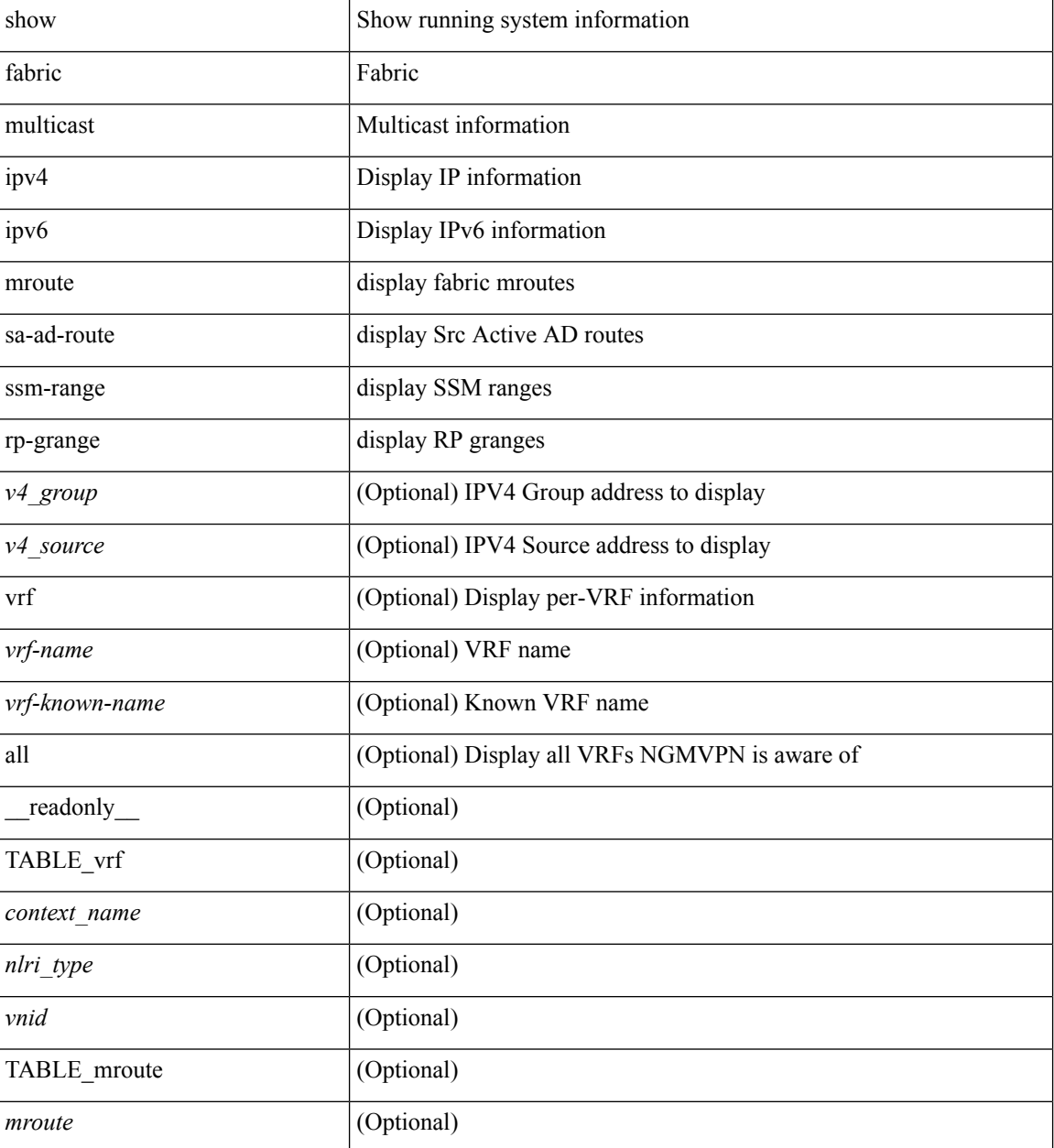

 $\mathbf{l}$ 

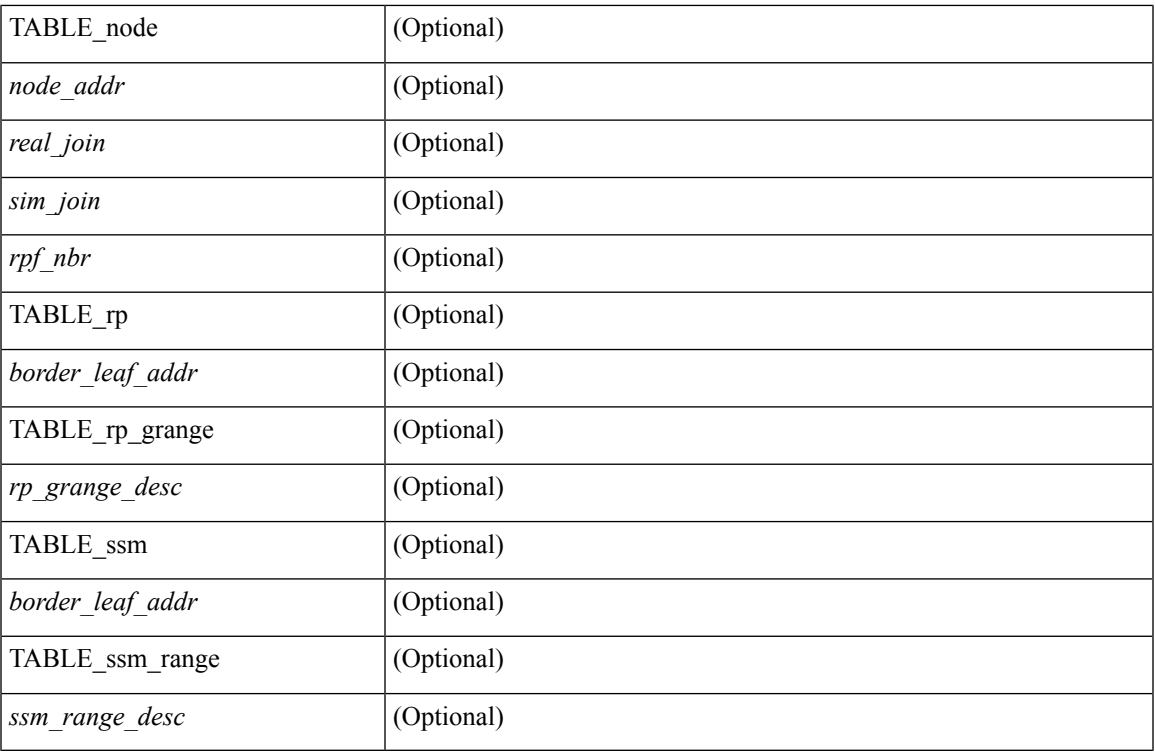

### **Command Mode**

## <span id="page-25-0"></span>**show fabric multicast event-history**

show fabric multicast [ internal ] event-history { errors | msgs | <ngmvpn-event-hist-buf-name> | statistics }

### **Syntax Description**

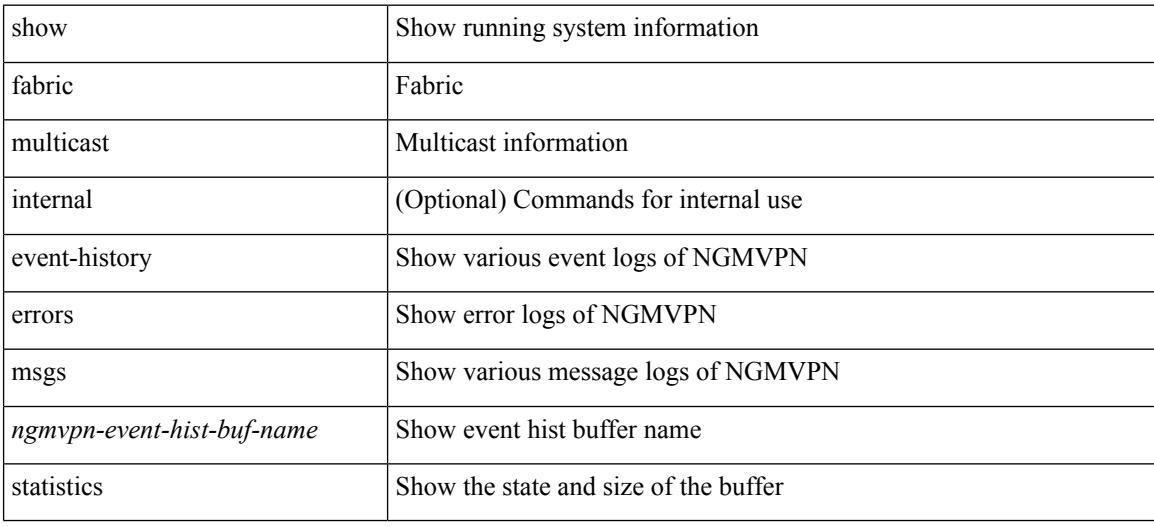

#### **Command Mode**

## <span id="page-26-0"></span>**show fabric multicast globals**

show fabric multicast globals [ \_readonly \_<pruning> <switch\_role> <fabric\_control\_seg> <peer\_fabric\_ctrl\_addr> <advertise\_vpc\_rpf\_routes> <created\_vni\_list> <fwd\_encap> ]

### **Syntax Description**

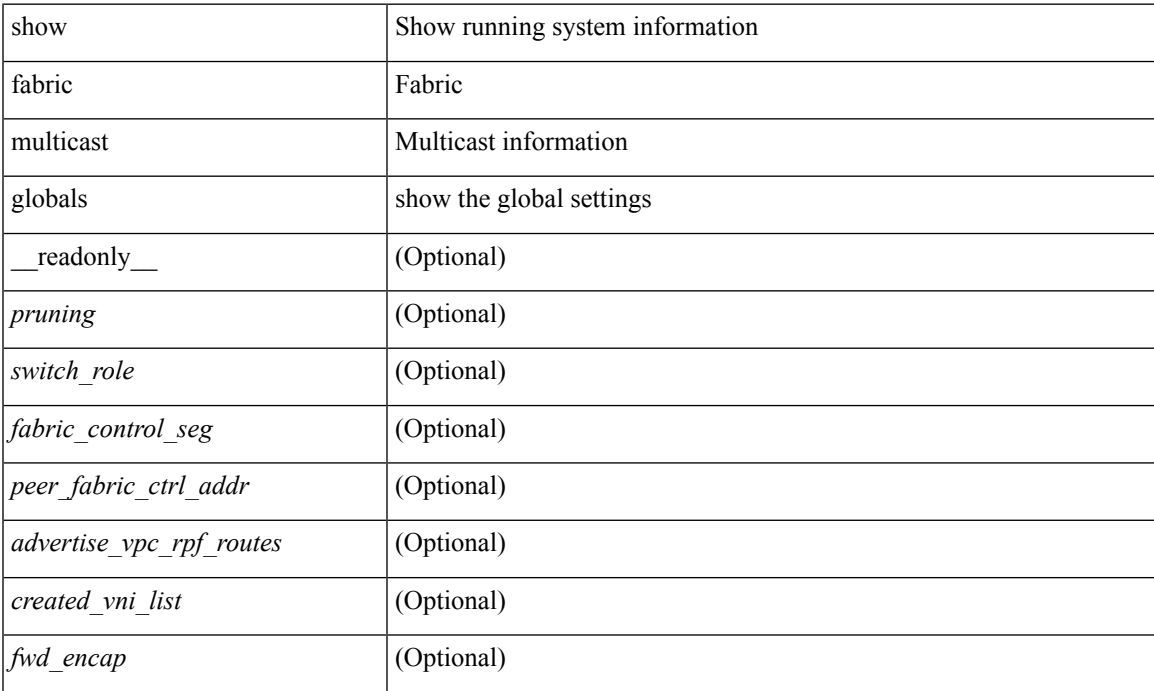

### **Command Mode**

## <span id="page-27-0"></span>**show fabric multicast ipv4 l2 vni**

show fabric multicast { ipv4 | ipv6 } { l2-mroute } vni {  $\langle$ vni-id> | all } [ \_\_readonly\_ TABLE\_vni  $\langle$ vnid> [ TABLE\_mroute <mroute\_desc> [ TABLE\_fabric <fabric\_node\_addr> ] ] ]

### **Syntax Description**

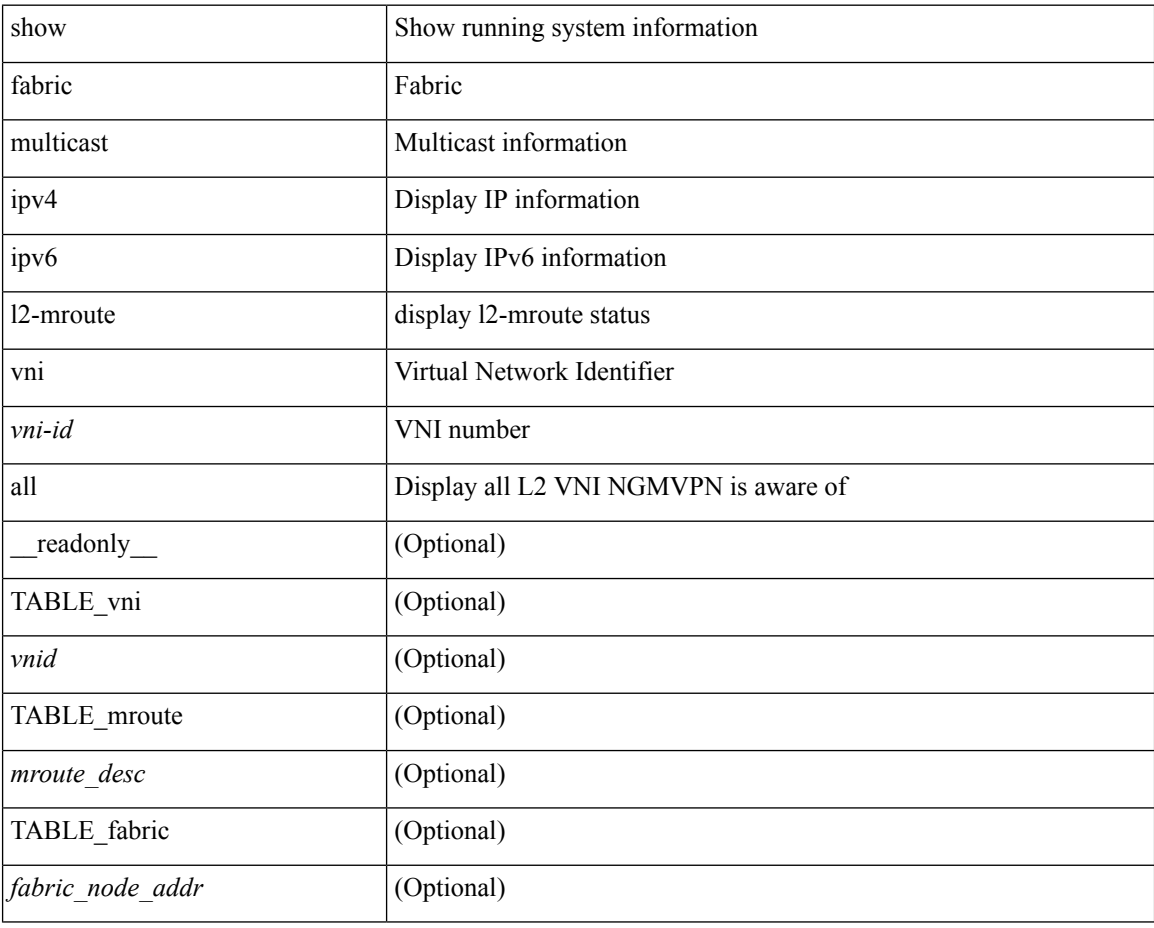

#### **Command Mode**

 $\bullet$  /exec

## <span id="page-28-0"></span>**show fabric multicast ipv4 rp**

show fabric multicast { ipv4 | ipv6 } { rp-route } [ vrf { <vrf-name> | <vrf-known-name> | all } ]

### **Syntax Description**

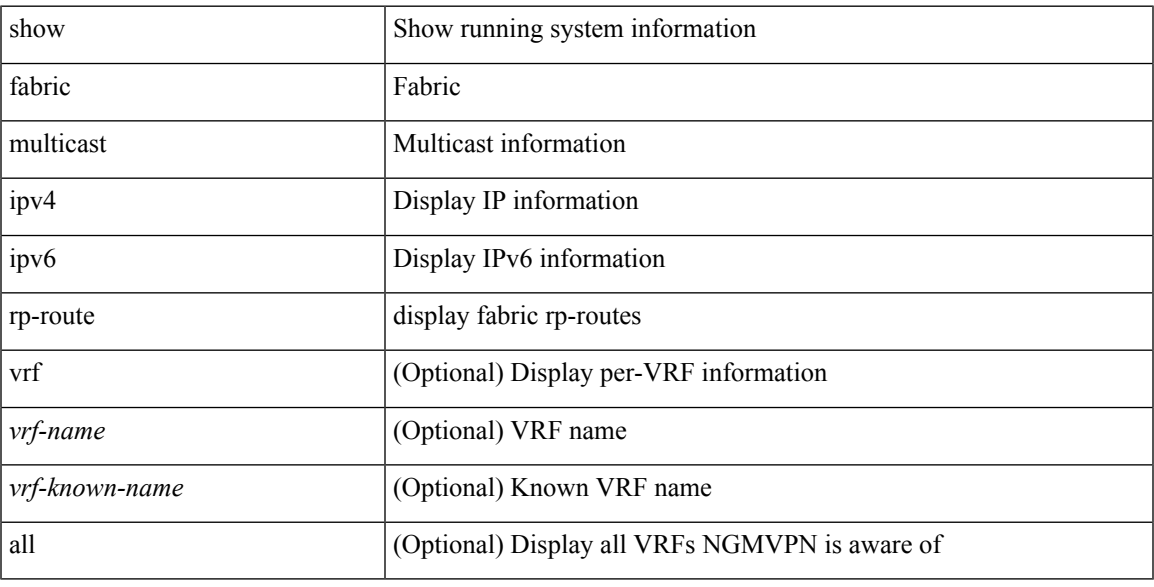

### **Command Mode**

## <span id="page-29-0"></span>**show fabric multicast statistics**

show fabric multicast [ internal ] statistics

### **Syntax Description**

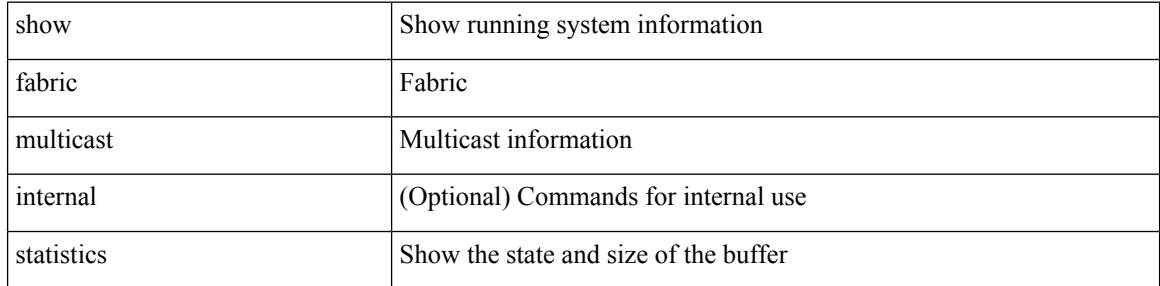

### **Command Mode**

## <span id="page-30-0"></span>**show fabric multicast trigger-bgp-update vnid source group nlri-origin**

show fabric multicast trigger-bgp-update vnid <vnid> source <source> group <group> nlri-origin <nlri-origin> [ delete ] [ starg ] [ sa-ad-route ]

### **Syntax Description**

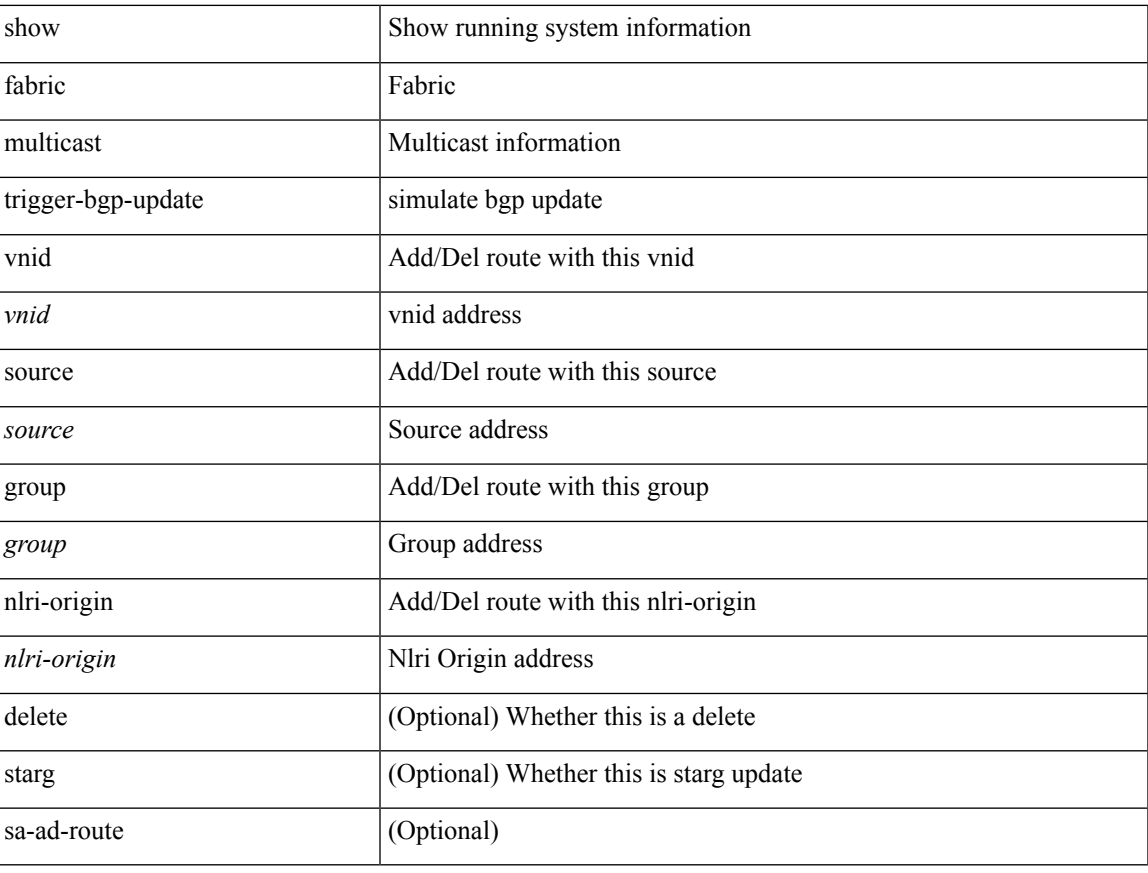

### **Command Mode**

## <span id="page-31-0"></span>**show fabric multicast trigger-isis-update nh-addr swid**

show fabric multicast trigger-isis-update nh-addr <nh-addr> swid <swid> [delete]

#### **Syntax Description**

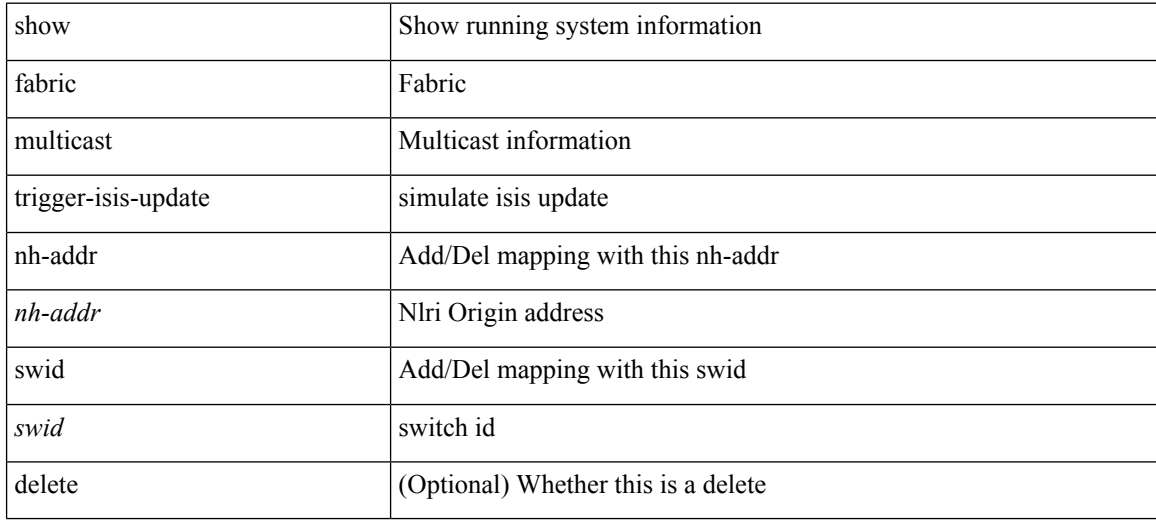

### **Command Mode**

### <span id="page-32-0"></span>**show fabric multicast trigger-m6rib-update vrf source group**

show fabric multicast trigger-m6rib-update vrf { <vrf-name> | <vrf-known-name> } source <source> group <group> [ delete ]

### **Syntax Description**

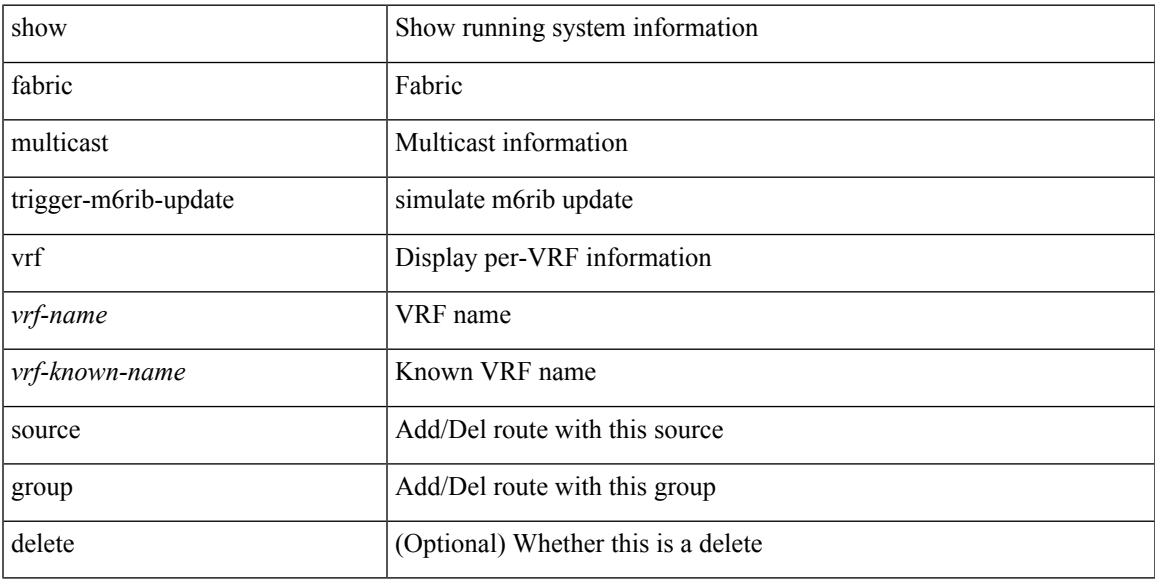

### **Command Mode**

## <span id="page-33-0"></span>**show fabric multicast vrf**

show fabric multicast vrf [ { <vrf-name> | <vrf-known-name> | all } ] [ \_readonly\_ { TABLE\_vrf <context\_name><context\_id><vprime\_iod><vnid> } ]

### **Syntax Description**

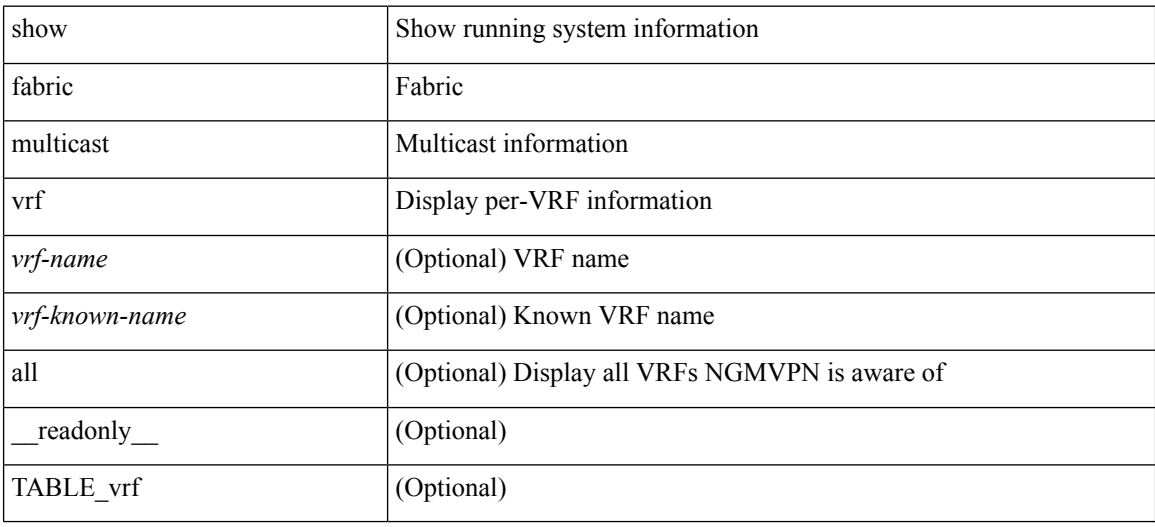

#### **Command Mode**

### <span id="page-34-0"></span>**show fc2 bind**

show fc2 bind [ \_\_readonly\_\_ { TABLE\_fc2bind <SOCKET> <FLAGS> <NLEVEL> <RULE> <SINDEX>  $\langle$ VSAN> $\langle$ D\_ID> $\langle$ MASK> $\langle$ TYPE> $\langle$ SUBTYPE> $\langle M_{\perp}$ VALUES>}]

### **Syntax Description**

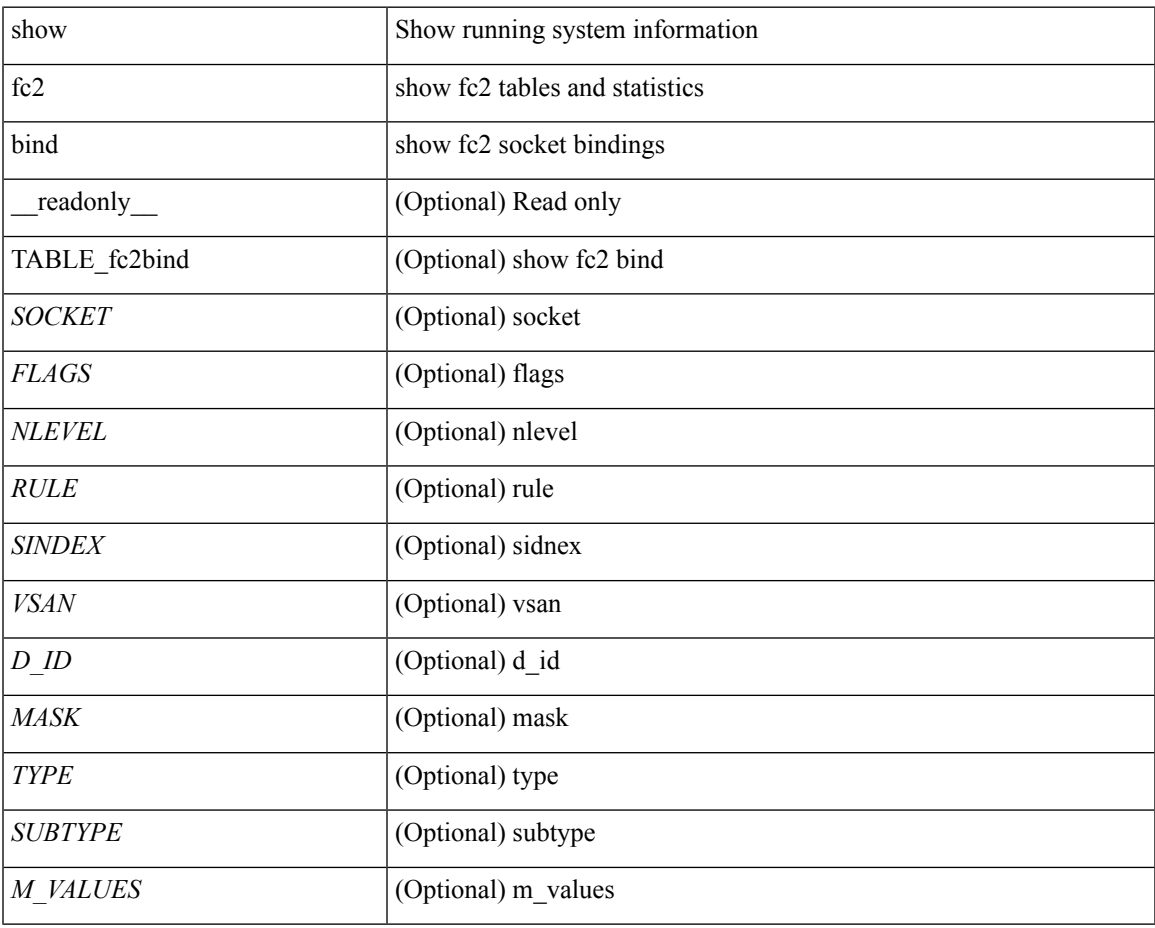

**Command Mode**

• /exec

### <span id="page-35-0"></span>**show fc2 classf**

show fc2 classf [ \_\_readonly\_\_ { TABLE\_fc2classf <HIX> <VSAN> <S\_ID> <D\_ID> <IFIDX> <R\_A\_TOV> <E\_D\_TOV> <F-SO> <RC> <RS> <CS> <EE> <2-SO> <RS> <3-SO> <RS> <EECNT> <TCCNT> <FCNT> <REFCNT> } ]

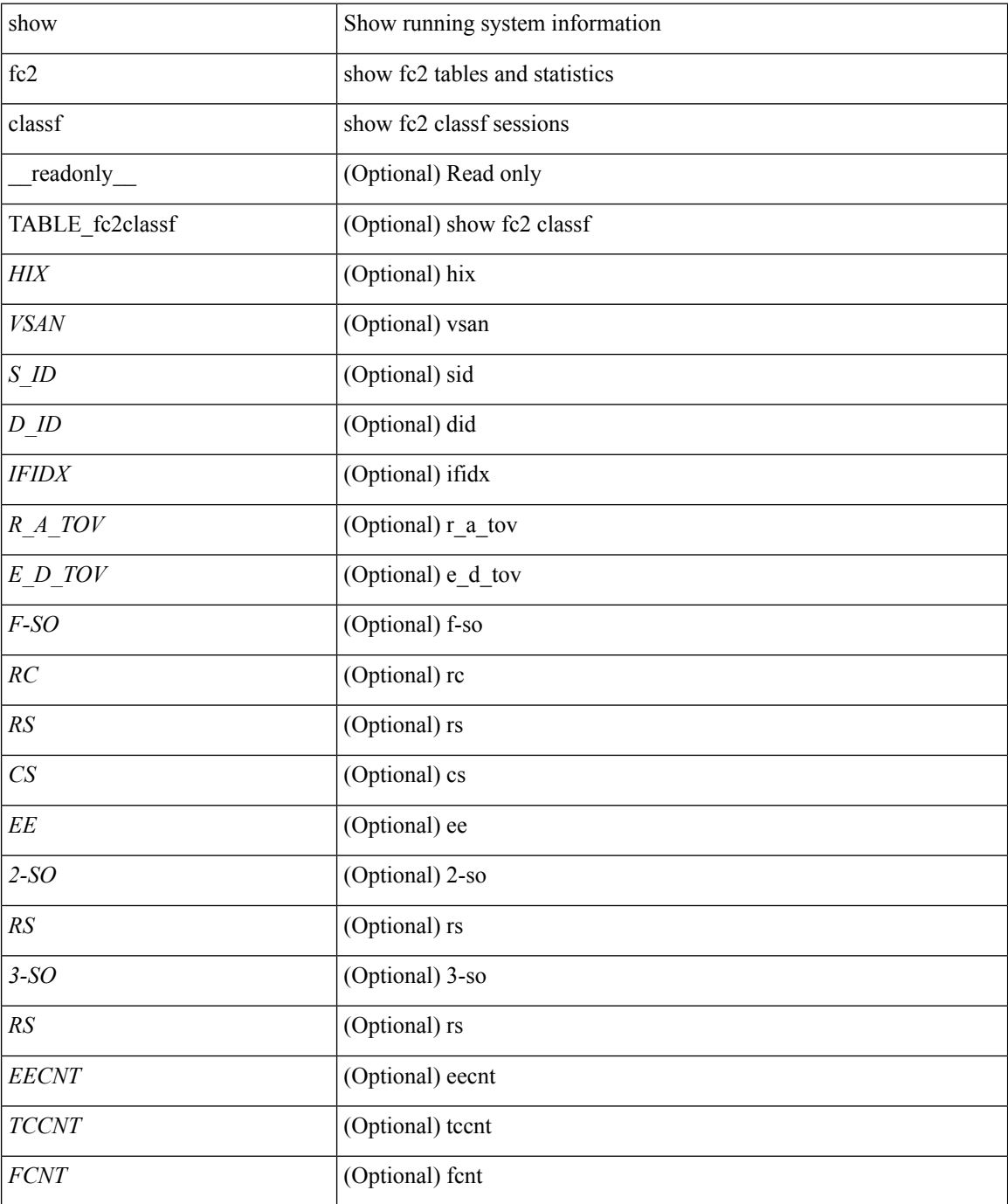
$\mathbf{l}$ 

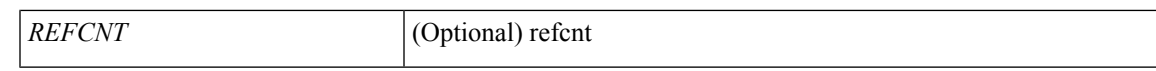

### **Command Mode**

## **show fc2 exchange**

show fc2 exchange [ \_\_readonly \_\_ { TABLE\_ExchngInfo [ <ECB\_INUSE> ] [ <ECB\_DROPPED> ] [ <ECB\_TOTAL> ] [ <ECB\_MAX> ] } [ TABLE\_fc2exchange <HIX> <VSAN> <X\_ID> <OX\_ID> <RX\_ID> <O\_ID> <R\_ID> <ESTAT> <STATE> <SOCKET> <DIFINDEX> <CS> <TYPE> <SEQID> <TCNT> <RCNT><LO><HI><SSTAT><LOGIN>]]

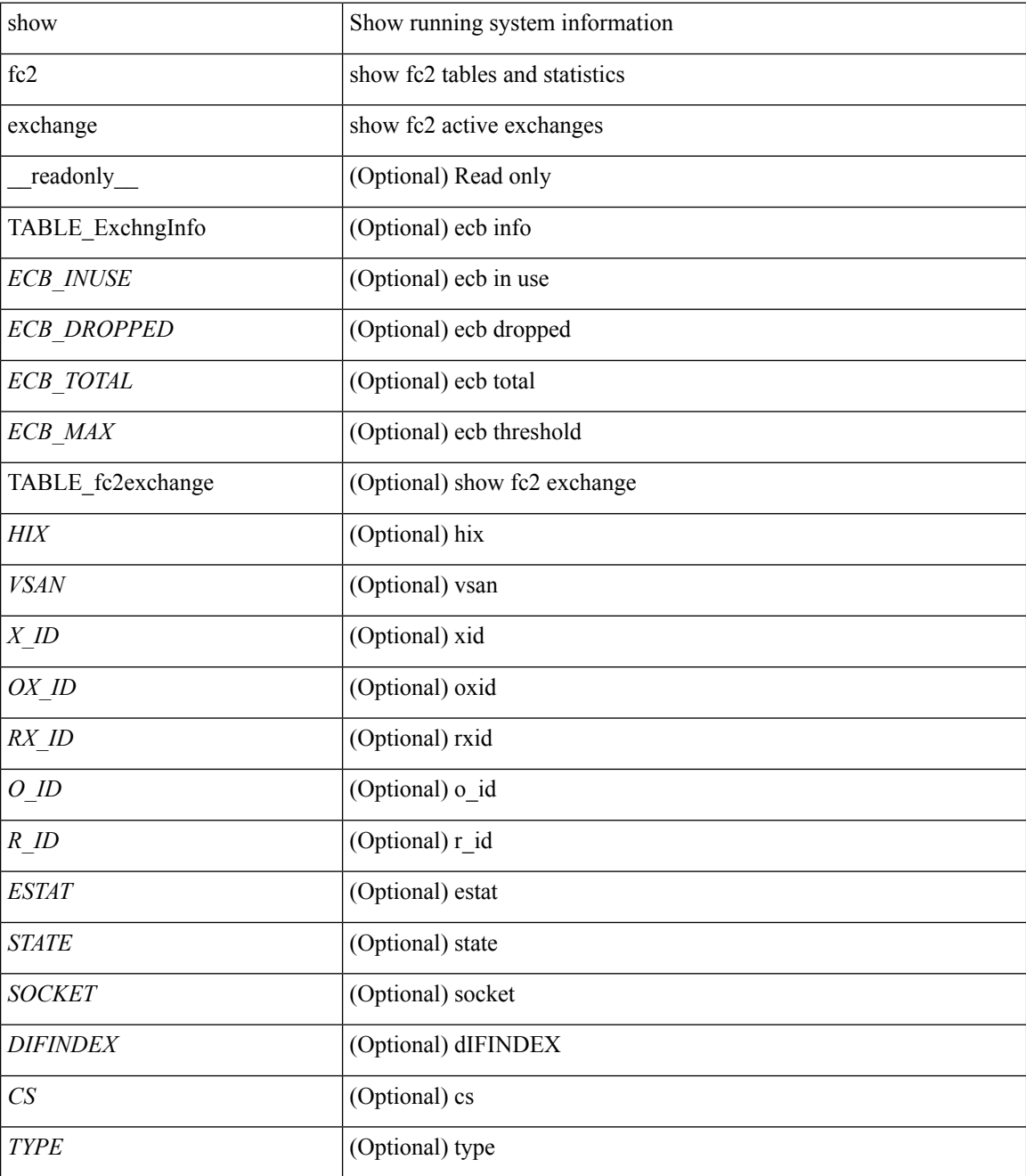

 $\mathbf{l}$ 

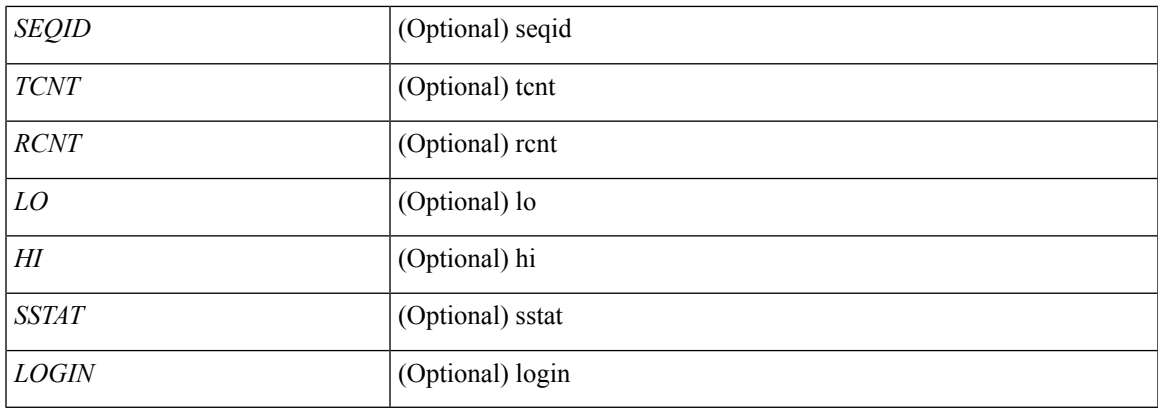

### **Command Mode**

## **show fc2 exchresp**

show fc2 exchresp [ \_\_readonly\_\_ { TABLE\_fc2exchresp <HIX> <VSAN> <OX\_ID> <S\_ID> <CS> <SIFINDEX> <OX\_ID2> <RX\_ID2> <O\_ID> <R\_ID> <ESTAT> <STATE> <SOCKET> <TYPE> <SEQID> <TCNT> <RCNT> <LO> <HI> <SSTAT> } ]

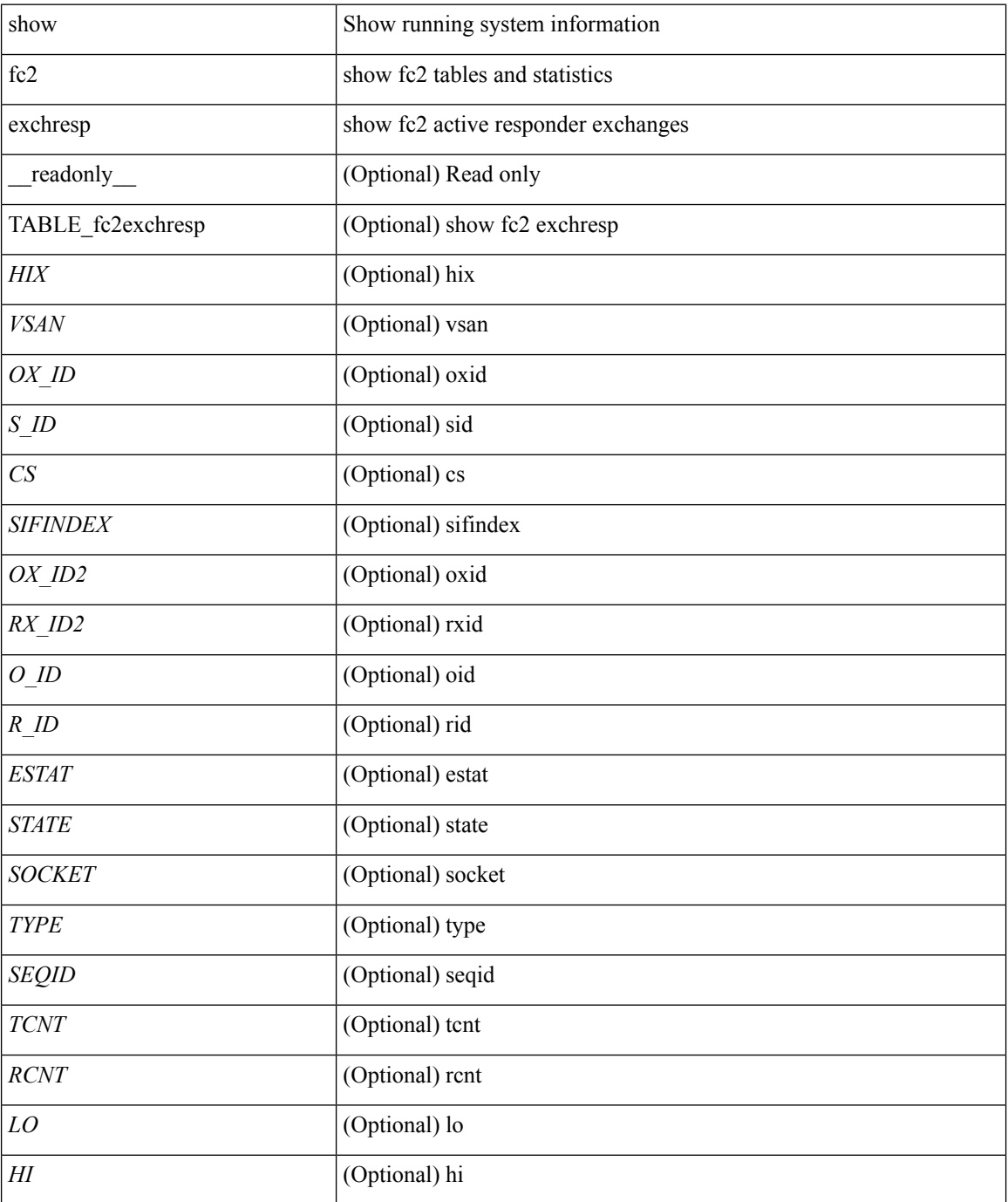

 $\mathbf{l}$ 

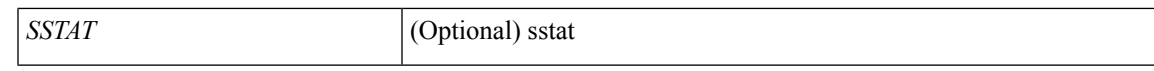

### **Command Mode**

# **show fc2 flogi**

show fc2 flogi [ \_\_readonly\_\_ { TABLE\_fc2flogi <HIX> <VSAN> <S\_ID> <FLOGI> <IFINDEX> <TYPE> } ]

### **Syntax Description**

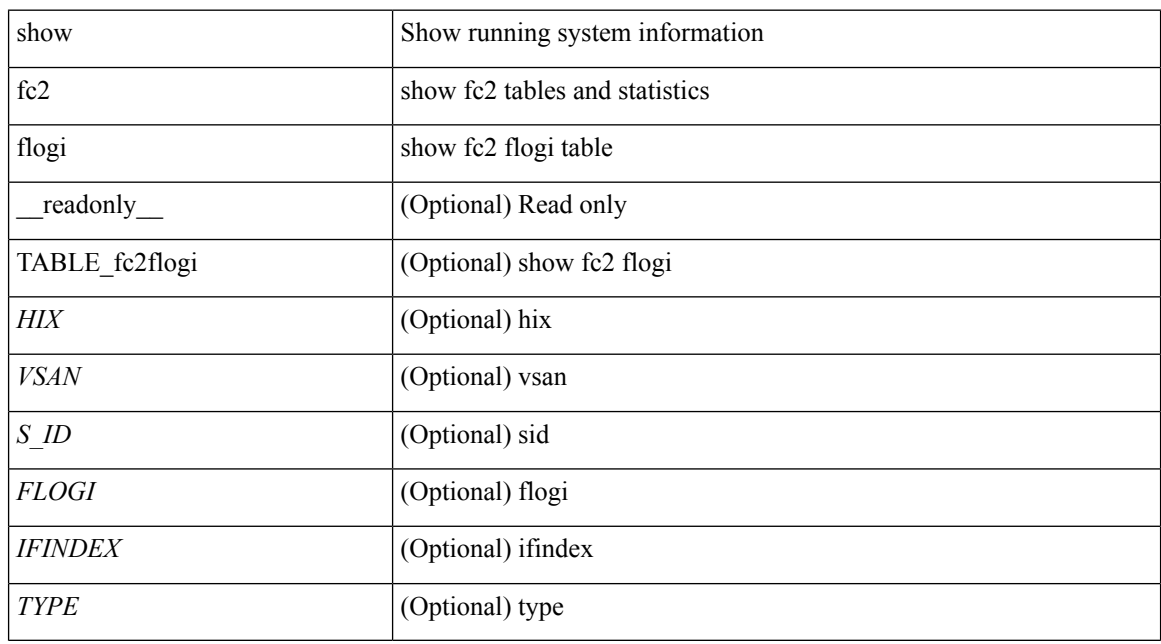

#### **Command Mode**

# **show fc2 nport**

show fc2 nport [ \_\_readonly\_\_ { TABLE\_fc2nport <REF> <VSAN> <D\_ID> <MASK> <FL> <ST> <IFINDEX> <CF> <TC> <2-SO> <IC> <RC> <RS> <CS> <EE> <3-SO> <3-SO-IC> <3-SO-RC> <3-SO-RS> <3-SO-CS> <3-SO-EE> } ]

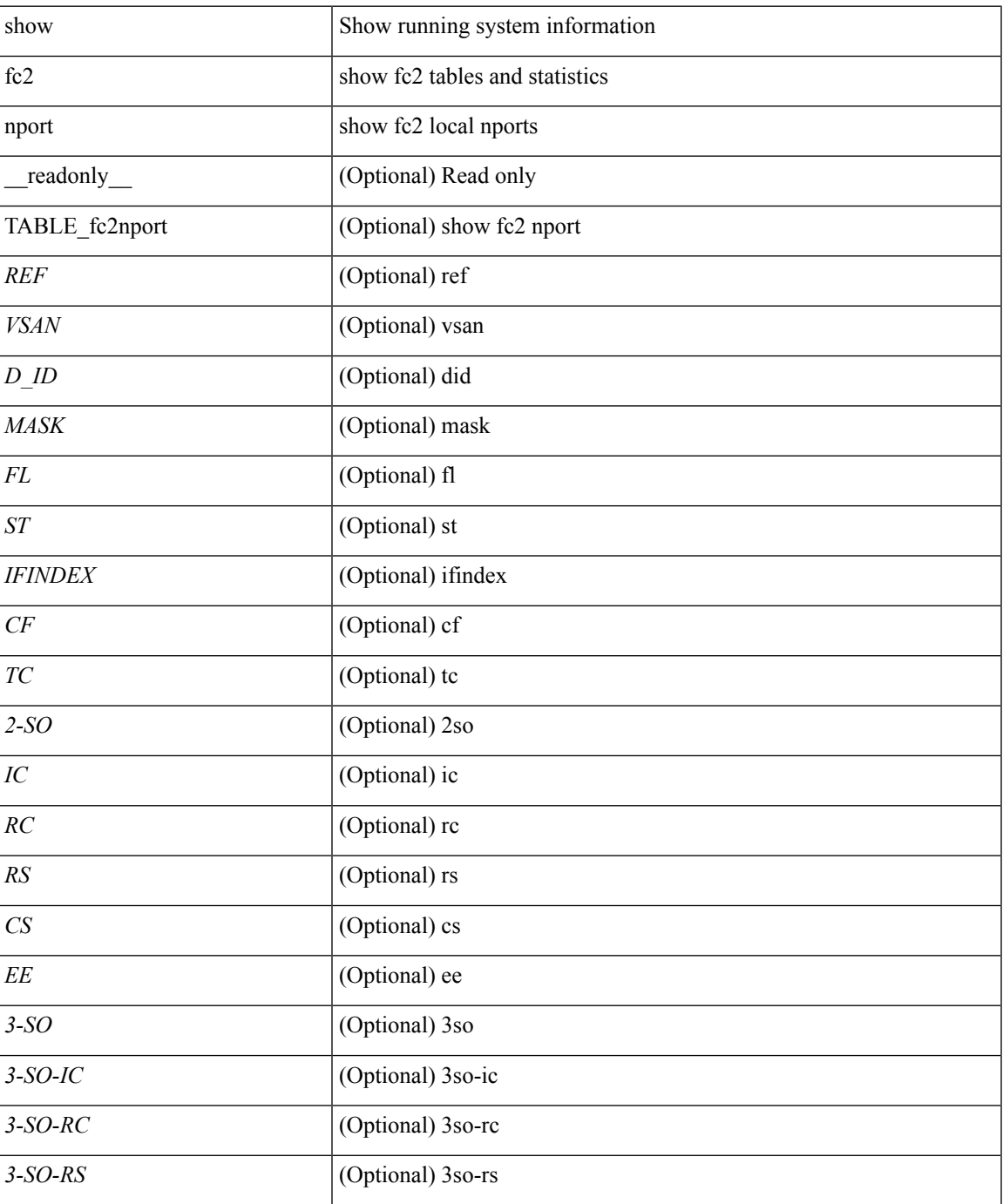

 $\mathbf I$ 

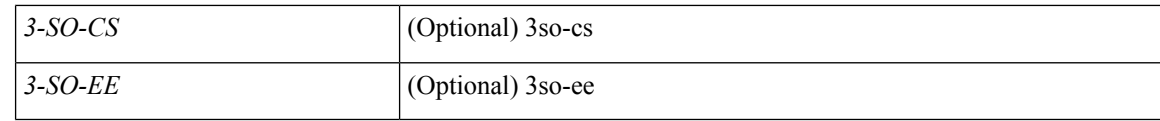

### **Command Mode**

• /exec

ı

## **show fc2 plogi**

show fc2 plogi [ \_\_readonly\_\_ { TABLE\_fc2plogi <HIX> <ADDRESS> <VSAN> <S\_ID> <D\_ID> <IF\_INDEX> <FL> <STATE> <CF> <TC> <2-SO> <IC> <RC> <RS> <CS> <EE> <3-SO> <3SO\_IC> <3SO\_RC> <3SO\_RS> <3SO\_CS> <3SO\_EE> <EECNT> <TCCNT> <2CNT> <3CNT> <REFCNT> } ]

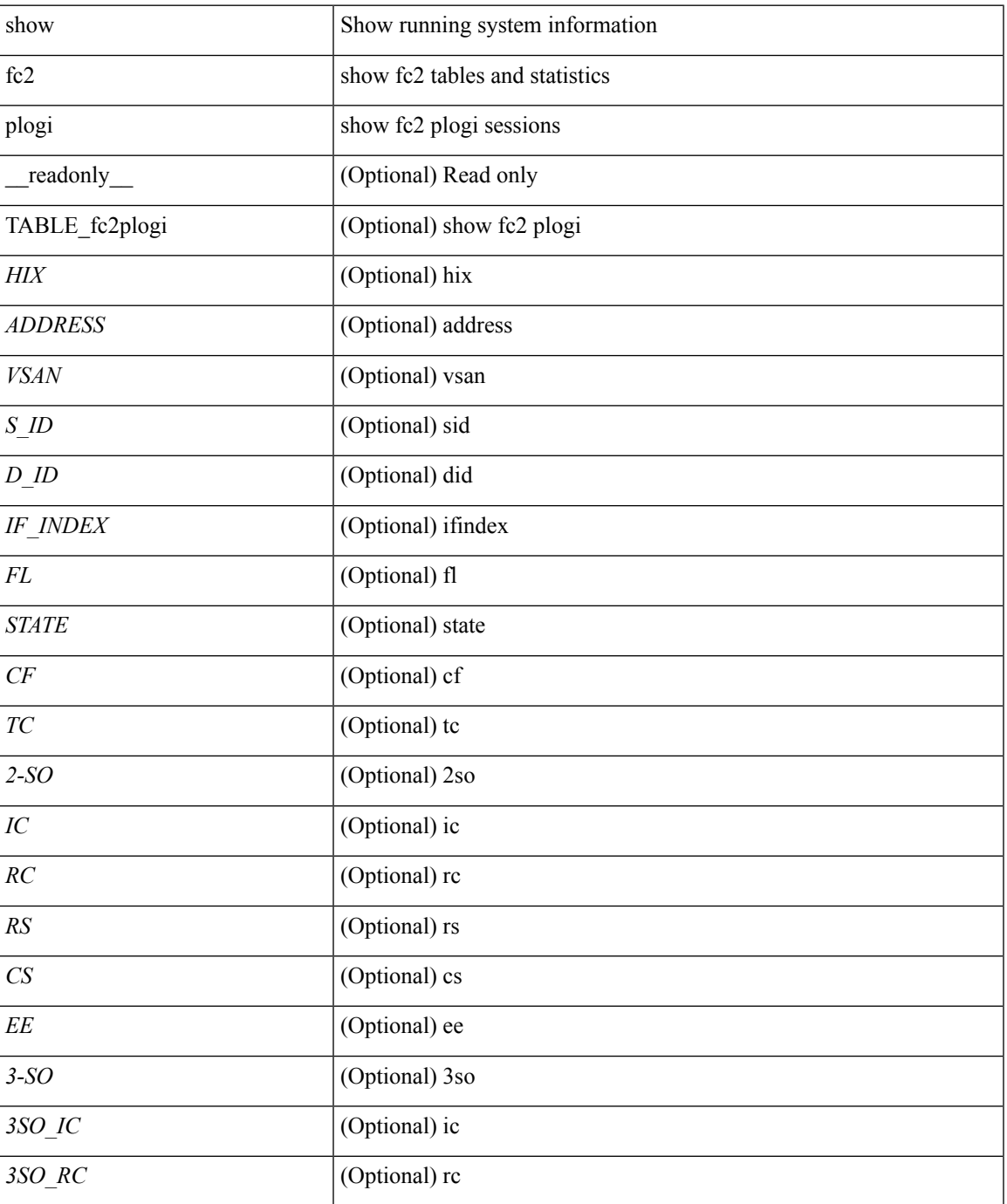

 $\mathbf l$ 

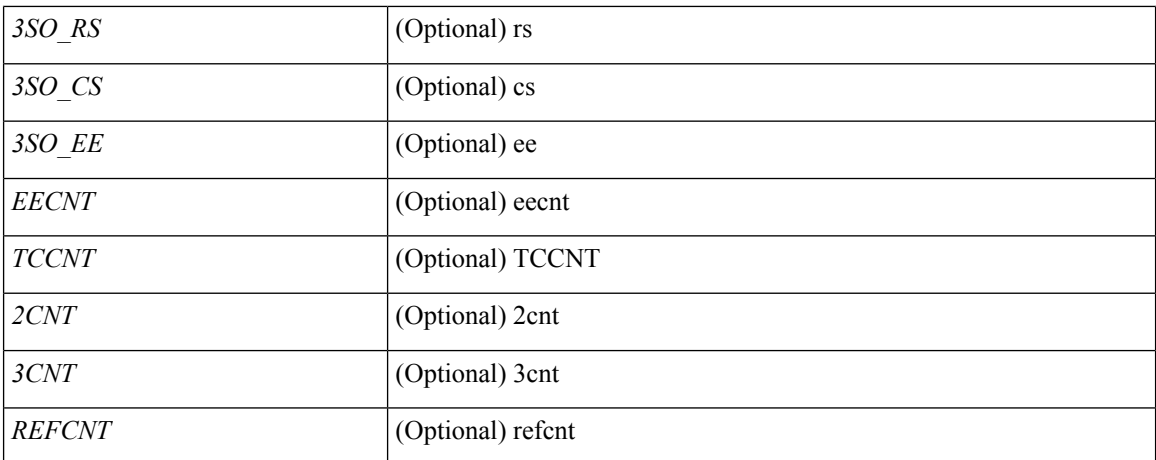

### **Command Mode**

# **show fc2 plogi\_pwwn**

show fc2 plogi\_pwwn [ \_\_readonly \_\_ { TABLE\_fc2plogi\_pwwn <HIX> <ADDRESS> <VSAN> <S\_ID> <D\_ID> <IFINDEX> <FL> <STATE> <PWWN> } ]

### **Syntax Description**

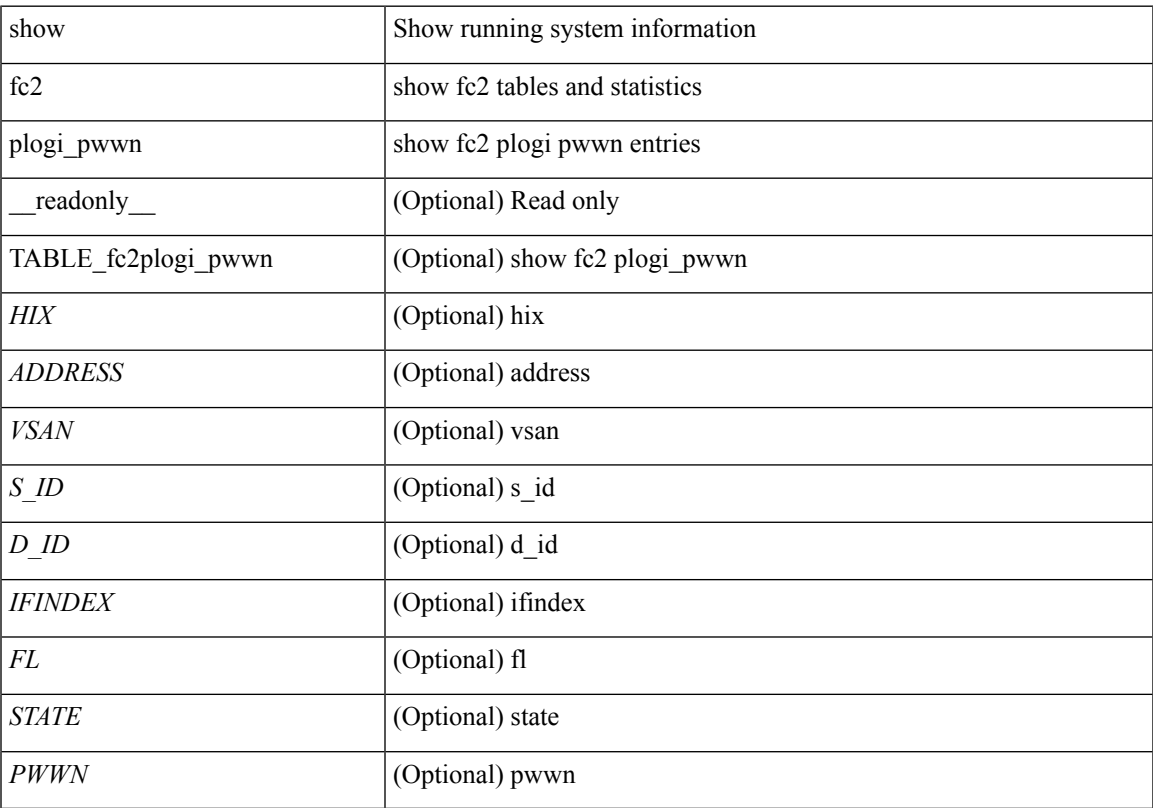

### **Command Mode**

## **show fc2 port brief**

show fc2 port brief [ \_\_readonly\_\_ { TABLE\_fc2portbrief <BAD\_FRAME\_RX> } [ TABLE\_FCSTAT <IX> <ST> <MOD> <EMUL> <TXPKTS> <TXDROP> <TXERR> <RXPKTS> <RXDROP> ][ TABLE\_LBSTAT <IX> <ST> <MOD> <EMUL> <TXLBPKTS> <TXLBDROP> <RXLBPKTS> <RXLBDROP> ] [ TABLE\_VFCSTAT <IX> <ST> <MOD> <EMUL> <TXPKTS> <TXDROP> <TXERR> <RXPKTS> <RXDROP> ] [ TABLE\_VFCPOSTAT <IX> <ST> <MOD> <EMUL> <TXPKTS> <TXDROP> <TXERR> <RXPKTS> <RXDROP> ] [ TABLE\_VFCSLOTSTAT <IX> <ST> <MOD> <EMUL> <TXPKTS> <TXDROP> <TXERR> <RXPKTS> <RXDROP> ] ]

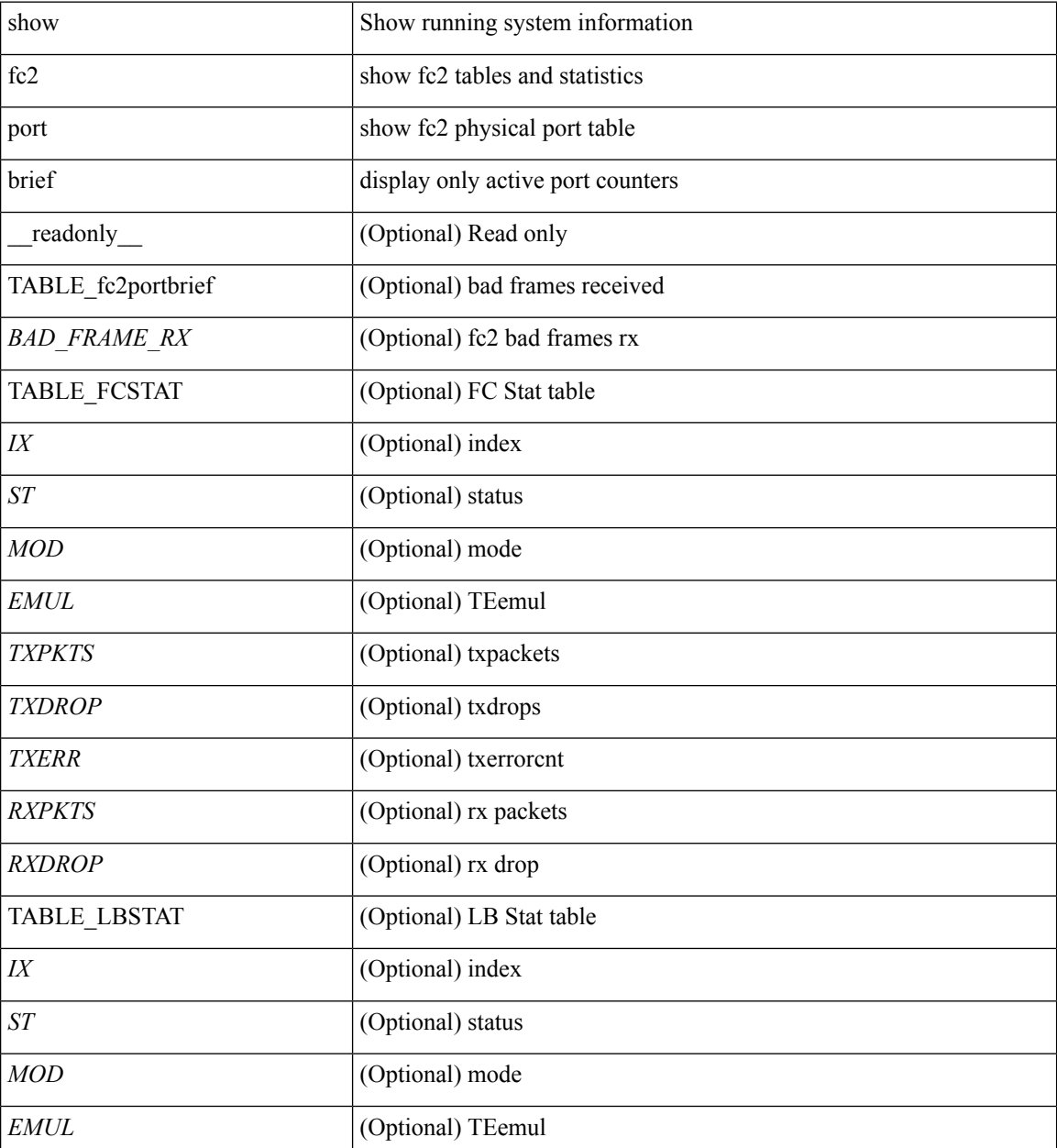

 $\mathbf{l}$ 

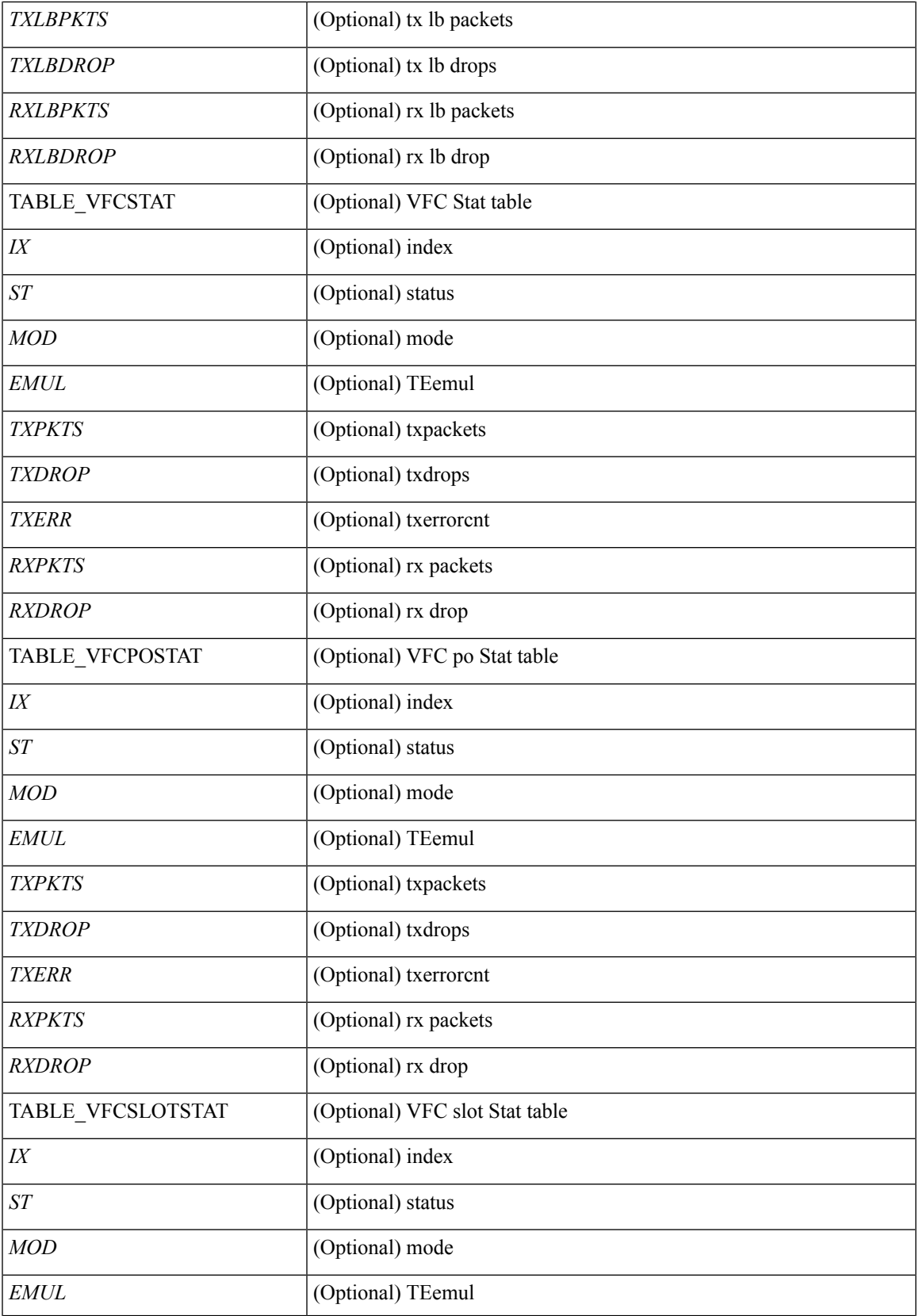

I

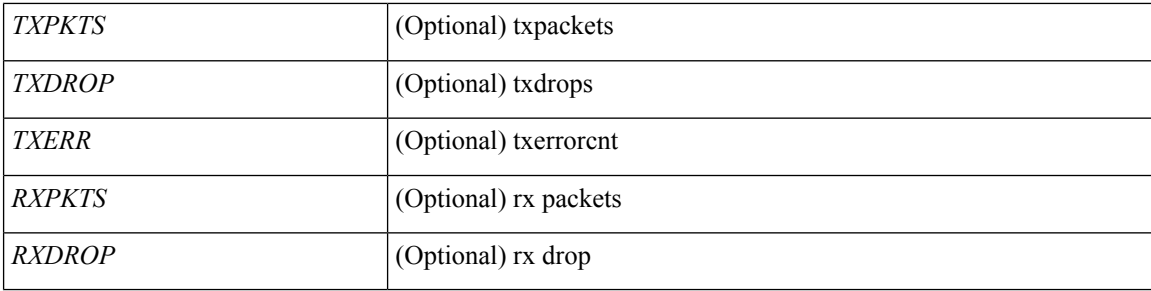

### **Command Mode**

## **show fc2 port drops**

show fc2 port drops [ \_\_readonly \_ [ TABLE\_FCSTAT <IX> <ST> <MOD> <EMUL> <TXPKTS> <TXDROP> <TXERR> <RXPKTS> <RXDROP> ] [ TABLE\_LBSTAT <IX> <ST> <MOD> <EMUL> <TXLBPKTS> <TXLBDROP> <RXLBPKTS> <RXLBDROP> ][ TABLE\_VFCSTAT <IX> <ST> <MOD> <EMUL> <TXPKTS> <TXDROP> <TXERR> <RXPKTS> <RXDROP> ] [ TABLE\_VFCPOSTAT <IX> <ST> <MOD> <EMUL> <TXPKTS> <TXDROP> <TXERR> <RXPKTS> <RXDROP> ] [ TABLE\_VFCSLOTSTAT <IX> <ST> <MOD> <EMUL> <TXPKTS> <TXDROP> <TXERR> <RXPKTS> <RXDROP> ] ]

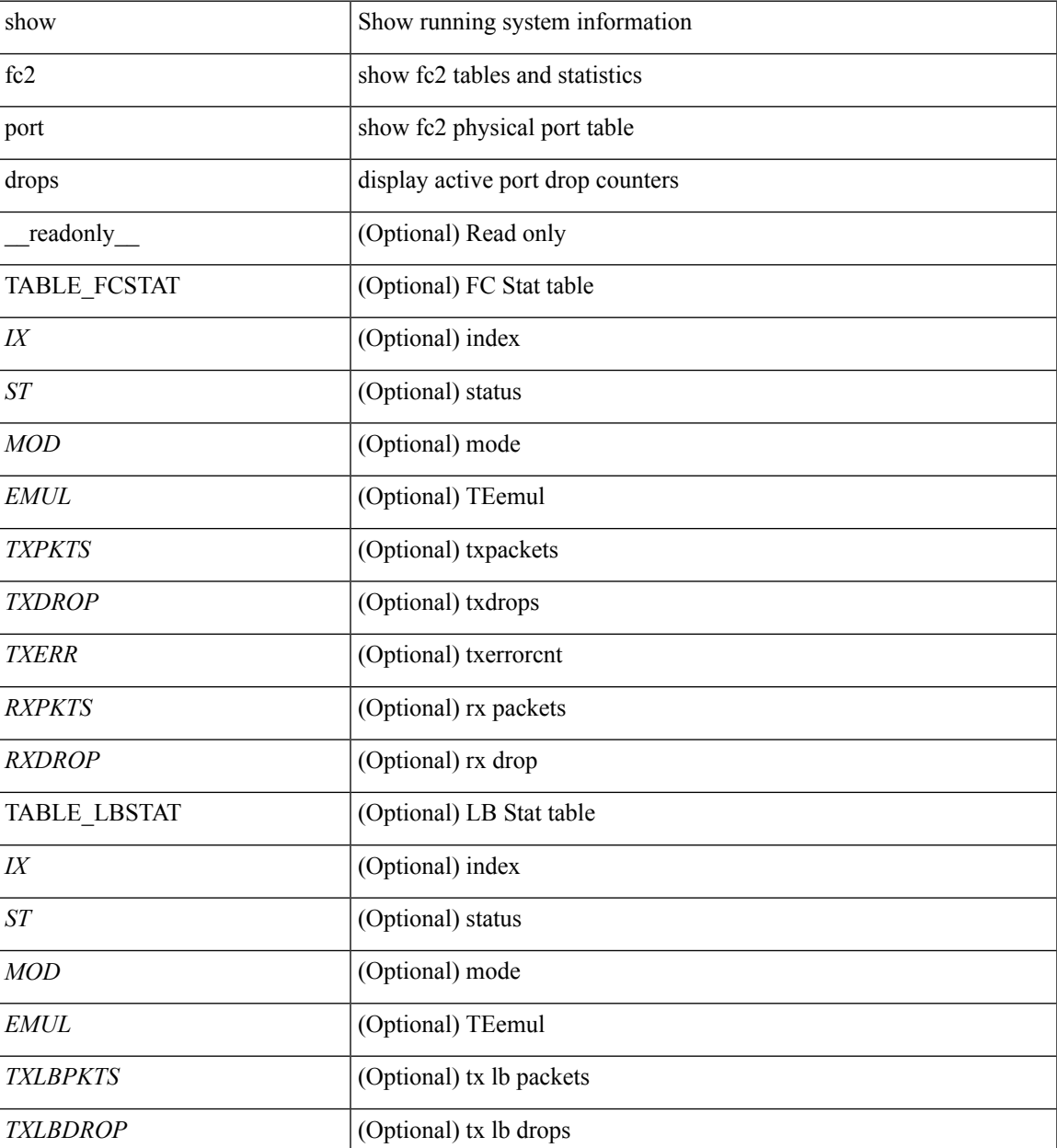

I

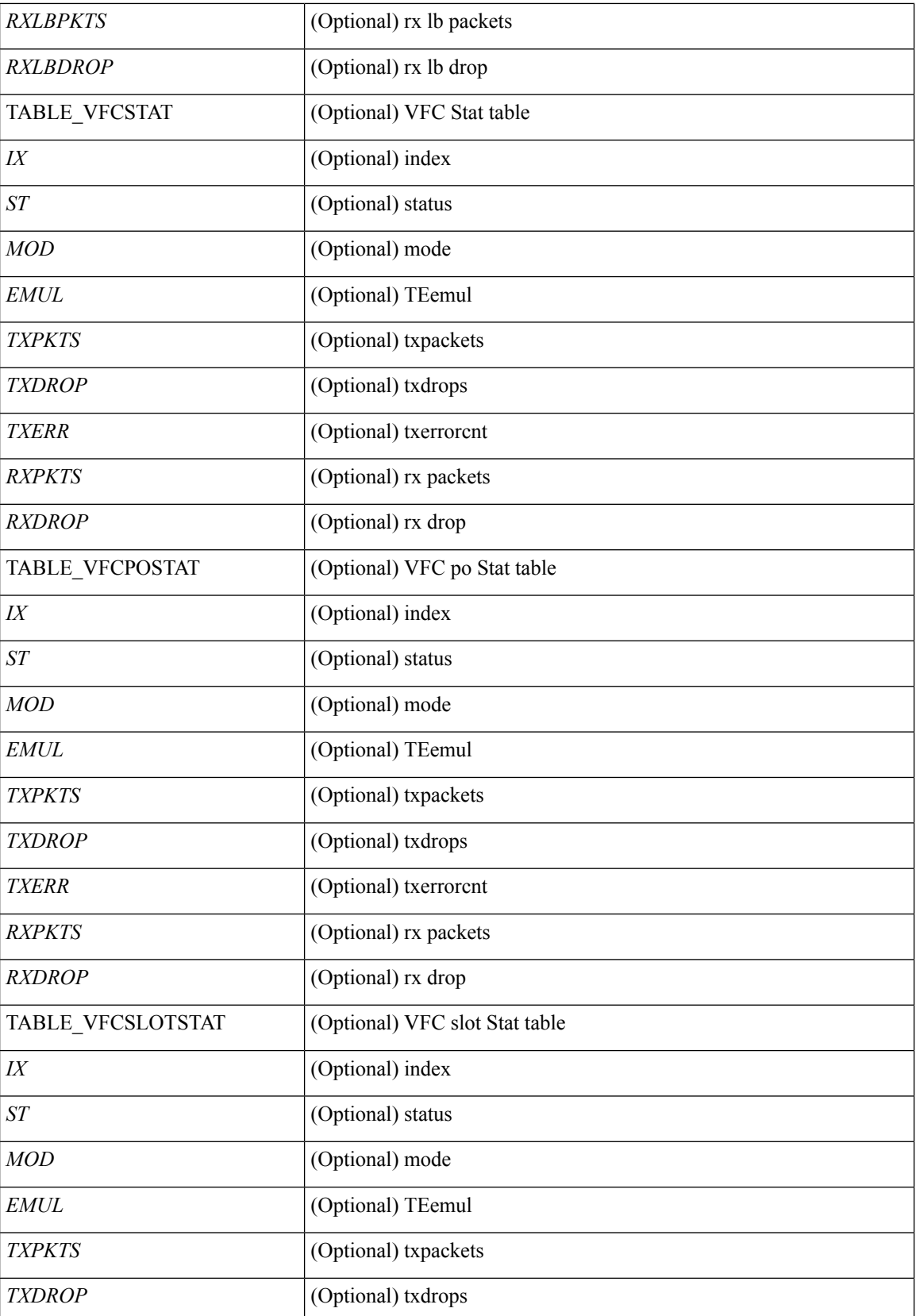

 $\mathbf l$ 

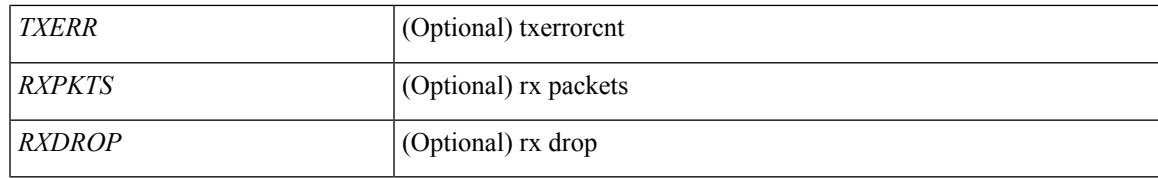

**Command Mode**

## **show fc2 port state**

show fc2 port state [ \_\_readonly \_\_ [ TABLE\_FCPORTSTATE [ <PORT\_STRING> ] [ <PORT\_NO> ] [ <UP\_DOWN\_CNTR> ][[ <UP\_STRING> ] + [ <UP\_TIME> ] + [ <UP\_REFTIME> ] + [ <DOWN\_STRING> ] + [ <DOWN\_TIME> ] + [ <DOWN\_REFTIME> ] + ] + ] [ TABLE\_VFCPORTSTATE [ <PORT\_STRING> ] [ <PORT\_NO> ] [ <UP\_DOWN\_CNTR> ] [ [ <UP\_STRING> ] + [ <UP\_TIME> ] + [ <UP\_REFTIME>  $| + |$  <DOWN\_STRING>  $| + |$  <DOWN\_TIME>  $| + |$  <DOWN\_REFTIME>  $| + | + |$ TABLE\_VFCPOPORTSTATE [ <PORT\_STRING> ] [ <PORT\_NO> ] [ <UP\_DOWN\_CNTR> ] [ [ <UP\_STRING> ] + [ <UP\_TIME> ] + [ <UP\_REFTIME> ] + [ <DOWN\_STRING> ] + [ <DOWN\_TIME> ] + [ <DOWN\_REFTIME> ] + ] + ] [ TABLE\_VFCPORTSLOTSTATE [ <PORT\_STRING> ] [ <PORT\_NO> ] [ <UP\_DOWN\_CNTR> ] [ [ <UP\_STRING> ] + [ <UP\_TIME> ] + [ <UP\_REFTIME> ] + [  $\leq$ DOWN\_STRING> ] + [  $\leq$ DOWN\_TIME> ] + [  $\leq$  DOWN\_REFTIME> ] + ] + ] ]

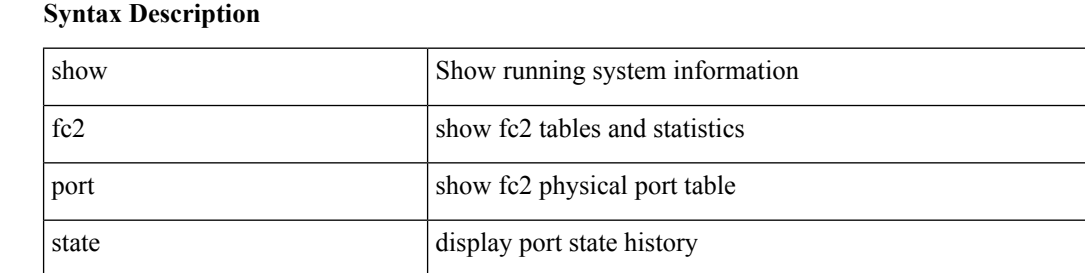

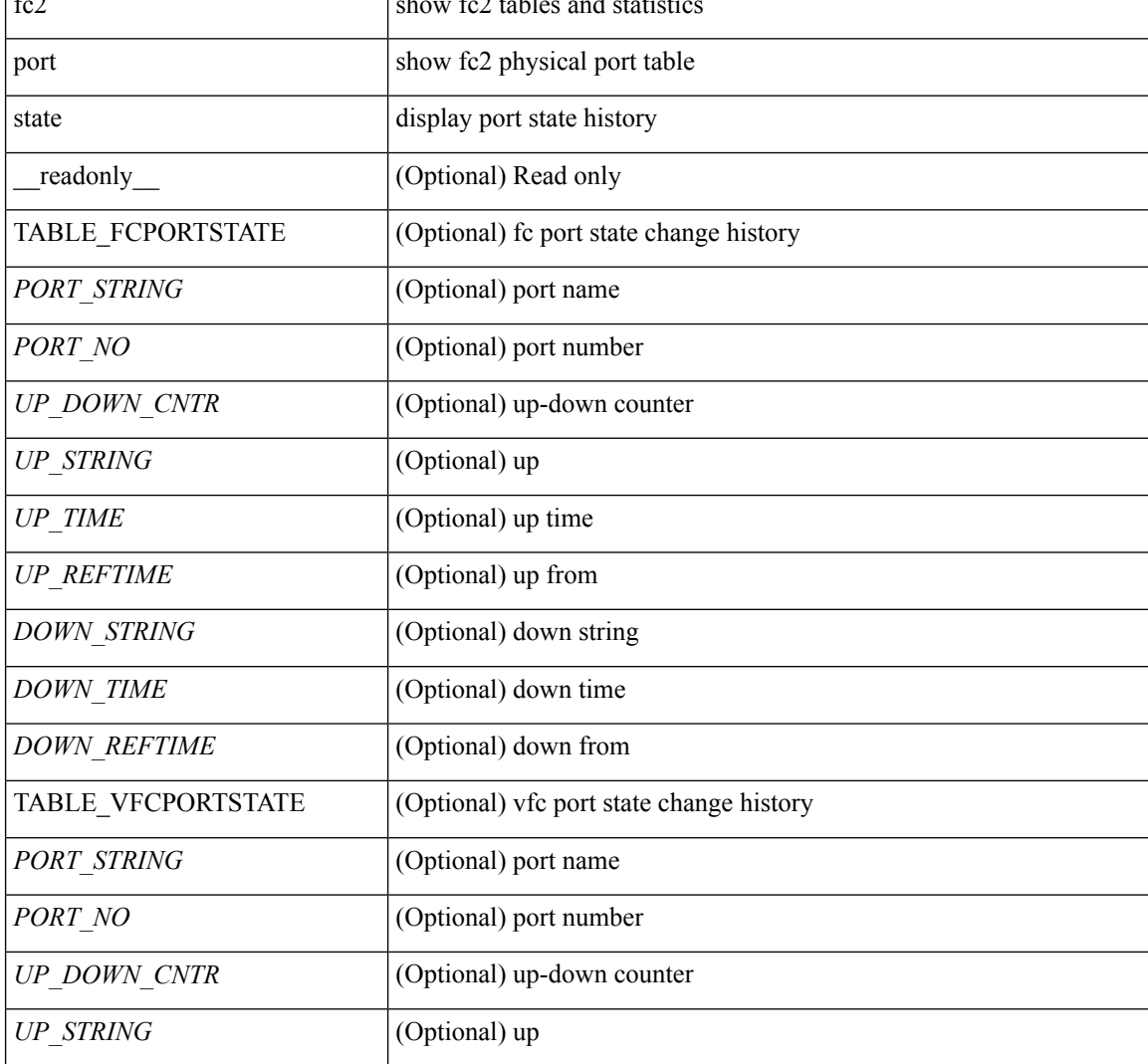

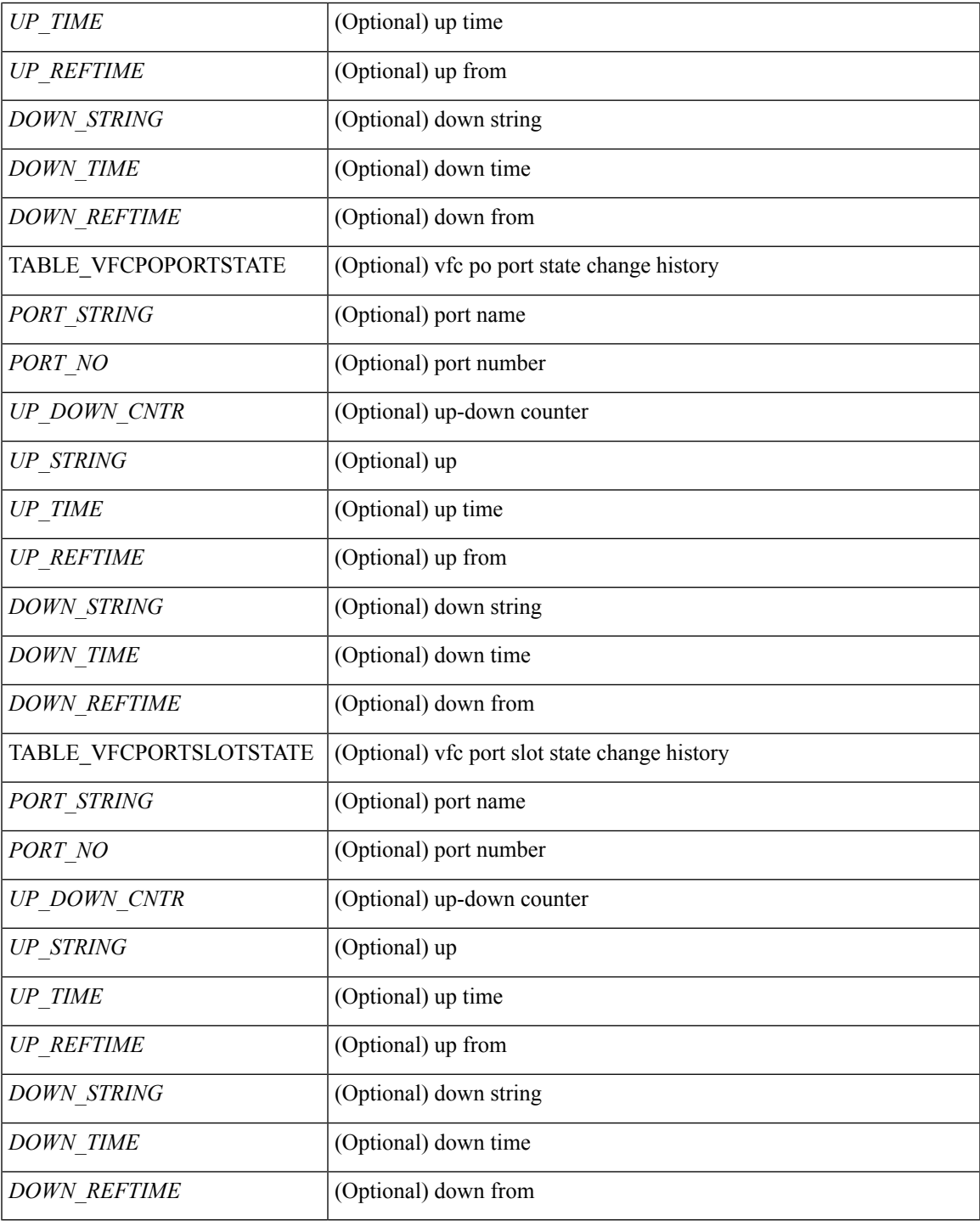

**Command Mode**

• /exec

 $\mathbf{l}$ 

## **show fc2 socket**

show fc2 socket [ \_\_readonly\_\_ { TABLE\_fc2socket <SOCKET> <REFCNT> <PROTOCOL> <FLAGS> <PID> <RCVBUF> <RMEM\_USED> <QLEN> <NOTSK> } ]

### **Syntax Description**

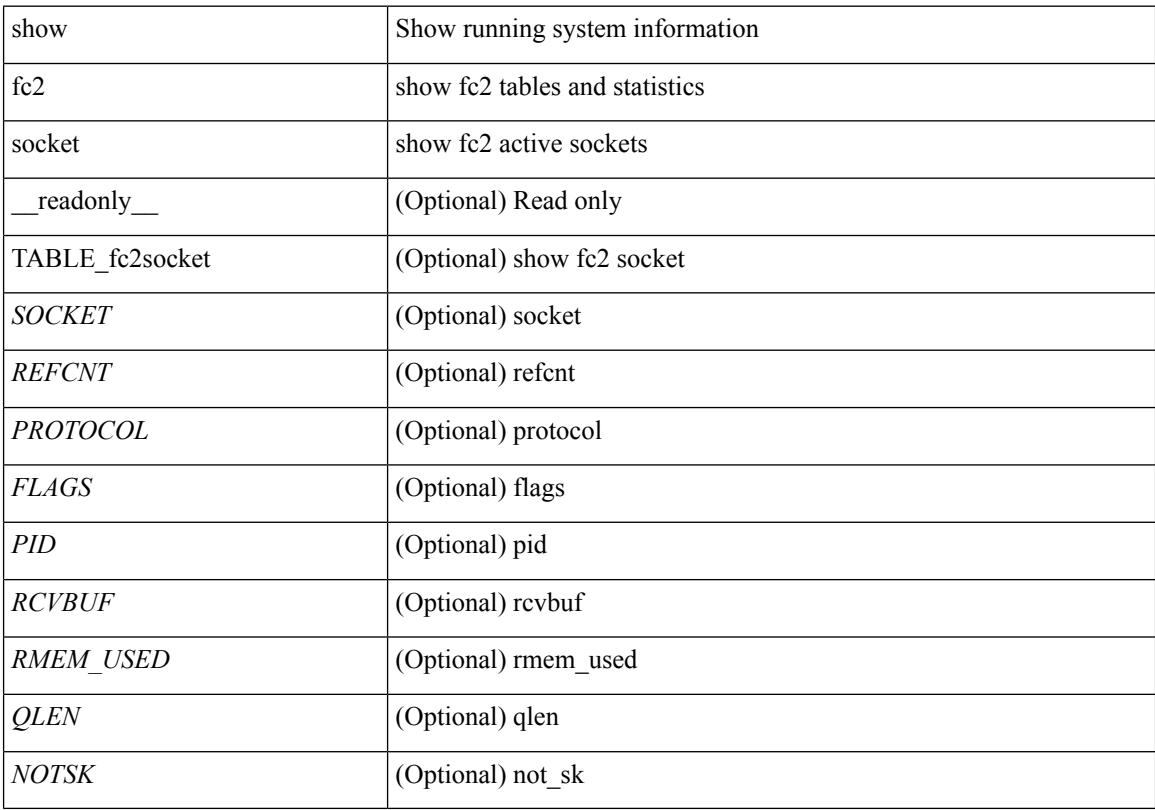

### **Command Mode**

## **show fc2 sockexch**

show fc2 sockexch [ \_\_readonly\_\_ { TABLE\_fc2sockexch <SOCKET> <VSAN> <X\_ID> <OX\_ID>  $\langle RX\_ID \rangle \langle 0\_ID \rangle \langle R\_ID \rangle \langle ESTAT \rangle \langle STATE \rangle \langle CS \rangle \langle TYPE \rangle \langle SK \rangle$ 

### **Syntax Description**

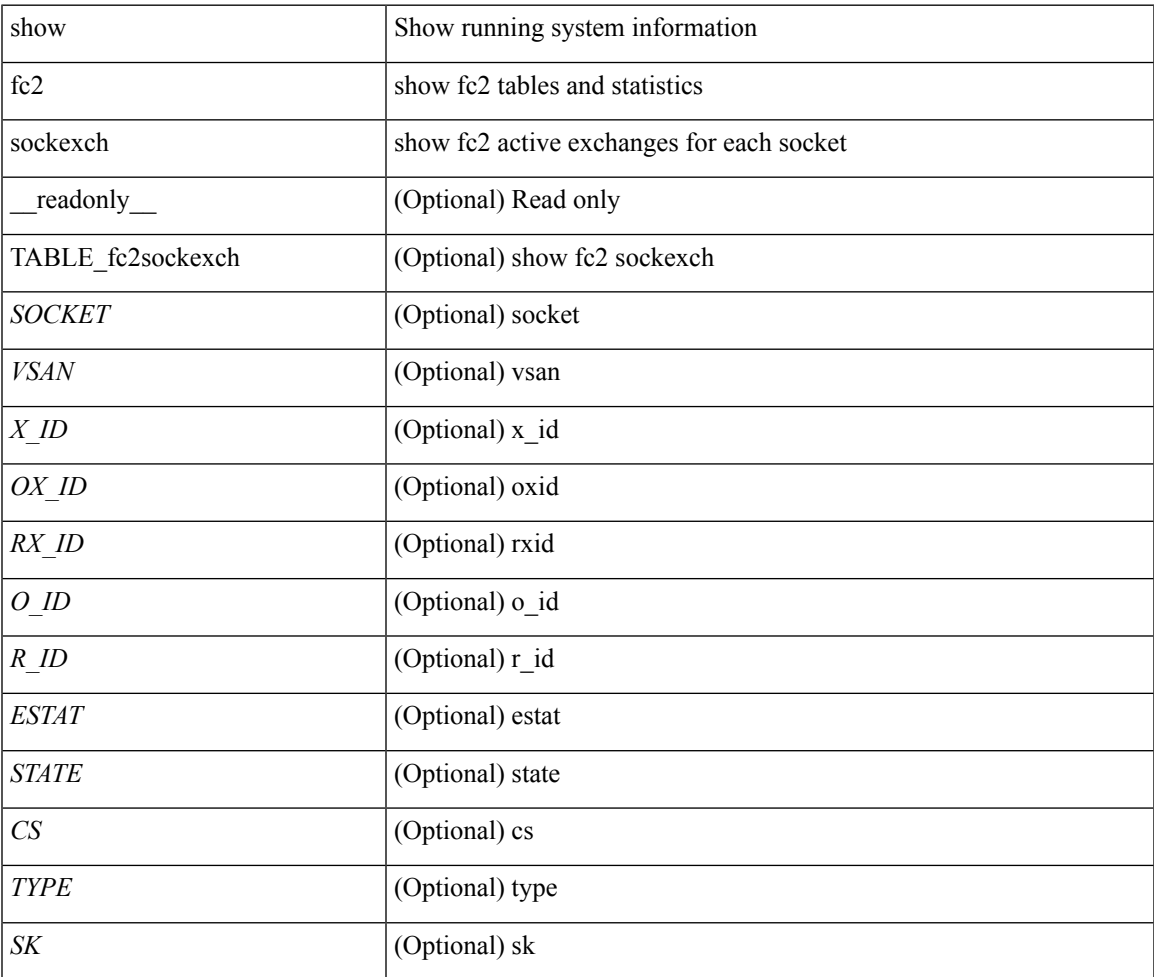

**Command Mode**

# **show fc2 socknotify**

show fc2 socknotify [ \_\_readonly\_\_ { TABLE\_fc2socknotify <SOCKET> <ADDRESS> <REF> <VSAN> <D\_ID> <MASK> <FL> <ST> <IFINDEX> } ]

### **Syntax Description**

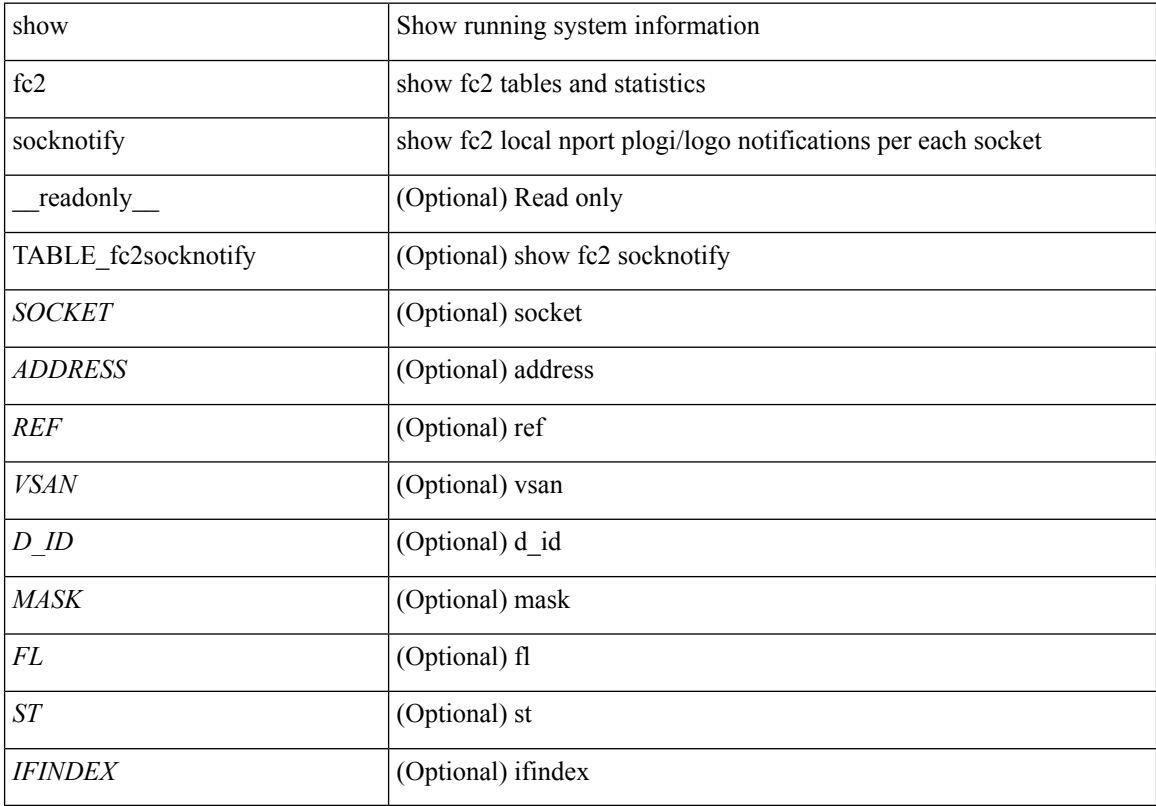

### **Command Mode**

# **show fc2 socknport**

show fc2 socknport [ \_\_readonly\_\_ { TABLE\_fc2socknport <SOCKET> <ADDRESS> <REF> <VSAN> <D\_ID> <MASK> <FL> <ST> <IFINDEX> } ]

### **Syntax Description**

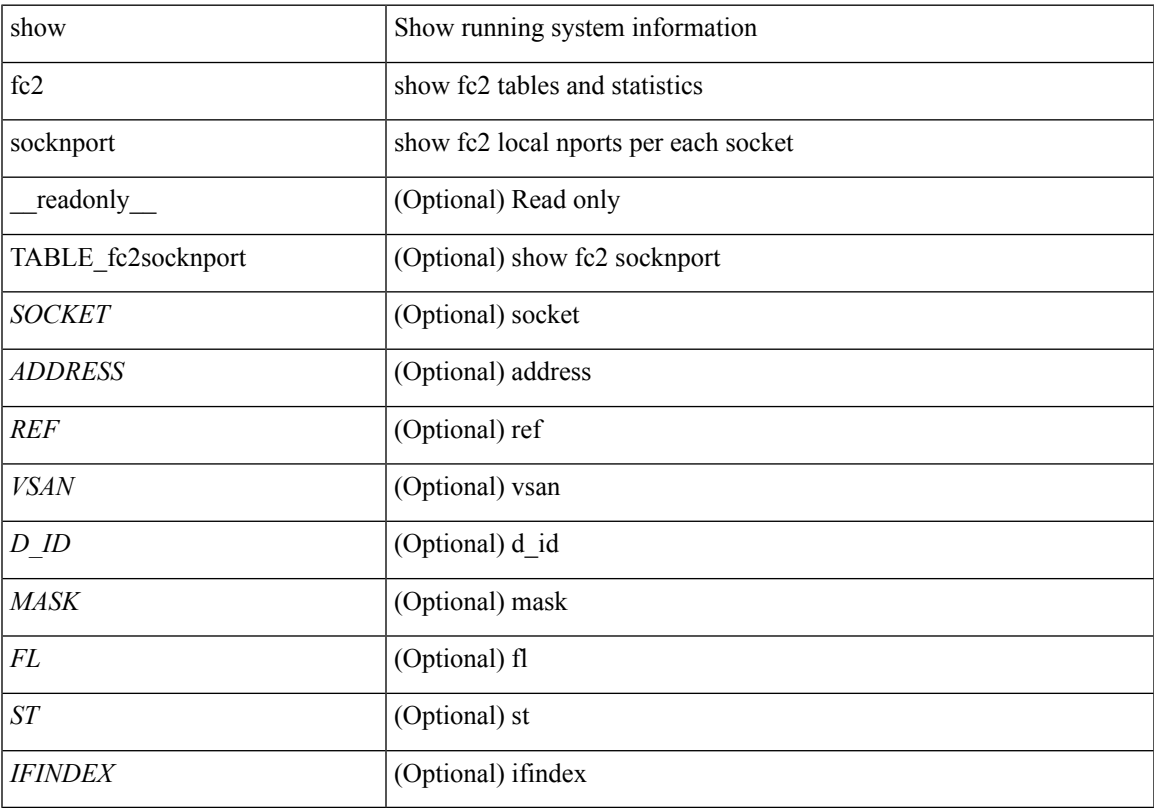

### **Command Mode**

## **show fc2 vsan**

show fc2 vsan [ \_\_readonly \_\_ { TABLE\_fc2vsan <VSAN> <X\_ID> <E\_D\_TOV> <R\_A\_TOV> <WWN> <IOP\_MODE> } ]

### **Syntax Description**

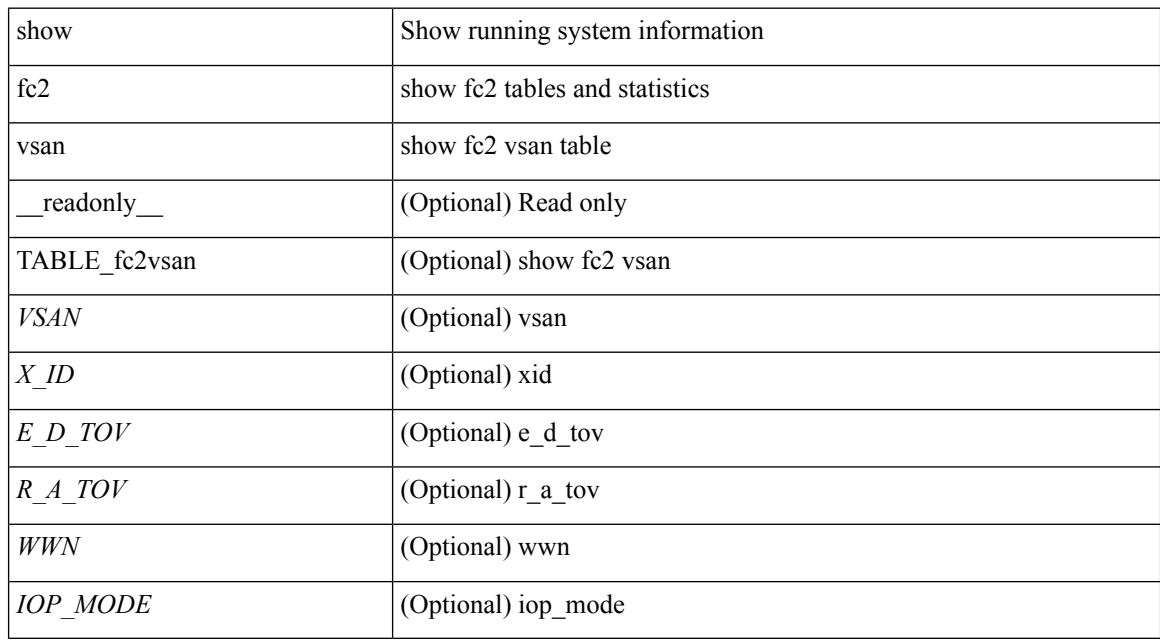

#### **Command Mode**

## **show feature-set**

show feature-set [ <name> ] [ <id> ] [ \_readonly\_\_ TABLE\_cfcFeatureSetTable <cfcFeatureSetIndex> <cfcFeatureSetName> <cfcFeatureSetAction> <cfcFeatureSetLastAction> <cfcFeatureSetLastActionResult> <cfcFeatureSetLastFailureReason> <cfcFeatureSetOpStatus> <cfcFeatureSetOpStatusReason> ]

#### **Syntax Description**

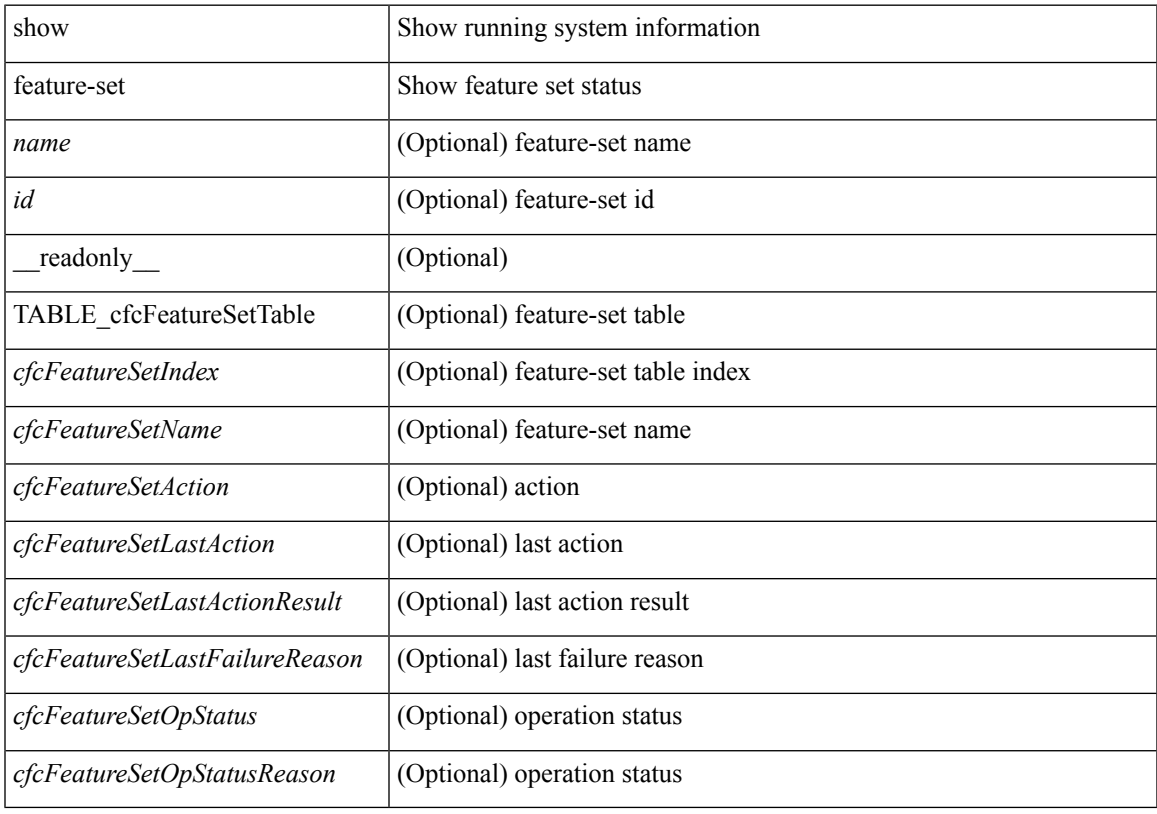

**Command Mode**

## **show feature-set services**

show feature-set services <s0> [ \_\_readonly \_\_ { TABLE\_services <service\_name> } { <count> <feature\_set> } ]

### **Syntax Description**

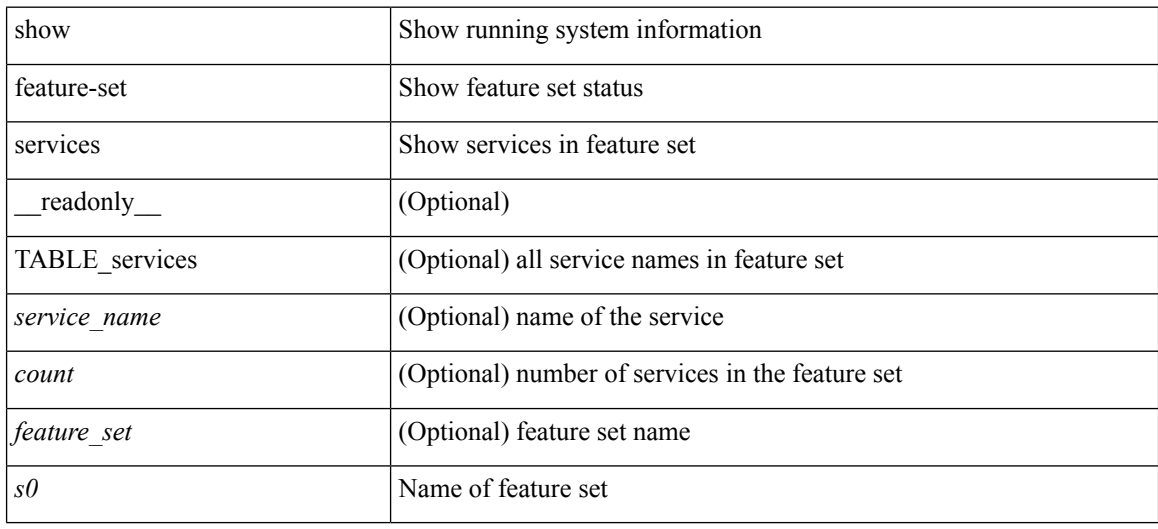

### **Command Mode**

## **show feature**

show feature [ \_\_readonly \_\_ [ { TABLE\_cfcFeatureCtrlTable <cfcFeatureCtrlIndex2> <cfcFeatureCtrlInstanceNum2> <cfcFeatureCtrlName2> <cfcFeatureCtrlAction2> <cfcFeatureCtrlLastAction2> <cfcFeatureCtrlLastActionResult2> <cfcFeatureCtrlLastFailureReason2> <cfcFeatureCtrlOpStatus2> <cfcFeatureCtrlOpStatusReason2> <cfcFeatureCtrlTag2> } ] ]

#### **Syntax Description**

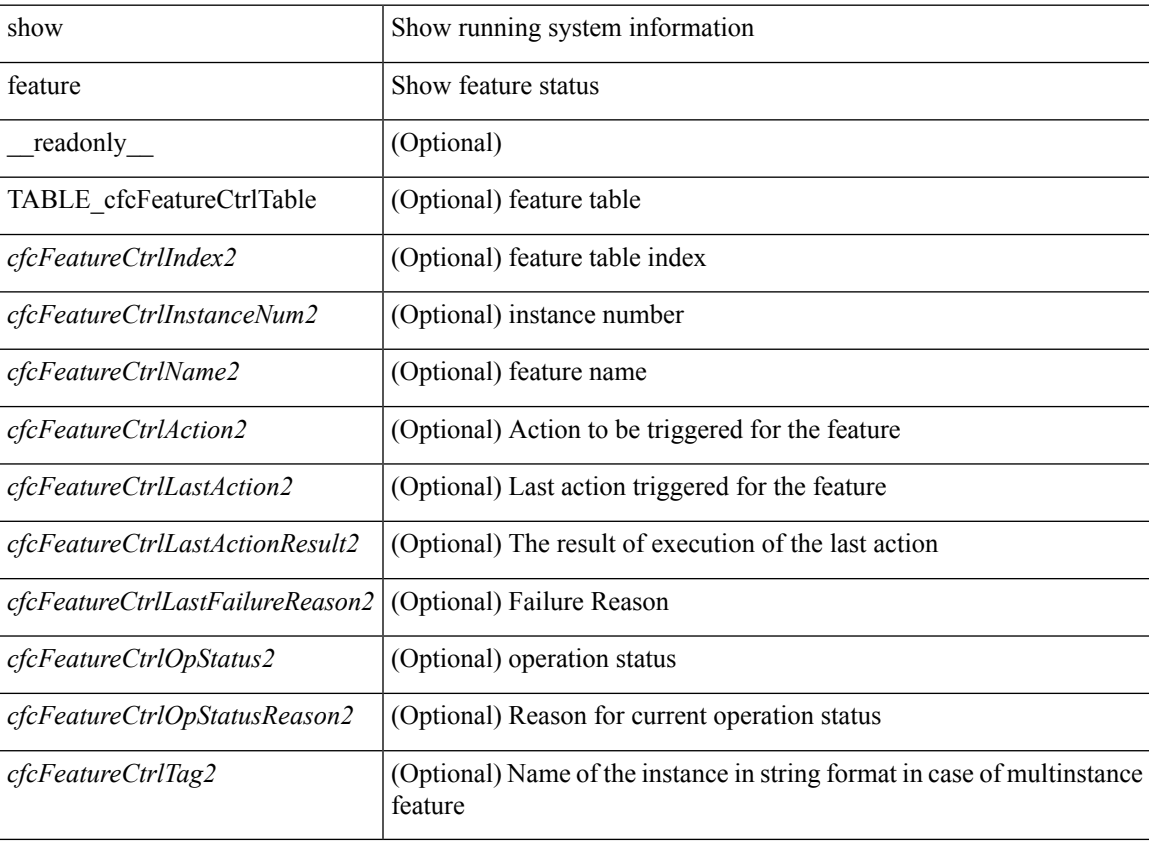

#### **Command Mode**

# **show fhrp**

show fhrp  $[$  <intf>  $]$  [ \_\_readonly\_\_ { TABLE\_brief <intf\_name> <intf\_state> <ipv4\_state> <ipv6\_state> <hardware\_status> <refcount> } ]

### **Syntax Description**

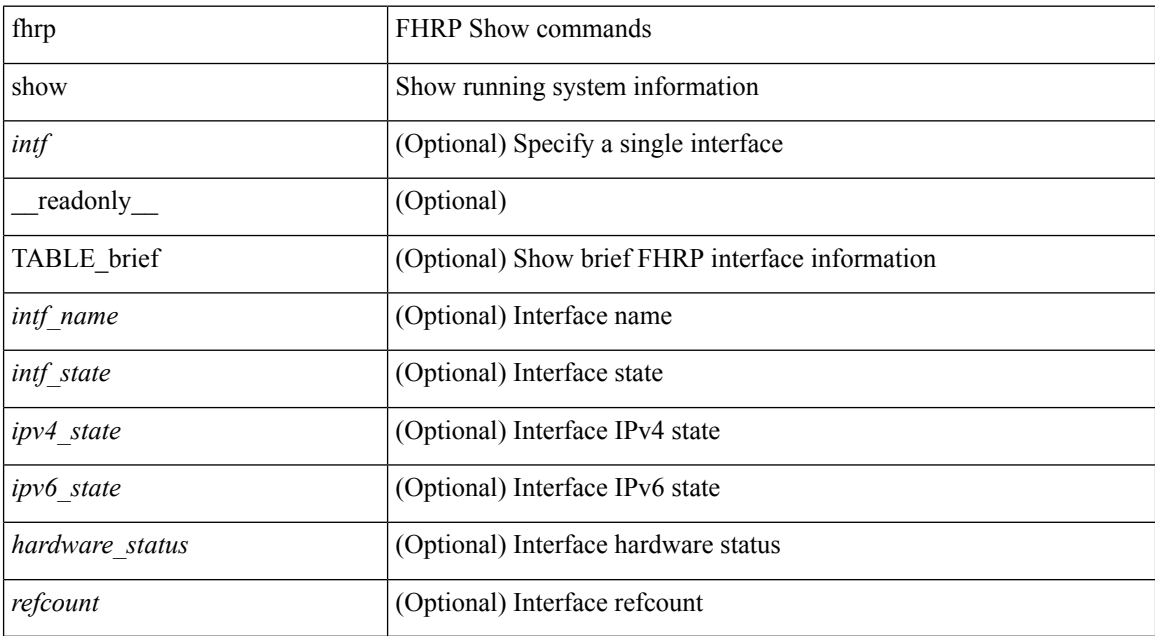

#### **Command Mode**

# **show fhrp verbose**

show fhrp [ <intf> ] verbose [ \_\_readonly\_\_ { TABLE\_det <intf\_name> <handle> <refcount> { TABLE\_clients <client\_id> <client\_name> } <tunning> <expired> <v\_retries> <v\_time> <r\_delay> <min\_delay> <remaining\_delay> <i\_state> <ipv4\_state> <ipv6\_state> <h\_state> <int\_l2> } ]

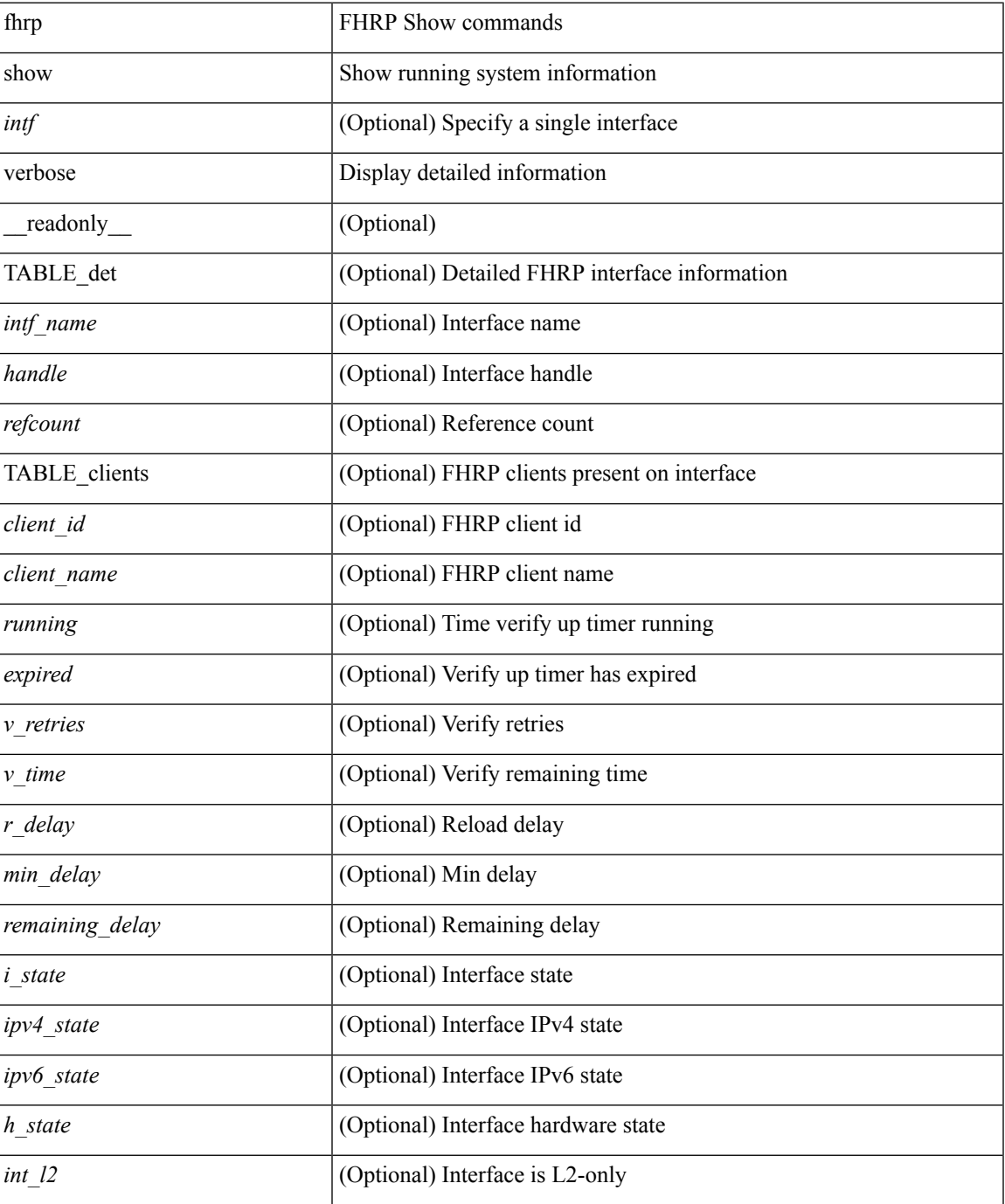

 $\mathbf I$ 

### **Command Mode**

• /exec

ı

## **show file**

 $\overline{\phantom{a}}$ 

show file <uri0> [ cksum | md5sum | sha256sum | sha512sum ] [ \_\_readonly\_\_ { [ <file\_content> ] + [ <file\_content\_cksum> ] [ <file\_content\_md5sum> ] [ <file\_content\_sha256sum> ] [ <file\_content\_sha512sum> ] } ]

### **Syntax Description**

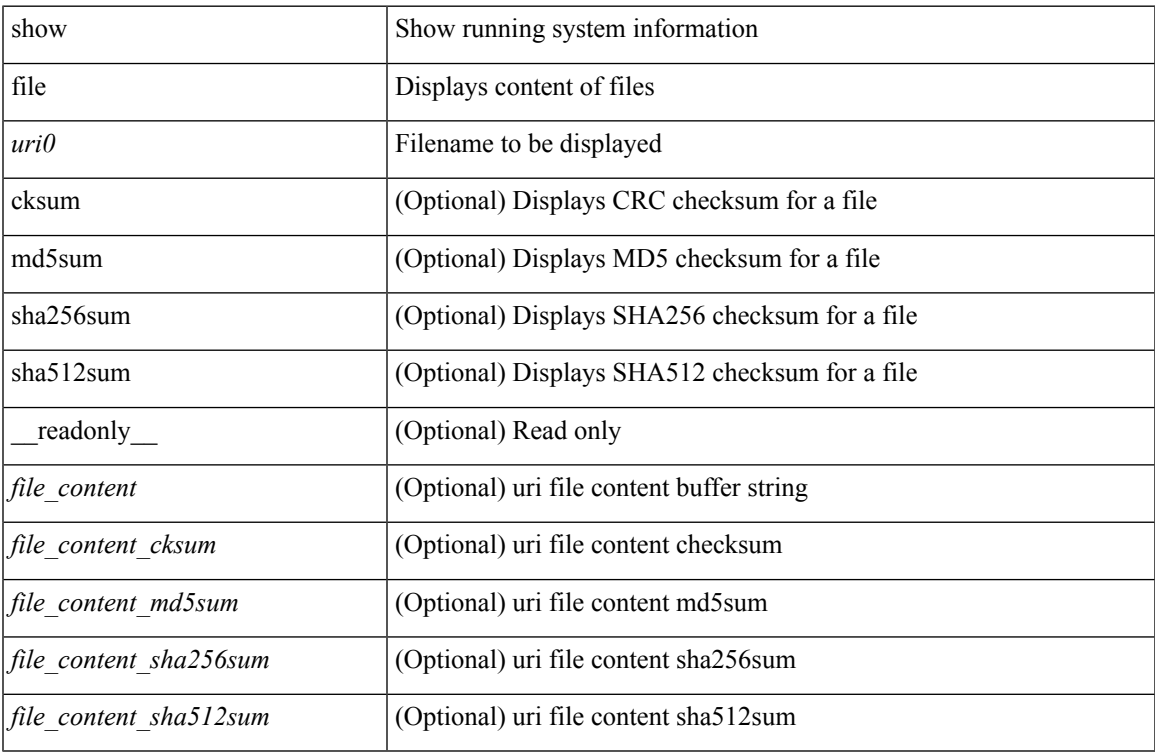

#### **Command Mode**

# **show fips status**

show fips status [ \_\_readonly \_\_ { operation\_status <o\_status> } { mode\_state <m\_state > } [ TABLE\_sessions <lc\_num> <lc\_status> ] ]

### **Syntax Description**

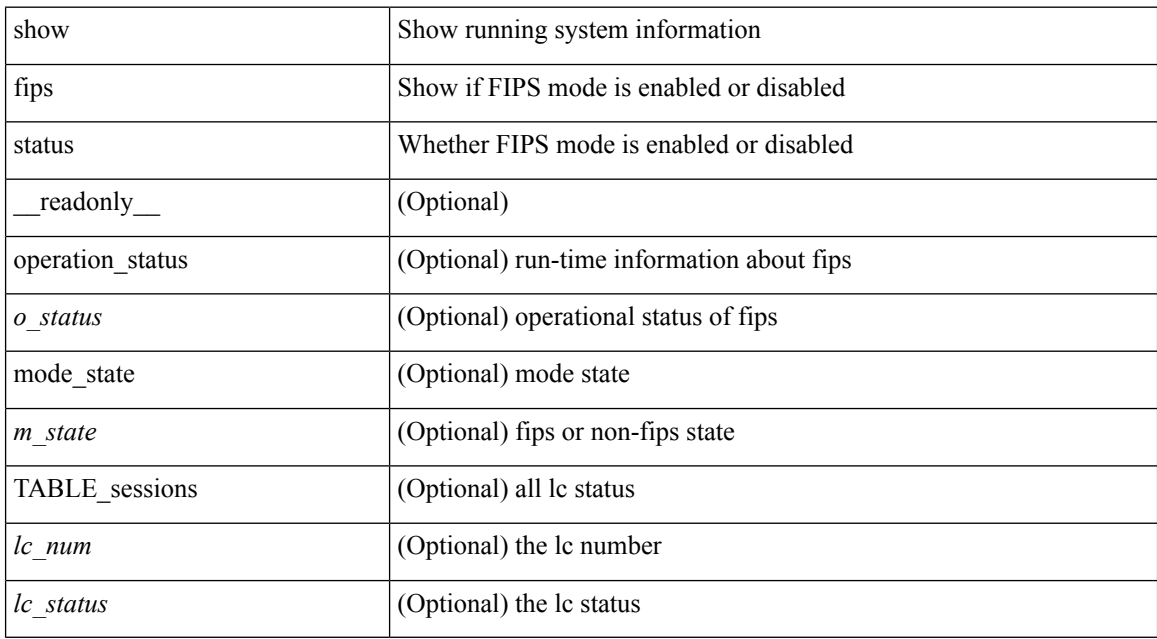

#### **Command Mode**

## **show flow cache**

show flow cache [ ipv4 | ipv6 | ce ] [ \_\_readonly\_\_ [ { TABLE\_flow\_cache <flow-cache-index> [ <flow-type> ] [<source-ip> ] [<destination-ip> ] [<source-mac> ] [<destination-mac> ] [<br/> <br/> <br/> <br/><br/></>
[</a> </a></a>
[</a>
[</a>
[</a>
[</a>
(</a>
[</a>
(</a>
[</a>
(</a>
(</a>
(</a>
(</a>
(</a>
(</a>
(</a>
(</a>
(</a <ether-type> ] [ <source-port> ] [ <destination-port> ] [ <protocol> ] [ <ipv6-flowlabel> ] [ <byte-count> ] [ <packet-count> ] [ <tcp-flags> ] [ <tos> ] [ <if-id> ] [ <flow-start> ] [ <flow-end> ] } ] ]

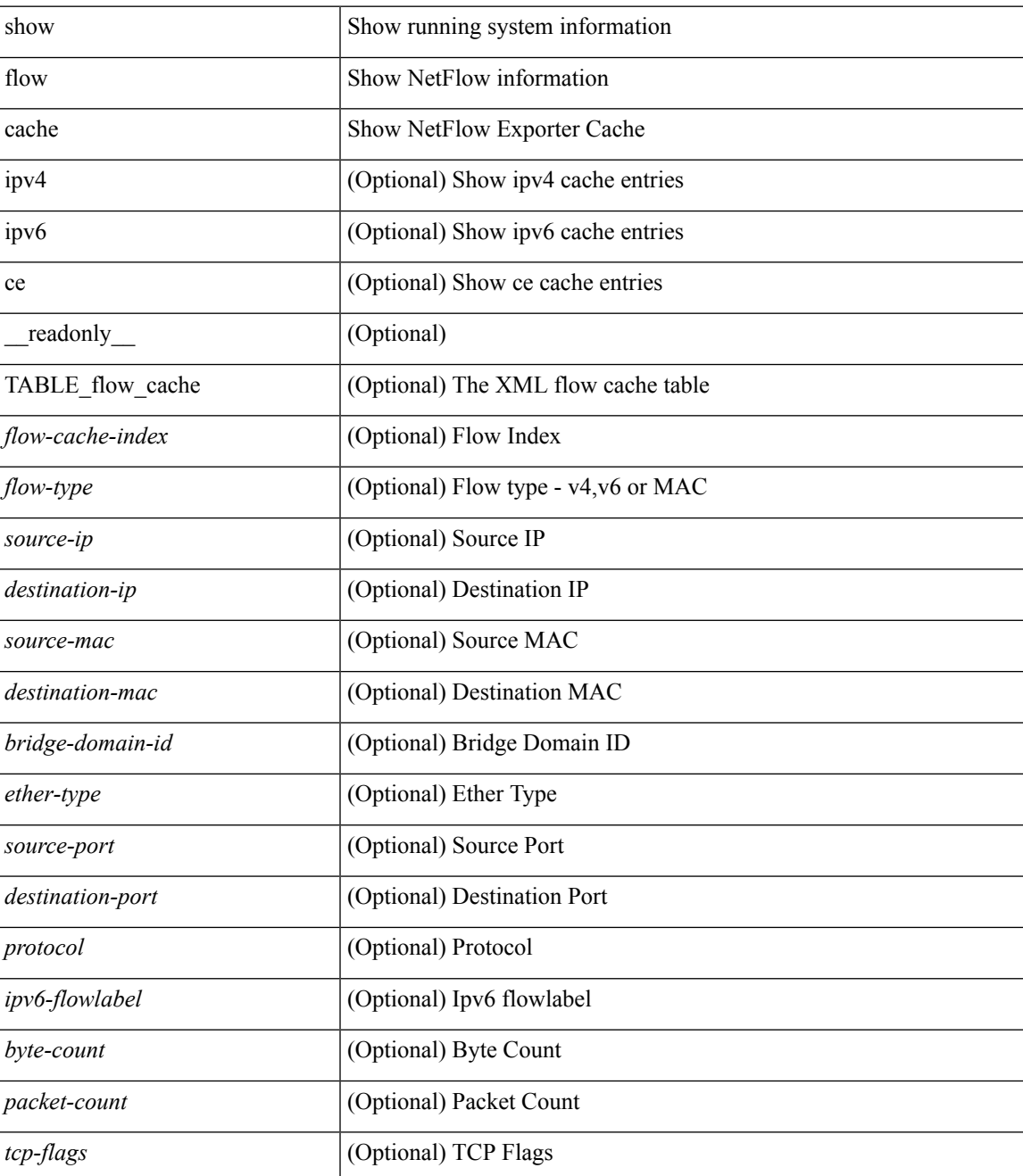

I

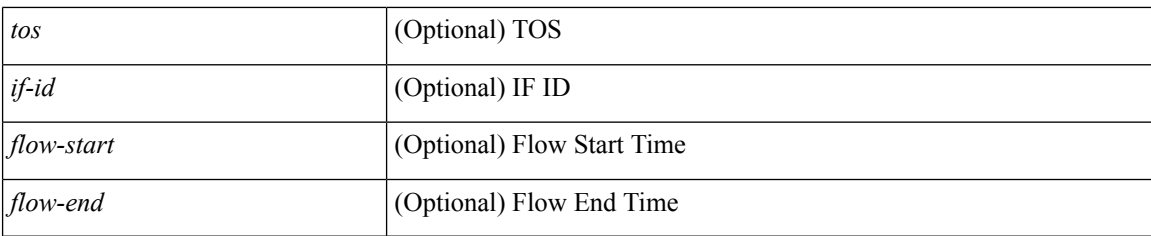

### **Command Mode**

## **show flow exporter**

show flow exporter [ name ] [ <exporter>  $]$  [ \_\_readonly \_\_\_ { TABLE\_flow\_exporter <exporter> <description> <dest> <vrf> <vrf\_id> <vrf\_resolved> <dest\_udp> <source\_intf> <source\_ip> <dscp> <exp\_vers> <seqnum> <samp\_table\_to> <if\_table\_to> <stats\_to> <temp\_to> <rec\_sent> <temp\_sent> <pkts\_sent> <bytes\_sent> <dest\_unreach> <br/> <br/> <br/> <br/> <pkts\_drop\_no\_route> <pkts\_drop\_other> <pkts\_drop\_lc\_rp> <pkts\_drop\_op\_drops> <time\_last\_cleared> } ]

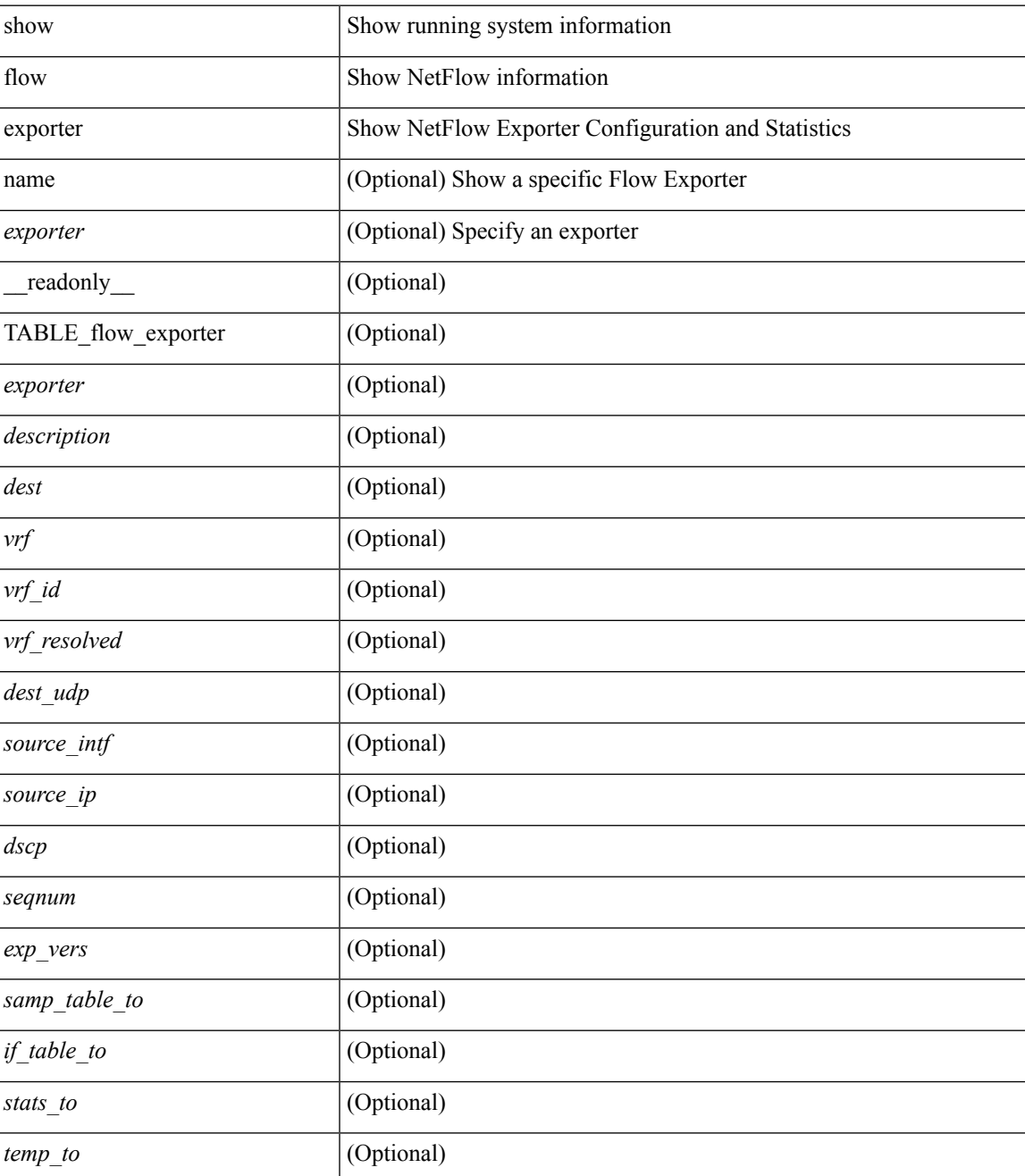

I

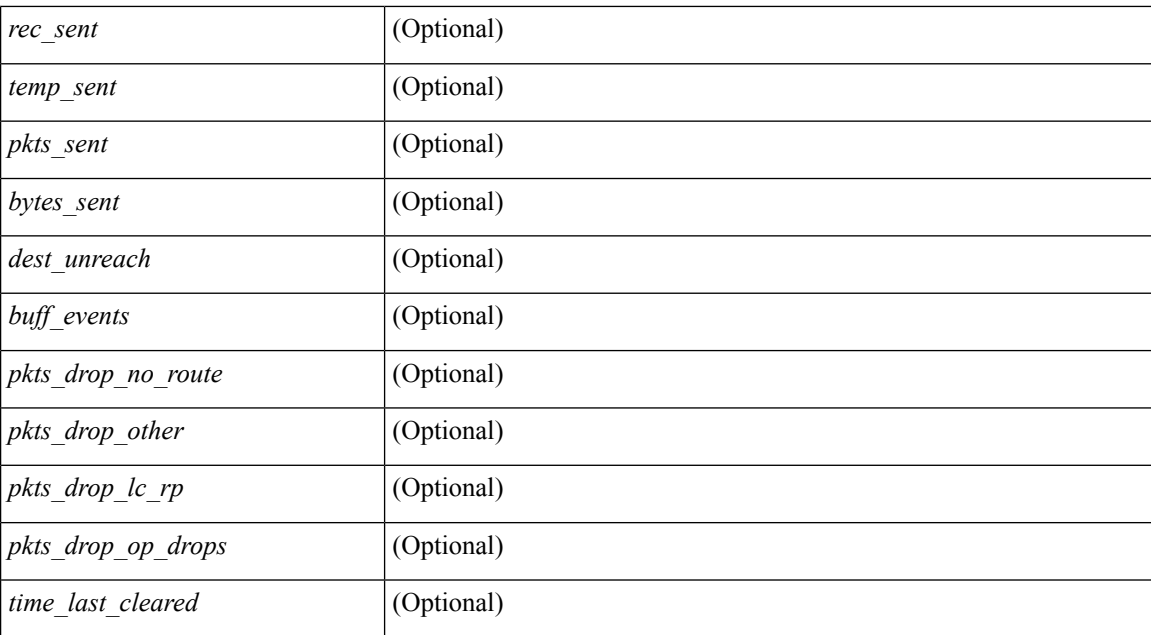

#### **Command Mode**
# **show flow glbl-pkt-cnt**

show flow glbl-pkt-cnt

### **Syntax Description**

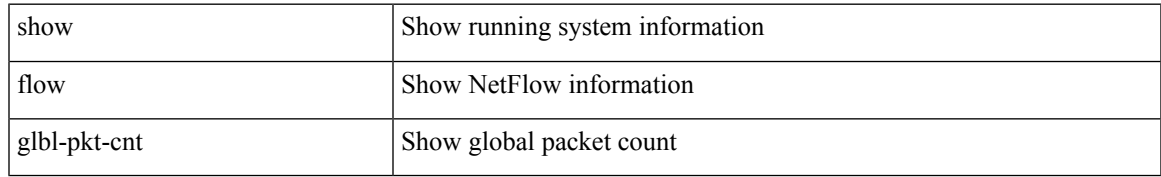

### **Command Mode**

### **show flow interface**

show flow { interface [  $\langle$  -intf> ] | vlan [  $\langle$   $\rangle$  |  $\langle$  |  $\rangle$  |  $\langle$  |  $\rangle$  |  $\langle$  |  $\langle$  |  $\rangle$  |  $\langle$  |  $\rangle$  |  $\langle$  |  $\rangle$  |  $\langle$  |  $\rangle$  |  $\langle$  |  $\rangle$  |  $\langle$  |  $\rangle$  |  $\langle$  |  $\rangle$  |  $\langle$  |  $\rangle$  |  $\langle$  |  $\rangle$  |  $\$ ] [ <vlan\_id> ] [ <v4in\_mon\_name> ] [ <v4in\_direction> ] [ <v4in\_profile\_id> ] [ <v6in\_mon\_name> ] [ <v6in\_direction> ] [ <v6in\_profile\_id> ] [ <l2in\_mon\_name> ] [ <l2in\_direction> ] [ <l2in\_profile\_id> ] } ] ]

### **Syntax Description**

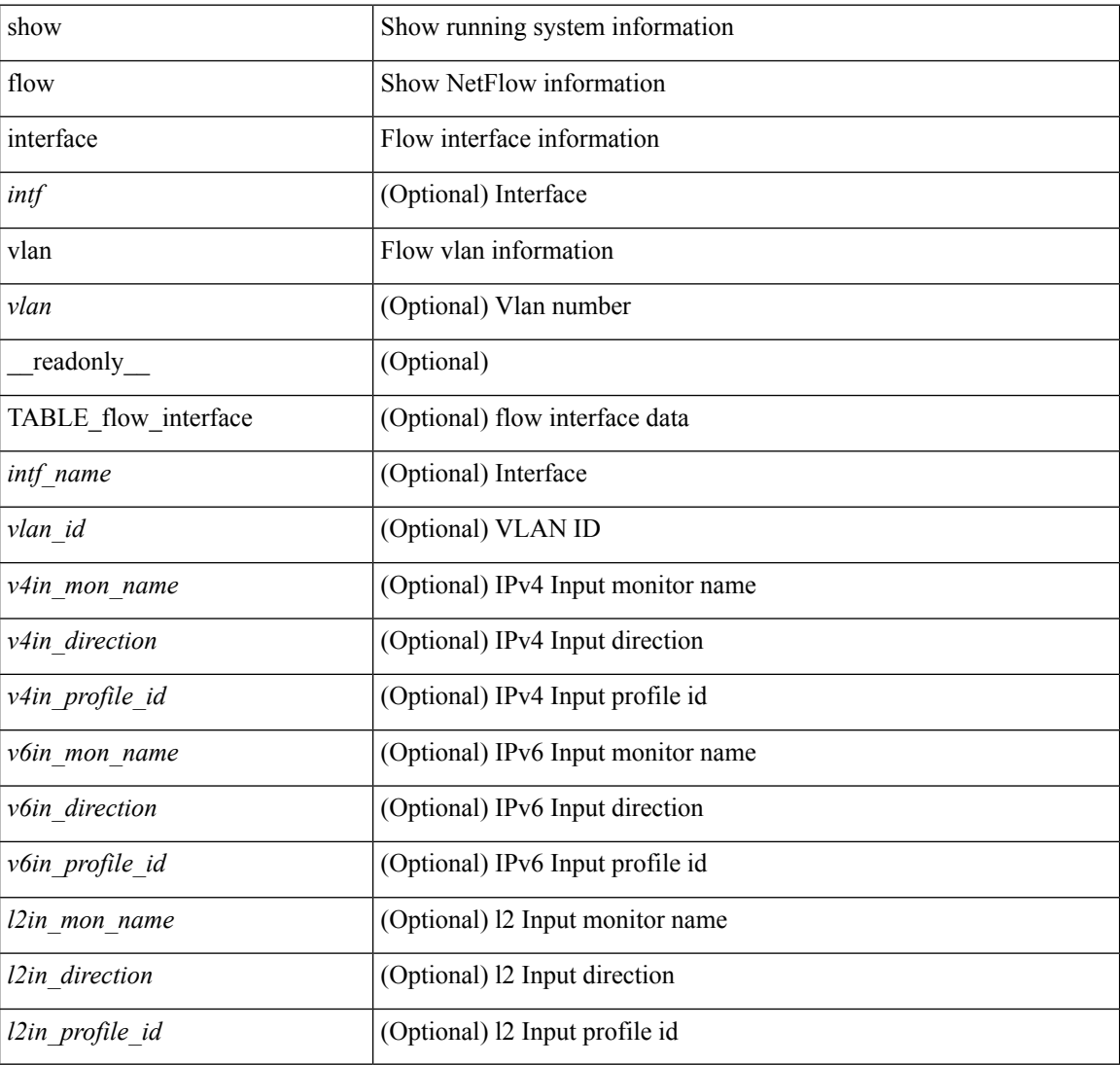

### **Command Mode**

### **show flow monitor**

show flow monitor [ name ] [ <monitor> [ cache [ detailed ] ] ] [ \_\_readonly\_\_ [ { TABLE\_flow\_monitor <monitor> <use\_count> [ <description> ] <record> <exporter1> <exporter2> <bucket\_id> <src\_addr> <dest\_addr> <direction> <pkt\_count> <byte\_count> } ] ]

### **Syntax Description**

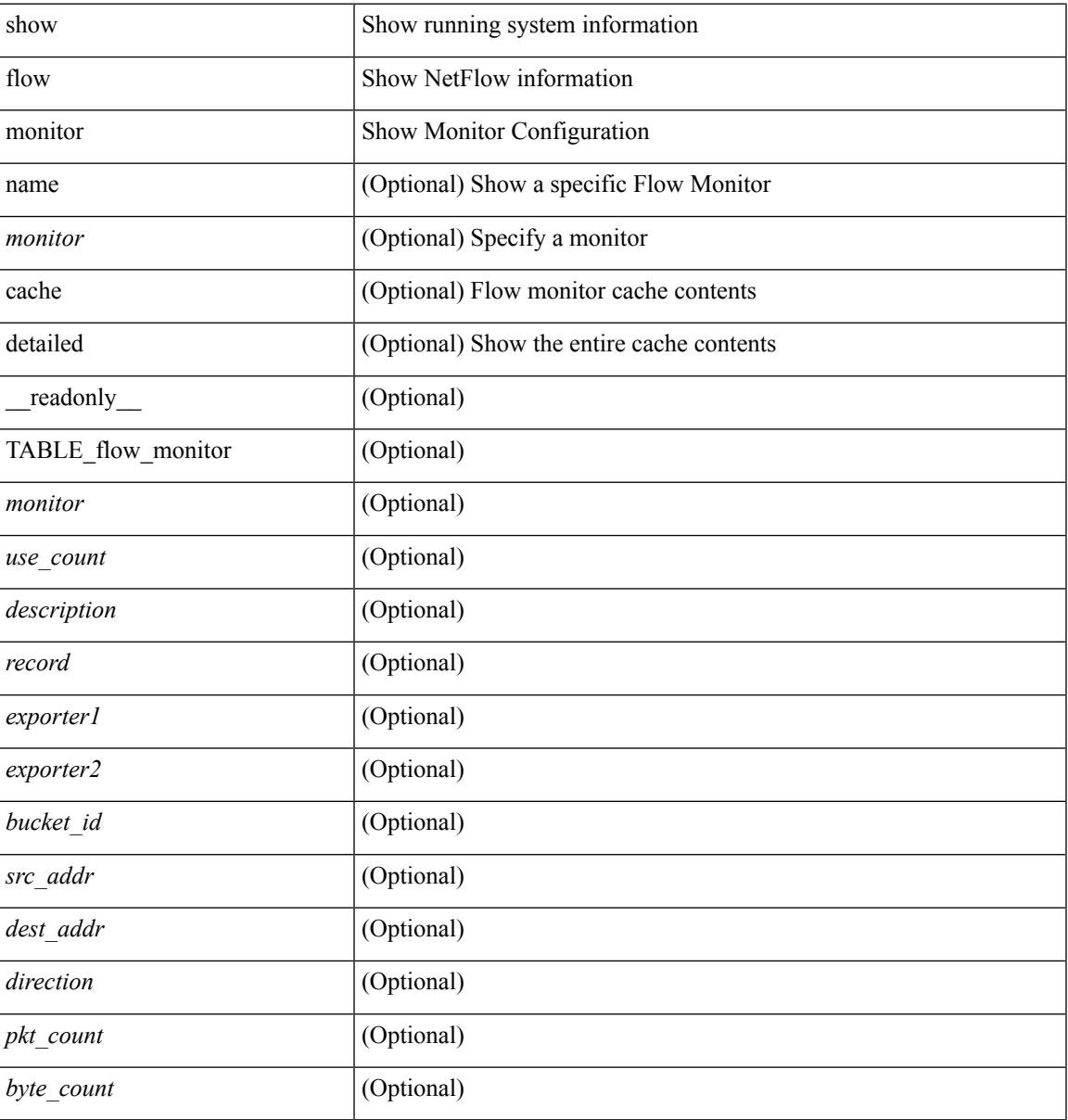

### **Command Mode**

### **show flow record**

show flow record [ name  $\left| \right|$  {  $\leq$  record>  $\left| \right|$  { netflow-original  $\left| \right|$  { netflow { protocol-port | layer2-switched { input } | { ipv4 | ipv6 | l2 } { original-input } } } ] [ \_\_readonly\_\_ [ { TABLE\_flow\_record <record> [  $\leq$  description >  $\leq$  |  $\leq$  |  $\leq$  |  $\leq$  |  $\leq$  |  $\leq$  |  $\leq$  |  $\leq$  |  $\leq$  |  $\leq$  |  $\leq$  |  $\leq$  |  $\leq$  |  $\leq$  |  $\leq$  |  $\leq$  |  $\leq$  |  $\leq$  |  $\leq$  |  $\leq$  |  $\leq$  |  $\leq$  |  $\leq$  |  $\leq$  |  $\leq$  |  $\$ <match\_tos> ] [ <match\_l4\_src> ] [ <match\_l4\_dst> ] [ <match\_ingress> ] [ <match\_egress> ] [  $\leq$  match src as peer>  $| \leq$  match dst as peer>  $| \leq$  match ipv6 src>  $| \leq$  match ipv6 dst>  $| \leq$  $\leq$  match ipv6 flow>  $\leq$  [  $\leq$  match ipv6 option> ]  $\leq$  match ipv6 traffic>  $\leq$  [ $\leq$  match  $\leq$  12 src>  $\leq$  [ $\leq$  match 12 dst> ] [ <match\_l2\_src\_vlan> ] [ <match\_l2\_dst\_vlan> ] [ <match\_l2\_1q> ] [ <match\_l2\_cos> ] [ <match\_l2\_etype>  $\lceil$   $\lceil$ <collect\_dst\_as> ] [ <collect\_src\_as\_peer> ] [ <collect\_dst\_as\_peer> ] [ <collect\_fwd\_status> ] [  $\leq$  collect ipv4 next hop>  $]$   $[$   $\leq$  collect ipv4 bgp\_next>  $]$   $[$   $\leq$  collect ipv6\_next\_hop>  $]$  $\leq$  collect ipv6 bgp\_next>  $\leq$  [  $\leq$  collect tcp\_flags> ] [  $\leq$  collect flow\_dir> ] [  $\leq$  collect bytes> ] [  $\leq$  collect bytes long>  $\leq$  [  $\leq$  collect packets> ] [  $\leq$  collect  $\leq$  [  $\leq$  collect time first> ] [ <collect\_time\_last> ] [ <collect\_ingress\_coll> ] [ <collect\_egress\_coll> ] [ <collect\_sampler\_id> ] [ <collect\_ip\_ver> ] [ <collect\_packet\_disp> ] } ] ]

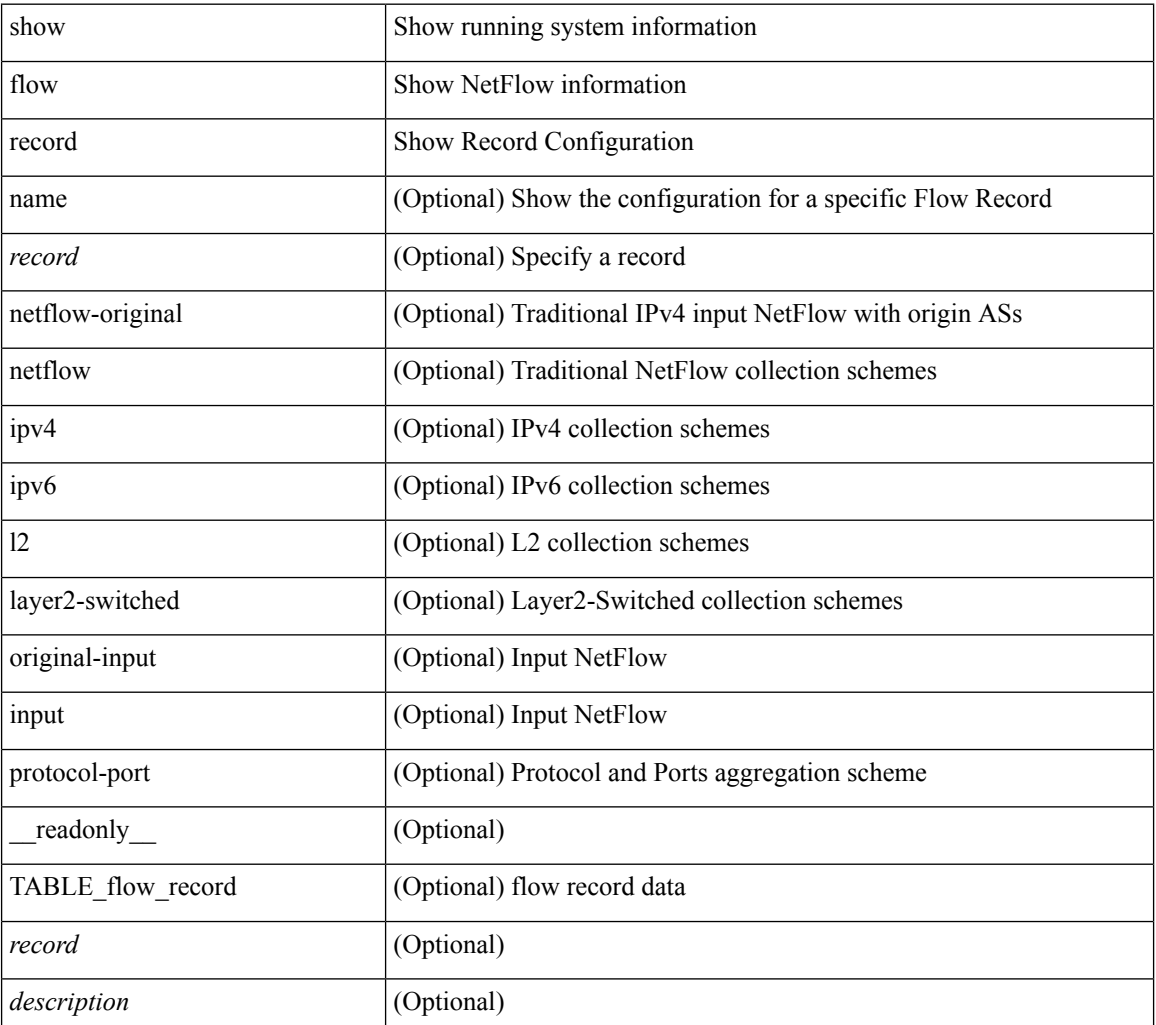

 $\mathbf l$ 

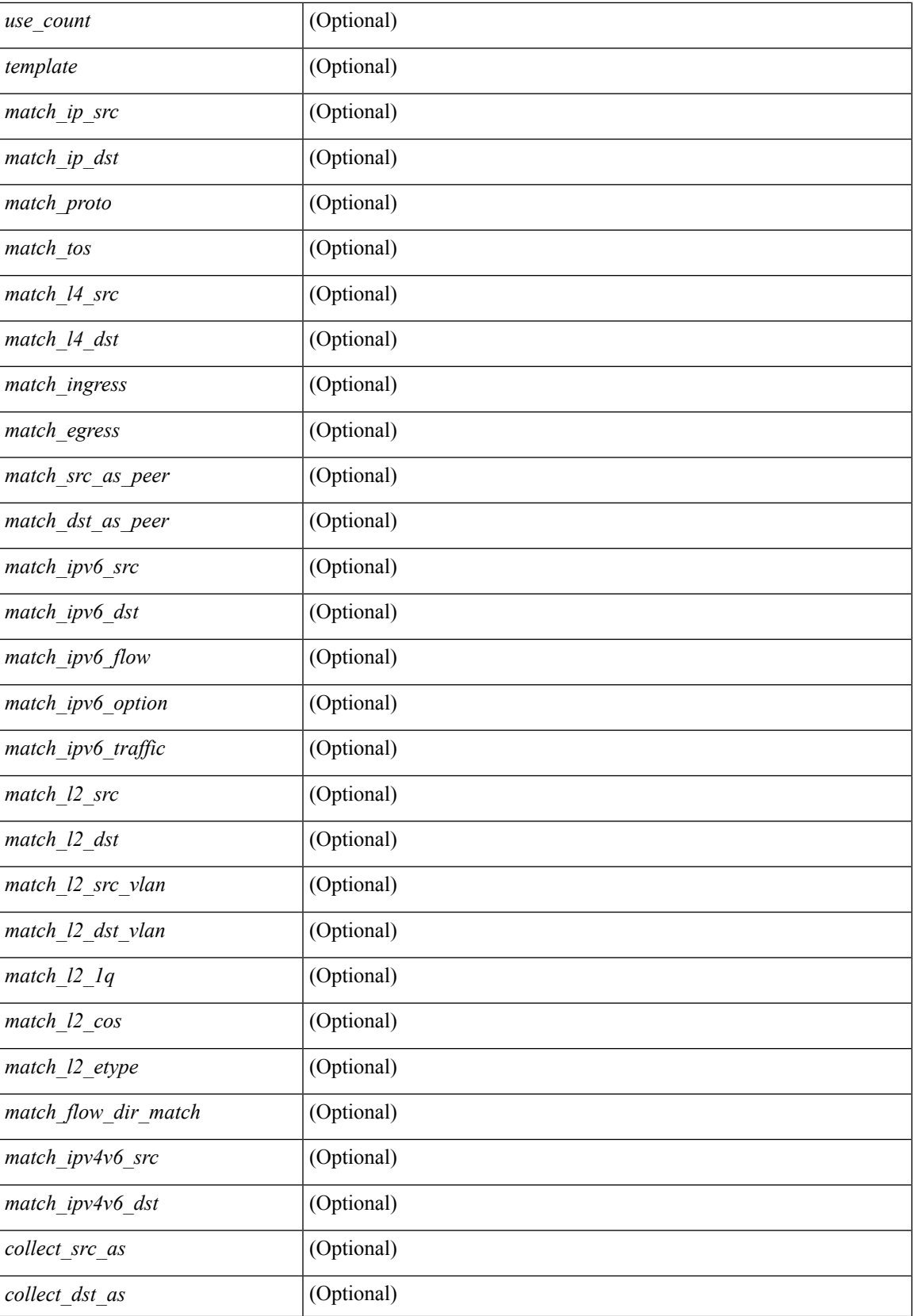

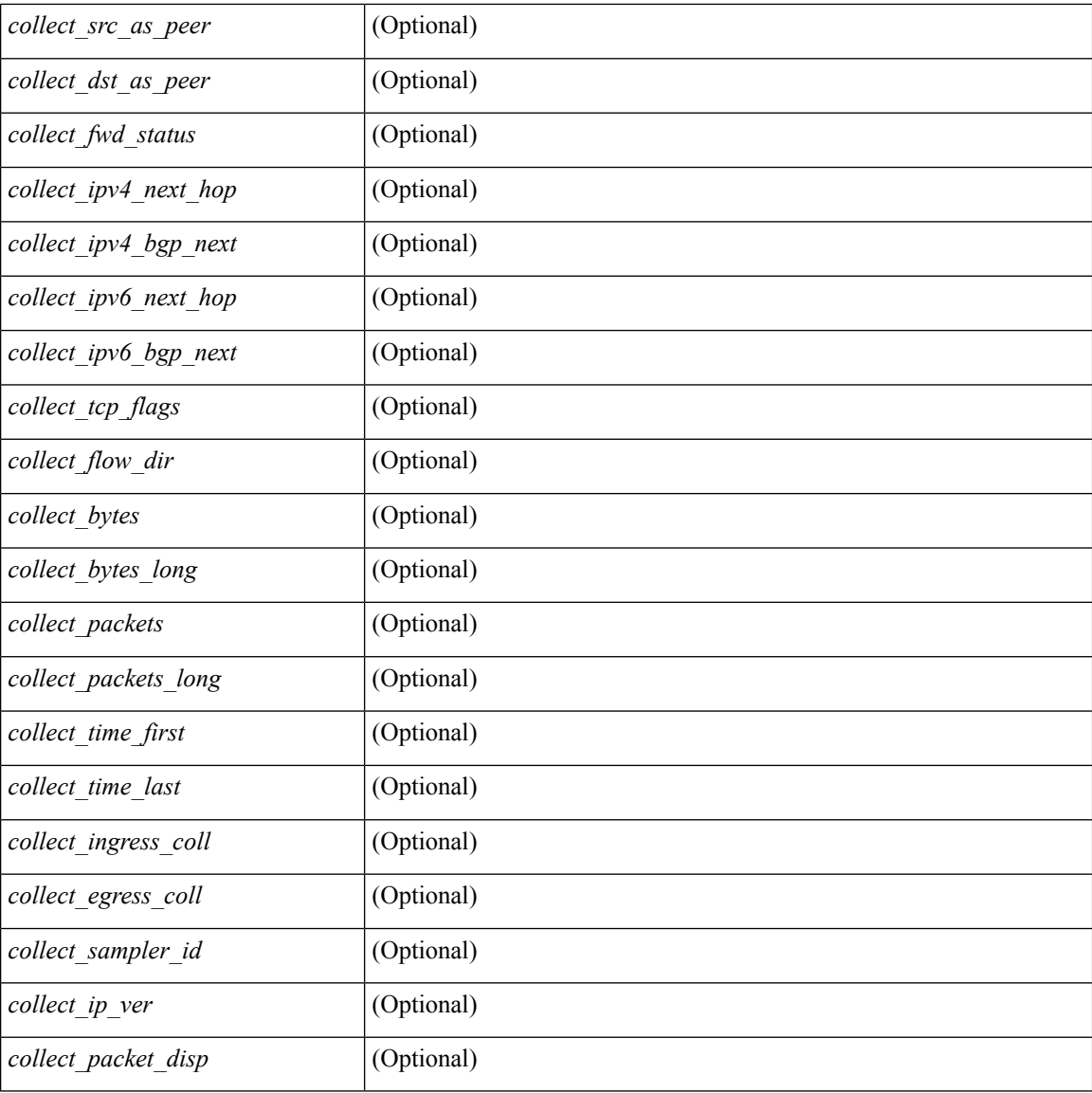

### **Command Mode**

• /exec

i.

## **show flow sw-monitor**

show flow sw-monitor [ name ] [ <monitorname> [ cache [ detailed ] ] ]

### **Syntax Description**

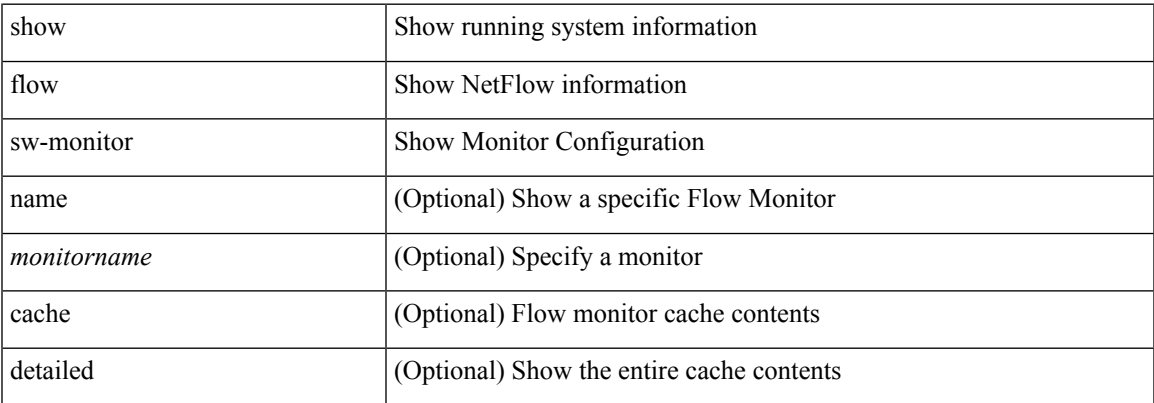

### **Command Mode**

## **show flow timeout**

show flow timeout [\_\_readonly\_\_ [ <active\_to> ] [ <inactive\_to> ] [ <fast\_to> ] [ <th\_pkts> ] [ <agg\_age\_to> ] <flush\_cache\_to> ]

### **Syntax Description**

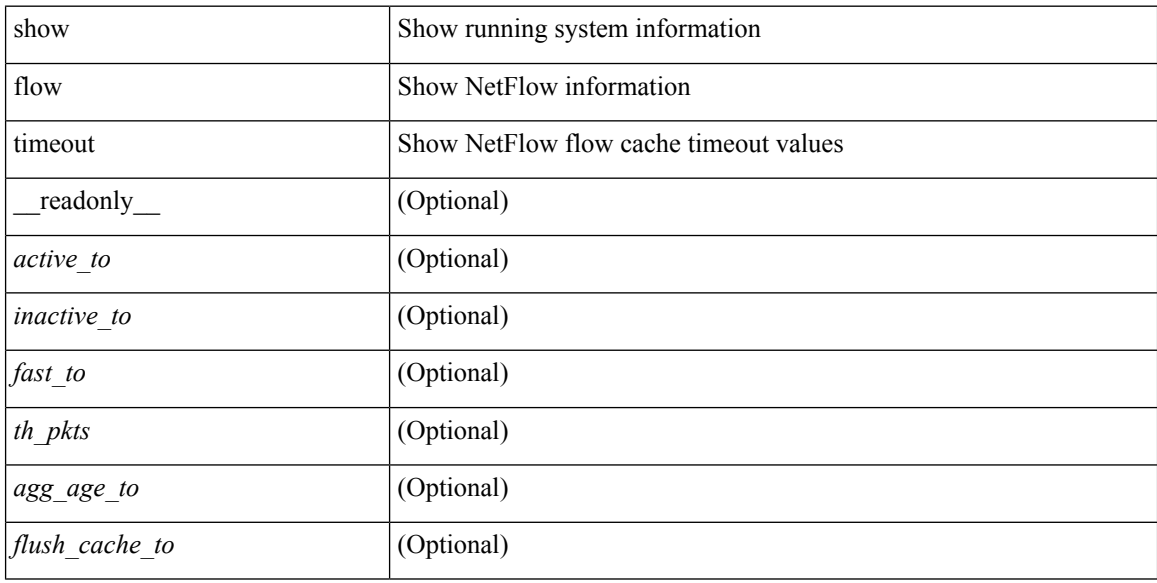

### **Command Mode**

### **show forwarding adjacency**

show forwarding  $\lceil \text{vrf} \rceil$   $\langle \text{vrf-name} \rangle$   $\langle \text{vrf-known-name} \rangle$   $\langle \text{vrf-all} \rangle$   $\lceil \text{ip} \rceil$   $\lceil \text{ipv4} \rceil$  adjacency  $\lceil \text{mpls} \rceil$   $\lceil \text{lisp} \rceil$ ] [ nve ] [ <aif> ] [ <anh> ] [ detail | stats | platform ] [ module <module> ] [ \_\_readonly\_\_ [ <adj-count> ] [ TABLE\_adj { <fec> <nexthop> <rewinfo> <interface> <bgp\_rnh> <br/> <br/> <br/> <br/><br/>edgp\_peer\_as> <pkts> <bytes> <exp> <src\_addr> <dest\_addr> <lisp\_flags> <lisp\_inst\_id> <pltfm\_key> <hh> <refcount> } ] [ TABLE\_ip\_adjacency  $\{ [\langle n h \rangle] [\langle \langle \langle \rangle \rangle] [\langle \langle \rangle \rangle] [\langle \langle \rangle \rangle] [\langle \langle \rangle \rangle] [\langle \langle \rangle \rangle] [\langle \langle \rangle \rangle] [\langle \langle \langle \rangle \rangle \rangle] [\langle \langle \rangle \rangle \rangle]$  $[\text{ } ] [\text{  [  $\text{ ] [  $\text{  ] [  $\text{  ] [  $\text{  ] [ TABLE_index {  $[\text{  adj> ] [  $\text{   $\text{   $\text{  ] [$$$$$$$$$  $\langle \text{lift} \rangle$   $] [\langle \text{buf-idx} \rangle ] \} ]$ 

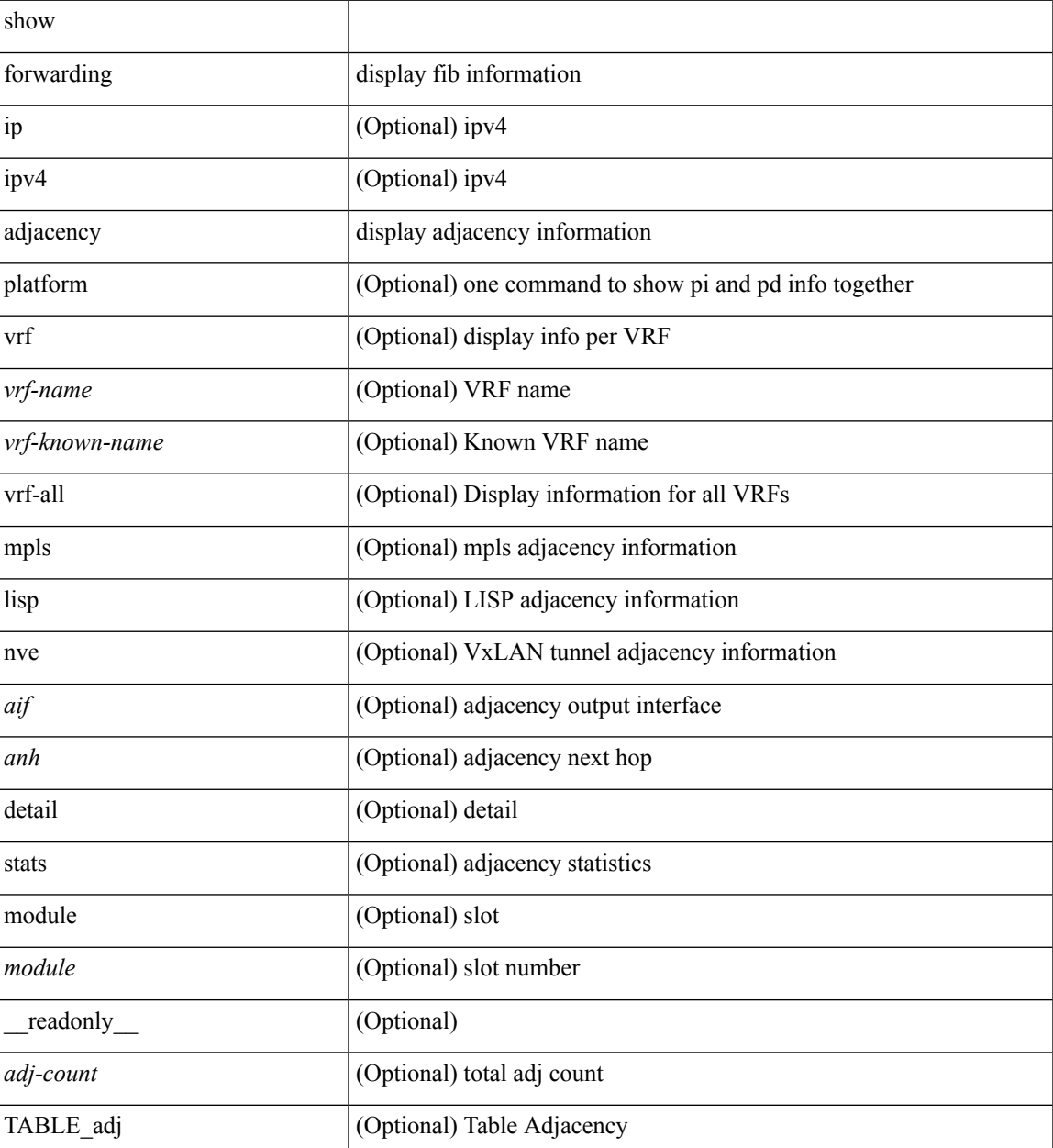

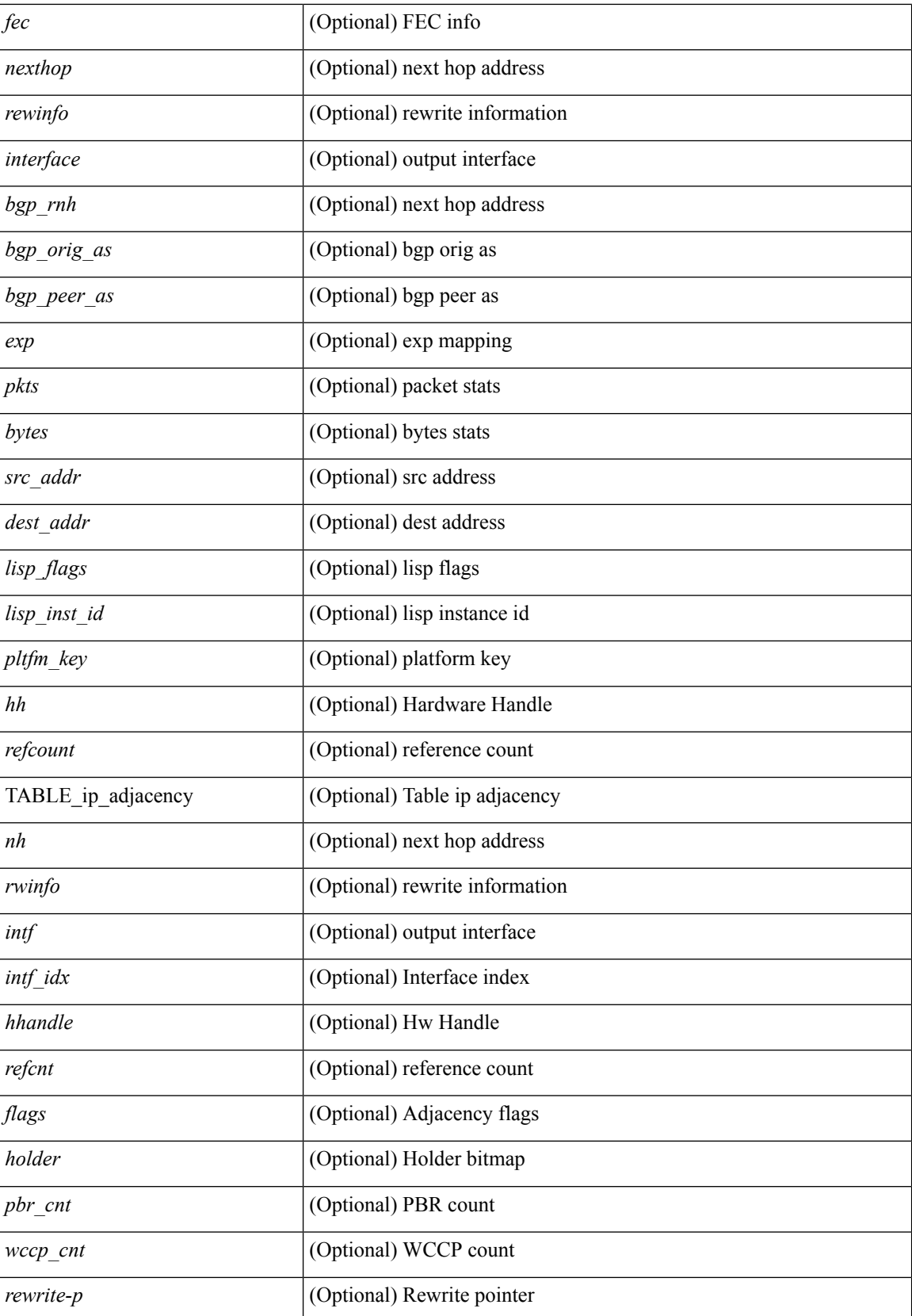

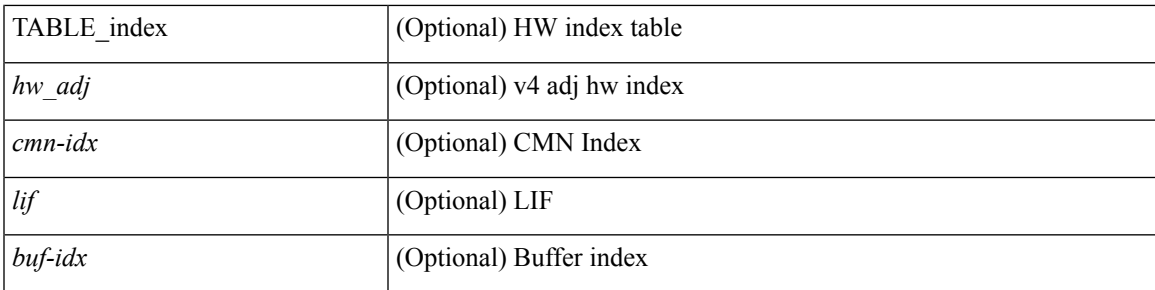

### **Command Mode**

• /exec

**F Commands**

# **show forwarding bypass-hardware**

show forwarding bypass-hardware [ module <module> ]

### **Syntax Description**

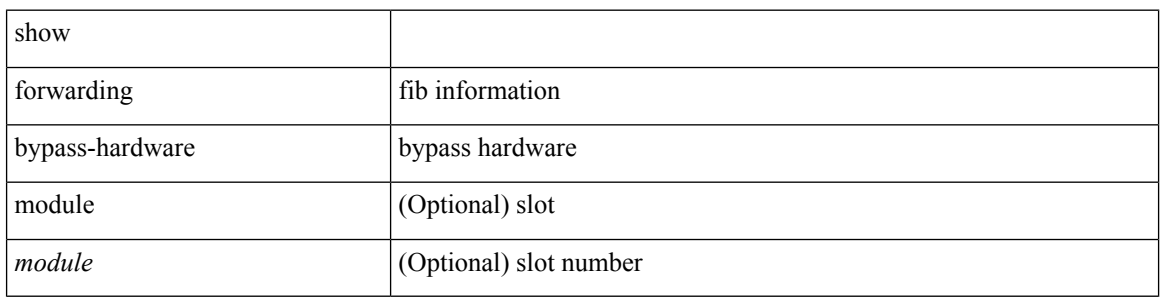

#### **Command Mode**

 $\bullet$  /exec

# **show forwarding capture**

show forwarding capture [ module <module> ] [ \_readonly \_<type><len><data> ]

### **Syntax Description**

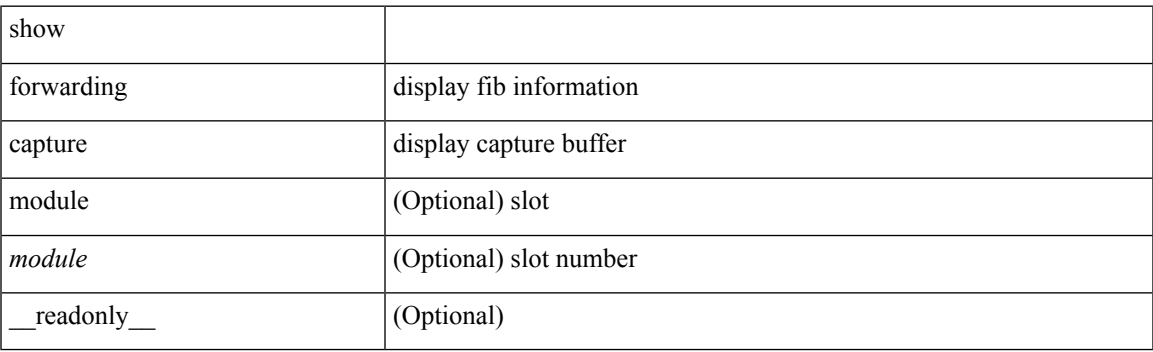

**Command Mode**

# **show forwarding dvif primary**

show forwarding dvif primary

### **Syntax Description**

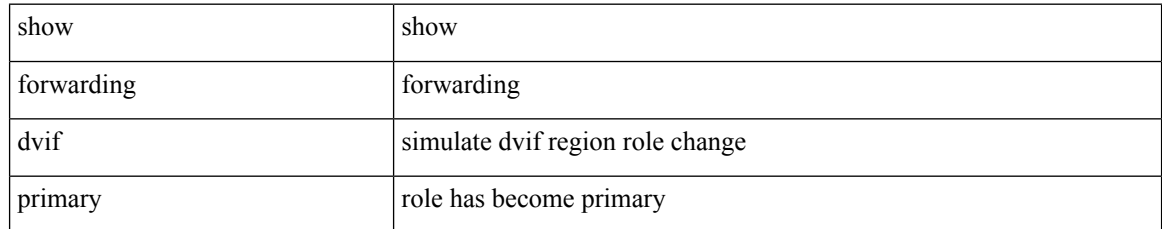

### **Command Mode**

# **show forwarding dvif secondary**

show forwarding dvif secondary

### **Syntax Description**

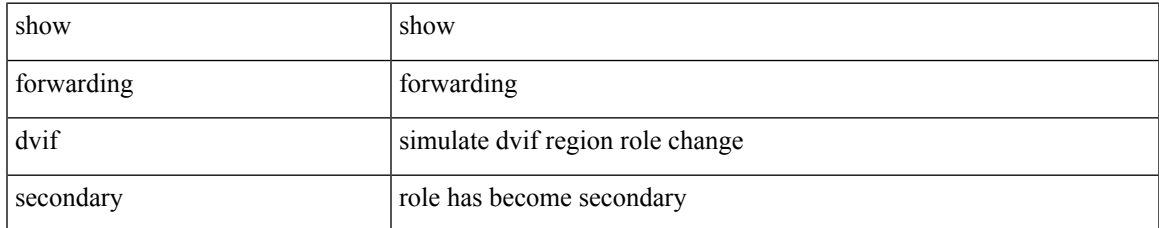

### **Command Mode**

### **show forwarding ecmp**

show forwarding ecmp  $\lceil \frac{1}{2} \rceil$  vrf  $\frac{1}{2}$  <vrf-name>  $\lceil \frac{1}{2} \rceil$  \text{\bmat{\bmat{\bmat{\bmat{\bmat{\cdots}}}\$ }  $\lceil \frac{1}{2} \rceil$  [ platform  $\lceil \frac{1}{2} \rceil$  module <module> ] [ partial ] [ \_\_readonly\_\_ [ <header> <ecmp\_hash> <intf> <nh> <v6nh> <hw\_index> <num\_mpls> <holder> <refcount> <num\_paths> <sw\_ptr> <ecmp\_partial> ] [ TABLE\_ecmp { [ <hash> ] [ <num\_paths> ] [ <hwindex> ] [ <ecmppartial> ] [ TABLE\_index { [ <ecmp\_idx> ] [ <cmn\_idx> ] } ] [ <refcnt> ] [ <ecmp\_holder> ] } [ TABLE\_adjacency { [  $\langle \cdot \rangle$  [  $\langle \cdot \rangle$  ] [  $\langle \cdot \rangle$  [  $\langle \cdot \rangle$  [  $\langle \cdot \rangle$  [  $\langle \cdot \rangle$  [  $\langle \cdot \rangle$  [  $\langle \cdot \rangle$  [  $\langle \cdot \rangle$  [  $\langle \cdot \rangle$  [  $\langle \cdot \rangle$  [  $\langle \cdot \rangle$  [  $\langle \cdot \rangle$  [  $\langle \cdot \rangle$  [  $\langle \cdot \rangle$  [  $\langle \cdot \rangle$  [  $\langle \$  $\lceil |\cdot \rceil \rceil \rceil$   $\lceil \cdot \rceil$   $\lceil \cdot \rceil$  and  $\lceil \cdot \rceil \rceil \rceil$   $\lceil \cdot \rceil$  and  $\lceil \cdot \rceil \rceil \rceil \rceil \rceil \lceil \cdot \lceil \cdot \rceil \rceil \rceil \rceil$   $\lceil \cdot \lceil \cdot \rceil \rceil \rceil$ <vxlan\_vobj\_count> ] [ <vxlan> ] [ <vobj\_list\_header> ] [ <vobj-id> ] ] ]

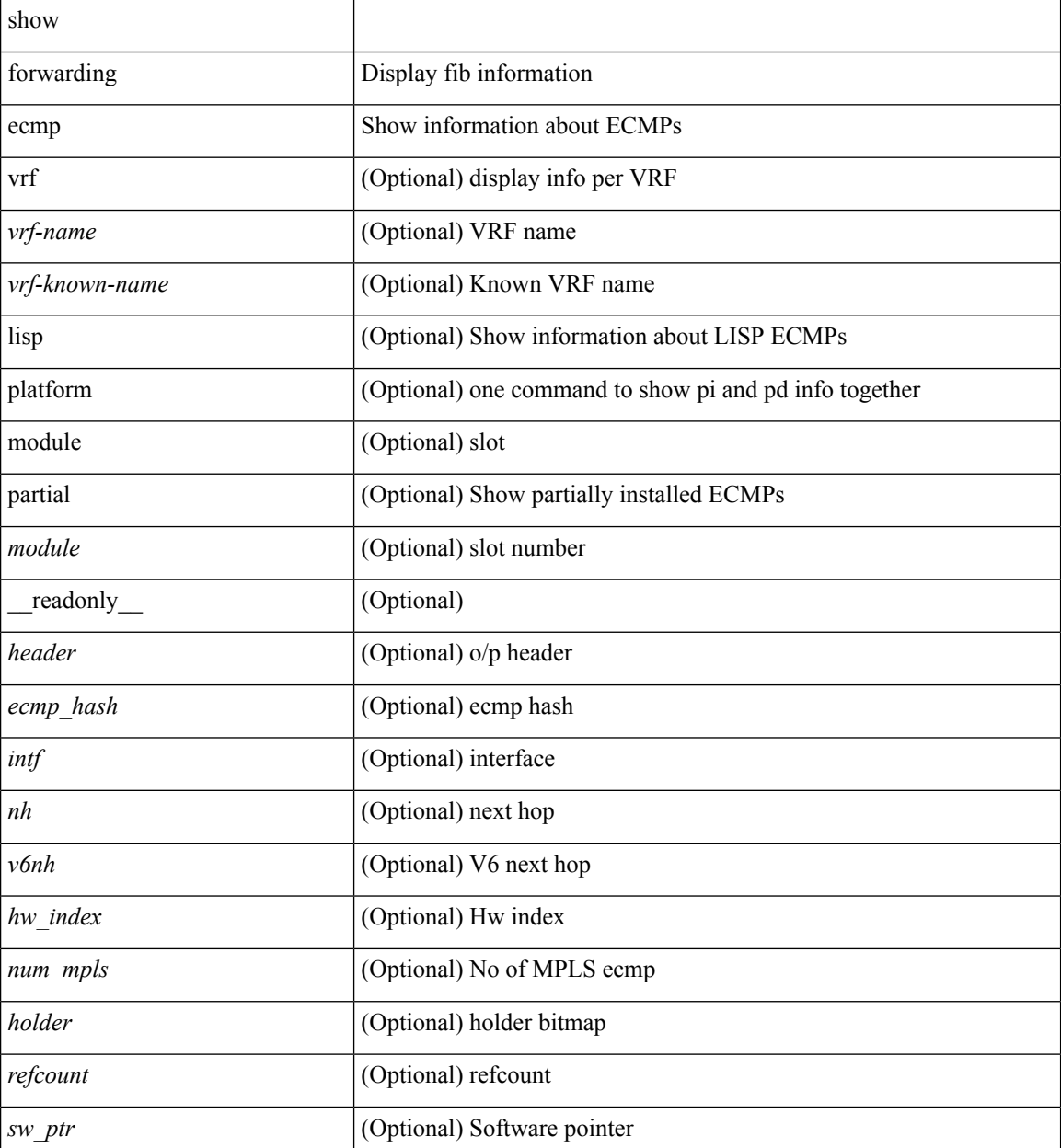

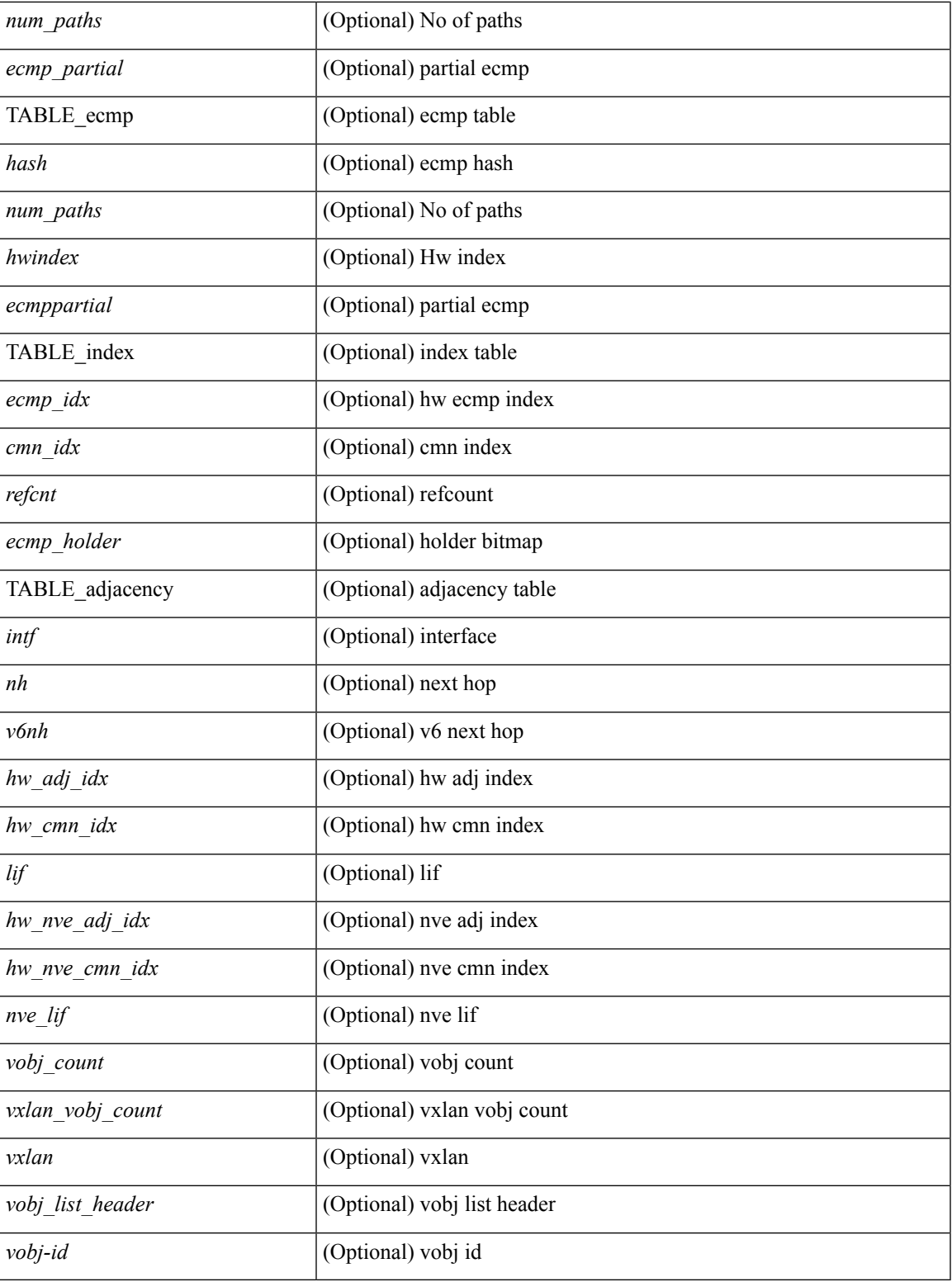

**Command Mode**

• /exec

I

### **show forwarding ecmp recursive**

show forwarding ecmp recursive [ platform ] [ max-display-count <display\_count>  $\vert$  [ module <module>  $\vert$  [ partial ] [ \_\_readonly\_ [ TABLE\_vobj { [ <header\_vobj> ] [ <header\_ecmp> ] } [ TABLE\_vobj\_idx { [ <hw\_vobj\_index> ] [ <cmn\_index> ] } ] [ <num\_pfxs> ] [ <ecmp\_partial> ] [ <activepath\_hdr> ] [ TABLE\_activepath { [ <ap\_nh> ] [ <ap\_v6nh> ] [ <ap\_rnh\_len> ] [ <ap\_nh\_vpn\_label> ] [ <ap\_rnh\_table\_id> ] [ <ap\_nh\_weight> ] } ] [ <backuppath\_hdr> ] [ TABLE\_backuppath { [ <bp\_nh> ] [ <bp\_v6nh> ] [  $\leq$ bp\_nh\_vpn\_label $>$ ]  $\leq$ bp\_rnh\_table\_id $>$ ]  $\leq$ bp\_nh\_weight $>$  }  $\leq$   $\leq$ cnh\_hdr $>$  | [ TABLE\_cnh {  $\leq$   $\leq$   $\leq$   $\leq$   $\leq$   $\leq$   $\leq$   $\leq$   $\leq$   $\leq$   $\leq$   $\leq$   $\leq$   $\leq$   $\leq$   $\leq$   $\leq$   $\leq$   $\$ ] [ <v6nh> ] [ <intf> ] [ TABLE\_cnh\_adj { [ <hw\_adj> ] [ <hw\_cmn\_index> ] [ <lif> ] } ] } ] [ <hw\_inst\_n> ] [ <ls\_count\_n> ] [ <hw\_inst\_o> ] [ <ls\_count\_o> ] [ <fec\_type> ] [ <header\_fec\_ecmp> ] [ <hw\_vobj\_fec\_idx> ] [ <cmn\_idx> ] [ <vobj\_hw\_inst\_n> ] [ <vobj\_ls\_count\_n> ] [ <vobj\_hw\_inst\_o> ] [  $\{\text{vobj}\}$  is count  $o > | \{\text{vobj}\}$  refcount $> ]$  ] ]

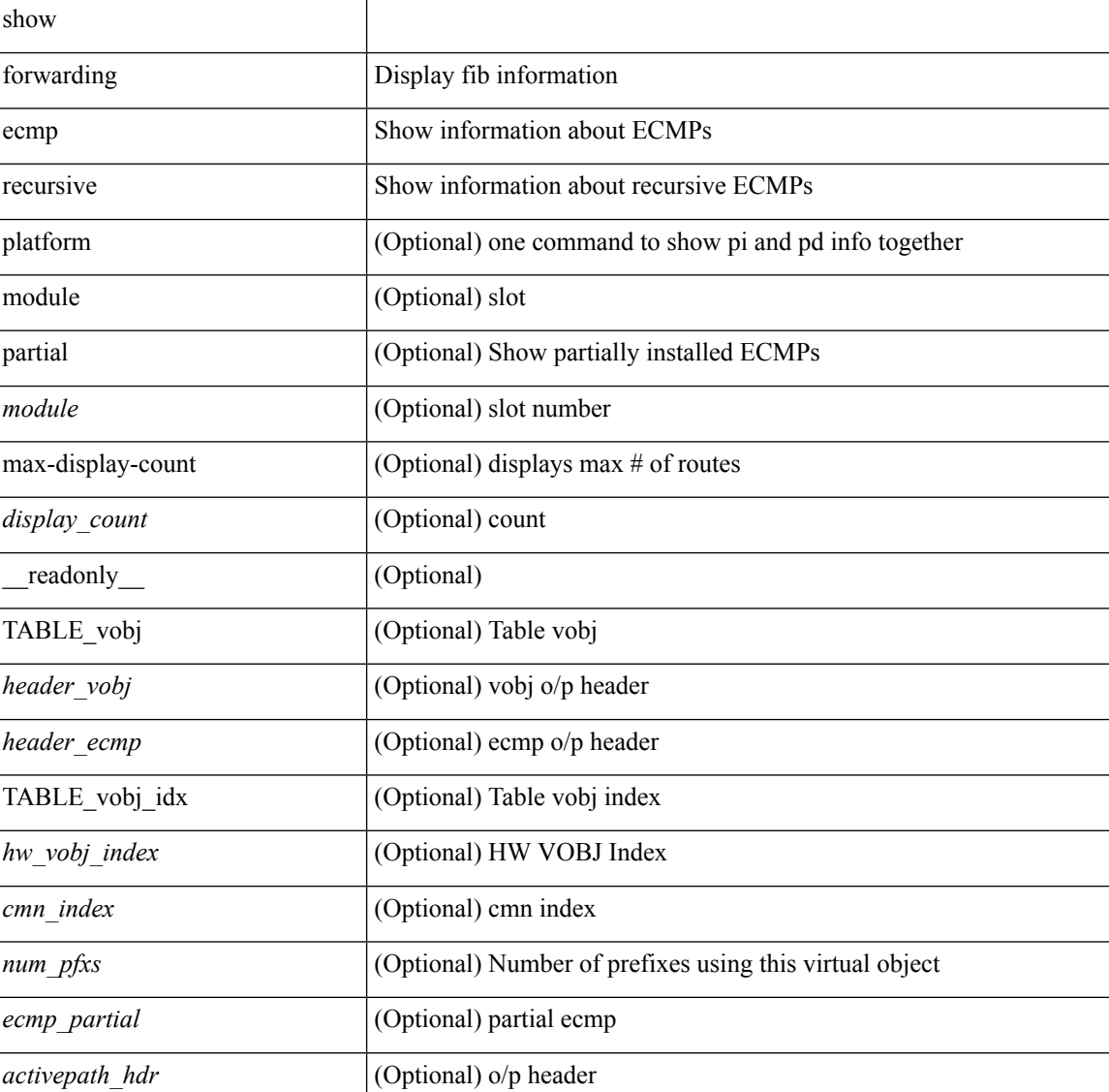

 $\mathbf l$ 

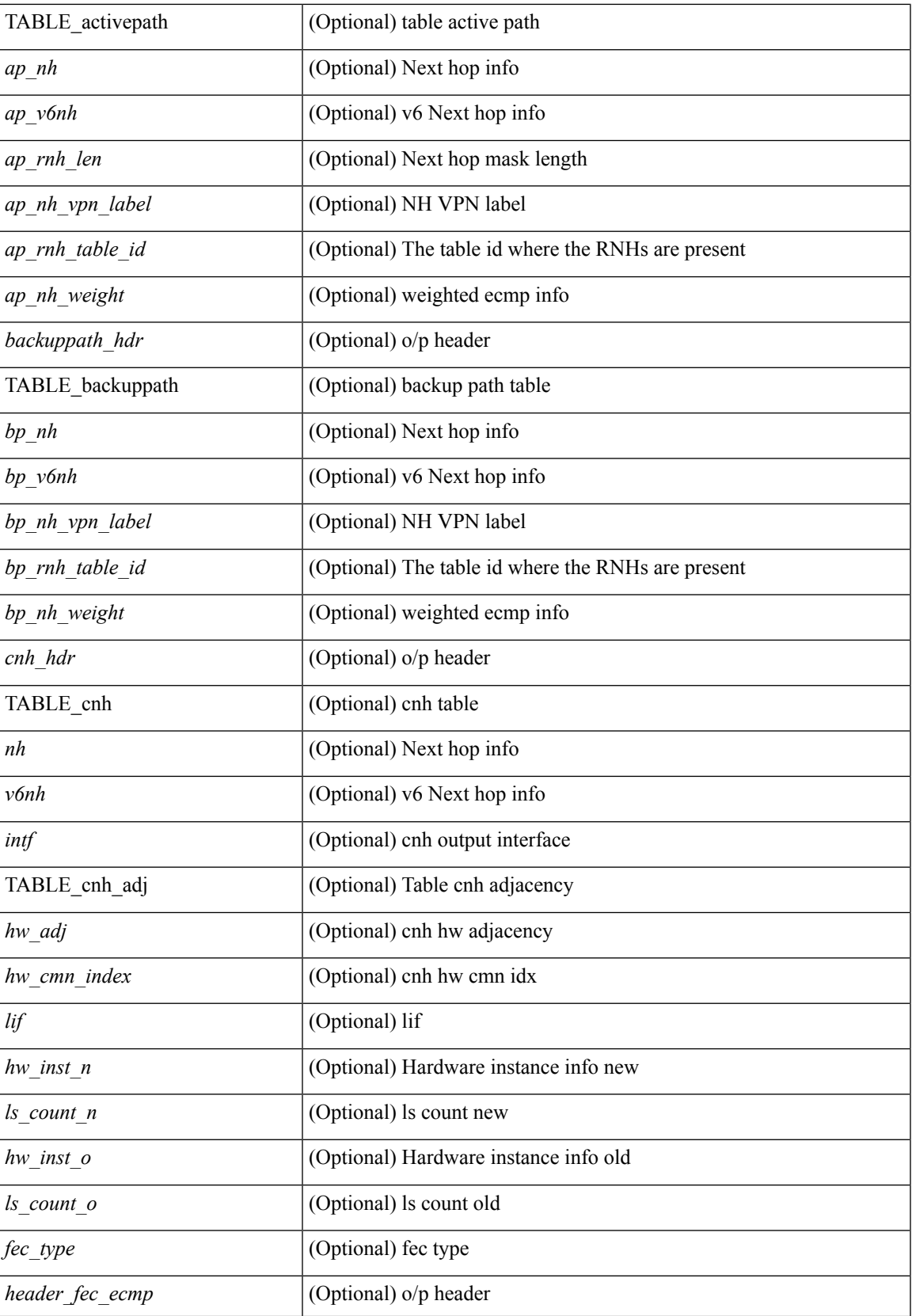

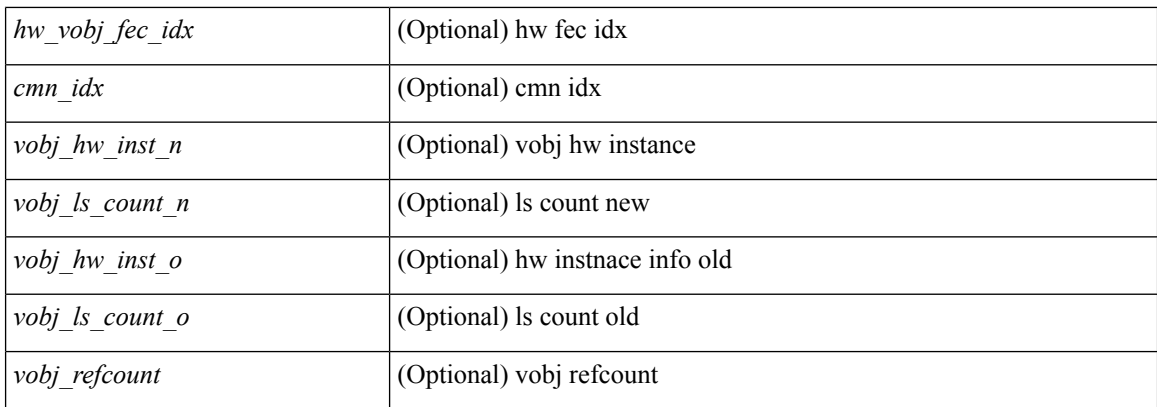

### **Command Mode**

# **show forwarding file-log disable**

show forwarding file-log disable

### **Syntax Description**

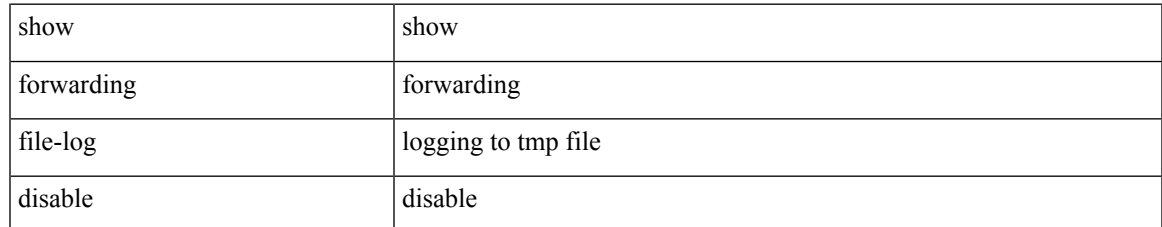

### **Command Mode**

# **show forwarding file-log enable**

show forwarding file-log enable

### **Syntax Description**

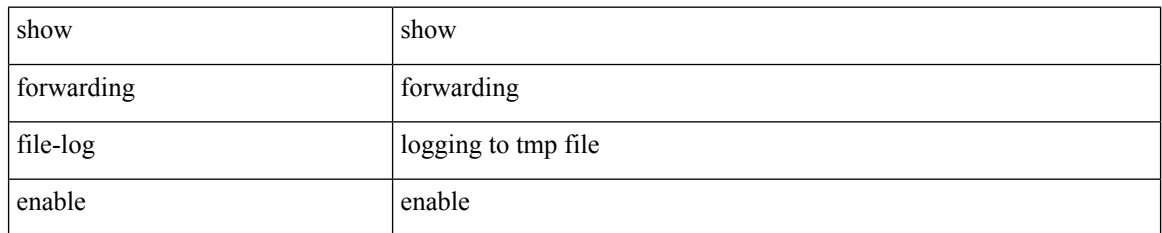

### **Command Mode**

# **show forwarding interfaces**

show forwarding interfaces [ module <module> ] [ \_readonly \_ <intf> <v4adjcnt> <v6adjcnt> <rpfmode> <mac> ]

### **Syntax Description**

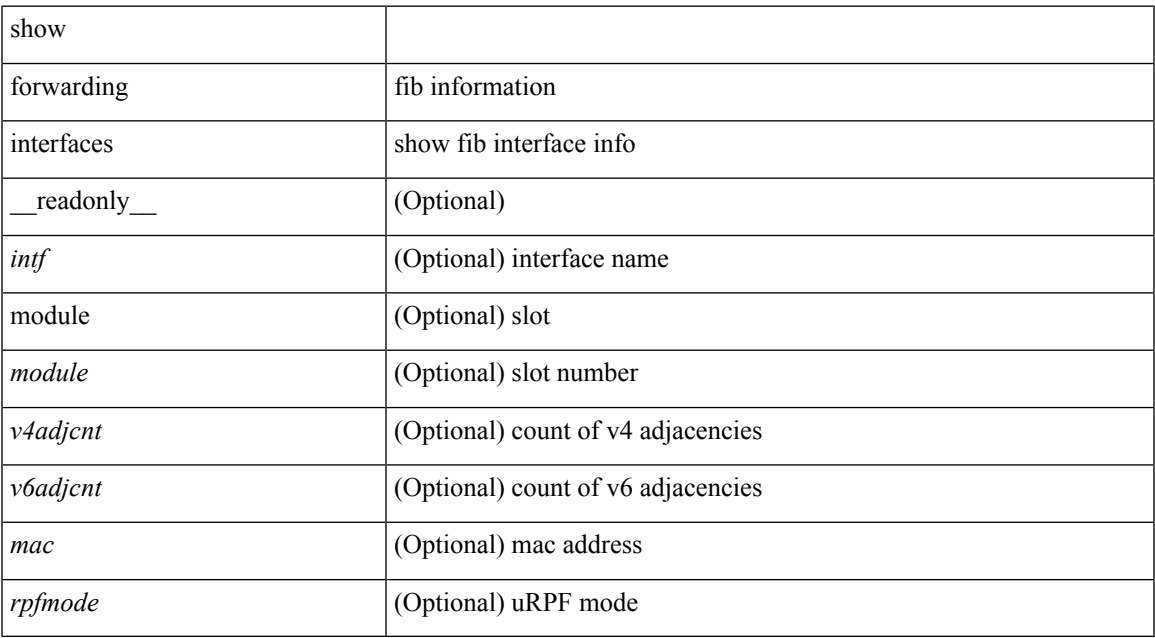

### **Command Mode**

### **show forwarding ipv6 adjacency**

show forwarding  $\lceil \text{vrf} \rceil$  <vrf-name>  $|\langle \text{vrf-hane} \rangle| \langle \text{vrf-all} \rangle$  }  $\lceil \text{pvo adjacent} \rangle$   $\lceil \text{mps} \rceil$   $\lceil \langle \text{eif} \rangle \rceil$ <anh>] [detail | stats | platform ] [ module <module> ] [ \_\_readonly\_\_ [ <adj-count> ] [ TABLE\_adj { <fec> <nexthop><rewinfo><interface><pkts><br/><br/>>bytes><bgp\_rnh><br/>>bgp\_orig\_as><bgp\_peer\_as><hh><refcount> } ] [ TABLE\_v6\_adj { [ <nh> ] [ <rwinfo> ] [ <intf> ] [ <intf\_idx> ] [ <hh> ] [ <refcnt> ] [ <flags> ] [ <holder> ] [ <pbr\_cnt> ] [ <wccp\_cnt> ] [ TABLE\_index { [ <hw\_adj> ] [ <cmn-idx> ] [ <lif> ] } ] ]

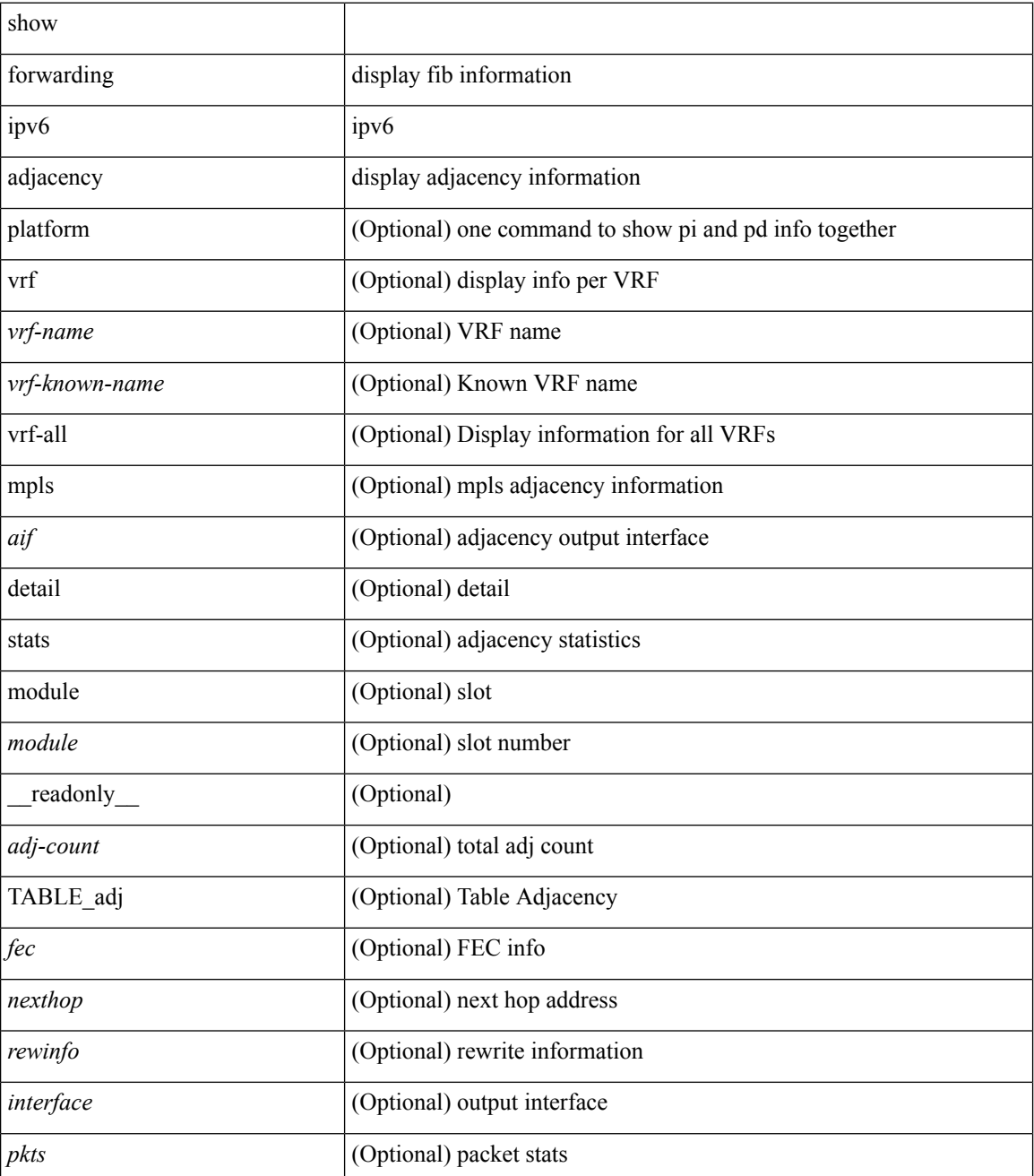

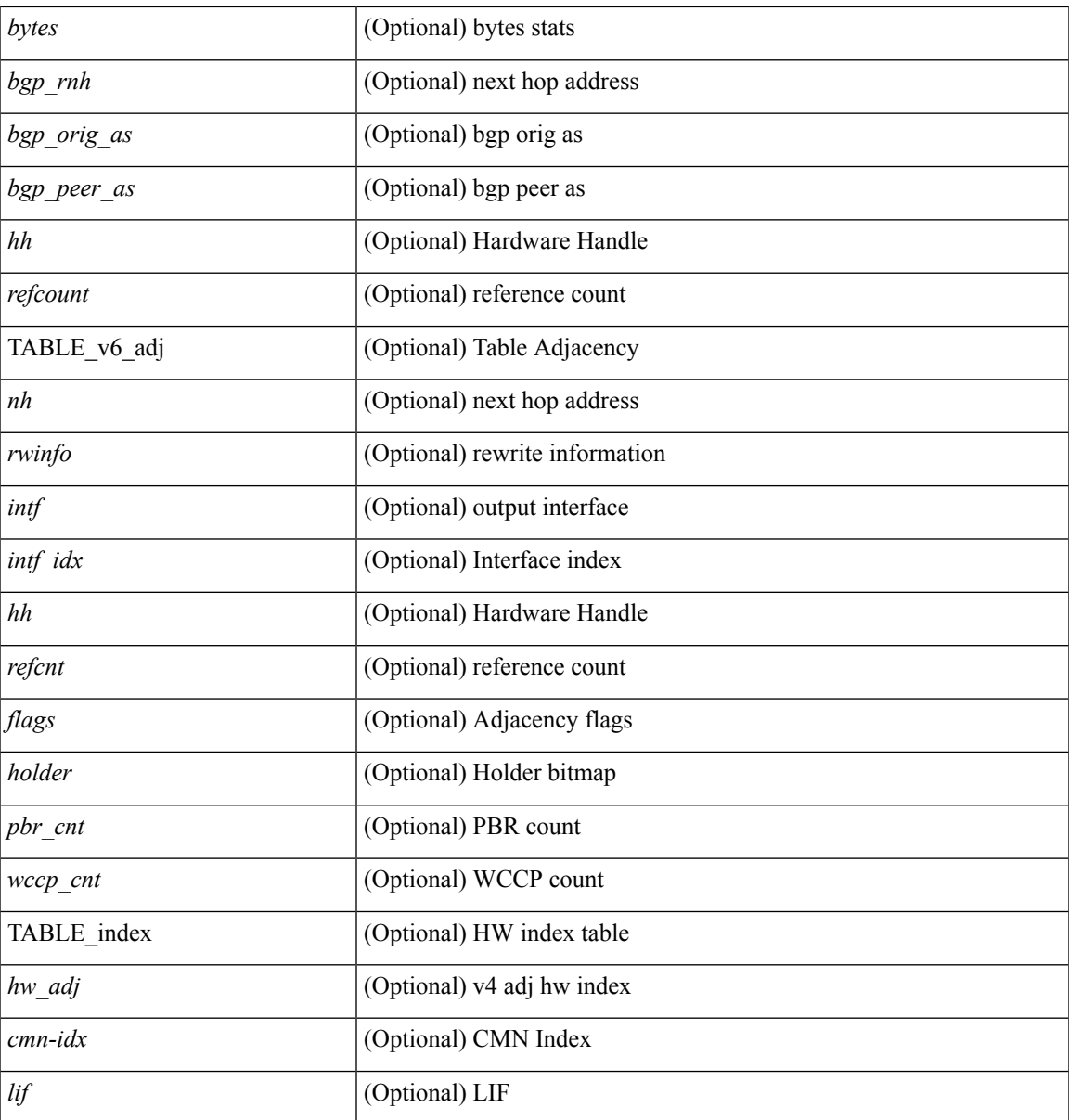

**Command Mode**

• /exec

I

### **show forwarding ipv6 multicast route**

show forwarding  $\lceil \text{ vrf } \rceil$  <vrf-name>  $\lceil \text{ vrf } \rceil$  <wrf-known-name>  $\lceil \text{ all } \rceil$  | table <tab\_id> ] ipv6 multicast route  $\lceil \lceil \text{ s} \rceil \rceil$ group { <group> | <group\_addr> } |source { <source> | <source\_addr> } | module <module> | vrf { <vrf-name> | all } ] +  $\sum_{i=1}^{\infty}$  | summary  $\sum_{i=1}^{\infty}$  |  $\sum_{i=1}^{\infty}$  |  $\sum_{i=1}^{\infty}$  |  $\sum_{i=1}^{\infty}$  |  $\sum_{i=1}^{\infty}$  |  $\sum_{i=1}^{\infty}$  |  $\sum_{i=1}^{\infty}$  |  $\sum_{i=1}^{\infty}$  |  $\sum_{i=1}^{\infty}$  |  $\sum_{i=1}^{\infty}$  |  $\sum_{i=1}^{\infty}$ <table\_type> <num\_routes> <num\_starg\_routes> <num\_sg\_routes> <num\_gprefix\_routes> <num\_prefix\_insert\_fail> <num\_groups> <num\_sources> <src\_len> <grp\_len> <df\_ordinal> <rpfif> <address> <flag> <route pkts> <route bytes> ]

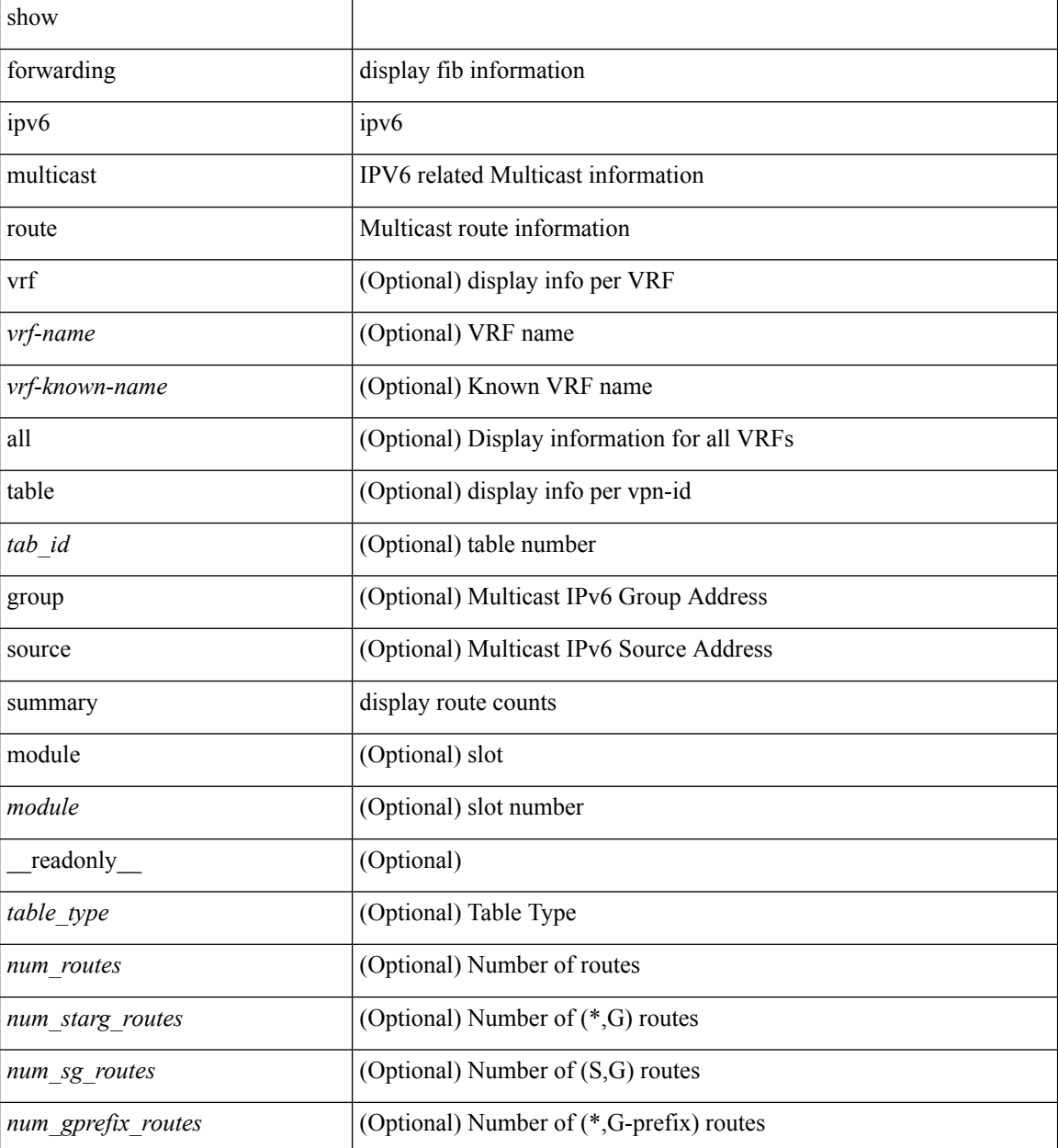

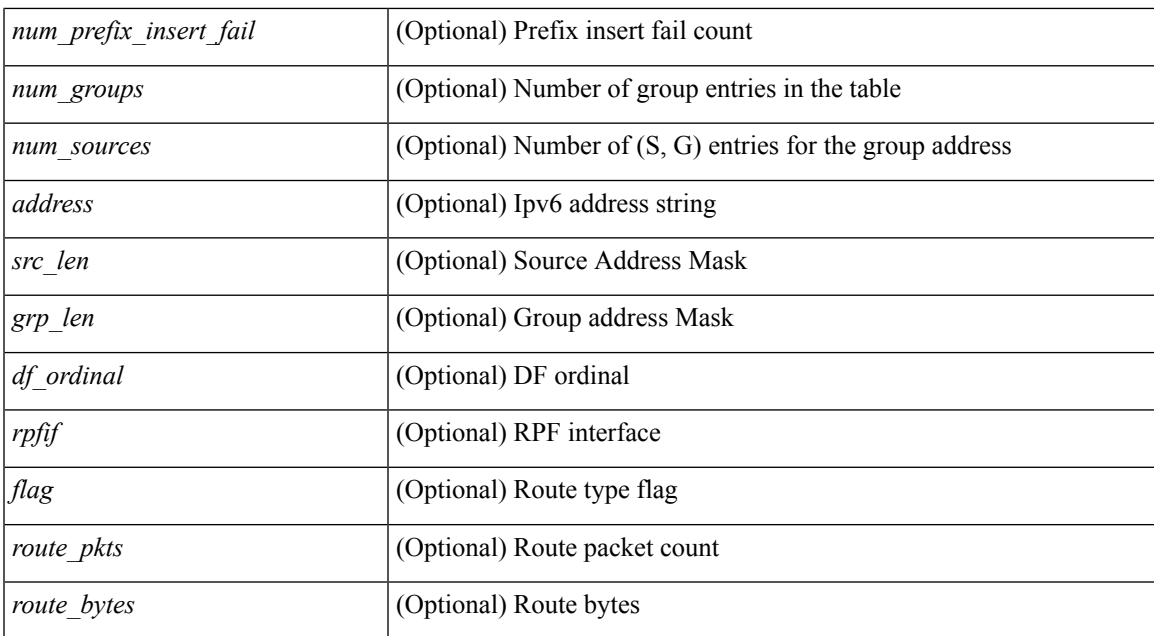

### **Command Mode**

• /exec

**F Commands**

# **show forwarding ipv6 pss route**

show forwarding [ vrf { <vrf-name> | <vrf-known-name> } | table <table\_id> ] ipv6 pss route [ module <module> ]

### **Syntax Description**

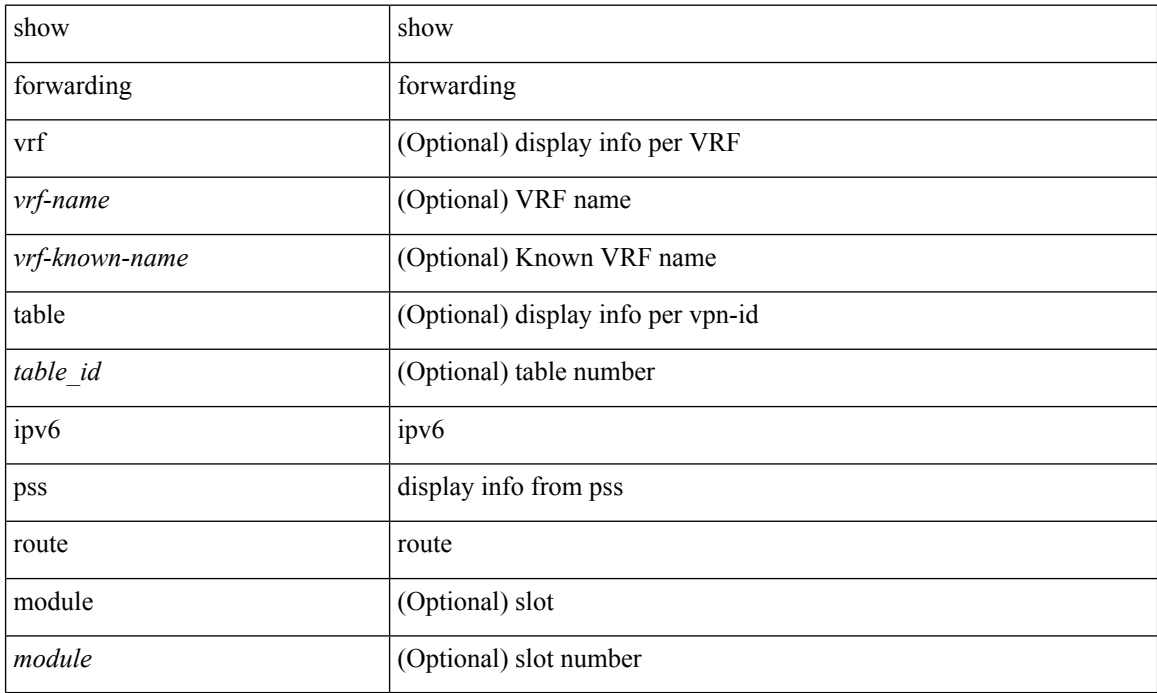

### **Command Mode**

## **show forwarding ipv6 route**

show forwarding  $\lceil \text{vrf} \rceil$  <vrf-name>  $|\langle \text{vrf-hanez} \rangle| \langle \text{vrf-all} \rangle$  | table  $\langle \text{table } id \rangle$  | ipv6  $\{ \text{route} | \text{rnhdb} \rangle$ } [ recursive ] [ detail | summary | platform | partial | <prefix> [ longer-prefixes ] [ detail | platform ] | <address> [ detail | platform ] | interface <interface> | next-hop <nh> | attached | unresolved | adjacency { <aif> <anh> | drop | glean | punt } ] [ max-display-count <display\_count> ] [ module <module> | vrf { <vrf-name> |  $\text{sqrt}$ -known-name>  $|\text{curl} \rangle$  | + [ \_\_readonly \_ [ TABLE\_vrf { [ <vrfname> ] [ <tblname> ] [ <tableid>  $\lceil$   $\lceil$  $\text{1}$  < straight> ] [  $\text{1}$  <path\_count> ] [  $\text{1}$   $\text{1}$   $\text{1}$   $\text{1}$   $\text{1}$   $\text{1}$   $\text{1}$   $\text{1}$   $\text{1}$   $\text{1}$   $\text{1}$   $\text{1}$   $\text{1}$   $\text{1}$   $\text{1}$   $\text{1}$   $\text{1}$   $\text{1}$   $\text{1}$   $\text{1}$   $\text{1}$   $\text{1$ [ <holder> ] [ <nxt\_obj\_type> ] [ <hw\_idx\_v6adj> ] [ <cmn-idx> ] [ <lif> ] [ <br/> \text\_idx> ] } ] ]

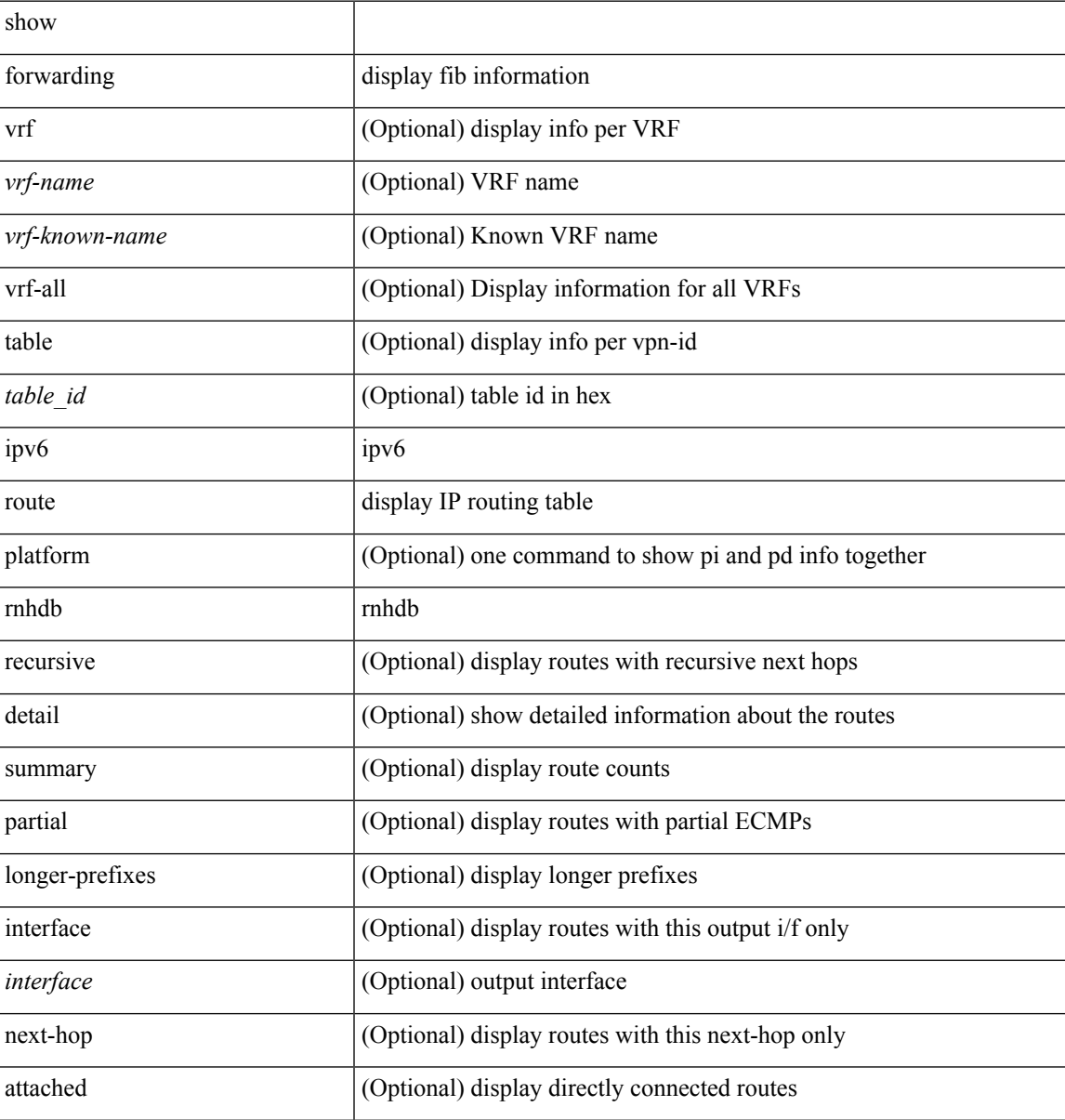

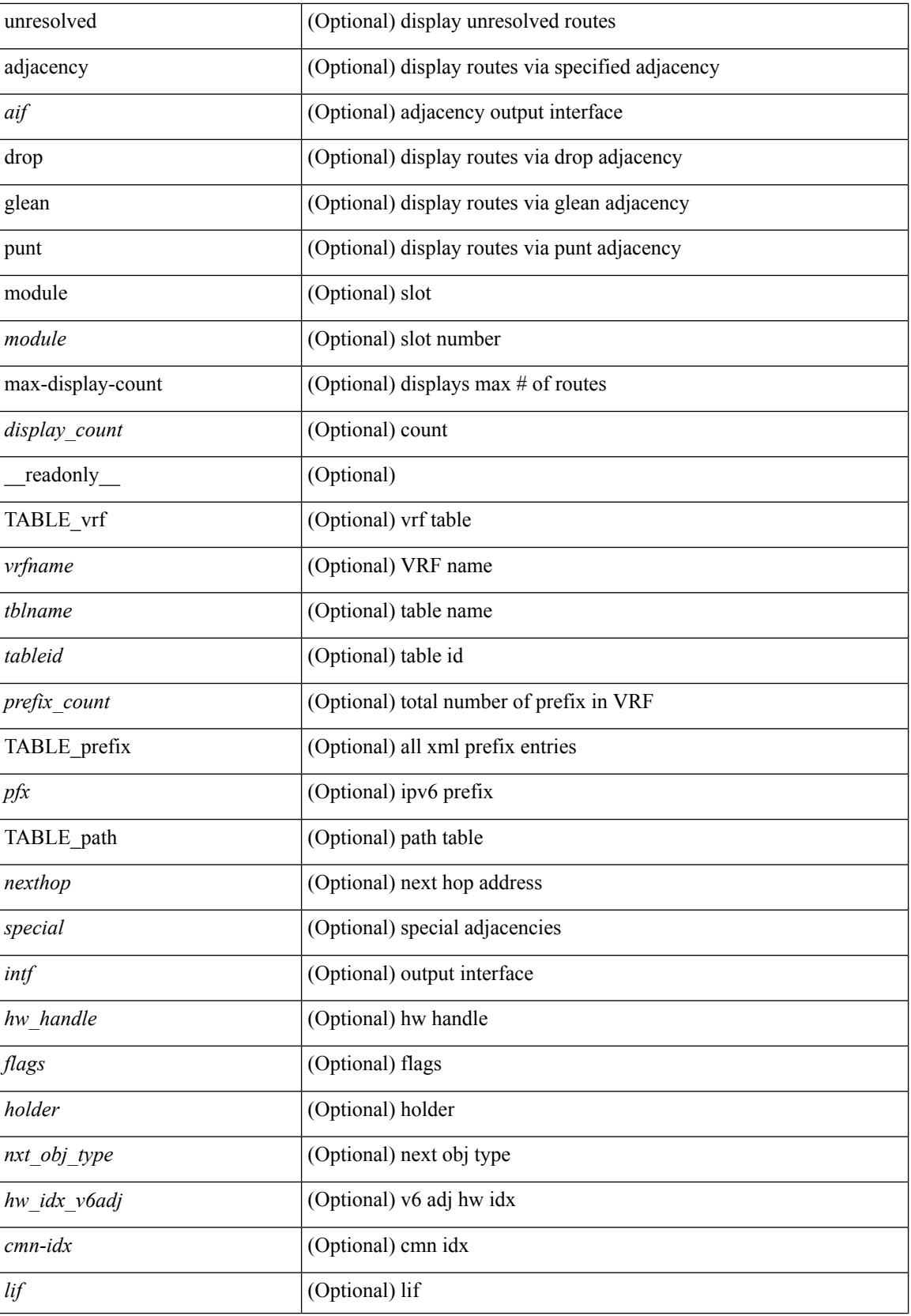

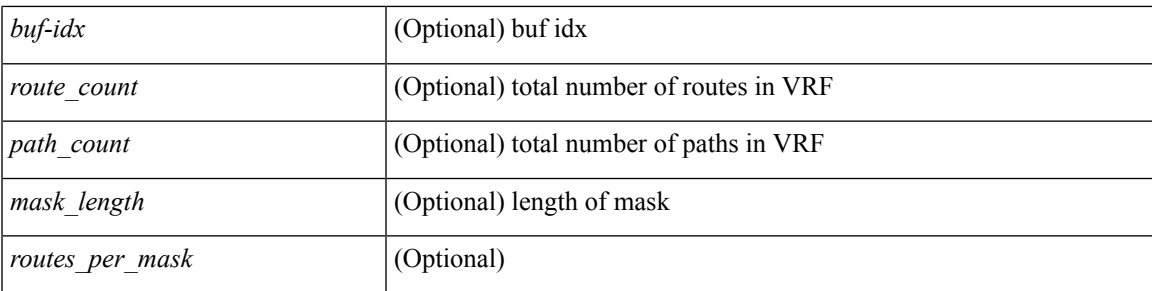

### **Command Mode**

# **show forwarding kvfib cache on**

show forwarding kvfib cache { on | off }

### **Syntax Description**

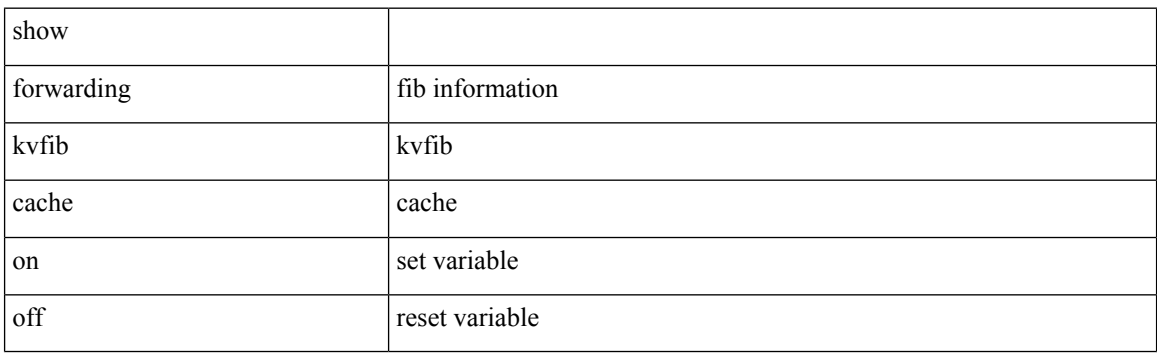

**Command Mode**

## **show forwarding l2 multicast**

show forwarding l2 multicast { [ { vlan <vlan-id> [ { group <grpaddr> source <srcaddr> } | destination-mac <dstmac> ] } ] } [ vdc <vdc-id> ] [ module <num> ] [ \_\_readonly\_\_ <epoch> <resource\_id> <dest\_index> <hw\_handle> <dmac> <text> <value> ]

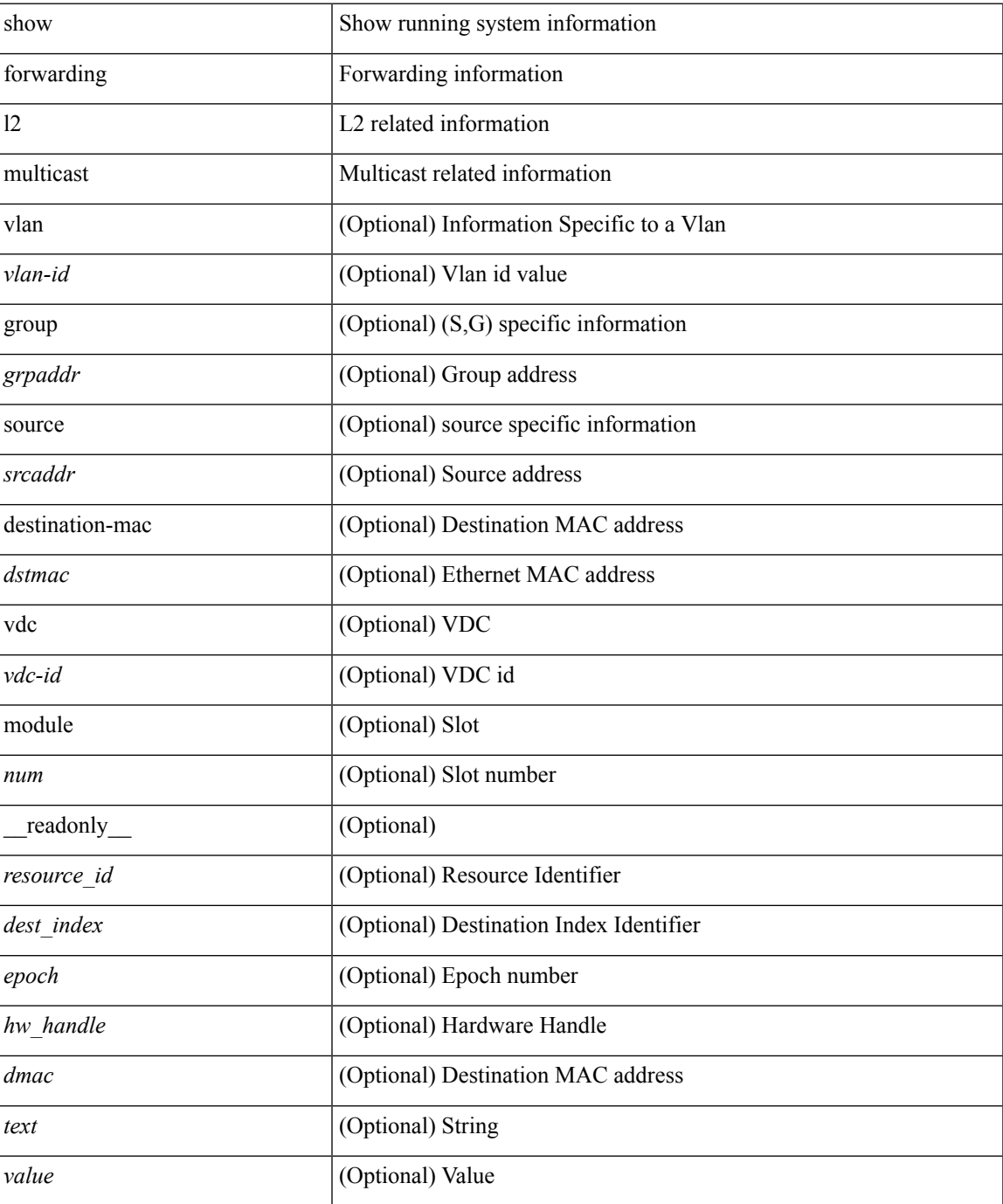

### **Command Mode**

## **show forwarding l2vpn ipv6 multicast route**

show forwarding l2vpn ipv6 multicast route [ [ vlan <vlan-id> ] | [ softwarebd <software-bd> ] ] [ module <module> ]

### **Syntax Description**

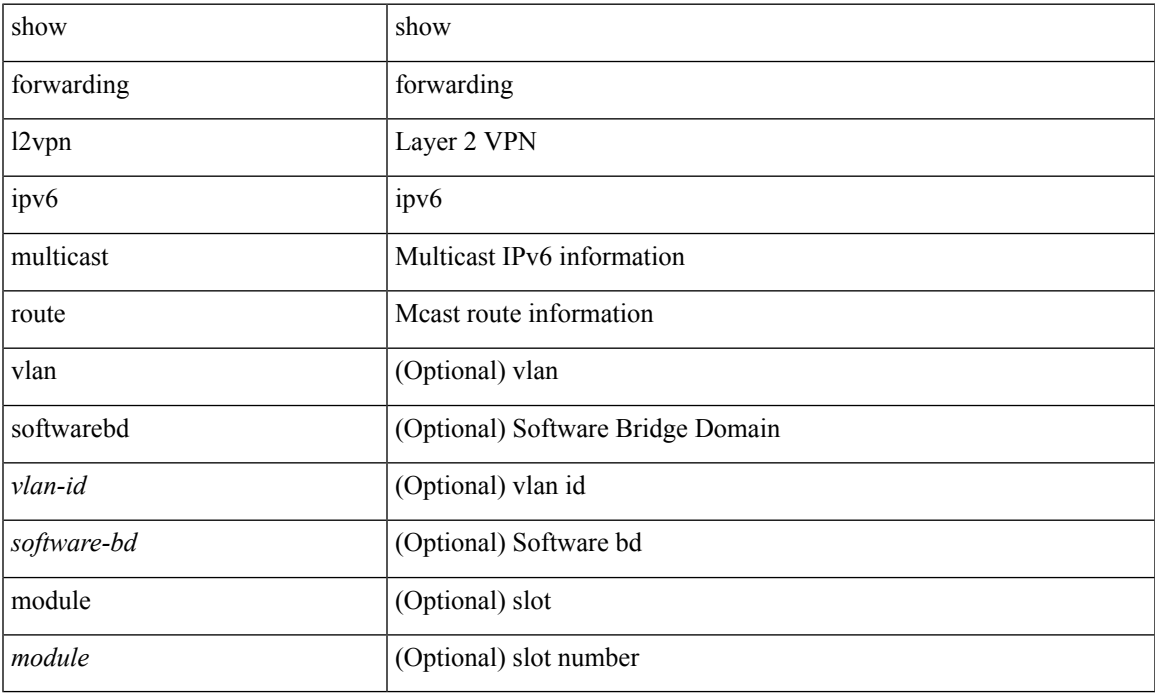

### **Command Mode**

## **show forwarding l2vpn label vpls**

show forwarding l2vpn label [ <label\_id> ] vpls [ module module ] [ \_\_readonly\_\_ <label\_id> ]

### **Syntax Description**

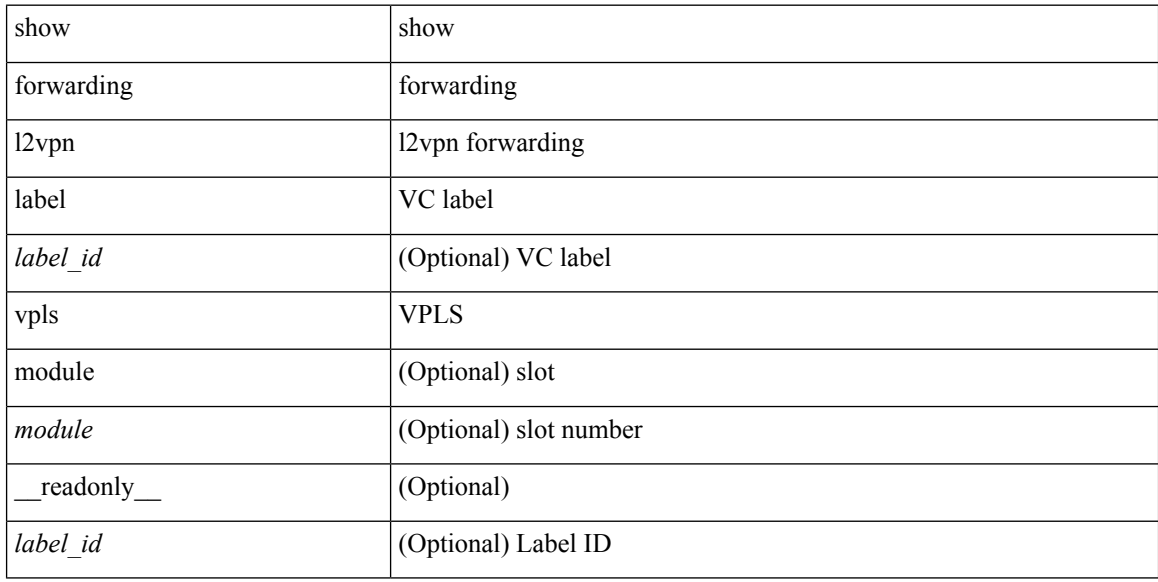

### **Command Mode**
# **show forwarding l2vpn label xconnect**

show forwarding l2vpn label [ <label\_id> ] xconnect [ module module ] [ \_\_readonly\_\_ <label\_id> ]

### **Syntax Description**

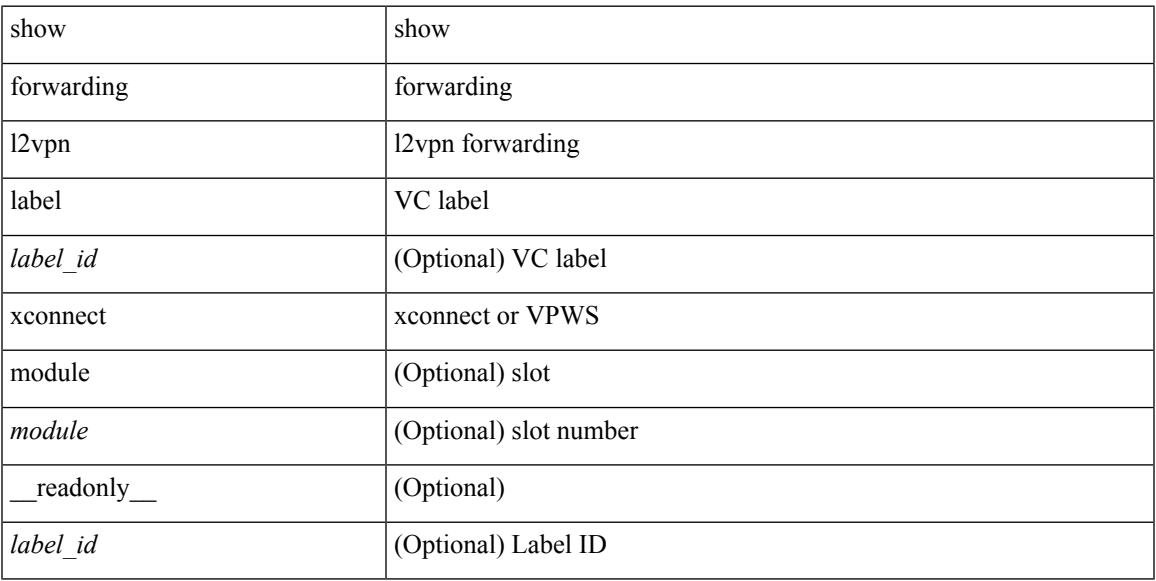

### **Command Mode**

# **show forwarding l2vpn multicast outgoing-interface-list**

show forwarding l2vpn multicast outgoing-interface-list [index <oiflist-index>]

#### **Syntax Description**

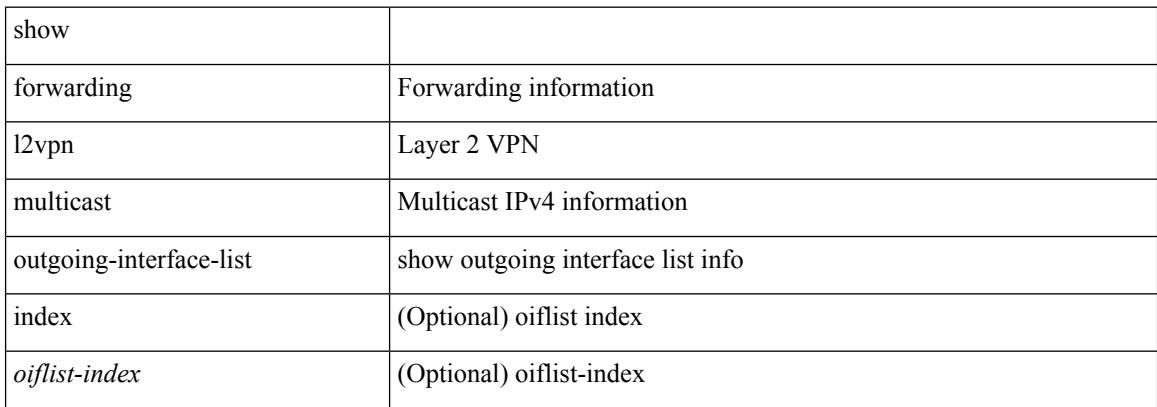

#### **Command Mode**

# **show forwarding l2vpn multicast route**

show forwarding l2vpn multicast route [ [ vlan <vlan-id> ] | [ softwarebd <software-bd> ] ] [ module <module> ]

### **Syntax Description**

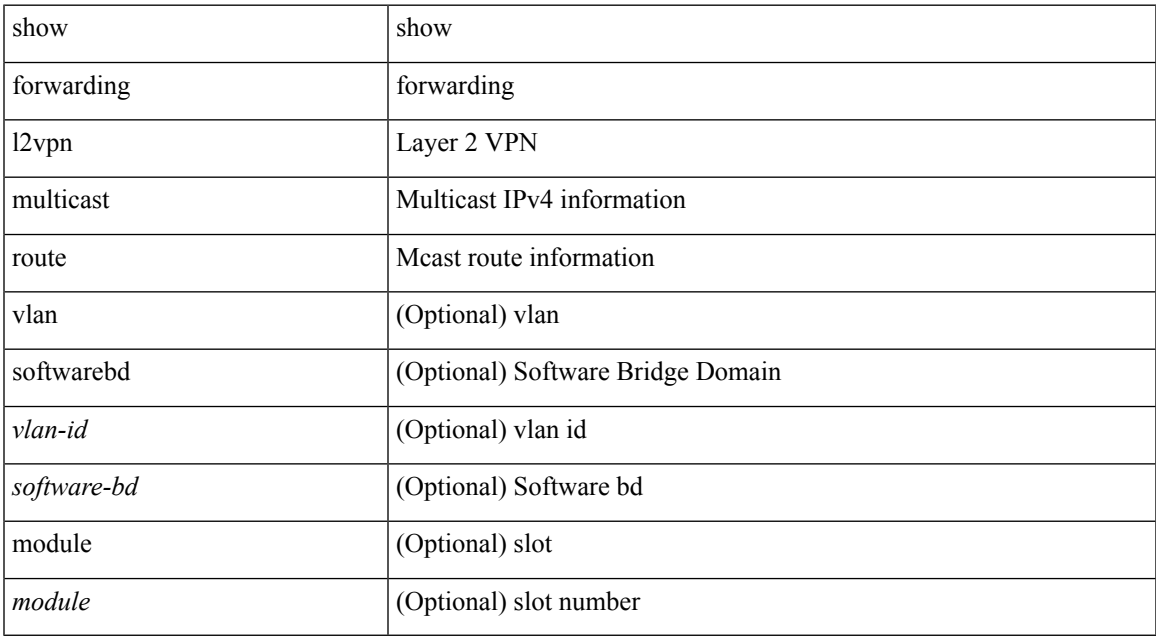

#### **Command Mode**

# **show forwarding l2vpn service vpls**

show forwarding l2vpn service vpls { { service\_id {  $\langle$  <service\_id > | all } } | { vlan {  $\langle$  vlan\_id > | vlan\_all } } | { peer { { interface <intf-name> | next-hop <addr> | peer\_all } } } } [ module <module > ] [ detail ]

### **Syntax Description**

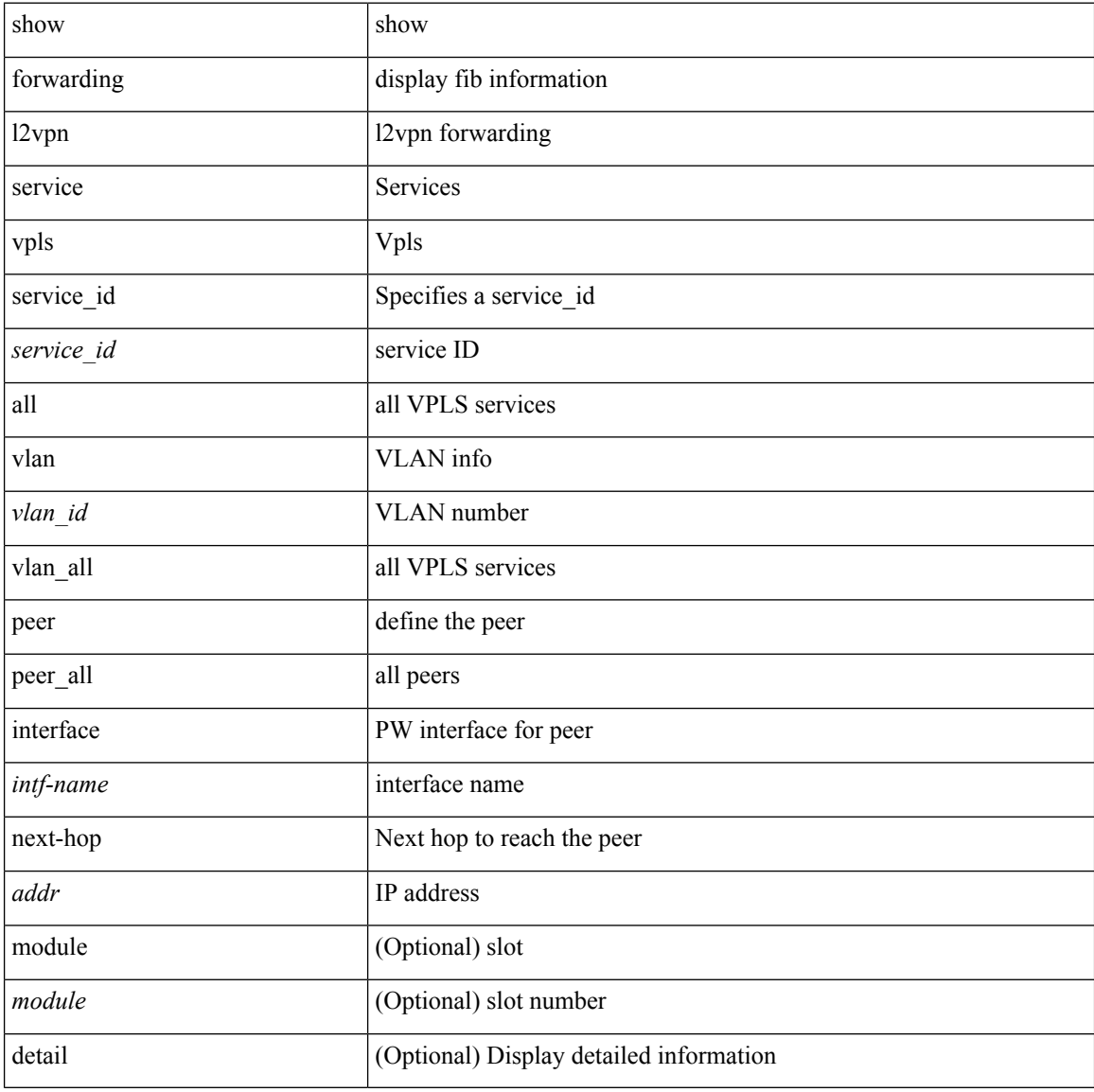

### **Command Mode**

# **show forwarding l2vpn service xconnect**

show forwarding l2vpn service xconnect { service\_id { <service\_id> | all } } [ module <module> ] [ detail ]

#### **Syntax Description**

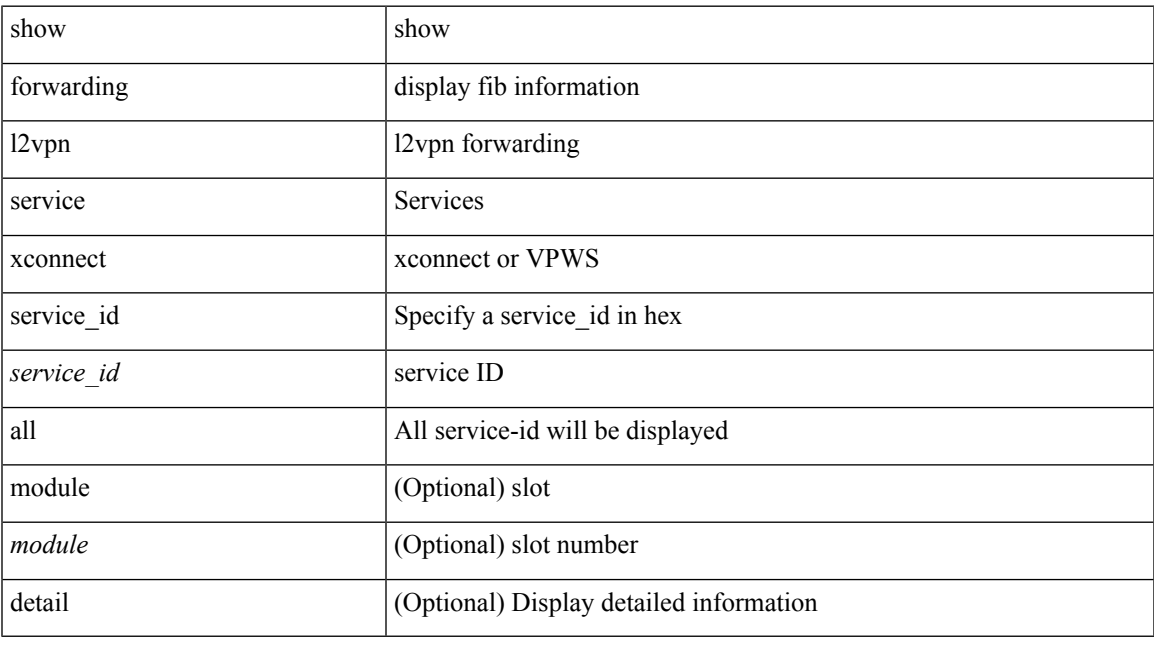

**Command Mode**

# **show forwarding l2vpn vlan**

show forwarding l2vpn vlan [ <vlan\_id> ] [ module <module> ] [ \_\_readonly\_\_ <vlan> ]

### **Syntax Description**

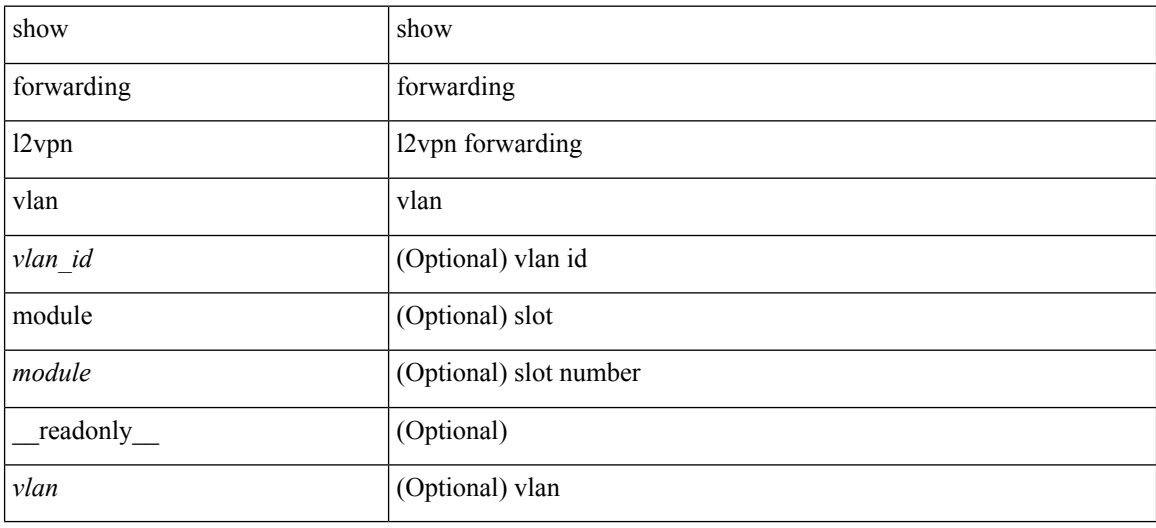

#### **Command Mode**

# **show forwarding mpls**

show forwarding mpls [ vrf {  $\langle \text{vrf-name} \rangle$   $|\langle \text{vrf-known-name}\rangle$   $|\langle \text{vrf-all}\rangle$  { label  $\langle \text{label}-\text{id}\rangle$  |  $\langle \text{prefix}\rangle$  | <v6prefix> ] | table <table\_id> [ label <label-id> | <prefix> | <v6prefix> ] | label-space <label-space-id> | label <label-id> | <prefix> | <v6prefix> ] [ stats ] [ module <module> ] [ implicit ] [ platform ] [ \_\_readonly\_  $[$  { TABLE\_mpls <label>  $[$  < out-table-id>  $]$  [ <fec>  $]$  [ <out-ip>  $]$  [ <out-intf>  $]$  [ <out-label>  $]$  [ <out-op>  $]$ [ <hh> ] [ <ref-count> ] [ <in-pkts> ] [ <in-bytes> ] [ <out-pkts> ] [ <out-bytes> ] } ] ]

#### **Syntax Description**

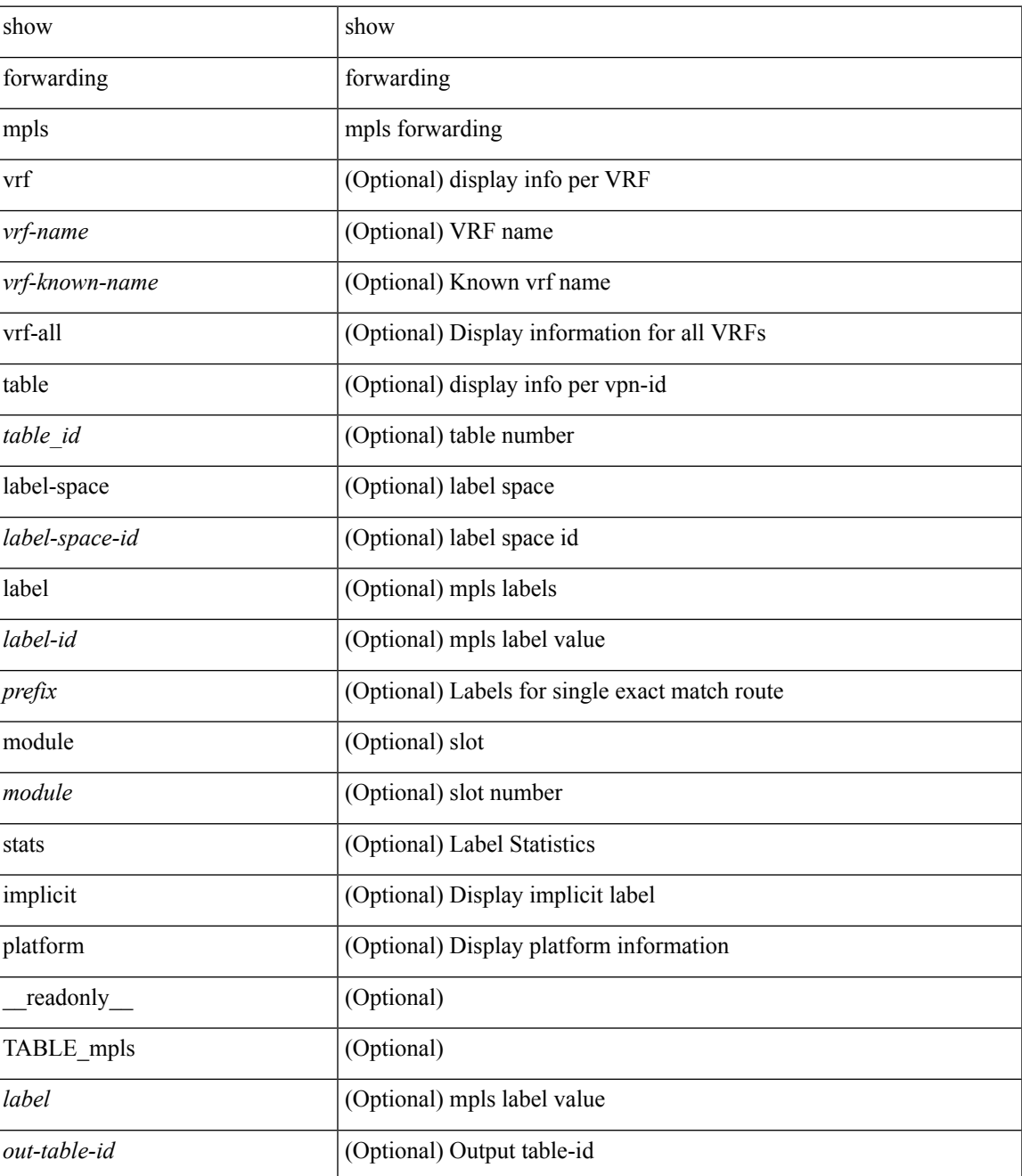

I

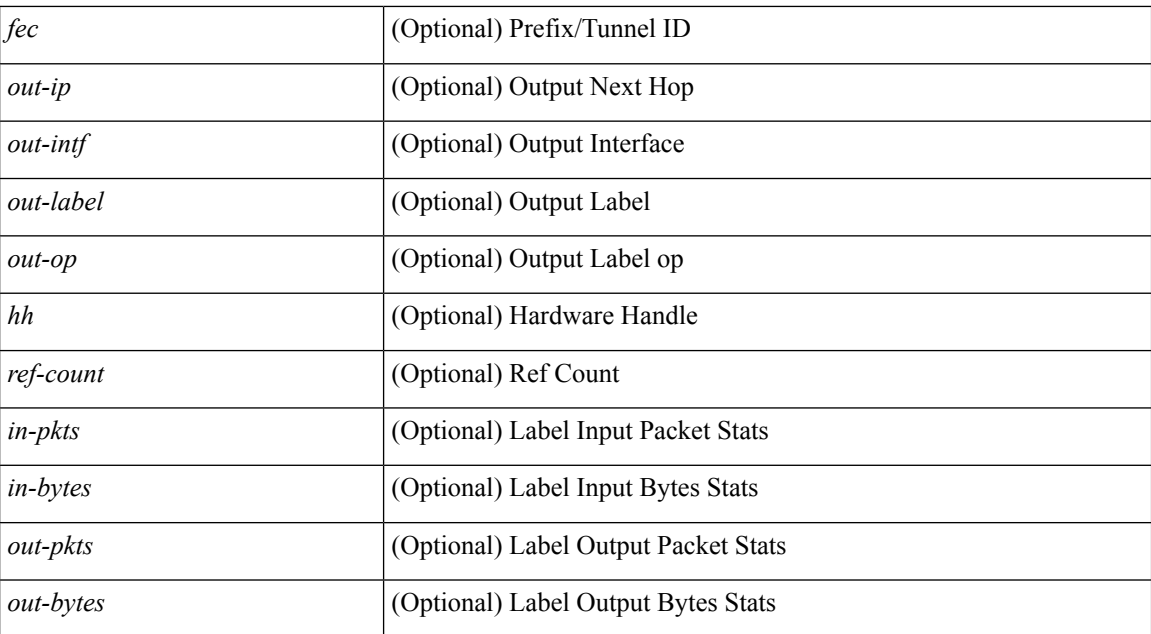

#### **Command Mode**

# **show forwarding mpls aggregate**

show forwarding mpls aggregate [ label { <label-id> | all } ] [ detail ] [ module <module> ] [ \_readonly\_ [ { TABLE\_label\_info <label> <id> [ <sw\_index> ] } ] ]

### **Syntax Description**

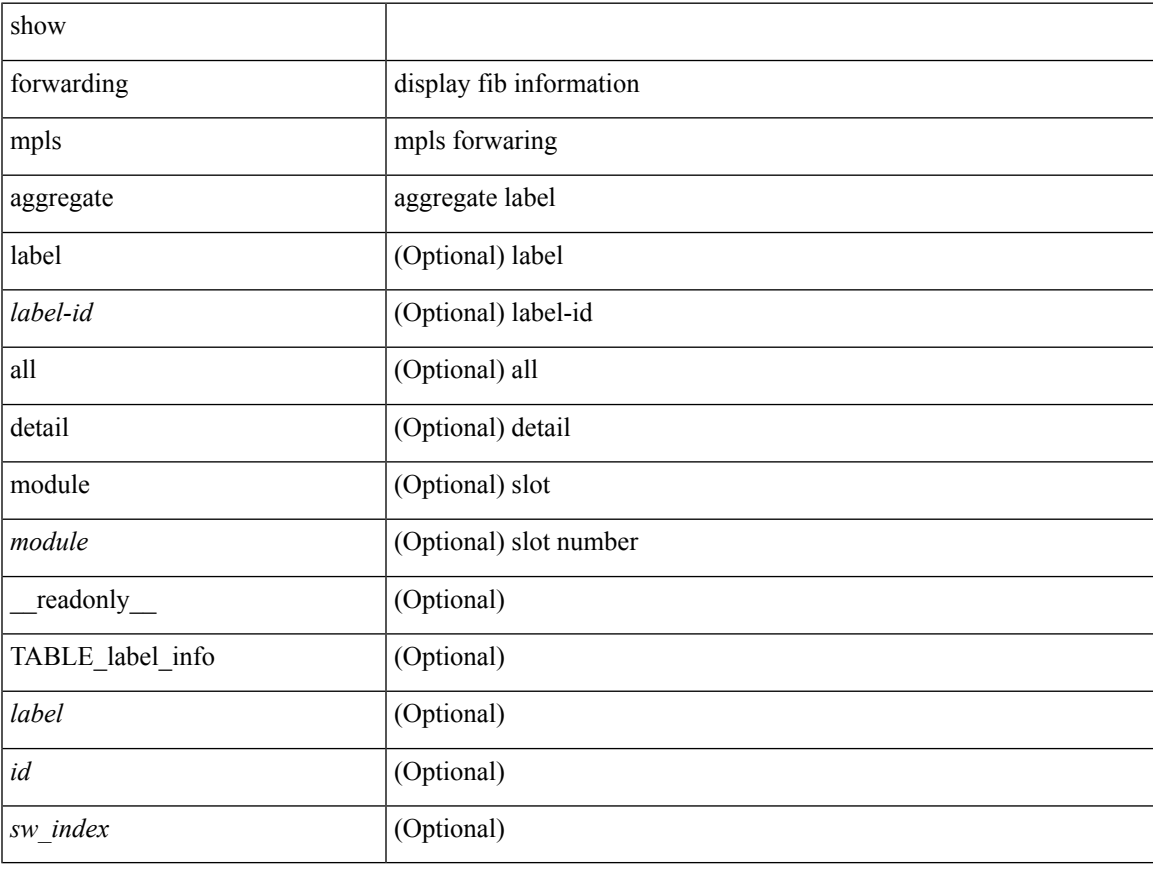

#### **Command Mode**

# **show forwarding mpls cbts**

show forwarding mpls cbts [ module <module> ] [ \_readonly\_ [ { TABLE\_cbts <label> [ <out-intf> ] [ <out-table-id> ] [ <out-ip> ] [ <out-op> ] } ] ]

### **Syntax Description**

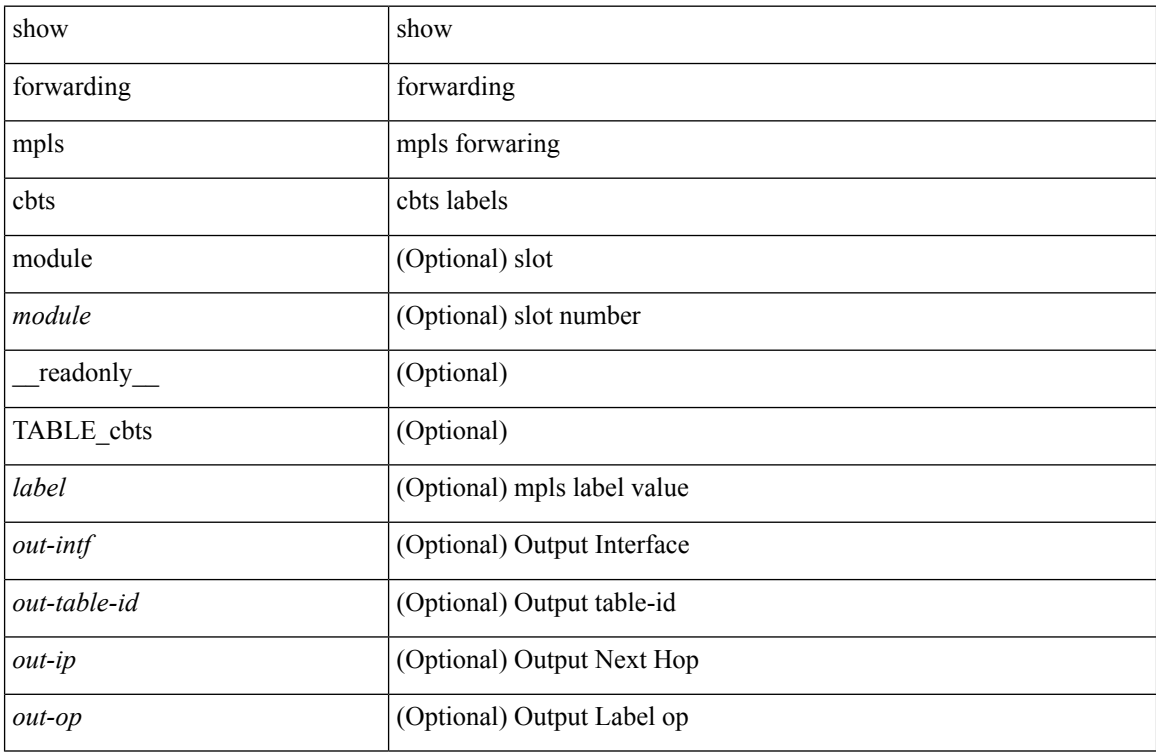

#### **Command Mode**

# **show forwarding mpls drop-stats**

show forwarding mpls drop-stats [ platform | label0-fwd-stats ] [ \_\_readonly\_\_ <pkts> <bytes> ]

### **Syntax Description**

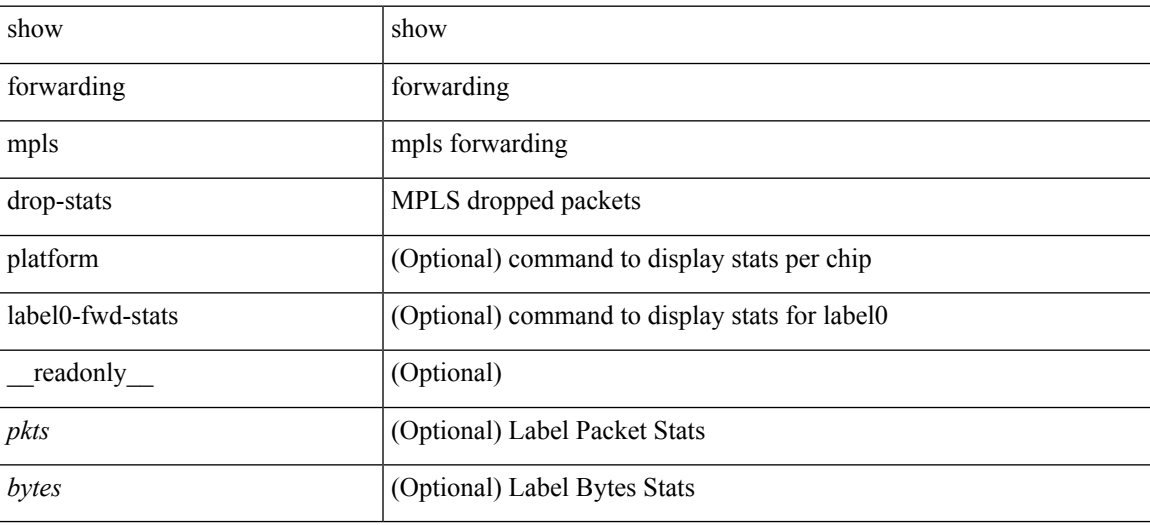

**Command Mode**

# **show forwarding mpls ecmp**

show forwarding mpls ecmp [ module <module> ] [ platform ] [ \_readonly\_ [ { TABLE\_ecmp <type> <num\_paths> <ip\_paths> <mpls\_paths> <ecmp\_hash> <holder> <refcount> <hw\_index> [ { TABLE\_ecmp\_paths <out-intf> <out-ip> <label\_info> <hh> <refcount> } ] } ] ]

#### **Syntax Description**

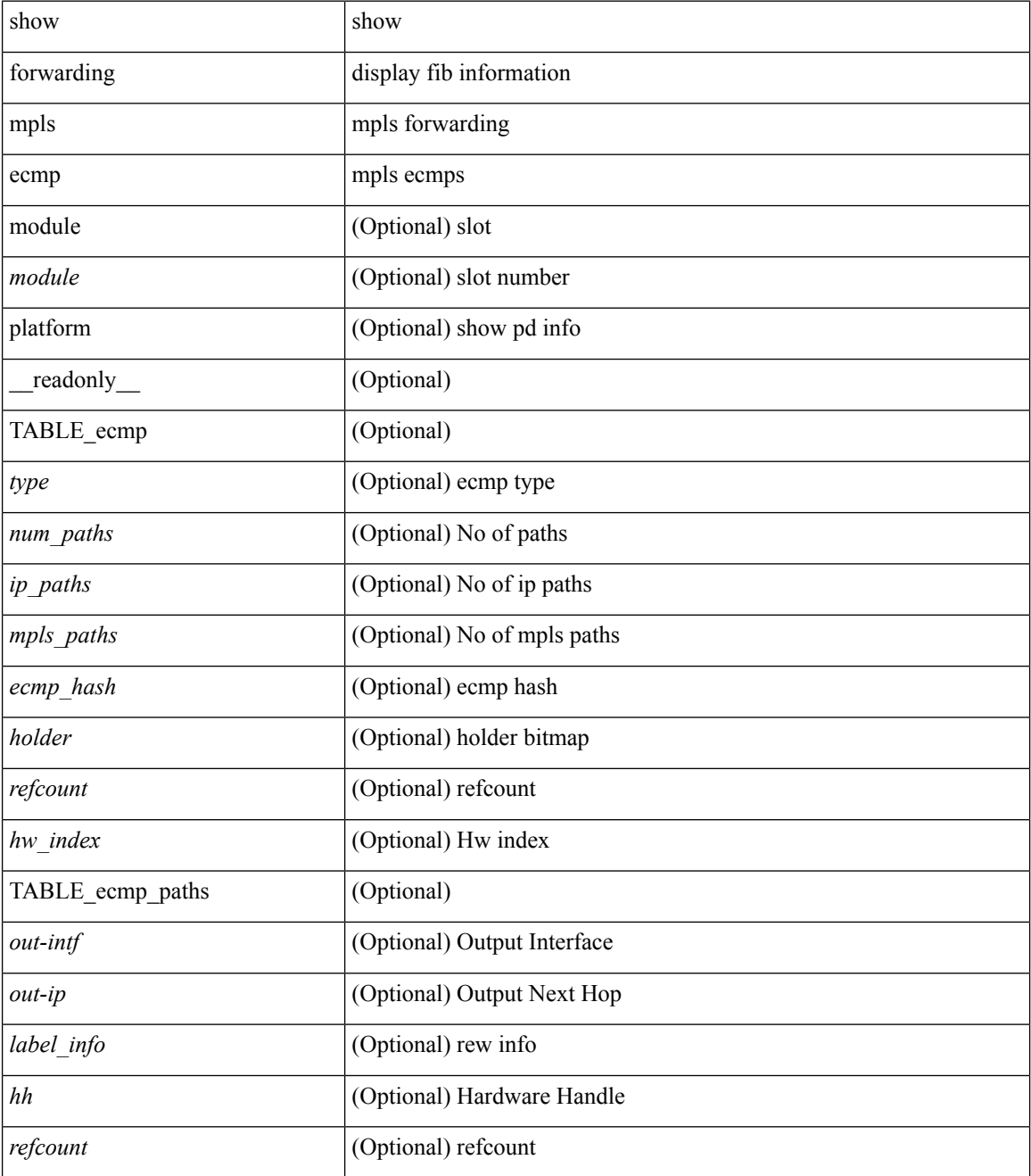

**Command Mode**

 $\mathbf{l}$ 

# **show forwarding mpls summary**

show forwarding mpls summary [ module <module> ] [ \_readonly\_ [ { TABLE\_labels <space> <count> } <total\_deagg\_labels> <total\_deagg\_labels> ] ]

### **Syntax Description**

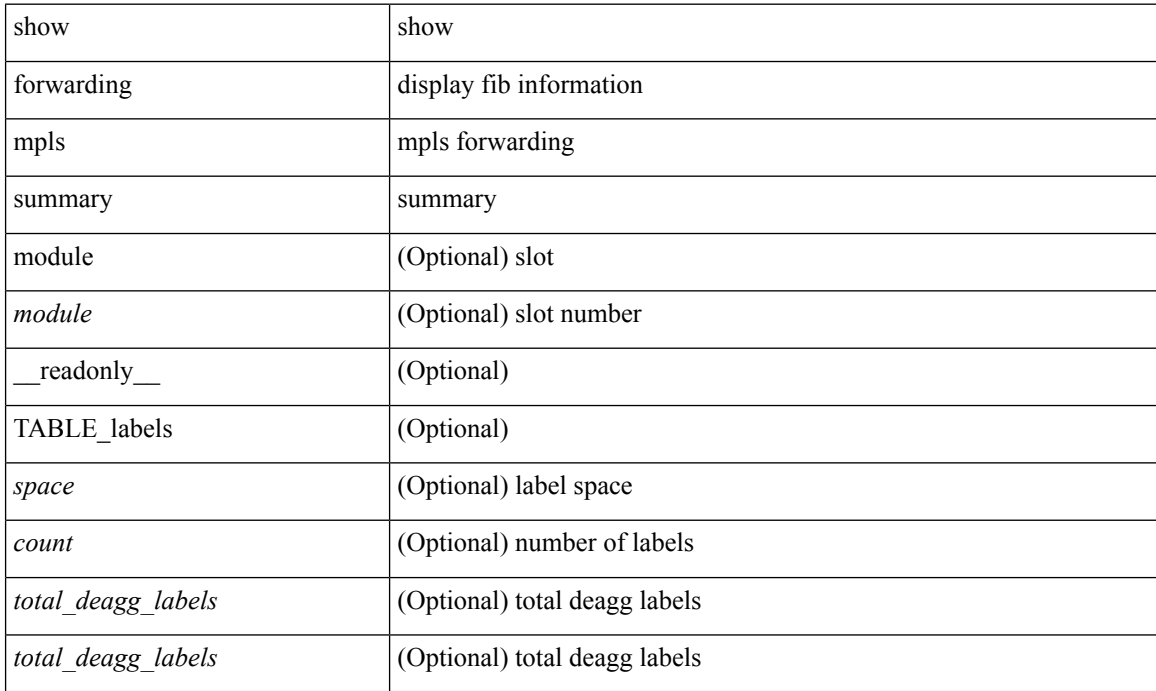

#### **Command Mode**

# **show forwarding mpls te**

show forwarding mpls te  $[$  <te\_if>  $]$  [ detail ] [ module <module> ] [ \_\_readonly\_ { TABLE\_te <id> [ <midpoint\_source> ] [ <dest> ] [ <tunnel\_id> ] [ <ext\_tunnel\_id> ] [ <lisp\_id> ] [ <adjacency> ] [ <hh> ] [ <lfib\_adj> ] [ <adj\_refcount> ] [ <obj\_refcount> ] [ <te\_state> ] [ <next\_hop> ] [ <next\_if\_index> ] [ <op\_label> ] [ <br/>backup\_tunnel> ] [ <adj\_key\_id> ] [ <frr\_label> ] [ <local\_label> ] [ <adj\_count> ] [ <type> ] [ <out\_if> ] [ <out\_lbl> ] [ <backup\_if> ] [ <backup\_lbl> ] } ]

### **Syntax Description**

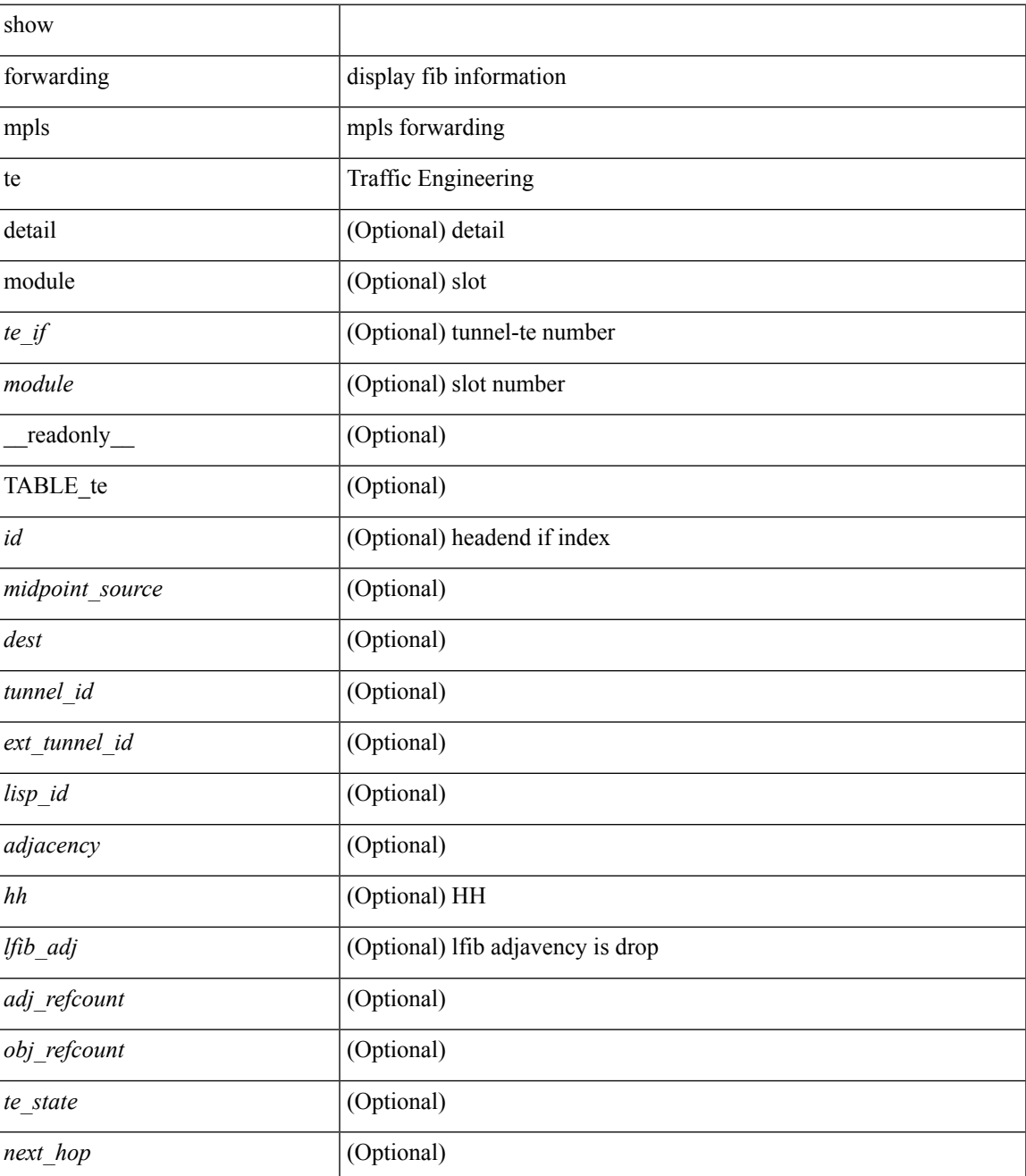

I

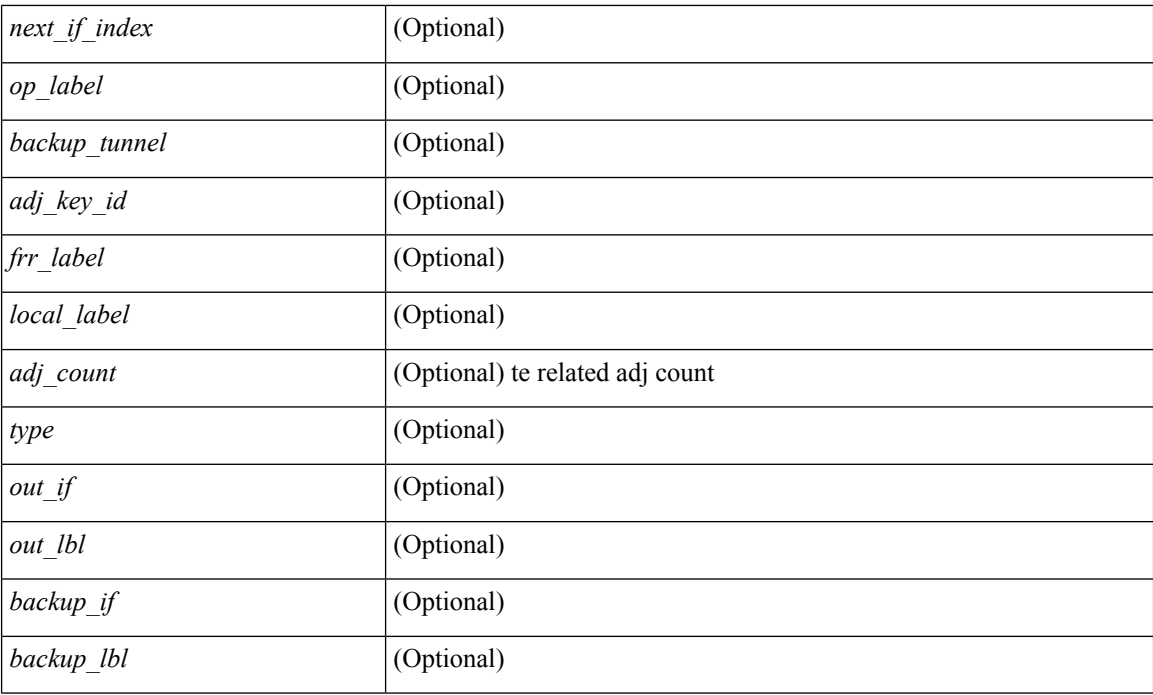

### **Command Mode**

# **show forwarding multicast-sr loopback interface**

show forwarding multicast-sr loopback interface

### **Syntax Description**

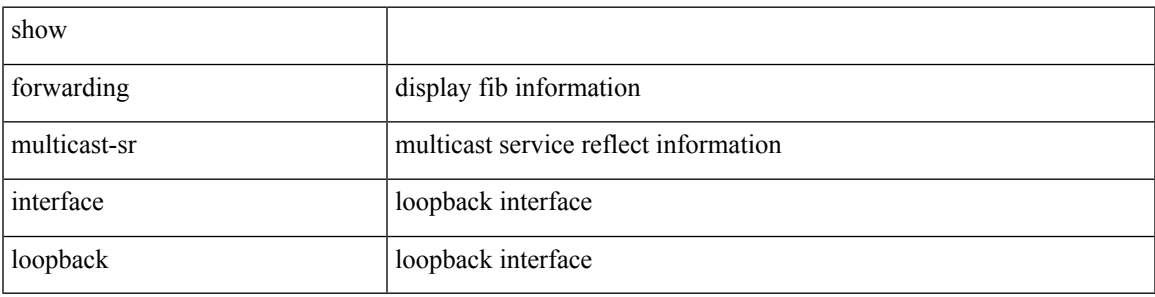

**Command Mode**

# **show forwarding multicast outgoing-interface-list**

show forwarding multicast outgoing-interface-list  $\{ L2 | L3 |$  vxlan-encap  $\}$  [ platform ] [ module <module> ] [ <index> ] [ \_\_readonly\_\_ <refcount> <num\_oif> <intf> <encap\_id> <slot><total\_l2\_oiflist><total\_l3\_oiflist><oiflist\_idx><hw\_oiflist\_idx><mcidx>]

#### **Syntax Description**

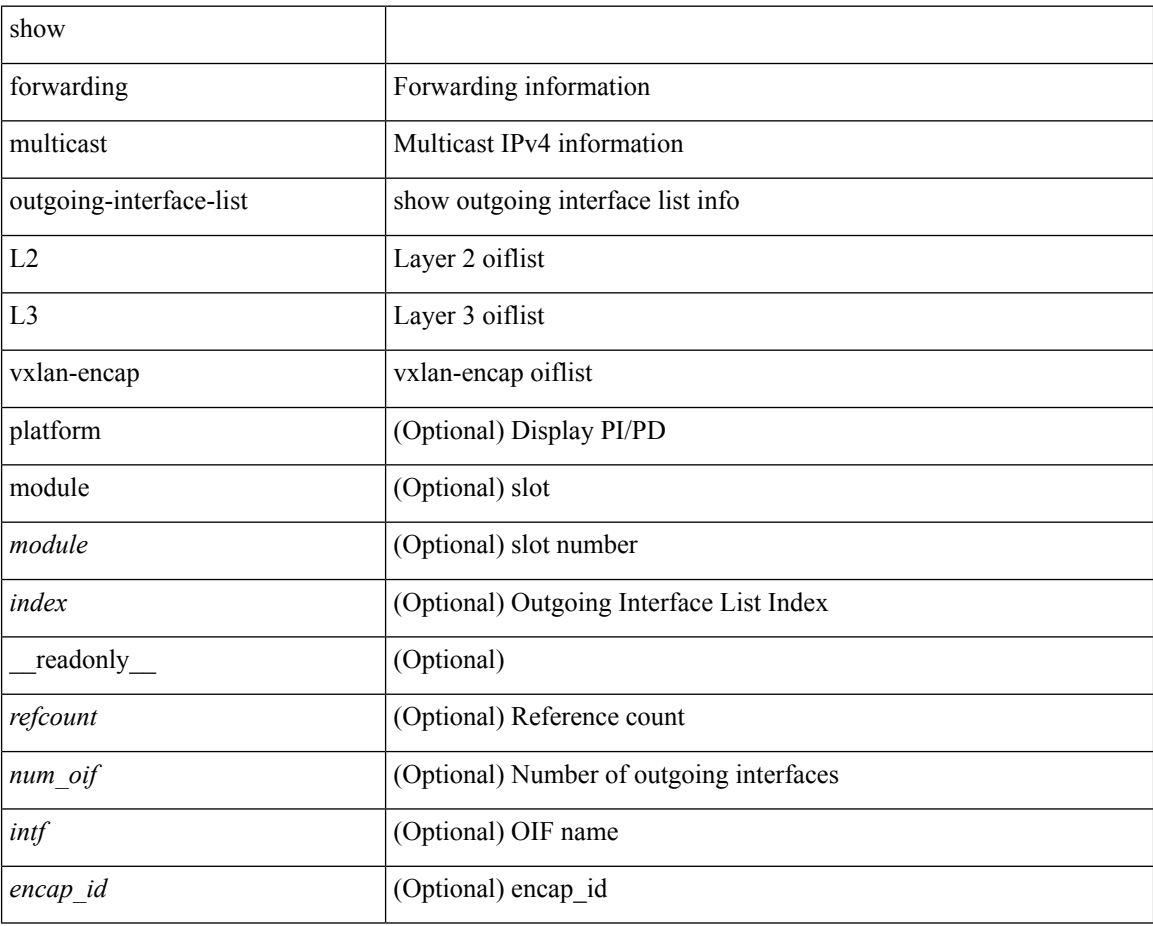

**Command Mode**

### **show forwarding multicast route**

show forwarding  $\lceil \text{vrf} \rceil$   $\langle \text{vrf-name} \rangle$   $\langle \text{vrf-known-name} \rangle$  all  $\}$  | table  $\langle \text{table} \leq \langle \text{table} \rangle$  | ip | ipv4 ] multicast route [ platform ] { [ group {  $\langle$  <gaddr> [  $\langle$  <mask> ]  $|$   $\langle$   $\rangle$   $\langle$   $\rangle$  sprefix> }  $\langle$   $\rangle$  sprefix> }  $\langle$   $\rangle$   $\langle$   $\rangle$   $\langle$   $\rangle$   $\langle$   $\rangle$   $\langle$   $\rangle$   $\langle$   $\rangle$   $\langle$   $\rangle$   $\langle$   $\rangle$   $\langle$   $\rangle$   $\langle$   $\rangle$   $\langle$  | module <module> | vrf { <vrf-name> | <vrf-known-name> | all } ] + | summary [ module <module> | vrf { <vrf-name> | <vrf-known-name> | all } ] + } [ \_\_readonly\_\_ <table\_type> <vrfname> <num\_routes> <num\_starg\_routes> <num\_sg\_routes> <num\_gprefix\_routes> <num\_prefix\_insert\_fail> <num\_groups> <num\_sources> <src\_len> <grp\_len> <df\_ordinal> <rpfif> <rpf\_ifindex> <flag> <flag\_value> <rperfict></ <route\_bytes> <oiflist\_id> <platform\_id> <oif\_count> <refcount> <oifname> <oifindex> <oif\_pkts>  $\le$ oif bytes $>$ ]

#### **Syntax Description**

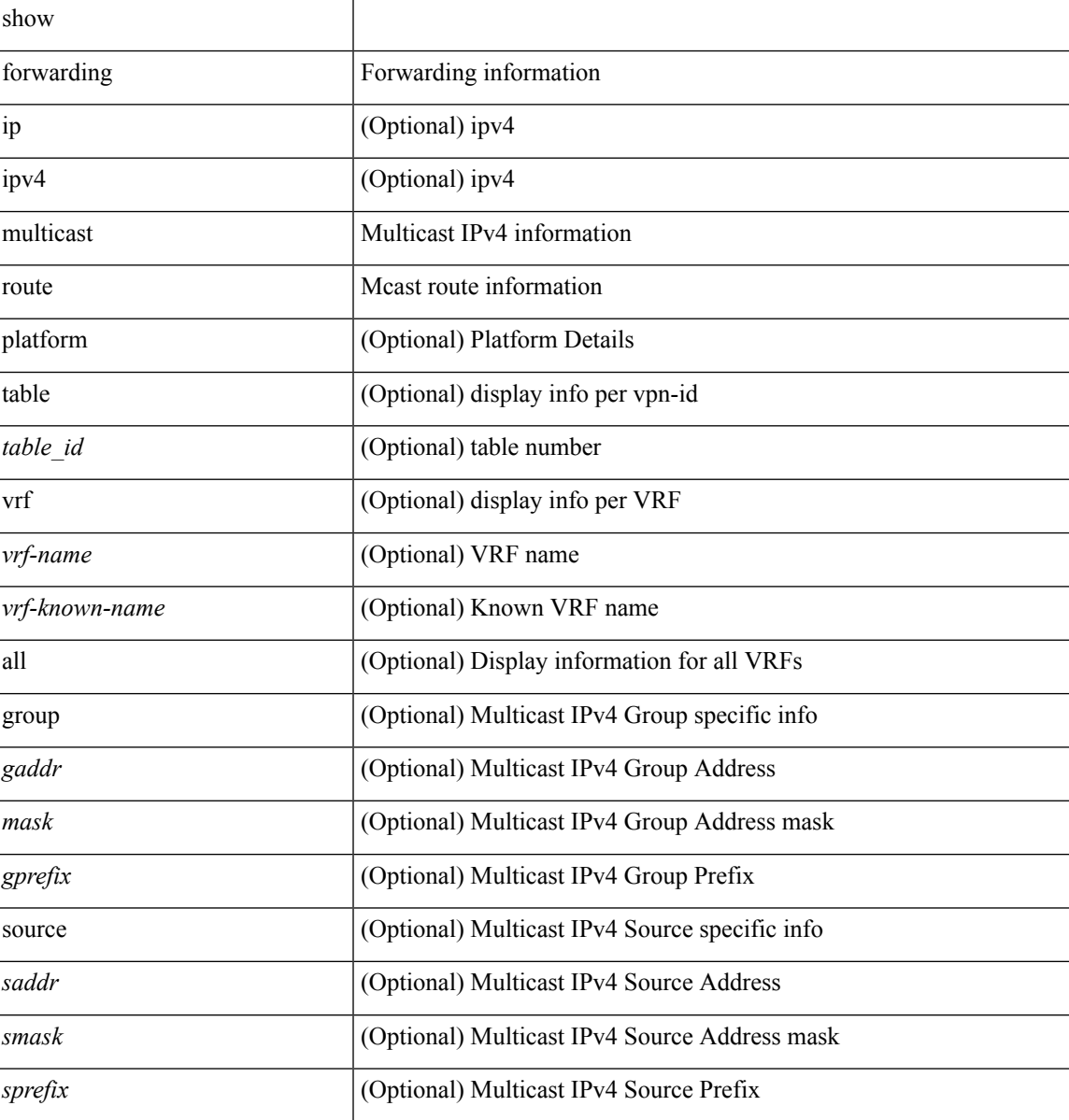

I

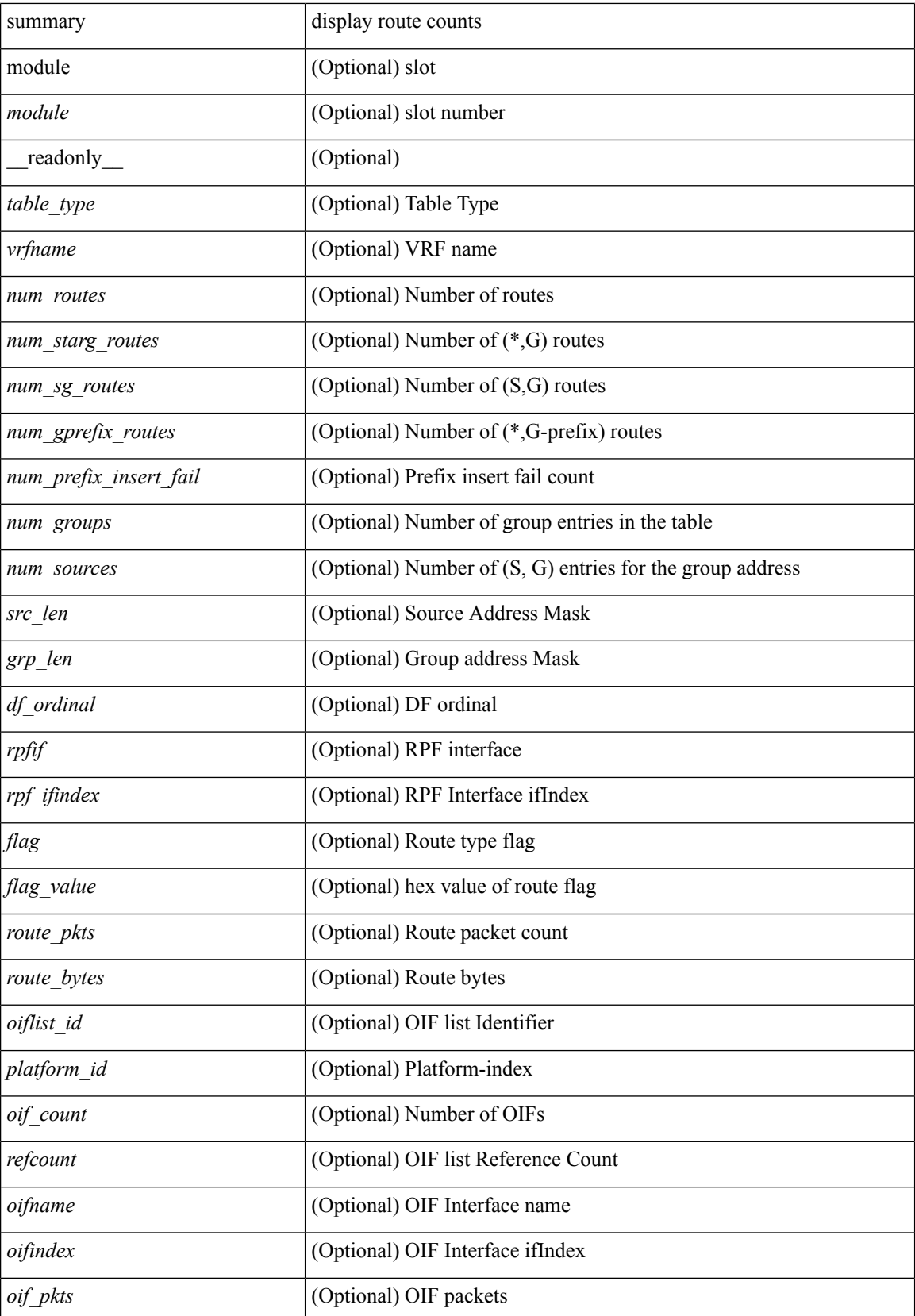

 $\mathbf{l}$ 

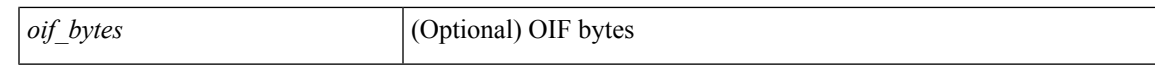

### **Command Mode**

## **show forwarding nve l2 ingress-replication-peers**

show forwarding nve 12 ingress-replication-peers [ <peer\_ip> ] + [ \_\_readonly \_\_ { TABLE\_VLAN <vlan\_id> <plt\_space> <peer> + } { TABLE\_PSS\_VLAN <vlan\_pss\_id> <VNI> <vtep> <peercnt> <pss\_peer> +  $\langle$ marked $>$  +  $\rangle$ ]

#### **Syntax Description**

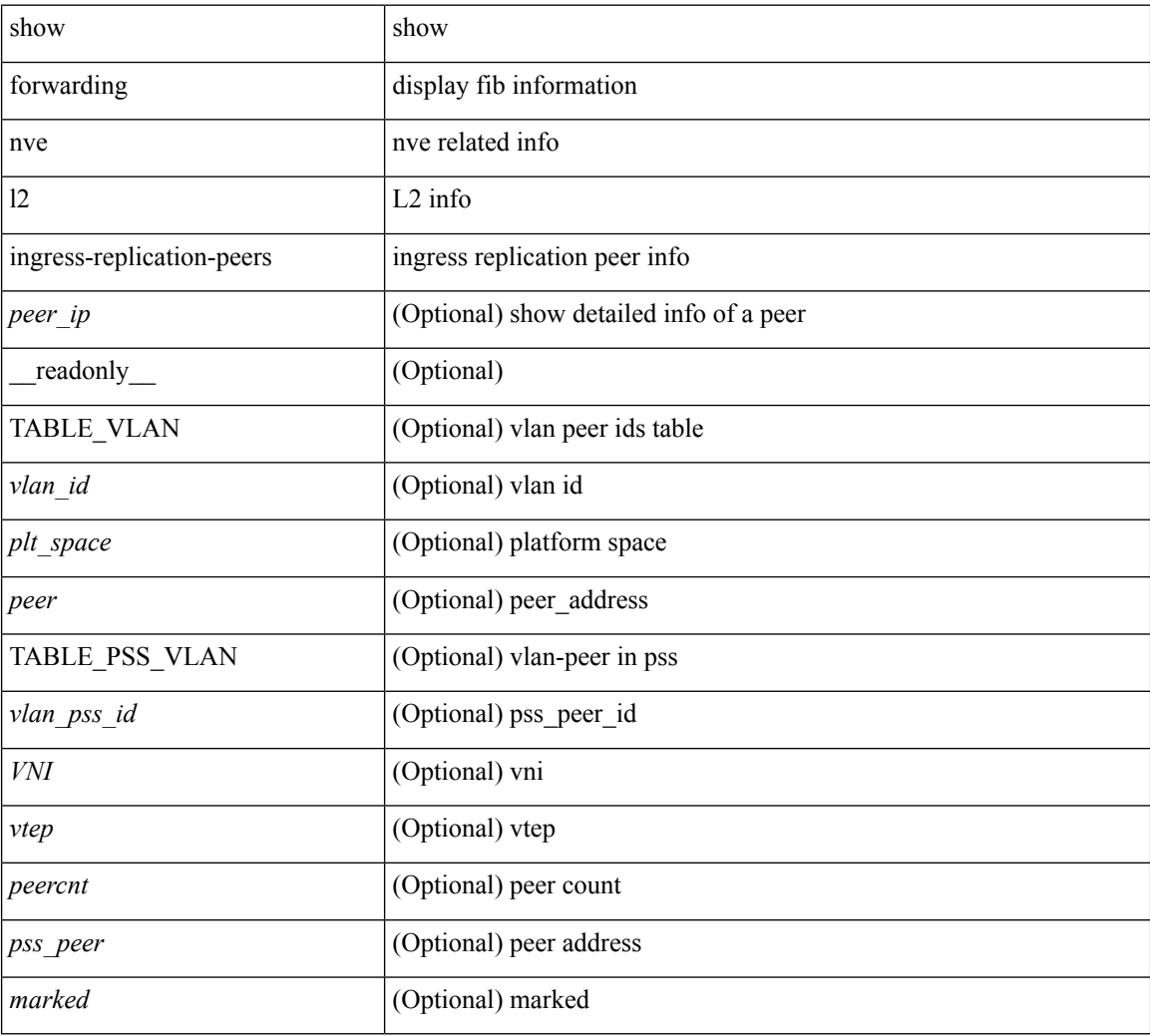

### **Command Mode**

# **show forwarding nve l3 adjacency tunnel**

show forwarding nve l3 adjacency tunnel <tunnel\_id> [ bd <br/> <br/> <br/> detail | module <num> | table <table\_id> ] [ \_\_readonly \_\_ { print\_header\_output <header\_output> } { print\_mark\_output <mark\_output> } [ { TABLE\_nvel3adj <tunnel\_id> <br/> <br/> <br/> <br/> <table\_id> <VNI> <Drop> <<<rr/>Refcount> <Origin> <State> <Del> [ <sw\_index> <hw\_index0> <hw\_index1> <hw\_index2> ] } ] ]

#### **Syntax Description**

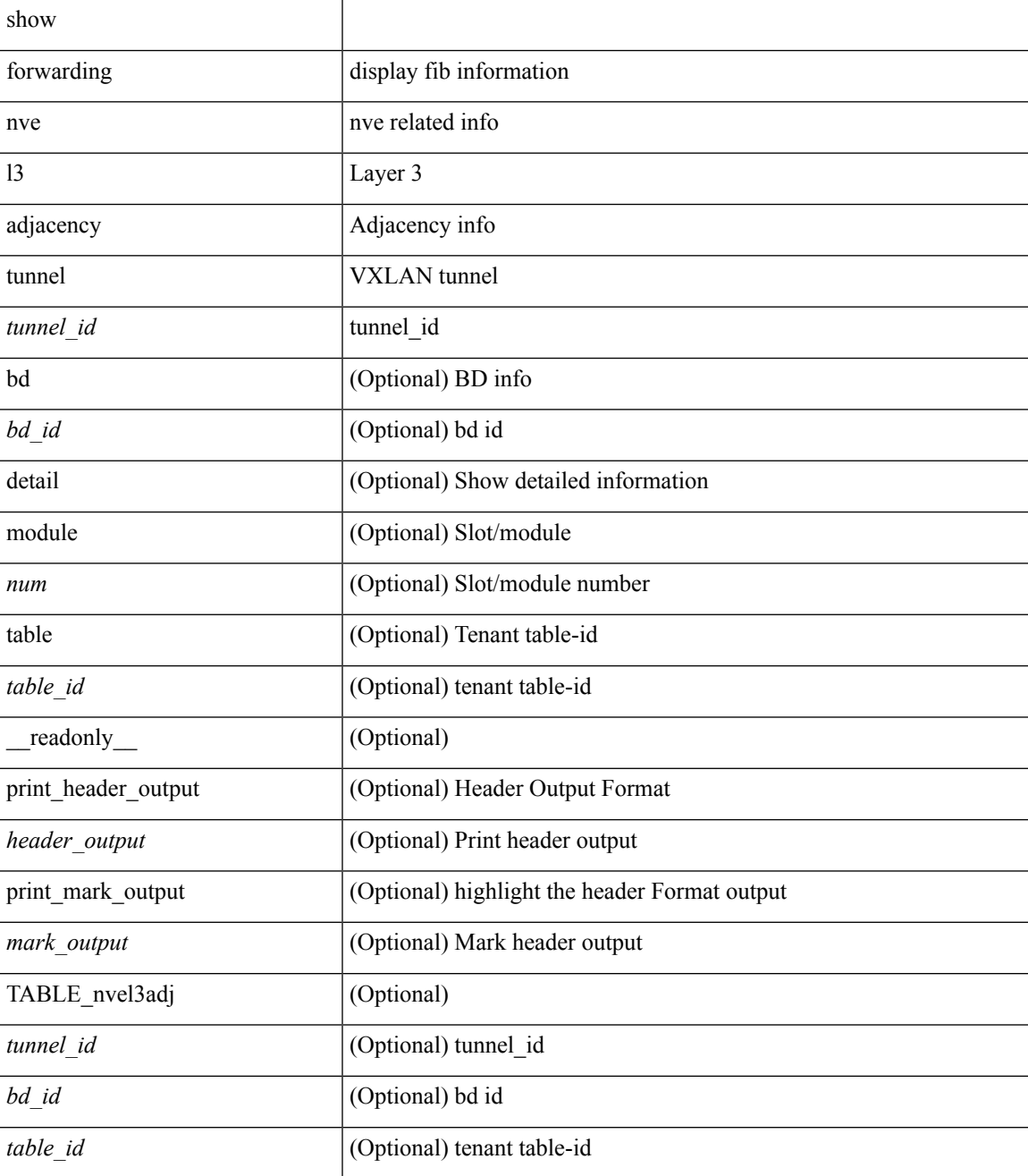

I

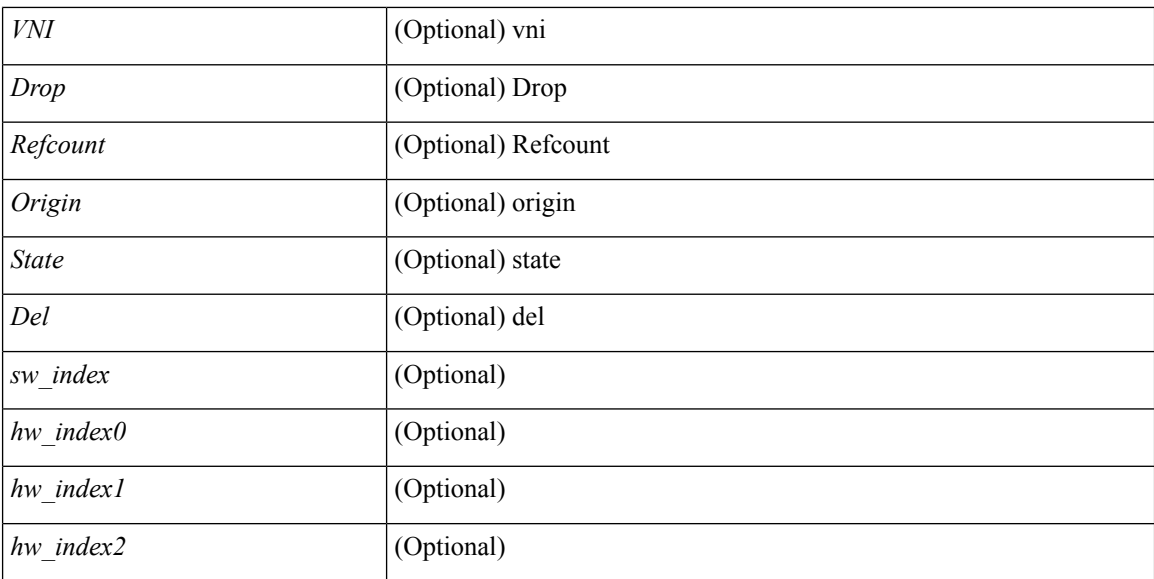

### **Command Mode**

# **show forwarding nve l3 ecmp**

show forwarding nve l3 ecmp

### **Syntax Description**

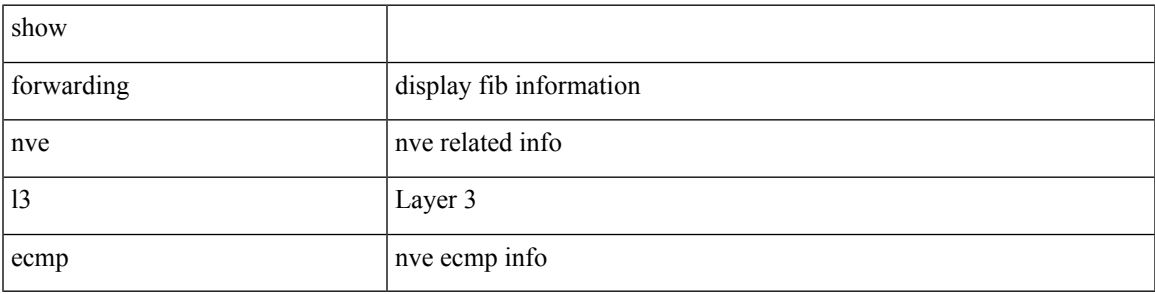

**Command Mode**

# **show forwarding nve l3 peers**

show forwarding nve l3 peers [ peers <peer\_id> | tunnel <tunnel\_id> | detail | module <num> ] + [ \_\_readonly\_ { TABLE\_l3peers <tunnel\_id> <peer\_id> <peer\_address> <interface> <rmac> <origin> <state> <del> <count> } ]

### **Syntax Description**

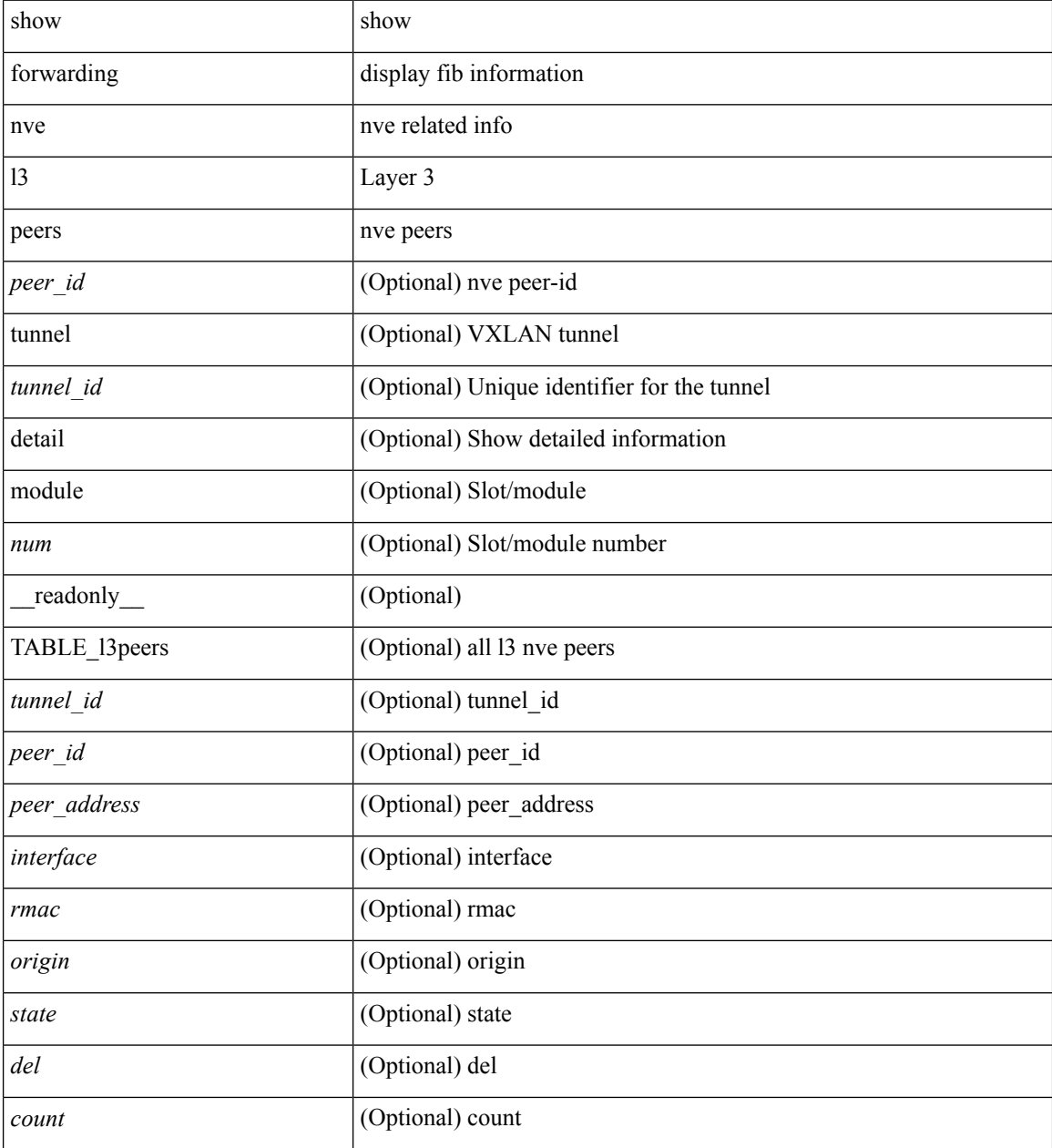

#### **Command Mode**

# **show forwarding nve underlay-interfaces**

show forwarding nve underlay-interfaces

### **Syntax Description**

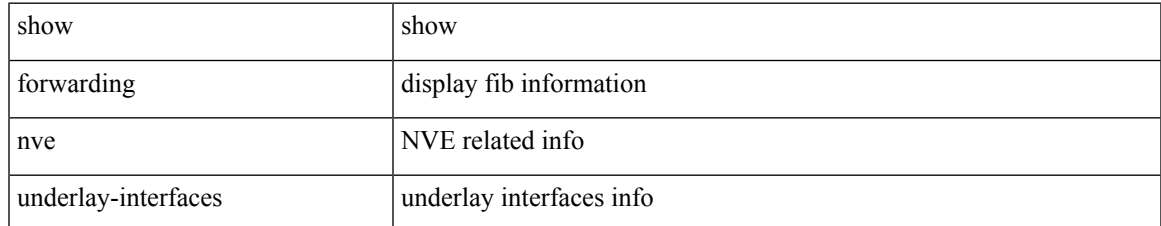

#### **Command Mode**

# **show forwarding otv**

show forwarding otv <intf> [ peer <peer-id> ] [ module <module> ] [ \_readonly\_ <vlan> <peer-id> <peer\_vlan\_count><tunnel\_ifindex><tunnel\_ifname> ]

### **Syntax Description**

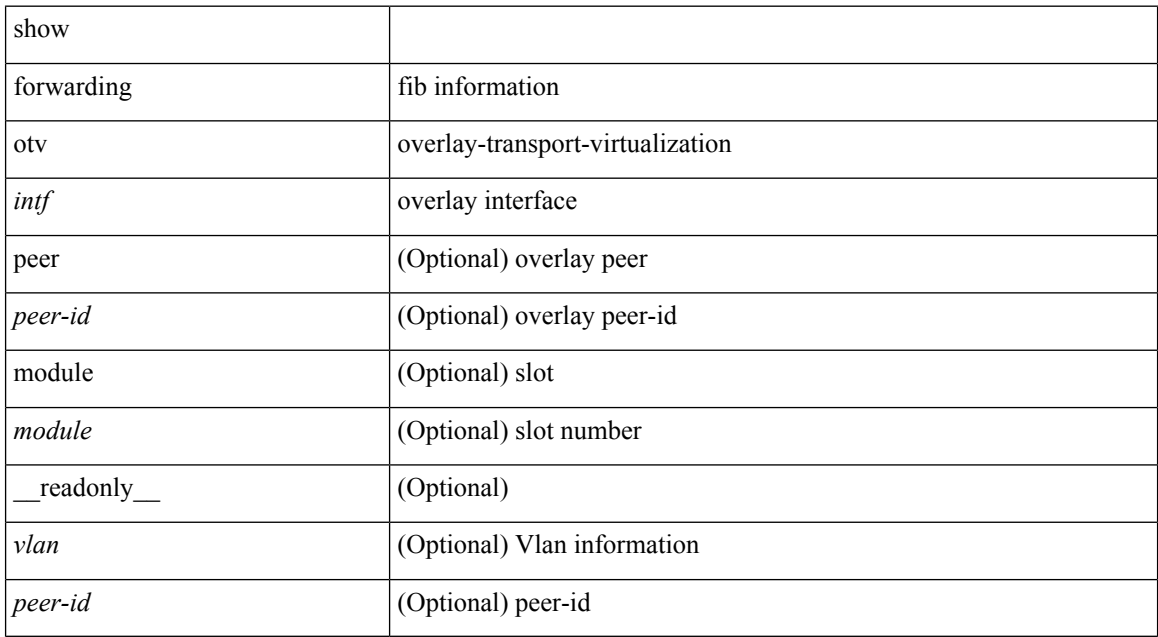

#### **Command Mode**

# **show forwarding pss route**

show forwarding [ vrf { <vrf-name> | <vrf-known-name> } | table <table\_id> ] [ ip | ipv4 ] pss route [ module <module> ]

### **Syntax Description**

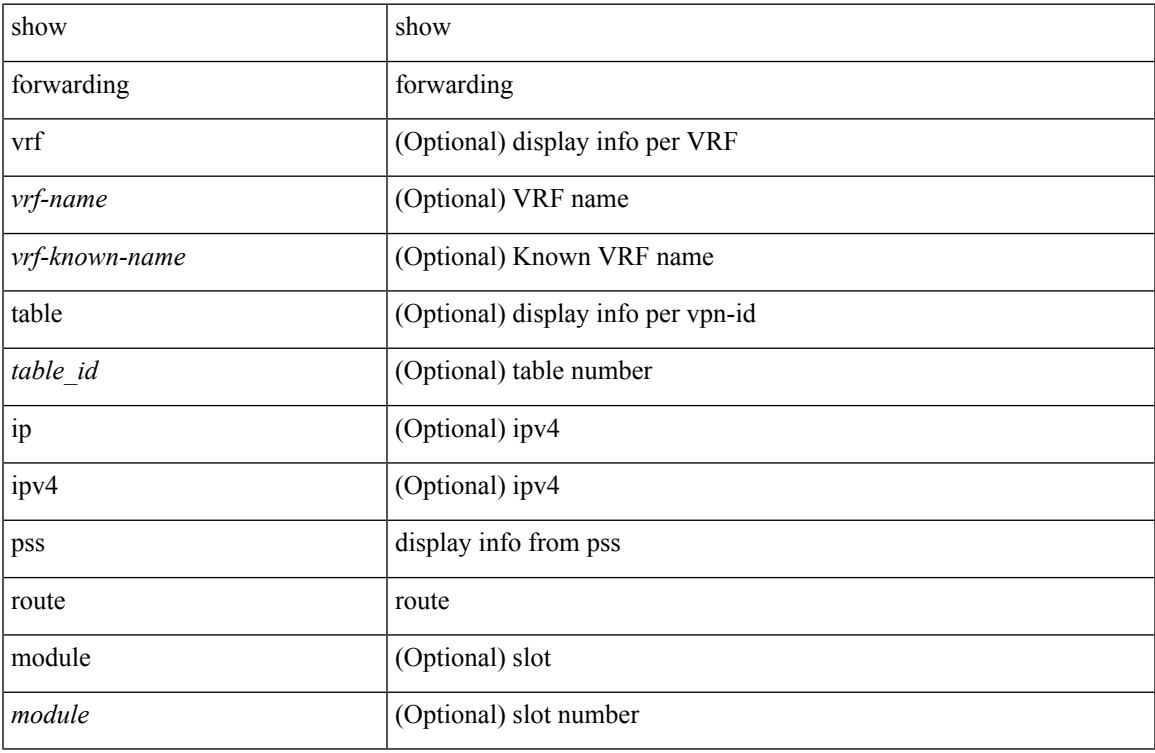

### **Command Mode**

• /exec

# **show forwarding restart**

show forwarding restart [ module <module> ]

### **Syntax Description**

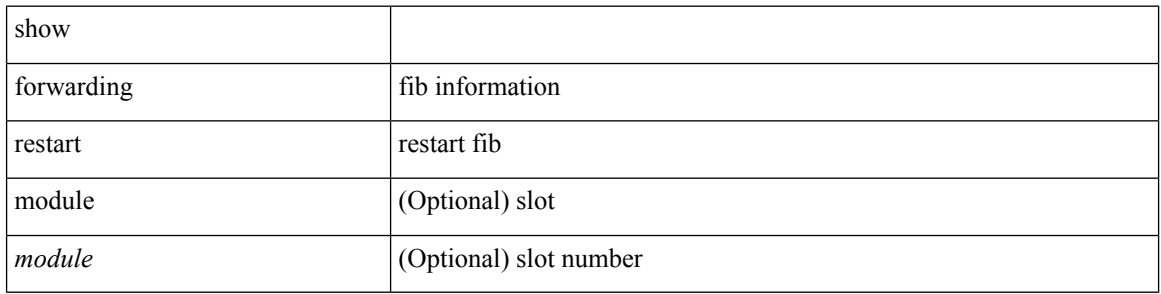

#### **Command Mode**

# **show forwarding route**

show forwarding [ vrf { <vrf-name> | <vrf-known-name> | <vrf-all> } | table <table\_id> ] [ ip | ipv4 ] { route | rnhdb } [ recursive ] [ summary | detail | platform | partial | <prefix> [ longer-prefixes ] [ detail | platform ] | <address> [ detail | platform ] |

#### **Syntax Description**

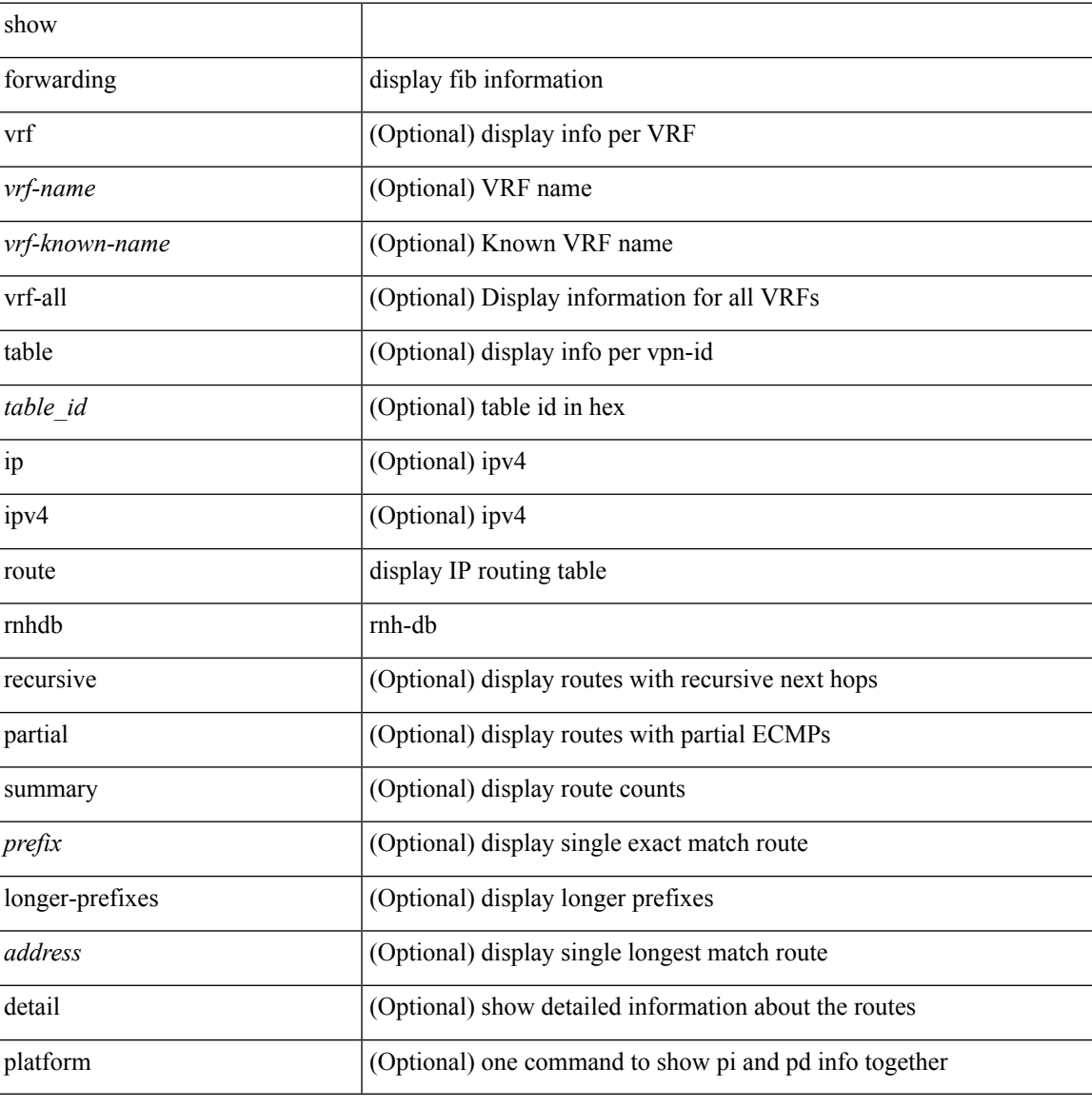

#### **Command Mode**

## **show forwarding security group-tag**

show forwarding [ vrf { <vrf-name> | <vrf-known-name> | <vrf-all> } | table <table\_id> | vlan <vlan\_id> ] [ ip | ipv4 ] security group-tag [ <addr> ] [ module <num> | vrf { <vrf-name> | <vrf-known-name> | <vrf-all> } ] + [ \_\_readonly\_\_ <header> <vrfname> <tid> <pfx-count> <ipa> <tag> <tv> <vid> ]

#### **Syntax Description**

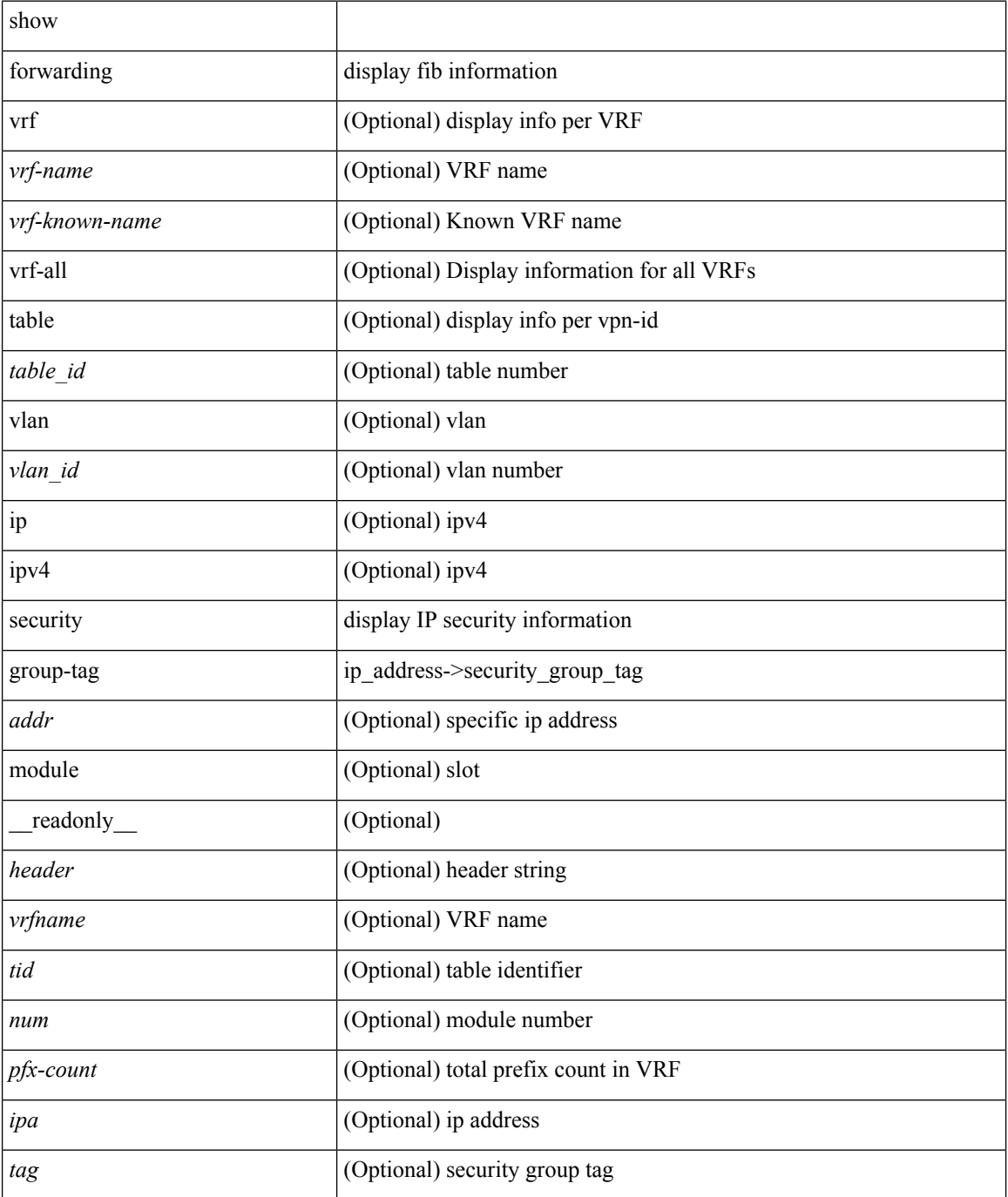

 $\mathbf l$ 

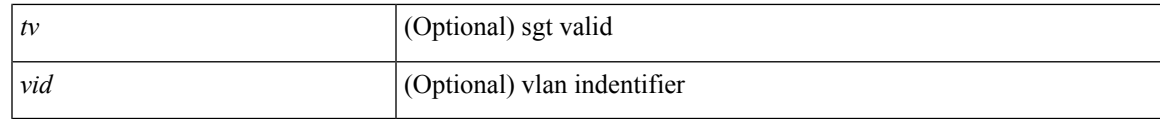

**Command Mode**

 $\bullet$  /exec

# **show forwarding security mac**

show forwarding [ vrf { <vrf-name> | <vrf-known-name> | <vrf-all> } | table <table\_id> ] [ ip | ipv4 ] security mac [ <addr> ] [ module <module> | vrf { <vrf-name> | <vrf-known-name> | <vrf-all> } ] + [ \_\_readonly\_ <header> <vrfname> <tid> <pfx-count> <ipa> <mac> <p> <m> <v> <intf> ]

#### **Syntax Description**

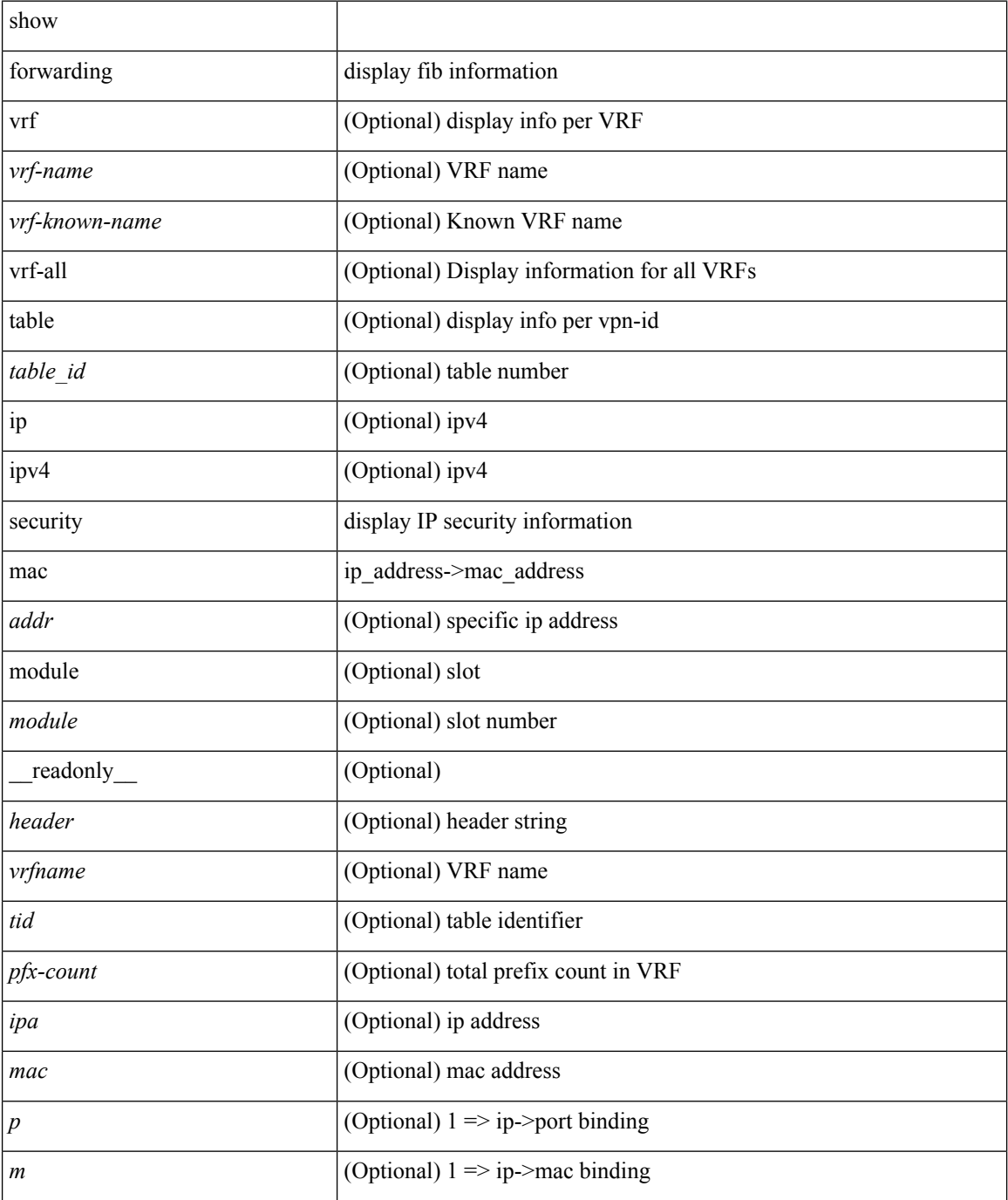

 $\mathbf l$ 

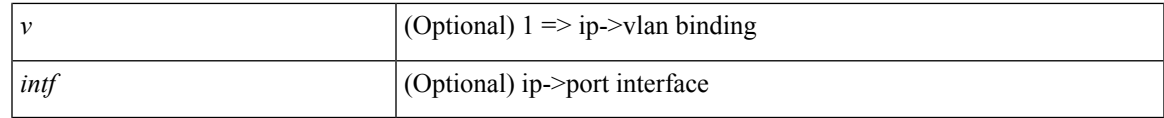

**Command Mode**

# **show forwarding test on**

show forwarding test { on | off } [ module <module> ]

### **Syntax Description**

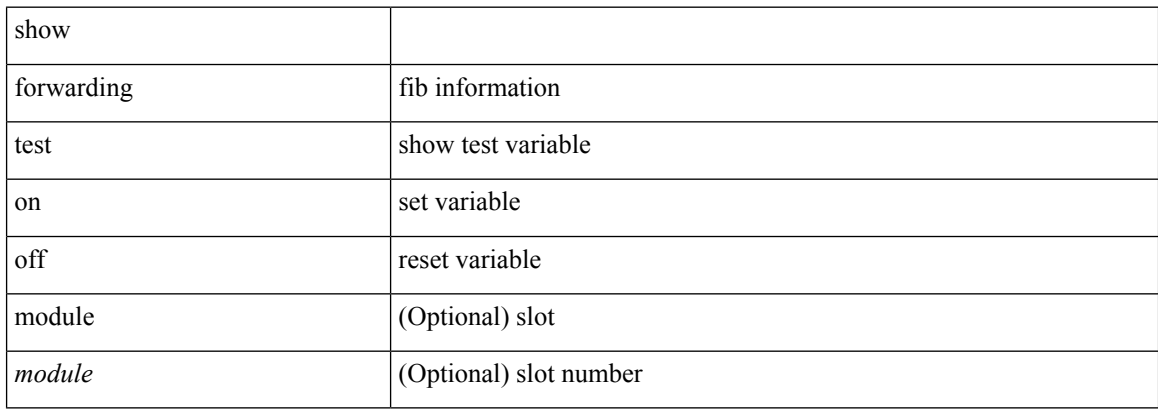

#### **Command Mode**
$\overline{\phantom{a}}$ 

# **show forwarding trace**

show forwarding trace [ clear ] [ module <module> ] [ \_readonly\_ <op> ]

### **Syntax Description**

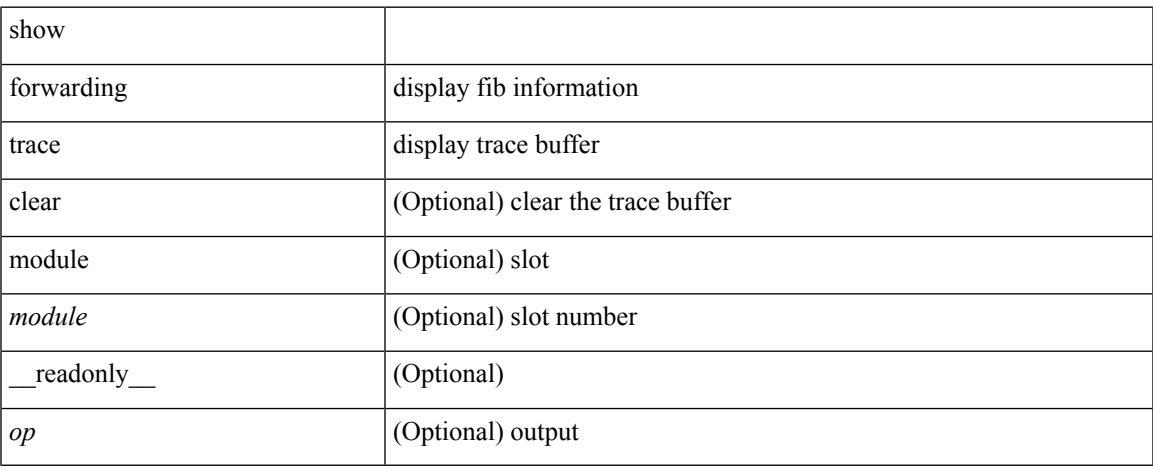

### **Command Mode**

# **show forwarding trace profile**

show forwarding trace profile

### **Syntax Description**

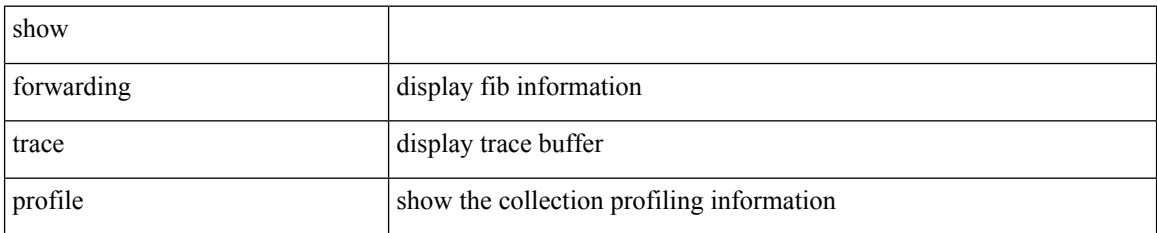

#### **Command Mode**

# **show forwarding trace profile funcstats**

show forwarding trace profile funcstats [ enable | disable ] [ module <module> ] [ \_readonly\_ <op>]

## **Syntax Description**

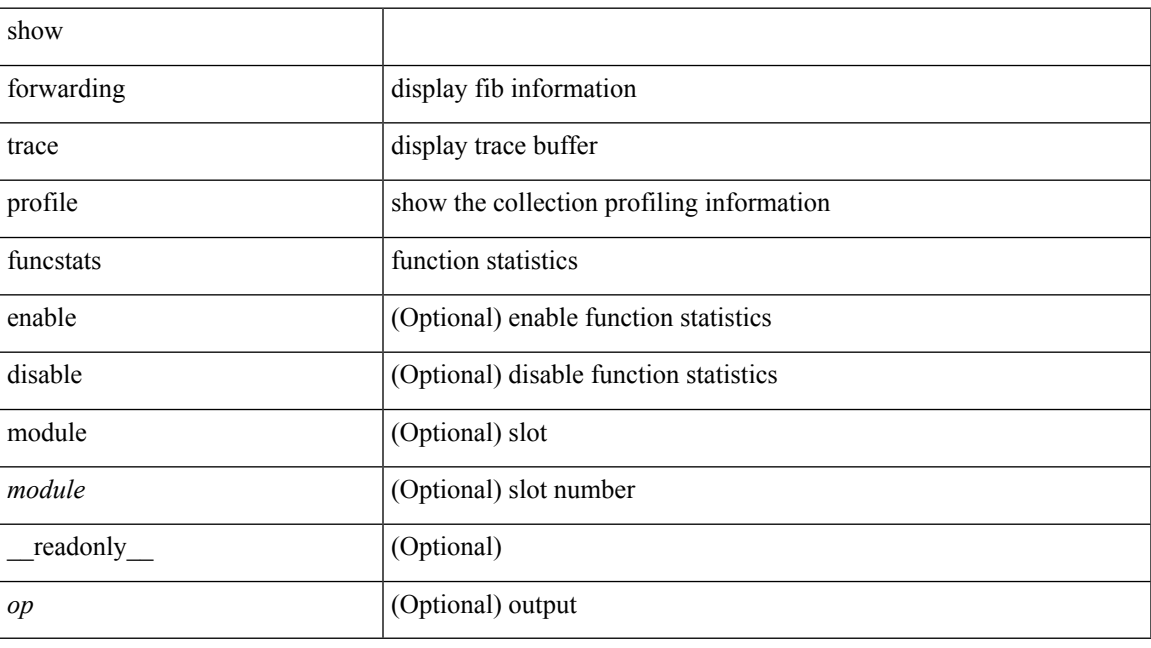

### **Command Mode**

## **show fte event**

show fte event [ name ] [  $\{$  <eventname>  $\}$  ] [ \_readonly\_ <event> <description> <use\_count> ]

### **Syntax Description**

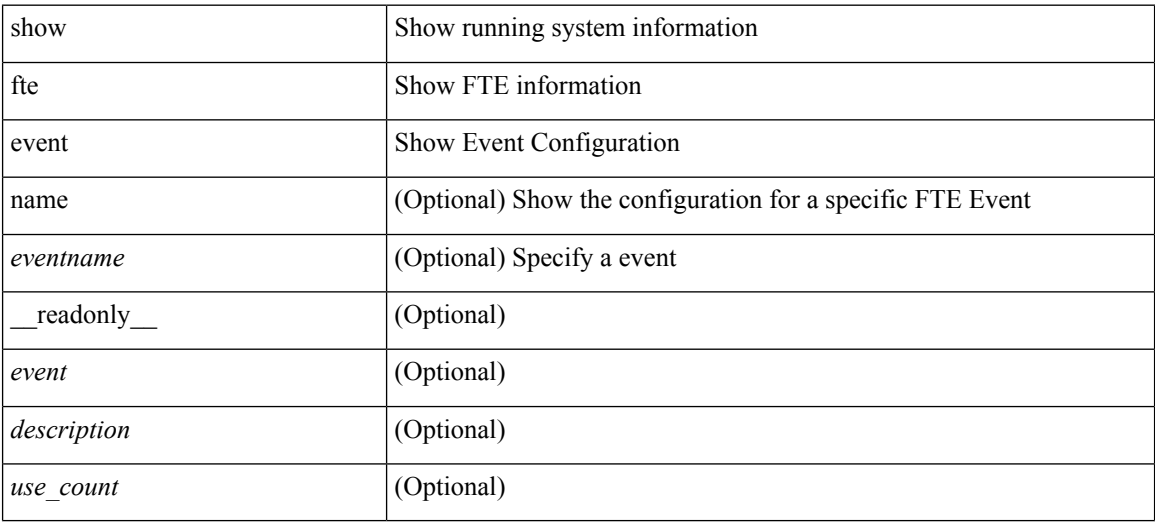

#### **Command Mode**

# **show fte event**

show fte event [ name ] [  $\{$  <eventname>  $\}$  ] [ \_readonly\_ <event> <description> <use\_count> ]

### **Syntax Description**

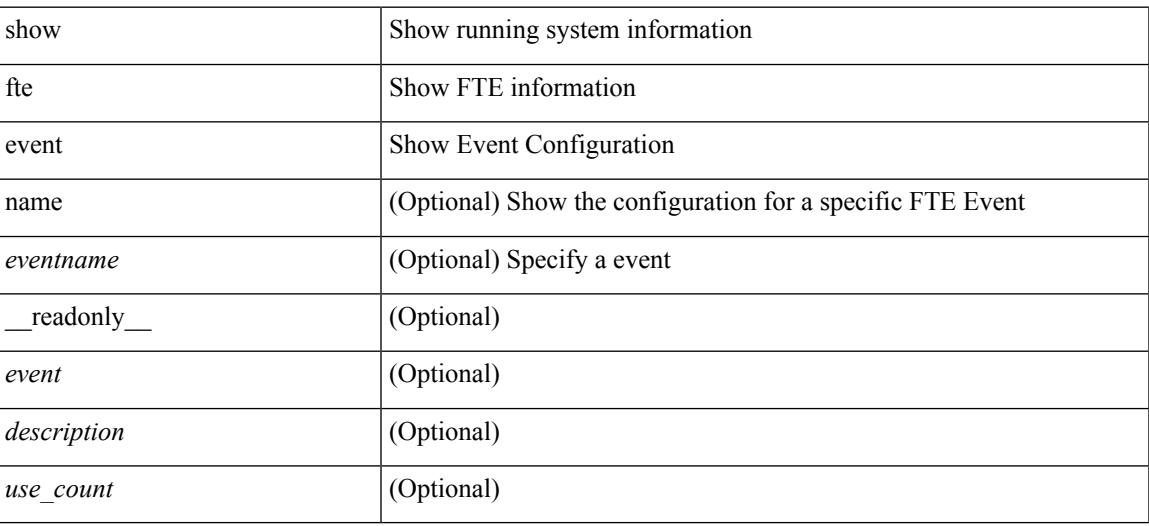

**Command Mode**

# **show fte exporter**

show fte exporter [name ] [ <exportername> ] [ \_readonly \_ <exporter> <description> <dest> <vrf> <vrf\_id> <vrf\_resolved> <dest\_udp> <source\_intf> <source\_ip> ]

### **Syntax Description**

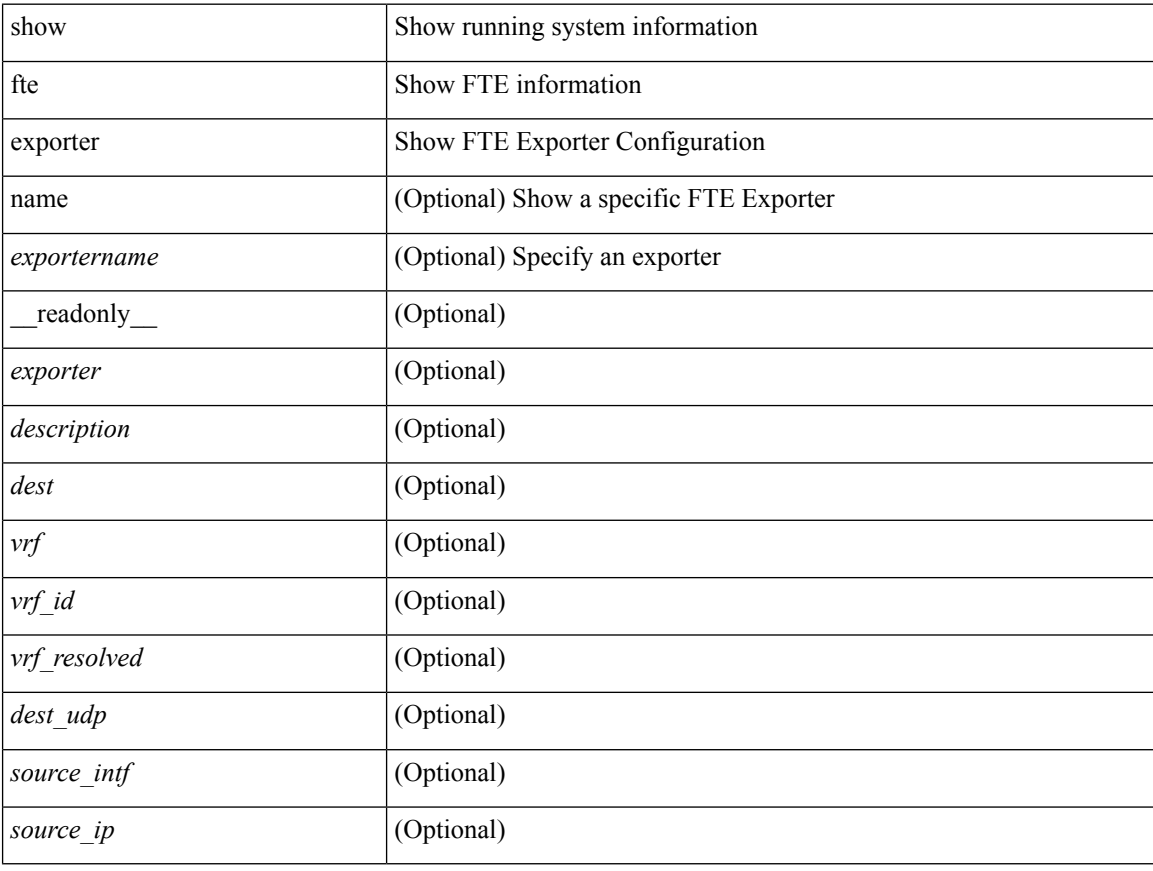

### **Command Mode**

# **show fte monitor**

show fte monitor [name ] [ <monitorname> [ cache [ detailed ] ] ] [ \_\_readonly\_\_ <monitor> <use\_count> <description> <record> <event> <exporter1> <exporter2> <bucket\_id> <src\_addr> <dest\_addr> ]

## **Syntax Description**

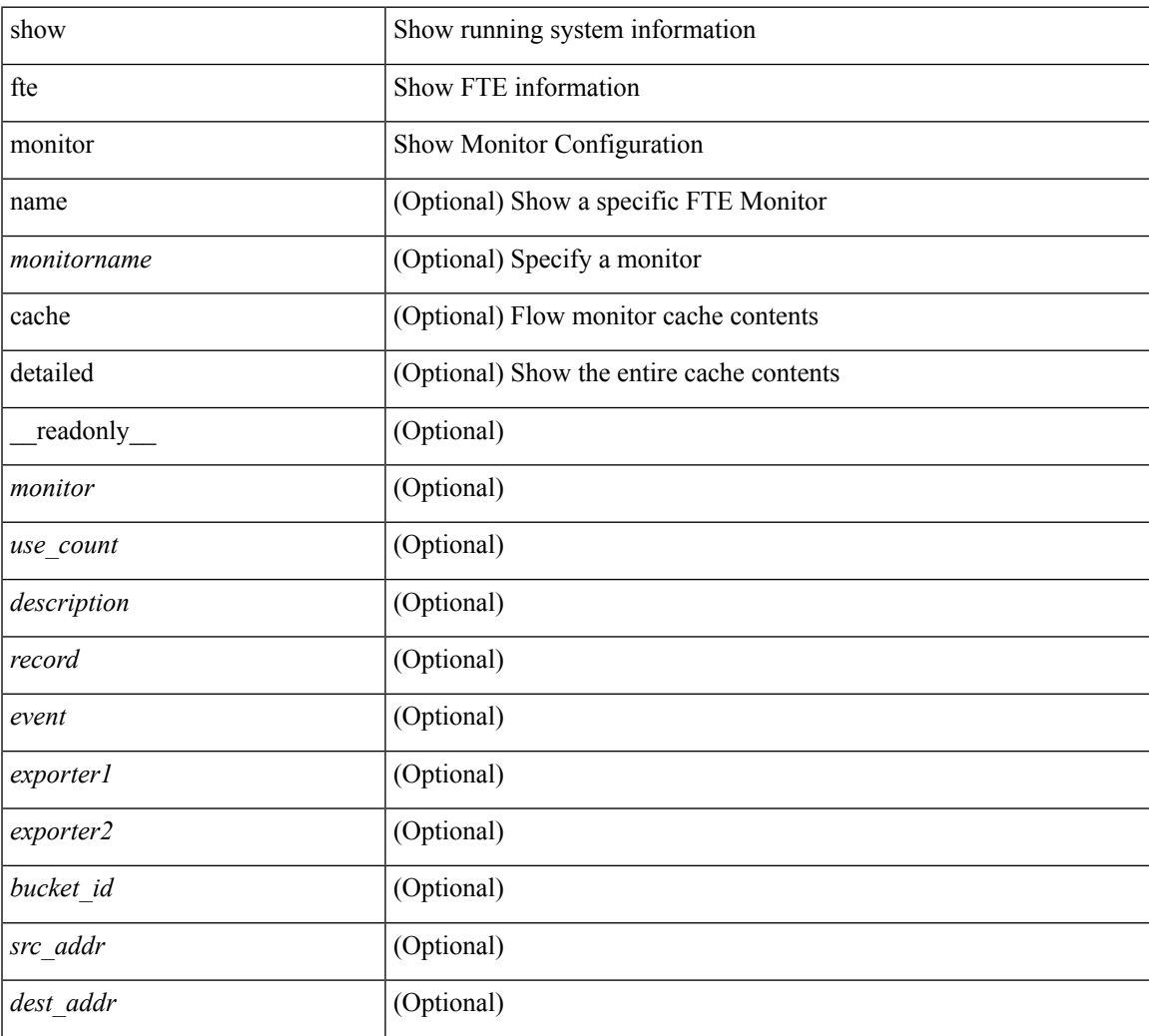

#### **Command Mode**

# **show fte record**

show fte record [ name ] [  $\{$  <recordname>  $\}$  |  $\{$  fte-original  $\}$  |  $\{$  fte  $\{$  protocol-port | layer2-switched  $\{$  input } | { ipv4 | ipv6 | l2 } { original-input } } } ] [ \_\_readonly\_\_ <record> <description> <use\_count> ]

### **Syntax Description**

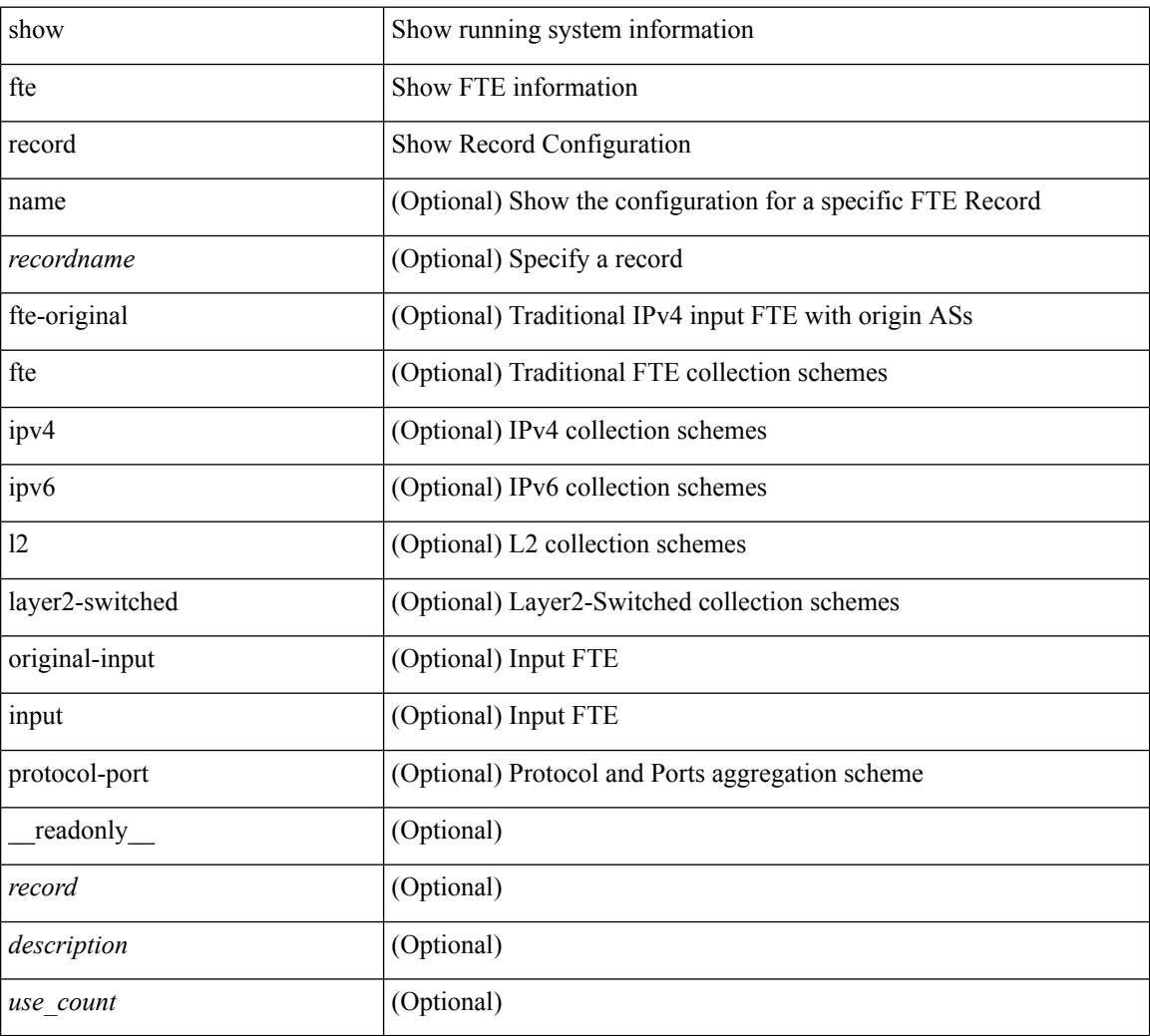

### **Command Mode**